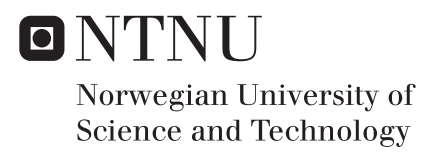

## Path Planning of Autonomous Swarm **Tugboats**

Rebecca Lillian Cox

Master of Science in Engineering and ICT Supervisor: Martin Steinert, MTP Co-supervisor: Kristoffer Slåttsveen, MTP Submission date: June 2017

Department of Mechanical and Industrial Engineering Norwegian University of Science and Technology

# <span id="page-2-0"></span>**Summary**

This research is part of a study of autonomous tugboats. The study is a cooperation between two students, but the projects are separate. The common goal for the study is to develop a working prototype of an autonomous tugboat swarm. In this part of the study, algorithms for planning the shortest paths for the tugboats have been developed.

A literature review has been conducted to find the best algorithms and framework for the path planning system. The environment has been simplified by using a road map approach called "visibility graph". The shortest path within this graph is found by using A\* search algorithm. This will give the shortest path within the non-simplified environment, if one exist.

Algorithms from external libraries have been adjusted to fit the tugboat framework. Some additional algorithms have also been developed, for instance a new method to find paths around a ship in real-time, only knowing its dimensions, position and orientation.

In addition, a speed-up and memory saving version of the shortest path algorithm has been developed, by calculating all shortest paths to and from all points offline. The speed-up was measured in five different test environments, and was measured to be on average 12.3 times faster than ordinary  $A^*$  search in a visibility graph. The speed-up becomes even more impressive as the complexity of the environment increases.

The path planning system and communication has been implemented using the "Robot Operating System". This system has been tested successfully on a physical test setup.

The physical test setup is a starting-point for future research of autonomous tugboats. With this setup, the development in the study can be conducted using a bottom-up approach. Rather than starting off by creating a system seeming to perfect in theory, this setup can be used for rapid testing of smaller features.

## <span id="page-4-0"></span>**Sammendrag**

Denne forskningen er en del at et studie om autonome taubåter. Studiet er et samarbeid mellom to studenter, men med adskilte oppgaver. Studiets felles mål er å lage en fungerende prototype av en sverm autonome taubåter.

I denne delen av studiet har det blitt utviklet algoritmer for a finne båtenes korteste rute fra start til mål.

Prosjektet startet med et omfattende litteratursøk. Basert på funn er det foreslått ulike algoritmer og rammeverk for ruteplanleggingssystemet. Det ble tatt et valg om å forenkle søkedomenet ved å bruke en type "road map"-graf kalt "Visibility graph". Søkealgoritmen  $A^*$  er blitt brukt for å finne korteste rute innenfor denne grafen. Dersom det finnes en rute fra start til mål vil den også være den korteste ruten i det faktiske miljøet.

Noen algoritmer er funnet i eksterne bibliotek for så å ha blitt tilpasset rammeverket for dette systemet. Algoritmer har også blitt utviklet fra bunnen av. For eksempel er det utviklet en måte å finne ruter rundt et skip i sanntid, ved å kun ha kjennskap til skipets dimensjoner, posisjon og orientering. Det har også blitt utviklet en ny metode for a finne korteste vei i en type "road map"-graf. Metoden bruker mindre minne enn lignende metoder, og er svært rask. En testkjøring er gjennomført i fem ulike miljøer. Gjennomsnittlig fart ble målt til å være 12.3 ganger raskere enn et sammenlignbart søk ved bruk av A\*. Forbedringen blir enda mer imponerende når kompleksiteten i miljøet øker.

Ruteplanleggingssystemet har blitt implementert i kommunikasjonsrammeverket "Robot Operating System". Systemet har blitt testet på et fysisk testoppsett med stor suksess. Testoppsettet er et startpunkt for videre forskning innenfor studiet om autonome taubåter. Ved a bruke testoppsettet kan taubåtene utvikles med en "bottom-up" tilnærming. I stedet for å lage et system som er tilsynelatende perfekt i teorien, kan testoppsettet brukes til hyppige og raske tester av mindre funksjonaliteter.

# <span id="page-6-0"></span>Table of Contents

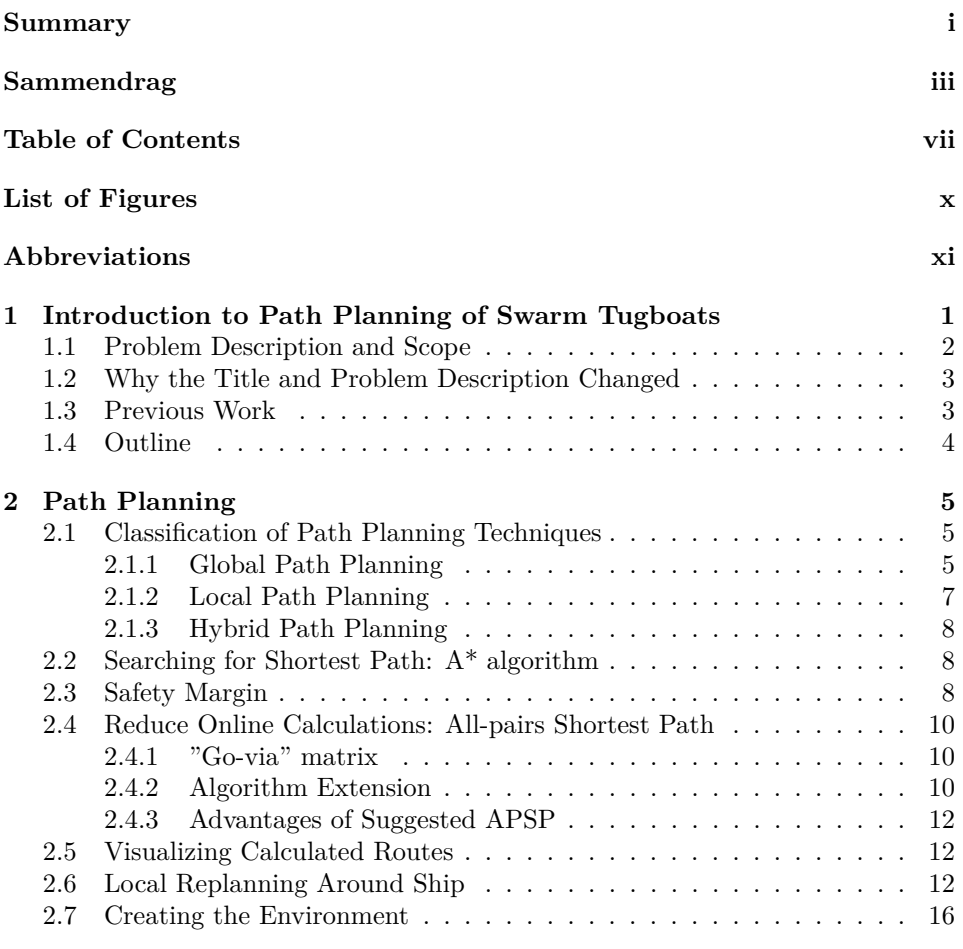

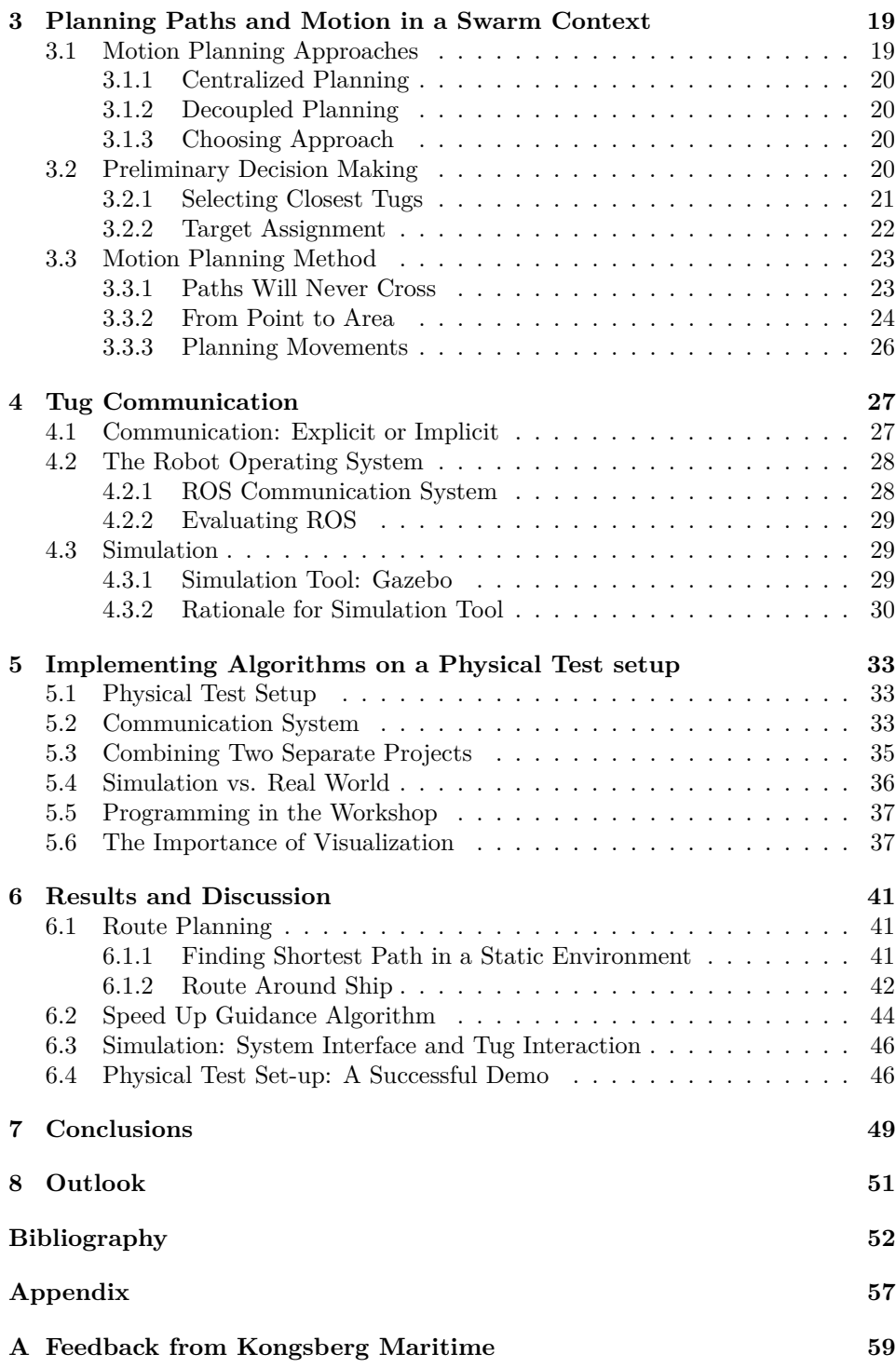

#### **B** Figures

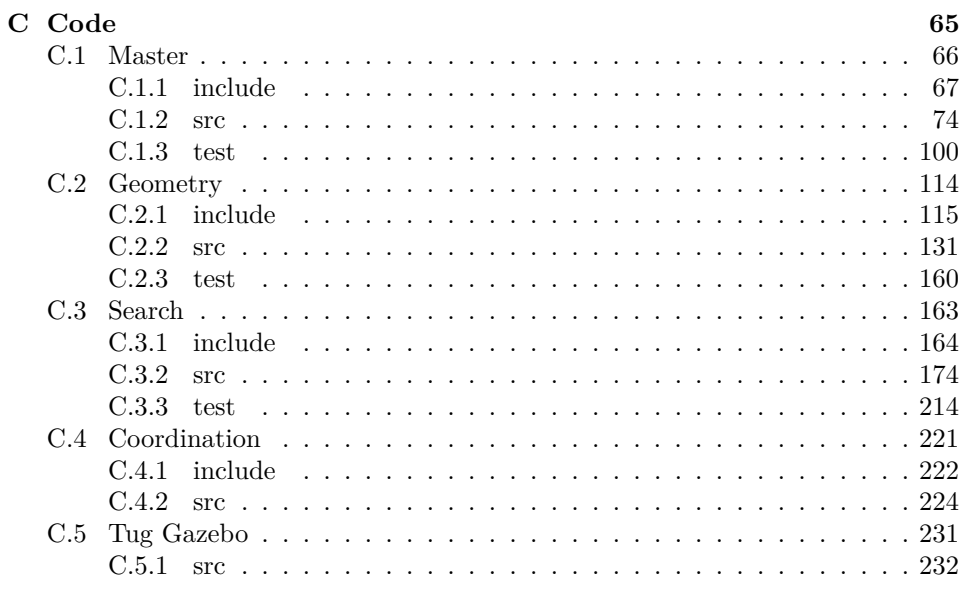

 $61$ 

# <span id="page-10-0"></span>List of Figures

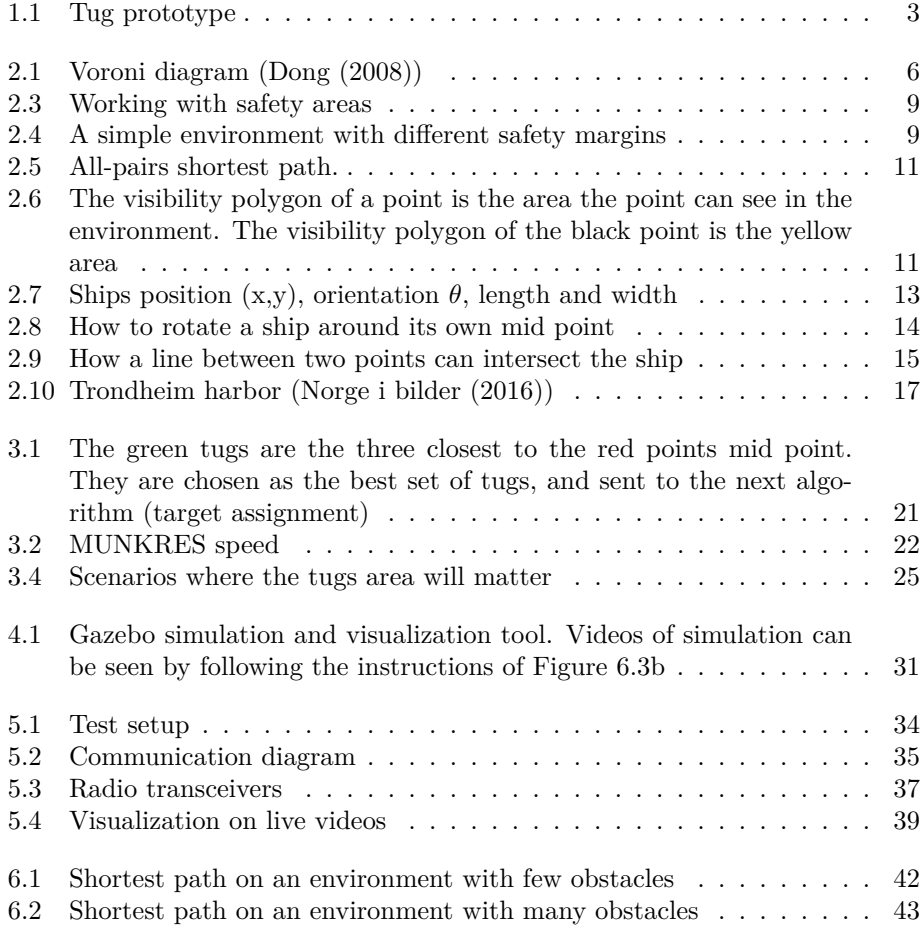

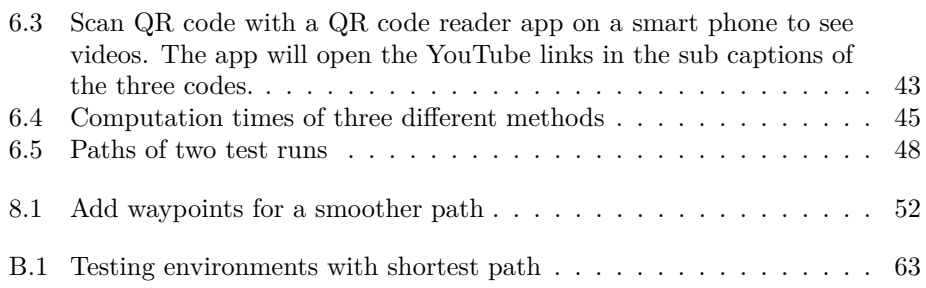

# <span id="page-12-0"></span>**Abbreviations**

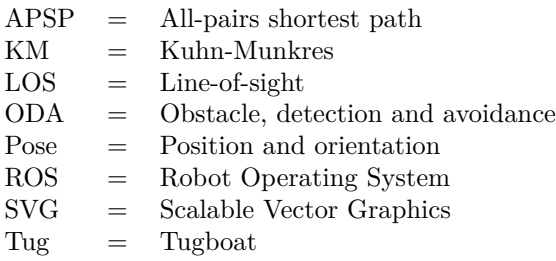

# <span id="page-14-0"></span>**Chapter**

# Introduction to Path Planning of Swarm Tugboats

Imagine a vessel aiming to dock in a crowded harbor. The ship usually operates on the open sea several months at the time, so it is not built for doing precise manoeuvres. The future goal is for the captain to call for assistance, and just relax.

A swarm of tugboats will shortly surround the ship. The tugboats are autonomous, meaning thay can sense and manoeuvre in the environment without human input. They have planned their own path to the ship.

Using only their sensors, the individual tugs can calculate how much force they should apply to keep the ship on track to the designated goal. This is done without the need of an external master system coordinating the tugs, or even tugboat-tugboat communication.

This is a typical scenario of how the tugboats this study is aiming to make, will operate.

This study of autonomous tugboats is conducted together with Sondre Midtskogen, but the projects are separate. Midtskogen is a master student, writing a master thesis in product development.

The study of autonomous tugboats was initialized by TrollLABS at the Department of Mechanical and Industrial Engineering (NTNU). It is meant to be a contribution to the study of autonomous boats in Trondheim. Midtskogen has been working on the study from its beginning, the fall of 2016.

Midtskogens goal is to create a working proof of concept on a physical test setup. He wanted to create a platform, which is possible to use for rapid testing, aiming for the ultimate goal of a autonomous tug swarm. This project will contribute to making the test setup work, and take path planning some steps further.

Summarizing the vision of the path planning system, the tugboats,

1. should minimize the communication between each other and with a master

system

- 2. should plan their own routes and replan them when necessary
- 3. should always choose the quickest path

The approaches to path planning used in this study, are chosen with the future goals in mind, as explained in each chapter. Nonetheless, the tug prototype in this study is very limited, with only one, simple load cell as sensor, and no GPS.

Communication is required to a great extent, even for making the physical test setup work. In addition, the tugs will not be able to detect collision until they have already collided. This conflicts with the first two goals described above, but the system made is a working prototype, and is only meant to lay a foundation for future work on this study.

### <span id="page-15-0"></span>**1.1 Problem Description and Scope**

The working problem descriptiong has been the following:

Develop route planning for a swarm of tugboats. This includes:

- Planning route
- Speeding up existing guidance algorithms
- Creating system interface
- Implementing algorithms on physical test setup

After a period of literature research, the scope was defined to be the following:

- Researching for and developing an algorithm to find shortest path on Euclidean distance in a closed environment.
- Planning movements of tugs, using the shortest path algorithm. X tugs will move to  $Y(\leq X)$  positions in the shortest time possible, without colliding with each other.
- Speed up the algorithm to search for shortest path within a road map.
- Finding and implementing an appropriate interface between this system, the control system and a physical test setup, together with Midtskogen.
- Implementing a waypoint generator on the physical test setup.
- This project will *not* consider the problem of avoiding unknown objects, like other boats

<span id="page-16-2"></span>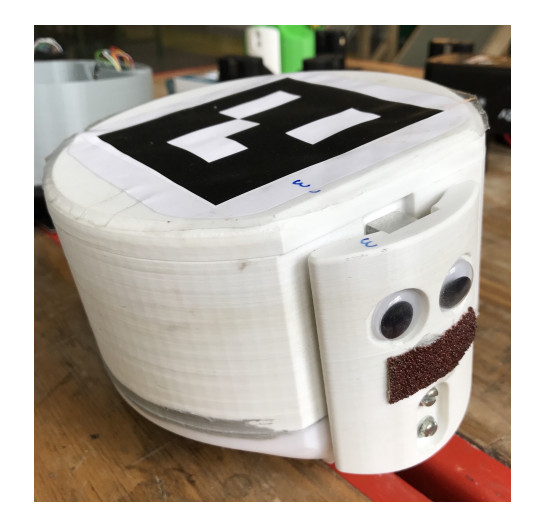

**Figure 1.1:** Tug prototype

## <span id="page-16-0"></span>**1.2 Why the Title and Problem Description Changed**

The title and problem description were created before hardly any research were done, and before knowing how limited the tugboats were.

The old title was: "Onboard Guidance of Autonomous Swarm Tugboats". The problem description was the same as above, except for the removal of the word "onboard".

The ultimate goal is for the tugs to plan and execute every movement on their own, with as little explicit communication with the rest of the system as possible. The tugs are not equipped with a GPS, and their small processors are not able to run the required algorithms. In other words, they are not ready to plan for themselves, *onboard*.

## <span id="page-16-1"></span>**1.3 Previous Work**

In Midtskogens pre-master, he did a concept study of how to do automated ship docking using autonomous tugboats. Simultaneously with this path planning research, he has created physical prototypes and the control system for the tugs.

The physical prototype of the tugs can be seen in Figure [1.1.](#page-16-2) The tug has a weight cell in front, to measure pressure. It has one thruster on each side, powered with batteries.

In addition to the tugs, he has made a physical setup to test the tugs in. This is a paddling pool, with a system for wireless communication.

To compensate for the tugs' absence of GPS, their positions will be calculated using a top-view camera and computer vision.

## <span id="page-17-0"></span>**1.4 Outline**

This thesis is organized as follows: The three following chapters each represents a feature in itself. Theory, justification of chosen methods and description of new methods are all included in each chapter. Chapters [2](#page-18-0) and [3](#page-32-0) are about the first problem description "planning route". Chapter [2](#page-18-0) also includes "speeding up existing guidance algorithms". Chapter [4](#page-40-0) is about "creating system interface".

Chapter [5](#page-46-0) describes the process of solving the last point in the problem description, "implementing algorithms on physical test setup".

In Chapter [6,](#page-54-0) the suggested solution for all four points in the problem description will be tested, evaluated and discussed. A conclusion of the system as a whole is given in Chapter [7,](#page-62-0) before suggesting how to move forward in the study of autonomous tugboats in Chapter [8.](#page-64-0)

# <span id="page-18-0"></span>'<br>Chapter

# Path Planning

Path planning is the work of finding a route from a start position to an end position. The goal is to find an optimal, collision-free route of some cost function, automatically. In this chapter, the optimal route is the shortest route on Euclidean distance. Therefore, the term "shortest path" refers to the shortest, collision-free path on Euclidean distance.

The chapter will start off by classifying path planning techniques which have been considered and evaluated, based on a literature study. At the end of each section, the reason for choosing certain techniques and simplifications are explained. Further, a brief description of the architecture of the path planning program is given.

The two following sections will elaborate further on two important features which chosen as a result of the literature study.

From section [2.4](#page-23-0) and onwards, new algorithms and methods are presented. A speed-up for the use of  $A^*$  search is presented. Further, a tool for visualizing calculated paths on a map is shown. The following section presents a way of avoiding collisions with a ship which changes position during run time. The final section will present a graphical user interface tool for creating environments.

## <span id="page-18-1"></span>**2.1 Classification of Path Planning Techniques**

Path planning techniques can in general be distinguished between global and local path planning. A combination of the two is often called hybrid path planning. It is assumed that the goal's location is known and stationary.

#### <span id="page-18-2"></span>**2.1.1 Global Path Planning**

Global path planning utilize domain-specific knowledge, such as maps, and plans a route from start to a predefined goal based on this information. This should be

<span id="page-19-0"></span>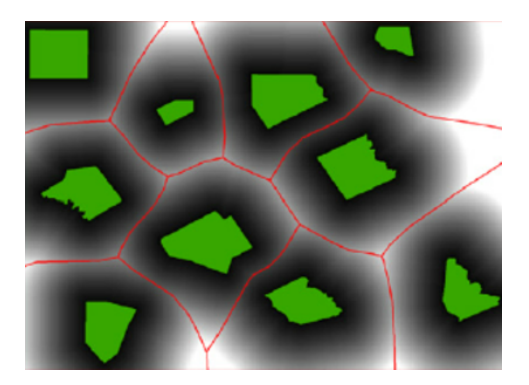

**Figure 2.1:** Voroni diagram [\(Dong](#page-66-0) [\(2008\)](#page-66-0))

done in an optimal or close to optimal way, on one or more parameters, such as time. The global plan will avoid static objects.

From literature, efficient global path planning techniques can be divided into optimization methods and heuristic search methods [\(Liu et al.](#page-67-0) [\(2015\)](#page-67-0)).

Optimization Methods can optimize paths on advanced characteristics, such as fuel saving, weather conditions and danger level [\(Niu et al.](#page-68-1) [\(2016\)](#page-68-1)). These algorithms are typically computational expensive, and therefore not suited for real time applications.

Heuristic search methods are characterized by the use of a heuristic search function within a discrete grid [\(Campbell et al.](#page-66-1) [\(2012\)](#page-66-1)). Heuristic search strategies are often called *informed search* strategies, as they use some information beyond the what is defined in the actual problem definition [\(Russell and Norvig](#page-68-2) [\(2014\)](#page-68-2)). By using knowledge about the domain, the search can be guided in a more efficient way than blind search. A good choice of heuristics is vital for the search method to be robust and efficient [\(Signifredi et al.](#page-68-3) [\(2015\)](#page-68-3)).

The boats can travel anywhere on the surface of the water giving a twodimensional search space for finding routes. To search though every possible route in this space will be very time consuming. Most of the possible routes will never even be an optimal path, and can safely be removed from the search space for speed purposes.

Tugboats belong to one harbor, and they will only travel within a fixed area. Within this area, there are known static objects. This implies that path planning calculations avoiding static objects can be done in advance.

To reduce the search space to one dimension, a road map approach [\(Niu et al.](#page-68-1) [\(2016\)](#page-68-1)) can be used. This type of approach will find a set of traversable roads, which can be searched.

Two road map approaches were considered. The first one is called Voroni diagram [\(Wu et al.](#page-68-4) [\(2013\)](#page-68-4)) and an illustration of the method is shown in Figure [2.1.](#page-19-0) The method creates a road map by maximizing the distance from every obstacle. In the figure, the green areas are obstacles, the red lines makes up a road map, and the shaded areas from black to white illustrates how far from an obstacles the area

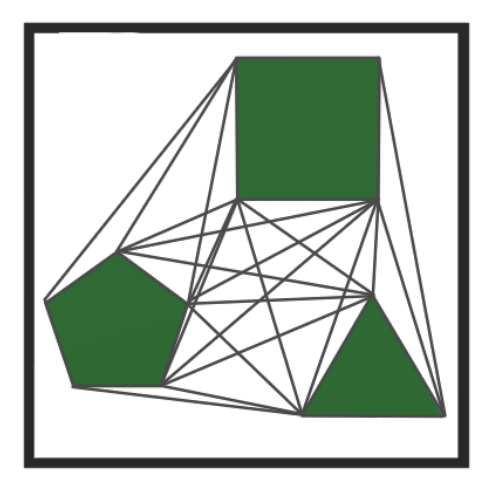

<span id="page-20-2"></span><span id="page-20-1"></span>

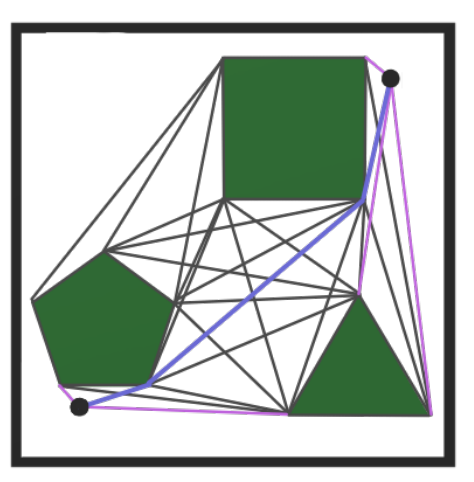

**(a)** Visibility graph **(b)** Blue: Shortest collision-free path

is.

The other considered approach is visibility graphs. A visibility graph is a graph with nodes placed on every corner of all obstacles and edges connecting the nodes, which can see each other (i.e. a straight line can be drawn between them) [\(Lozano-](#page-67-1)Pérez and Wesley  $(1979)$ . Figure [2.2a](#page-20-1) shows an example.

To find a collision-free path between any two points in the environment, the visibility graph is extended to include the start and end points as new nodes, as illustrated in Figure [2.2b.](#page-20-2) The purple lines are extensions to the original visibility graph, and the blue line is the shortest path.

It is possible to use Visibility graphs to find optimal paths on Euclidean distance. This is a great foundation for finding the shortest path on time. Dubins (1957) stated that "The shortest path (minimum time) between two configurations  $(x,y, \psi)$  of a craft moving at constant speed U is a path formed by straight lines and circular arc segments." The straight lines can be the ones found in a visibility graph.

A Voroni diagram can be calculated in  $O(n \log n)$  time, which is better than visibility graphs time of  $O(n^2)$  [\(Niu et al.](#page-68-1) [\(2016\)](#page-68-1)). As the environemnt is known, this calculation is only done once, and can even be done offline, where calculation speed is no issue. The Voroni diagram is not optimal, like the visibility graph. Because of its optimality and the fact that speed is unimportant, the choice was made to use visibility graphs in this study. The visibility graph library used is made by [Obermeyer and Contributors](#page-68-5) [\(2008\)](#page-68-5).

#### <span id="page-20-0"></span>**2.1.2 Local Path Planning**

Local path planning is path planning where the boat (or any robot) moves in an unknown or dynamic environment, and the algorithm reacts to obstacles or changes in the environment [\(Buniyamin et al.](#page-66-2) [\(2011\)](#page-66-2)). Changes can be noticed by for instance sensors or cameras on the boat. By using local path planning, a new route to avoid the obstacles is created. Local path planning is also known as Obstacle Detection and Avoidance (ODA). [\(Zhuang et al.](#page-69-0) [\(2011\)](#page-69-0)).

#### <span id="page-21-0"></span>**2.1.3 Hybrid Path Planning**

An autonomous system with only local or only global planning is infeasible in the real world. Usually, an combined approach, often called *hybrid planning*, is used. Global and local planning are often structured in two different layers, when using a hybrid architecture.

It is chosen to implement a layered structure in this study, as this is done successfully in many papers [\(Larson et al.](#page-67-2) [\(2006\)](#page-67-2), [Casalino et al.](#page-66-3) [\(2009\)](#page-66-3), [Svec and](#page-68-6) [Gupta](#page-68-6) [\(2012\)](#page-68-6)). The global layer will provide an optimal path given the static objects. The local layer, will provide routes to avoid colliding in dynamic obstacles which positions are known.

A layered structure makes it possible to implement extra layers at a later stage, and still make use the planning in other layers.

### <span id="page-21-1"></span>**2.2 Searching for Shortest Path: A\* algorithm**

Shortest path from start to end points is found by searching through vertices in the systems visibility graph using the best-first search algorithm, A\* [\(Russell and](#page-68-2) [Norvig](#page-68-2) [\(2014\)](#page-68-2)), with the Euclidean distances from point to point as costs.

A\* is a very popular search algorithm in the robotics community [\(Blaich et al.](#page-66-4) [\(2012\)](#page-66-4), [Jouandeau and Yan](#page-67-3) [\(2012\)](#page-67-3), [Casalino et al.](#page-66-3) [\(2009\)](#page-66-3)), as it is very efficient. In each node, A\* adds the accumulated cost from the start node to an estimated cost of reaching the goal node. By doing this,  $A^*$  tends to focus its search to the most relevant nodes in the search graph [\(Maren et al.](#page-68-7) [\(2001\)](#page-68-7)). The algorithm will create an optimal shortest path on distance if the heuristics are admissible [\(Niu](#page-68-1) [et al.](#page-68-1) [\(2016\)](#page-68-1)).

An admissible heuristic, is an heuristic that never overestimates the cost to reach the goal [\(Russell and Norvig](#page-68-2) [\(2014\)](#page-68-2)). Euclidean distance is a heuristic with this property. The algorithm is also complete, meaning, it will always find a solution if one exist [\(Russell and Norvig](#page-68-2) [\(2014\)](#page-68-2)).

### <span id="page-21-2"></span>**2.3 Safety Margin**

The path planning algorithm that will be used, will plan a route from point to point, neglecting the fact that boats have a certain dimension. A widely used technique to add area to the robots planned for, is to rather enlarge the obstacles [\(Erdmann and Lozano-Perez](#page-67-4) [\(1986\)](#page-67-4)). The area around the obstacles must be a boat radius to compensate. In addition to the compensation, extra safety margin around obstacles should in general be added. In Figure [2.3a,](#page-22-2) the boats radius is r and the extra safety margin is s. The observant reader will notice that the safety

<span id="page-22-0"></span>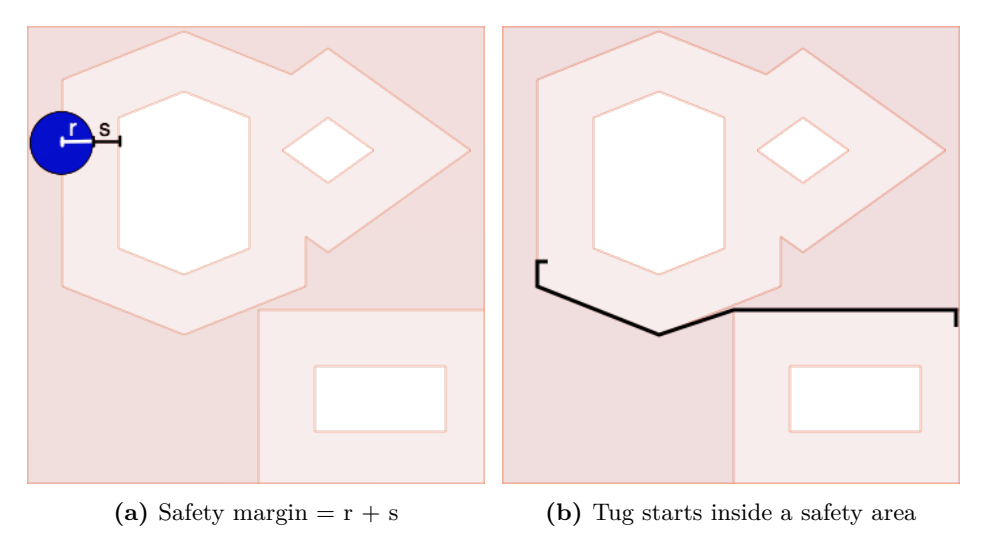

<span id="page-22-4"></span><span id="page-22-3"></span><span id="page-22-2"></span>**Figure 2.3:** Working with safety areas

<span id="page-22-1"></span>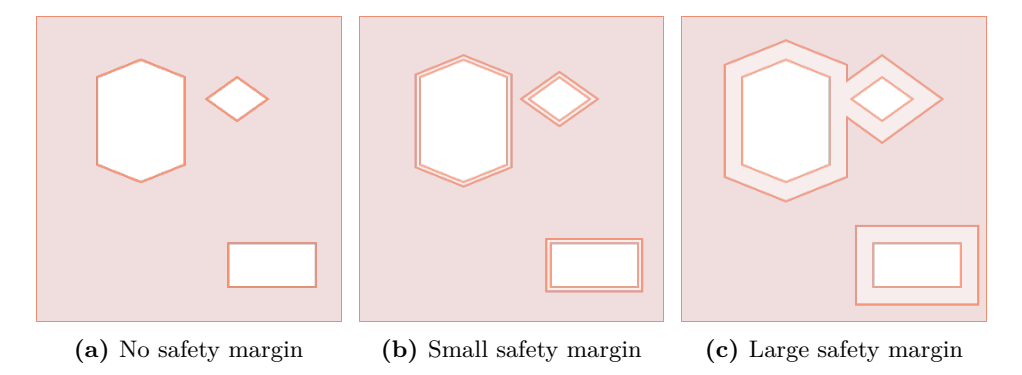

**Figure 2.4:** A simple environment with different safety margins

margin should be rounded on obstacle corners, if it was true that it was a constant distance from the obstacle. Nevertheless, they are made as corners on purpose, as the A\* algorithm searches through vertices. A rounded corner would have to be simplified to one or more vertices at a later stage, anyway.

Adding safety margin (and boat compensation) can be done in the path planning program. A function in the environment class use "The Clipper library" [\(Johnson](#page-67-5) [\(2014\)](#page-67-5)) to expand all obstacles with a constant value. See Figure [2.4.](#page-22-1) Notice how the polygons merge if the safety margins overlap (Figure [2.4c\)](#page-22-3).

Tugs may start or end within safety margins. For instance, they have to be close to the dock while docking a ship. To make the distance travelled inside a safety zone minimized, the shortest path algorithm adds the closest point outside the safety zone to the shortest path, as seen in Figure [2.3b.](#page-22-4)

## <span id="page-23-0"></span>**2.4 Reduce Online Calculations: All-pairs Shortest Path**

One way to reduce online computation time, is to calculate the shortest path between all vertices in the environment offline. In Figure [2.2b,](#page-20-2) they are the grey paths. The shortest paths between all obstacle vertices are precalculated by searching though the gray lines and the solution is saved in a look-up table. The look-up table method is inspired by the conference paper, [Guzman et al.](#page-67-6) [\(2005\)](#page-67-6).

#### <span id="page-23-1"></span>**2.4.1 "Go-via" matrix**

Take a look at Figure [2.5.](#page-24-0) Figure [2.5b](#page-24-2) is the all-pairs shortest path matrix (or look-up table) of the environment in Figure [2.5a.](#page-24-3) A matrix entry, *m*(*row, col*), represents which vertex to visit next, when making a path from *row* to *col*. That is why it is chosen to call the matrix the "go-via" matrix. An example of use of the "go-via" matrix follows.

The goal is to find the shortest path between vertex b and vertex l, and the procedure goes like this:

- 1. Look up  $m(b, l)$ , to find c
- 2. Look up  $m(c, l)$ , to find k
- 3. Look up  $m(k, l)$ , to find l
- 4. Look up  $m(l, l)$ , to find l
- 5. Join the path:  $\mathbf{b} \rightarrow \mathbf{c} \rightarrow \mathbf{k} \rightarrow \mathbf{l}$

In adition the the APSP matrix, another matrix with the shortest path lengths between all vertices in the environment is made. Looking up distances in such a matrix makes the algorithm avoid repeatedly calculations of the same distances.

#### <span id="page-23-2"></span>**2.4.2 Algorithm Extension**

Start and finish points are rarely on the vertices. The shortest path between any two points is found by a few extra calculations.

For the start and end points, all distances between the points and the vertices within their respectively visibility polygon must be found. In Figure [2.6,](#page-24-1) these vertices are the orange points within the yellow area, representing the visibility polygon of the black point.

The distance calculations within the visibility polygon have to be done regardless of search method used within a road map approach.

Finding the shortest path between any two points, is done by following the pseudocode in Algorithm [1.](#page-25-3) In the algorithm, apsp is a function which use the "govia" matrix to find the shortest path between the two vertices in the argument.

<span id="page-24-0"></span>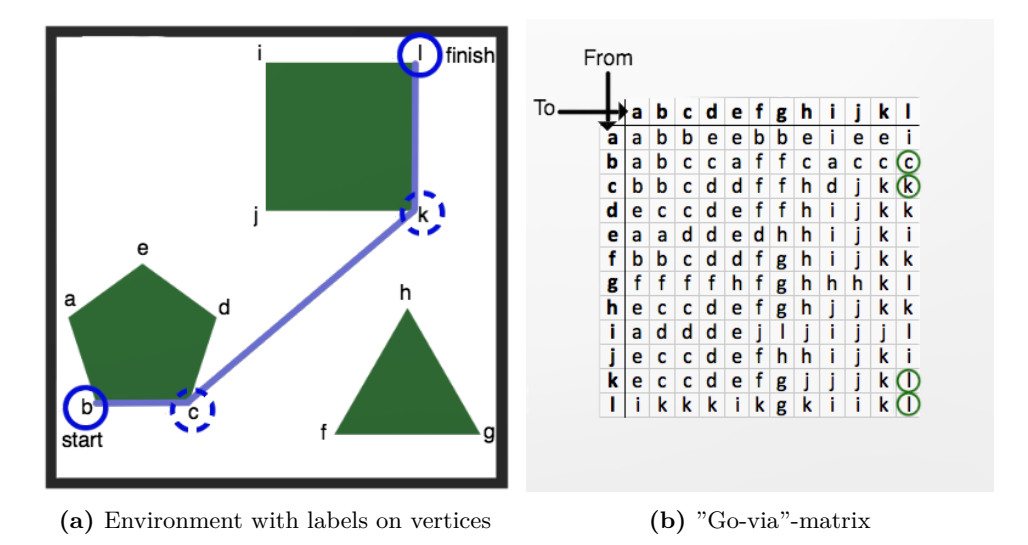

<span id="page-24-3"></span><span id="page-24-2"></span>**Figure 2.5:** All-pairs shortest path.

<span id="page-24-1"></span>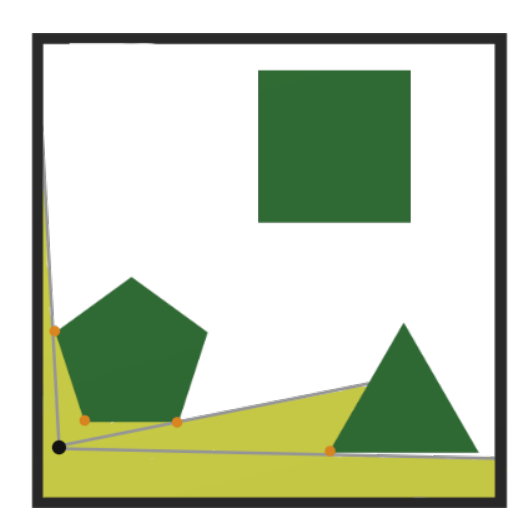

Figure 2.6: The visibility polygon of a point is the area the point can see in the environment. The visibility polygon of the black point is the yellow area

**Algorithm 1:** Finding shortest path using APSP

```
Data: apsp, apsp-cost s, f, visGraphS, visGraphF
Result: Shortest path from s to f
for each v in visGraphS do
   for each w in visGraphF do
       \text{cost} = \text{dist}(s, v) + \text{apsp-cost}(v, w) + \text{dist}(w, f)if cost < currentLowestCost then
           currentLowestCost = costcurrentBestVertices = (v,w)return (s - apsp(currentBestVertices) - f)
```
#### <span id="page-25-0"></span>**2.4.3 Advantages of Suggested APSP**

There are several advantages of the suggested APSP method. First of all, after it has been calculated for the first time, it is very efficient to find shortest path in a known environment. It is also efficient to replan a route in real time, to avoid dynamic obstacles, like other boats.

The novice way to store the shortest path from all to all points, is keep the all the points of every possible path in memory. In comparison to this method, the suggested method is very memory saving, and therefore highly scalable. This is because the suggested method only stores the next point in the shortest path to any point.

### <span id="page-25-1"></span>**2.5 Visualizing Calculated Routes**

The easiest way to verify if the algorithms return the expected paths is by visualizing them.

A modified version of Clipperlibs SVG builder was made for rapid visualization. The original SVG builder made an SVG (scalable vector graphics) image a set of polygons. The modified version adds an optional number of polylines, which is a set of waypoints, making up a piecewise linear curve. An example is shown in Figure [2.3b.](#page-22-4)

### <span id="page-25-2"></span>**2.6 Local Replanning Around Ship**

The ship is the only dynamic obstacle in this simplified tug world. Tugs must be able to plan routes around it.

A scenario is to move one tug or several tugs from start to goal or formation around a ship. By assuming the ship stays still in a known position for one scenario, it could be added to the global planner as a static object. By doing so, the visibility graph would have to be calculated for each scenario. Calculating the visibility graph repeatedly is inefficient, and by doing so, the fact that the environment is known

<span id="page-26-0"></span>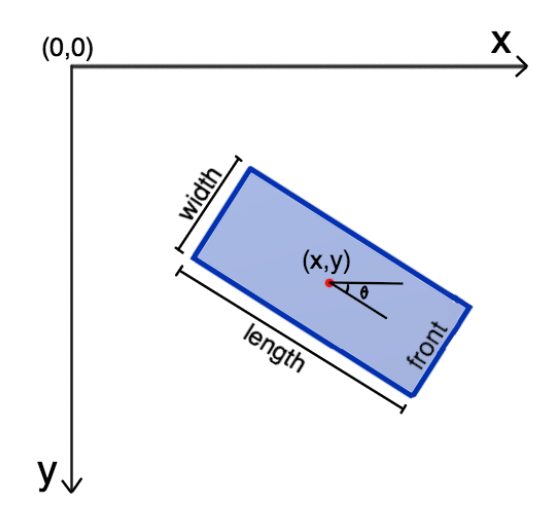

**Figure 2.7:** Ships position  $(x, y)$ , orientation  $\theta$ , length and width

is unutilized. The system would not even tolerate that the ship had moved during the scenario.

In this system, a ships position and orientation can be found. Its dimensions, width and length, is known. This information is used to do local planning around the ship. A ships position is given as its geometric midpoint in x,y-coordinates in the world coordinate system with  $(0,0)$  in the top left corner. Its orientation is an angle between  $-\pi$  and  $\pi$ , where its nose is pointing to the right at an angle of zero (Figure [2.7\)](#page-26-0).

The ship is simplified to be a rectangle in the x,y-plane. This simplification is sufficient for many ship types. Given its orientation, position, width and length, it is possible to pinpoint the space occupied by the ship in the water, by following Algorithm [2.](#page-27-1)

The last line in the algorithm may need some extra explanation.  $\mathbb{T}(x, y)$  is a matrix which translates a point by x and y, by doing matrix multiplication on the column vector of the point.  $\mathbb{R}(\theta)$  is another matrix, which rotates the a point by *θ* degrees in a clockwise direction (counter clockwise in an "L"-shaped coordinate system) around the origin, (0, 0). To rotate a point around any other point but the origin, a translation to the origin and an inverse translation must be done respectively before and after the rotation is done. This is exactly what is done in Algorithm [2.](#page-27-1) Merging all four column vectors to a single matrix, will yield the same result in matrix multiplication as multiplying column by column. The area of the ship is defined by its four corners, so all internal points will follow the transformation. See Figure [2.8.](#page-27-0)

When a tug is heading towards its second to last waypoint, it will calculate

<span id="page-27-0"></span>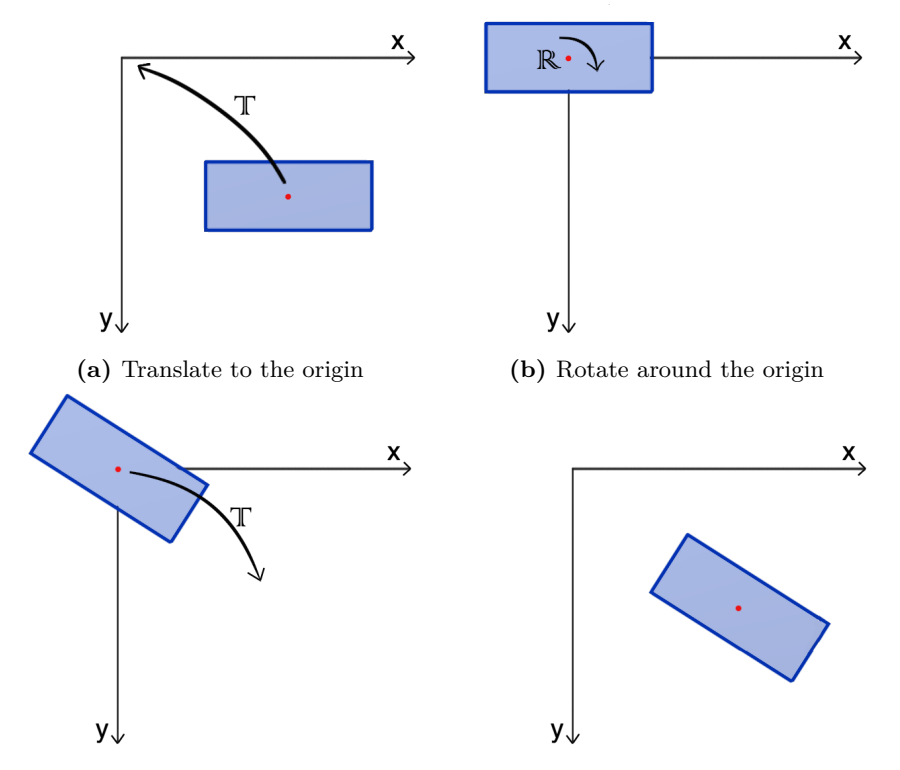

**(c)** Translate back to original position **(d)** Ship rotated around its own center

Figure 2.8: How to rotate a ship around its own mid point

#### **Algorithm 2:** Pinpointing ship in world coordinates

<span id="page-27-1"></span>**Data:** orientation  $(\theta)$ , position  $(x,y)$ , length (l), width  $(w)$ , ship (empty 2x4) matrix) **Result:** The four corners of the ship in world coordinates  $\sinp(0) = (x - 1/2, y - w/2)$  $\text{ship}(1) = (x - 1/2, y + w/2)$  $\text{ship}(2) = (x + 1/2, y + w/2)$  $\text{ship}(3) = (x + 1/2, y - w/2)$ ship :=  $\mathbb{T}(x, y) * \mathbb{R}(\theta) * \mathbb{T}(-x, -y) * \text{ship}$ 

<span id="page-28-0"></span>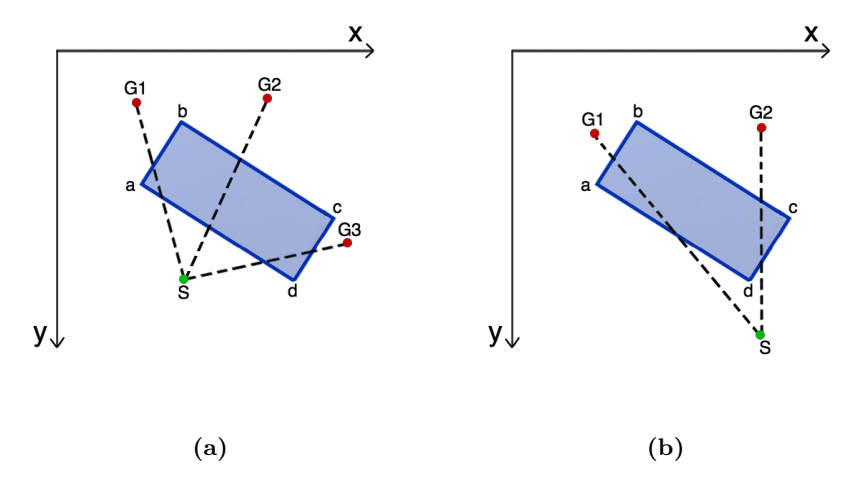

**Figure 2.9:** How a line between two points can intersect the ship

which new waypoints to add to its path in order to avoid colliding with the ship. Following Algorithm [3](#page-28-1) will add the waypoints, giving the shortest path around the ship possible, at the time of calculation.

Figure [2.9](#page-28-0) shows how lines can intersect the ship. Lines can also intersect the ship equivalent from other directions. Using Algorithm [3,](#page-28-1) the following result would be evident for Figure [2.9:](#page-28-0)

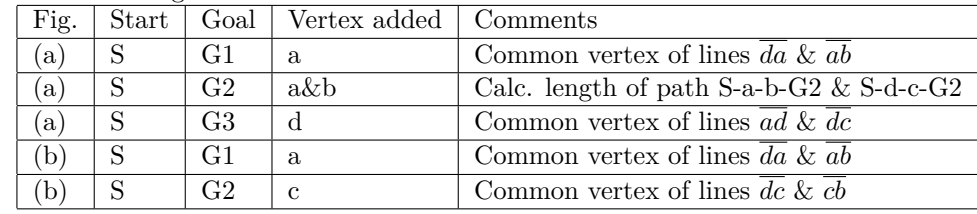

**Algorithm 3:** Planning shortest path around a ship

<span id="page-28-1"></span>check intersections between line from start-goal (SG-line) and all four edges of ship.

**if** *SG-line intersects two adjacent edges* **then** add common point of the two edges to path **else if** *SG-line intersects two opposite edges* **then** calculate and choose shortest path around ship **else** do not replan

The suggested replanning algorithm has an constant asymptotic upper bound  $(O(1))$ , much more efficient than recalculating visibility graph  $(O(n^2))$ .

The algorithm for finding the shortest path around a ship does not take the environment into account. It assumes that a boat is free to move on either side of the ship at any time. This is typically true for a ship outide of a harbor, but of course, not the case if the ship is too close to an obstacle or environment borders.

#### <span id="page-29-0"></span>**2.7 Creating the Environment**

The proposed algorithms of this study requires environments defined by points marking vertices of obstacles. The program will read text files in the following format.

The first lines contain the four x,y-coordinates representing the outer boundary, listed counter clockwise in an "L"-shaped coordinate system. The following lines contain coordinates which represents obstacles, split by empty lines shifts. They are listed clockwise. The following list would create a 150x100px environment containing one rectangular shaped obstacle.

0,0 150,0 150,100 0,100 40,40 40,60 70,60 70,40

Simple environments like this can be made manually, but making larger environments is quite tricky to make. This is why a graphical program, hereby called Environment Creator is made.

Environment Creator loads a chosen image of a map and displays it on screen. The user mark a rectangular outer boundary (marking where the tugs are allowed to move), by using the mouse to click on the bottom left and top right of the allowed area, followed by the enter button. A red rectangle marking the outer boundary will appear. The program can easily be extended to allow other shapes than a rectangle as outer boundary, but it is not necessary, as will soon become obvious.

Further, the user can mark obstacles by clicking around them in clockwise or counter clockwise direction. Red circles will appear at each point marked, as well as lines marking the polygon after the user has pressed enter. An example of the the harbor in Trondheim is shown in Figure [2.10.](#page-30-0)

A harbor usually has docks and other large obstacles reaching beyond the allowed area. These can be marked in the same way as other obstacles, but with edge points outside the allowed area. This is why only a rectangular outer boundary is needed, as one can mark shapes on the edges simulating restricted areas.

The environment coordinates are saved to a text file, where the coordinates are pixels of the image. The number of pixels in the image is known, and so will the size of the area the map image covers be. From this, a scale between pixels and meters can easily be calculated.

<span id="page-30-0"></span>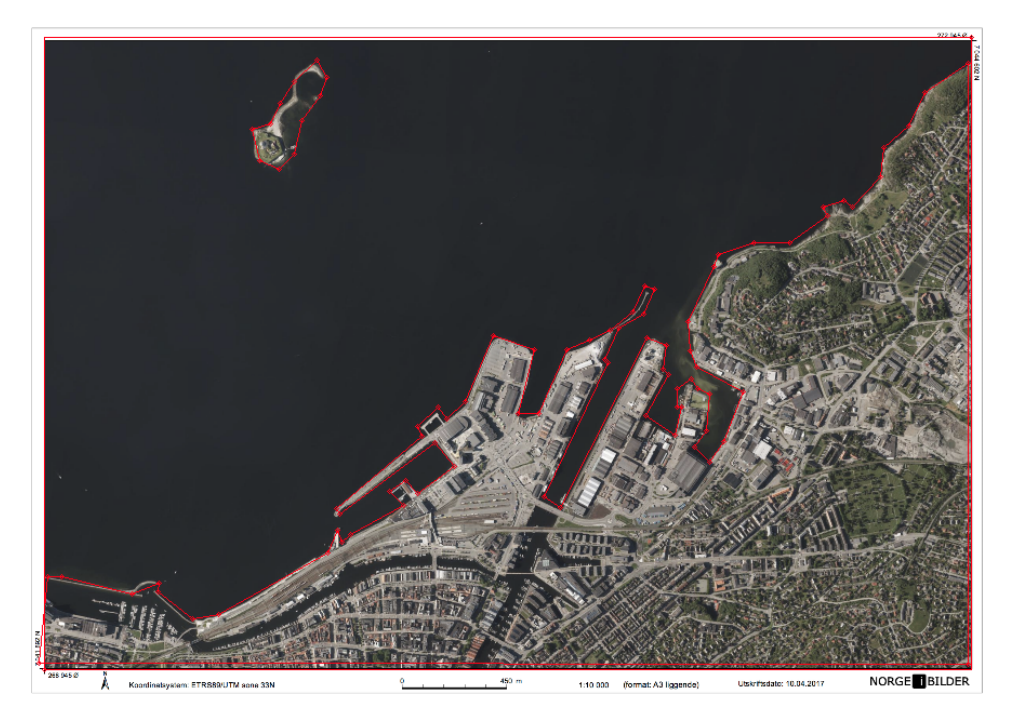

Figure 2.10: Trondheim harbor [\(Norge i bilder](#page-68-0) [\(2016\)](#page-68-0))

In the test setup, a birds-eye photo image of the environment was taken. This is image is equivalent to a satellite photo or a map in a real harbor.

# <span id="page-32-0"></span>Chapter 3

# Planning Paths and Motion in a Swarm Context

The previous chapter presented a method for planning optimal paths on Euclidean distance for *one* tug. The optimal routes of single robots are not necessarily the best combined plan, nor even always feasible. This chapter will elucidate the main decisions made in moving from one to many tugs. Since the tugs are uniform and work together, they are referred to as a swarm.

A single robot is free to move as long as it avoids static objects, invariant of time. More robots in the system requires planning in time, as two robots cannot be at the same place at the same time. Path planning as a function of time is often called motion planning. Section [3.1](#page-32-1) will briefly describe the main way of distinguishing between different motion planning approaches.

Path and motion planning algorithms are often explored in a context where start and target positions are given. In this study, the tugs are not aware of where to go next until a master system will notify them. How to choose which tugs to assign to which target is described in section [3.2.](#page-33-3)

It has been discovered that the tugs will never cross on the edges of a road map, given some conditions. This will be derived in the last section, before describing how this fact has been taken into use in motion planning.

## <span id="page-32-1"></span>**3.1 Motion Planning Approaches**

When not only the path, but the trajectory of robots are planned, it is referred to as motion planning. The field of motion planning is often categorized as *centralized planning* and *decoupled planning*, denoting the amount of autonomy in planning. It is worth noting that there are various approaches along the spectrum of the two extremes [\(van den Berg and Overmars](#page-68-8) [\(2005\)](#page-68-8)).

#### <span id="page-33-0"></span>**3.1.1 Centralized Planning**

Centralized systems treats all robots as one composite robot, and typically planes within the combined search space of all robots. One robot, or a master system is responsible for the coordination of all robots. In theory, centralized systems *will* find a solution, if one exists.

#### <span id="page-33-1"></span>**3.1.2 Decoupled Planning**

In decoupled planning, each robot is responsible for planning its own routes, ignoring the existence of other robots. This can be done using ordinary path planning techniques presented in chapter [2,](#page-18-0) followed by a process for resolving conflicts [\(Bennewitz et al.](#page-66-5) [\(2002\)](#page-66-5)).

Resolving can be done in numerous ways, including "prioritized planning" [\(van den Berg and Overmars](#page-68-8) [\(2005\)](#page-68-8)). In this approach, the robots are given different priorities. The robots are planned for in descending prioritization, avoiding static objects and treating the already planned for robots as dynamic objects.

If there are *n* tugs, there are *n* factorial ways to make prioritizing schemes. It is too costly to test all schemes [\(Azarm and Schmidt](#page-66-6) [\(1996\)](#page-66-6)), so searching algorithms is commonly used to find possible solutions [\(Maren et al.](#page-68-7) [\(2001\)](#page-68-7)).

Planning trajectories before they are executed, often require the duration of subsections of the paths to be known in advance. A subsection can be an edge of a road map, or a constant distance in other methods. This duration may be hard to estimate.

#### <span id="page-33-2"></span>**3.1.3 Choosing Approach**

Centralized planners are complete, but complexity grows exponentially to the number of robots. Decoupled approaches are not complete, but highly scalable. The choice between centralized and decentralized approaches is usually determined by the tradeoff between computation time complexity and the amount of completeness lost [\(LaValle and Hutchinson](#page-67-7) [\(1998\)](#page-67-7)). In this study, there are yet two arguments to decide on method.

The future goal of this study is to make intelligent tugs, not an intelligent system to control tugs. Another goal is to bring the necessary communication to a minimum. For those reasons a decoupled approach should be chosen in the future.

Because of the limited amount of sensors on the prototype tugs, the tugs will use the communication media to a large degree. The processors on the tugs are also very limited, and would not be able to run path plannings algorithms. Therefore a centralized system was chosen.

## <span id="page-33-3"></span>**3.2 Preliminary Decision Making**

The goal is to plan the motion of several identical robots, given a set of goal locations. The goals are not preassigned to robots. The only requirement to fill

<span id="page-34-1"></span>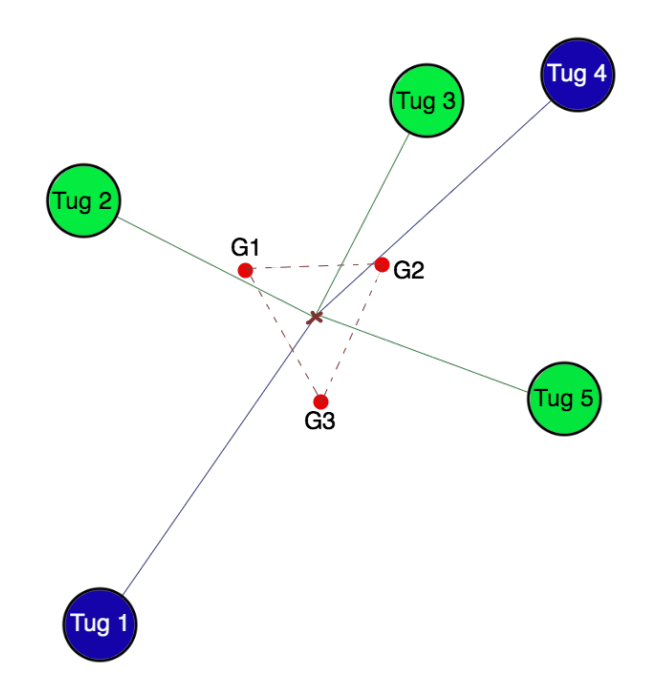

**Figure 3.1:** The green tugs are the three closest to the red points mid point. They are chosen as the best set of tugs, and sent to the next algorithm (target assignment)

that each goal with an unique robot. This is called a permutation invariant multiagent motion planning problem [Yu and Lavalle](#page-68-9) [\(2013\)](#page-68-9).

There may be more robots than goals, so the algorithm will choose which robots to use. There can not be more goals than robots.

#### <span id="page-34-0"></span>**3.2.1 Selecting Closest Tugs**

It is assumed that there will always be an equal amount or more available tugs than requested positions to be filled (goals). The only way to find the perfect set of tugs, is to calculate the shortest paths for all available tugs to all goals, which can be quite time consuming.

In a harbor scenario, tugs will in general be requested to surround a ship. An approximation of the best set of tugs to assign is given as the set of tugs with the shortest Euclidean distance to the mid point of the requested goals. An example can be seen in Figure [3.1.](#page-34-1) The mid point of *N* goals is calculated as the centre of mass:

$$
(x_{mid}, y_{mid}) = \frac{1}{N} \sum_{i=1}^{N} (x_i, y_i)
$$
\n(3.1)

<span id="page-35-1"></span>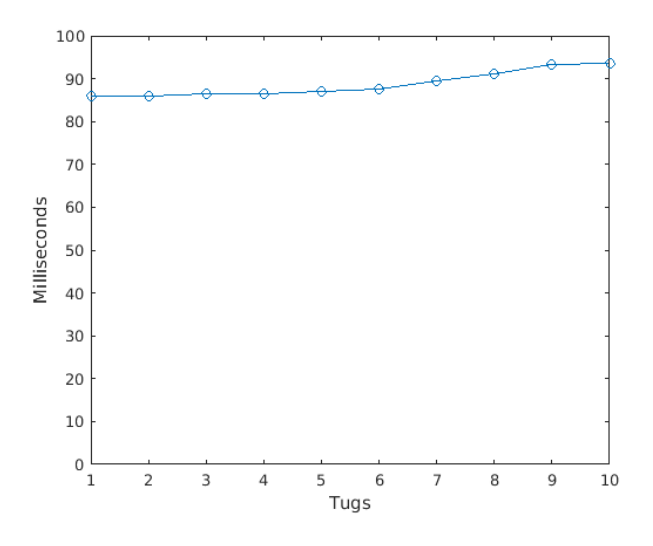

**Figure 3.2:** MUNKRES speed

#### <span id="page-35-0"></span>**3.2.2 Target Assignment**

The "assignment problem" can be used to minimize the sum of path lengths for a set of permutation invariant tugs. Given *n* workers, *n* tasks, and the costs of each worker doing each task, the assignment problem is to assign each task to a worker, in the combined cheapest way possible. One way to solve this problem is by using the Kuhn-Munkres (KM) algorithm [\(Munkres](#page-68-10) [\(1957\)](#page-68-10)). A implementation of the KM algorithm written by John Weaver (www.saebyn.info) is used in this study.

When the number of tugs and goals are the same, the KM algorithm is used to assign goal locations to tugs. The tugs are the workers, and the length of their shortest path to all finish points are the costs.

the KM algorithm has  $O(n^3)$  efficiency, which is large, and should in general be avoided. However,  $n$ , being the number of tugs going to a set of end locations, is usually small, not ever bigger than six in the physical prototype. Figure [3.2](#page-35-1) shows the average time of five runs of the KM algorithm with an increasing number of tugs, from 1 to 10. Note that the time varies from 85.8 to 93.6 milliseconds. This is only a 9*.*1% increase in run time, on 10 times as many tugs. By this, it is concluded that the part of KM giving the asymptotic speed of  $O(n^3)$  is not expensive for small *n*, it is rather the overhead cost.

The suggested algorithms for can be used in the future, even though communication should be held to a minimum. There will always be need for communication to inform when a ship requires assistance. The master system could use KM before to assign goal points to the tugs. The tugs would search for shortest paths in identical, internal road maps, and would therefore still minimize the total path distance.
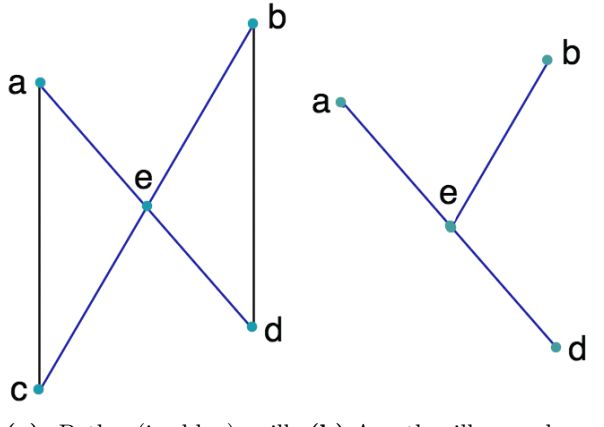

<span id="page-36-3"></span><span id="page-36-0"></span>**(a)** Paths (in blue) will **(b)** A path will never have never cross like this its goal on another path

### **3.3 Motion Planning Method**

A method for planning the motion of a group of robots has been developed. Given that they plan routes within the same road map, it is possible to avoid collision without robot-robot communication. The first section will prove that paths of robots would never cross, if they had no area. The next section will explain how to use the proof can be used, even though robots have a certain size. The last section will explain an efficient way to plan the motion of several tugs, using the proof.

#### <span id="page-36-4"></span>**3.3.1 Paths Will Never Cross**

This study use a road map based approach with the line-of-sight (LOS) method. This means that possible paths will always consist of straight lines from node to node, defined on a road map.

This section will prove why the tugs only need to be coordinated on the nodes of the road map graph, and not on the edges. This requires paths to be are combined so that the total distance travelled by the tugs are minimized, and that a tug can be planned for as a point (no area). A solution to cope with the last requirement will be discussed later.

Figure [3.3a](#page-36-0) will be used as illustration, but the proof is valid for any crossing, straight lines of a path. By the triangle inequality [\(Khamsi and Kirk](#page-67-0) [\(2011\)](#page-67-0)),

<span id="page-36-1"></span>
$$
\|ac\| \le \|ae\| + \|ec\| \tag{3.2}
$$

and

<span id="page-36-2"></span>
$$
||bd|| \le ||be|| + ||ed|| \tag{3.3}
$$

If the routes cross, the total sum of the paths lengths is

$$
L = (||ae|| + ||ed||) + (||be|| + ||ec||)
$$
\n(3.4)

23

Which is the same length as if they switch end point when crossing at e,

<span id="page-37-0"></span>
$$
L = (\|ae\| + \|ec\|) + (\|be\| + \|ed\|) \tag{3.5}
$$

By adding both sides equation [3.2](#page-36-1) and [3.3,](#page-36-2) and acknowledge that the right side is equal to the right side of equation [3.5,](#page-37-0)

<span id="page-37-2"></span>
$$
L \ge \|ac\| + \|bd\| \tag{3.6}
$$

which implies that crossing never gives the shortest path combined.

By the triangle equality, it can also be shown that one path's goal point will never be on another path. This is a special case of the previous evidence. This will be shown by using Figure [3.3b,](#page-36-3) and showing that paths  $bq_1$  and  $aq_2$  combined always are shorter than or equal to the length of *bd* and *ae* combined.

$$
\|ae\| \le \|ag_2\| \tag{3.7}
$$

$$
||bd|| \le ||be|| + ||ed|| \Rightarrow ||be|| \ge ||bd|| - ||ed|| \tag{3.8}
$$

$$
(\|ae\| + \|ed\|) + \|be\| \ge (\|ae\| + \|ed\|) + \|bd\| - \|ed\| \tag{3.9}
$$

which simplifies to

<span id="page-37-1"></span>
$$
(\|ae\| + \|ed\|) + \|be\| \ge \|ae\| + \|bd\| \tag{3.10}
$$

The two sides of Equation [3.10](#page-37-1) are only equal if  $e = d$ . Two tugs having the same goal is never the case, and it is therefore correct to say one paths goal point will never be on another path.

The inequalities derived in [3.6](#page-37-2) and [3.10](#page-37-1) are very important in the algorithm implemented. They imply that if an optimal resource assigner, like the Kuhn-Munkres algorithm, is used, the paths will never cross. However, they might, and will often meet in the same waypoint. Therefore, when planning the tugs motion in time, it is only checked for collision in waypoints.

Another interesting fact is that two tugs will never meet in two different points, unless the two points are connected with the shortest path of both tugs. This is the case since the tugs will always choose the same path between two points, as they use the same shortest path algorithm. This fact is not used in the current planning algorithm, but could be used to reduce the number of waypoints to check for collision.

#### **3.3.2 From Point to Area**

Tugs do, of course, have an area, so some adjustments have to be done in order to use the planning method suggested above. The adjustments are easiest explained by explaining Figure [3.4.](#page-38-0)

Figure [3.4a](#page-38-1) shows a close-up of an environment. The gray areas are obstacles with unspecified safety zones. A predefined range around each vertex is marked in

<span id="page-38-1"></span><span id="page-38-0"></span>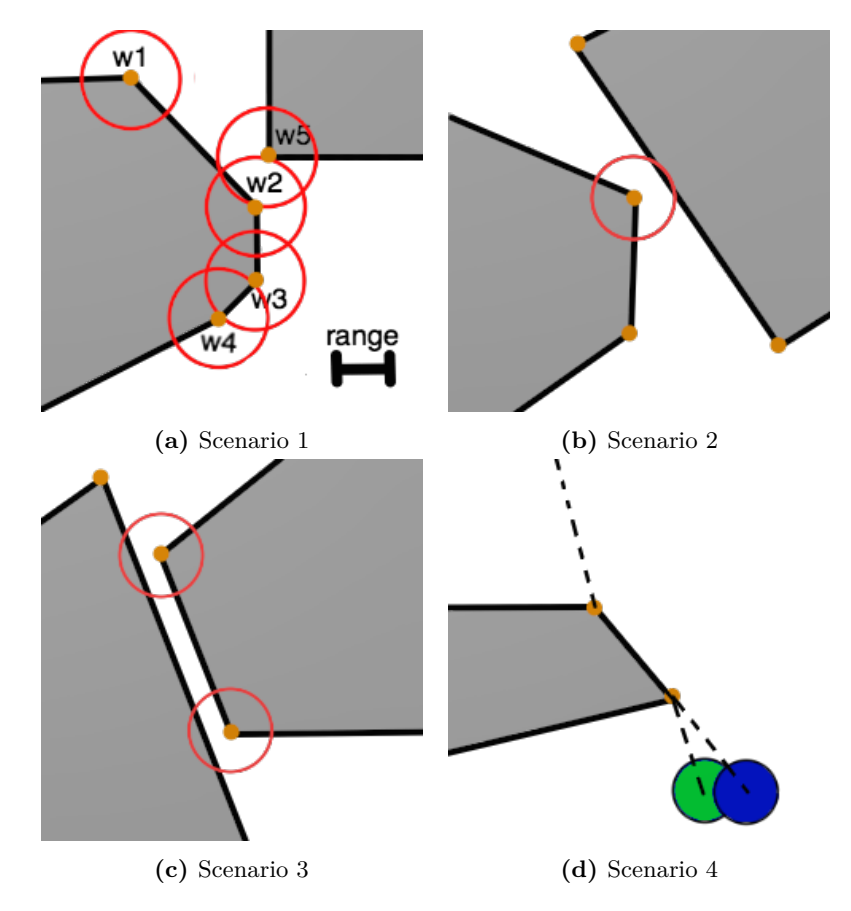

<span id="page-38-4"></span><span id="page-38-3"></span><span id="page-38-2"></span>Figure 3.4: Scenarios where the tugs area will matter

red. If a point is within another points range, tugs cannot occupy them both at once. The points cannot be planned for at the same time, avoiding collision in that area. In the figure, w2 and w5 are within each others range, and so are w3 and w4.

In the two next scenarios, an obstacles point (Figure [3.4d\)](#page-38-2) or edge (Figure [3.4c\)](#page-38-3) is close to another objects edge. The solution to this problem could be to add an extra dummy point on the other objects edge, and plan for this point as if it was an ordinary vertex. The two scenarios are not taken care of in the implemented algorithm. In the harbor scenario in the physical prototype test, scenario 1 and 2 will never occur.

The final scenario (Figure [3.4b\)](#page-38-4), illustrates two tugs on two close points on either a start or goal location. The scenario is not realistic in a start scenario, as the start points are always the position the tugs are already in, and they cannot start on top of each other. In theory, the goal positions could be like this, but it is assumed that the control algorithm never asks for this.

#### **3.3.3 Planning Movements**

The novice way to plan for several robots is to send one robot at the time and wait for it to finish. The tugs would never collide, and it would fulfill the objective of the shortest path algorithms, which has been to minimize the path length. However, this objective was only chosen to be a good starting point for the real objective; minimizing total completion time.

It was proved in section [3.3.1](#page-36-4) that tugs' path never will cross, but they might merge into the same path for many waypoints. This is often the case when the tugs are located far away, but at the same side of the ship, and are requested to surround it.

In order to avoid collision in or close to the waypoints (as if the green and blue tug in Figure [3.4b](#page-38-4) were heading for the same waypoint before colliding), only one tug can head towards a waypoint at the time. The other tug(s) must wait on its previous waypoint(s) until the occupying tug has moved on.

This method only checks for collisions with other tugs once per waypoint, rather than for every movement of all tugs. This saves a lot of computation time. It is also avoids tug-tug explicit communication, which is an objective for the future.

# **Chapter**

# Tug Communication

With the vision of future autonomous tugs in mind, this chapter will discuss what type of communication should be used.

Coordinating the robots require some kind of communication, either implicit or explicit. Section [4.1](#page-40-0) will explain the difference between the two communication methods, discuss how the system communicates today, and how they should communicate when the tugs become more independent. By taking the limitations of the current physical prototype into account, a type of communication is suggested.

Further, core features and rationale for choosing the communication framework, The Robot Operating System, is given.

Finally, a framework for testing the communication interface is presented. It is a simulation, which is also used to visualize how tugs interact.

#### <span id="page-40-0"></span>**4.1 Communication: Explicit or Implicit**

Some sort of communication is crucial for any system consisting of more than one robot to work. Communication may be divided into explicit and implicit communication [\(Doriya et al.](#page-67-1) [\(2015\)](#page-67-1)). Communication is explicit if a communication media is used to broadcast or unicast messages [\(Yan et al.](#page-68-0) [\(2013\)](#page-68-0)). Messages can, for instance, be position and orientation information. This is the most researched type of communication.

The other type of communication is implicit. If robots use implicit communication, they find information from the other robots in the system via the environment or sensors [\(Yan et al.](#page-68-0) [\(2013\)](#page-68-0)).

Communication via the environment is generally inspired by nature. For example, ants in a colony looking for food leaves odorous chemicals in trails leading to good food sources. Other ants will then know where to go by looking for chemicals in the environment [\(Dorigo et al.](#page-66-0) [\(2008\)](#page-66-0)).

Sensor communication is to use sensors to perceive change in the environment to, for example, calculate the position of other robots [\(Yan et al.](#page-68-0) [\(2013\)](#page-68-0)).

Explicit communication is accurate, but it often requires a reliable communication system to work. An error in communication media may in extreme cases lead to system failure and collisions. In addition, the communication load on the system will increase as the number of robots increases [\(Yan et al.](#page-68-0) [\(2013\)](#page-68-0)).

Using implicit communication, on the other hand, the environment information will not be as accurate as when using an explicit pattern. However, the stability, reliability and fault tolerance are better [\(Yan et al.](#page-68-0) [\(2013\)](#page-68-0)).

Applying a combination of the two communication methods is often a good choice. In the future, explicit communication should be used only in the very beginning of a mission. The tugs must know where to position themselves around a ship, and where to push the ship to. When those two points are known, only implicit communication should be used. The tugs will know how to position themselves by sensing necessary information from the environment, and will work as a swarm towards a common goal.

For the prototype in this study, only explicit communication is used. Again, this is because the tugs do not have sensors to obtain sufficient information about the environment to avoid collisions.

### <span id="page-41-0"></span>**4.2 The Robot Operating System**

As stated earlier, this study of autonomous tugboats is a cooperation between two students, but the two projects are quite independent. In this project, paths are created and waypoints sent. One of the goals for the other project is to control the tugs to these waypoints. In order to keep the projects independent, some interfaces had to be made before starting. It was chosen to use The Robot Operating System framework (ROS) for this purpose. First, a short introduction to some important ROS components will be given, followed by some evaluation of why ROS is chosen.

#### **4.2.1 ROS Communication System**

The Robot Operating System (ROS) is an open-source framework for developing robot software. One of ROS' core components is its communication model. The main concepts will be described.

A ROS node is an executable file within a ROS package, which performs computation, and communicates with other nodes using a ROS client library [\(Under](#page-68-1)[standing ROS Nodes](#page-68-1) [\(2016\)](#page-68-1) [Nodes](#page-68-2) [\(2012\)](#page-68-2)).

A node can *advertise* that it will *publish* messages to a certain *topic*. These published messages will be *broadcasted*, and available for all other nodes in the system. The nodes which wants to "read" these messages, *subscribes* to the topic.

A node can also advertise a *service*. A service node receives pair of messages, one for the request and one for the reply. It executes its service and responds in the reply message, which is sent back to the requesting node [\(Services](#page-68-3) [\(2012\)](#page-68-3)). This is similar to normal function calls across nodes.

#### **4.2.2 Evaluating ROS**

A resource conflict may occur if several robots try to use the same communication media [\(Yan et al.](#page-68-0) [\(2013\)](#page-68-0)). This is not a problem with ROS. ROS can also handle some communication errors. For instance, ROS is used to publish the position of the tugs 24 times per seconds. If a tug misses one of these messages, it will not break down, because it assumes the last published message is still valid. [Gerkey and](#page-67-2) Matarić [\(2002\)](#page-67-2) summarizes why a publish/subscribe paradigm is good for robot systems:

"Robots can move in and out of communication range, the communication system itself can drop messages, and the robots can experience many different failures. In order to tolerate these dynamics, the communication layer should never address robots by name. Instead, robots should communicate anonymously through broadcast means."

The tools and libraries of ROS make communication efficient and easy, and it can run across multiple computers. It is widely used in the robot community, and is well documented online.

ROS is a type of explicit communication, as discussed in section [4.1.](#page-40-0) Unlike many other explicit communication systems, ROS can handle less reliable communication.

Interfacing in the ROS framework is straightforward. It does not matter what a ROS node looks like or what it does, as long as it advertises topics of the correct predefined messages. This is perfect for this study, as the control system is totally separated from the path planning system for most of the study.

Another great feature with this type of interfacing, is its' flexibility for changes. For instance, the positions of the tugs in the physical prototype is given by a computer vision system. In a real harbor, position would probably be given by a GPS. As long as the GPS coordinates are translated to the predefined ROS messages, the path planning system wouldn't have to change anything.

With a system of stand alone components it is easy to add new functionality without editing old components. This may be important if the study of autonomous tugboats is continued by other students in the future.

### <span id="page-42-0"></span>**4.3 Simulation**

In order to know how motion planning and communication will work, without testing it in the real world, a simulation tool was made. The simulation tool must imitate the real world, including a time dimension.

#### **4.3.1 Simulation Tool: Gazebo**

Gazebo is a popular program used for simulation and visualization of robots using ROS [\(Koenig and Howard](#page-67-3) [\(2004\)](#page-67-3)). ROS can be integrated with Gazebo through a set of interfaces, meaning a robot can be simulated using only ROS messages.

Gazebo has a service to provide position and orientation (pose) for robots, which is needed for the motion planner to work. A node for translating the messages from gazebo format to the format used in the control system was made.

Dummy nodes publishing other necessary messages was made, like the one publishing goal points to surround the ship.

Two screen shots of Gazebo in action can bee seen in Figure [4.1.](#page-44-0) The tugs are modelled as tall, orange boxes. They are not cylinders as the prototypes are, to make it easy to see their orientation. It should be noted that the simulation is a simplified version of the real world. The tugs move in a constant speed, and exactly to the requested positions. The simulation tool was used only as a means to test the ROS interface and executing trajectories.

#### **4.3.2 Rationale for Simulation Tool**

It was desirable to do testing and simulation with as little modification of the original code as possible. One of the advantages with ROS is that it is easy to test without the need of modifications. A ROS node communicates with other nodes through predefined and broadcasted messages. Nodes are normally not aware of who they are communicating with. Messages needed can therefore easily be faked by a simulator, making nodes execute, just as in a real scenario.

In addition to a simulation, it was chosen to visualize the motion of the tugs. A visualization is highly useful for rapid testing, as it can present information fast, and in an intuitive way. For instance, it is much easier to acquire insight of two tugs relative position with a live image of them, rather than coordinates printed on a screen.

<span id="page-44-0"></span>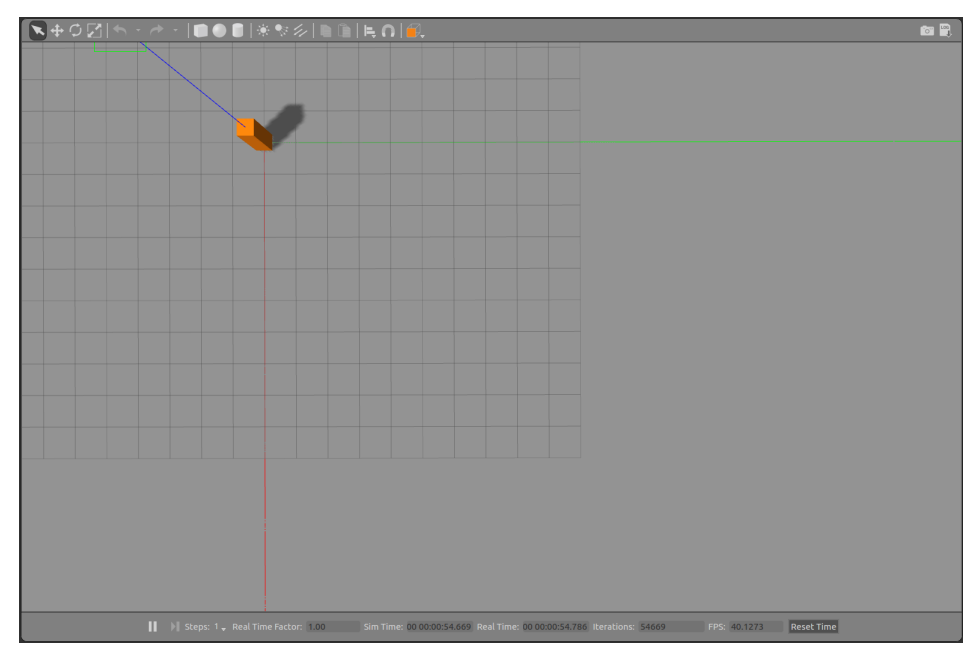

**(a)** Gazebo top view

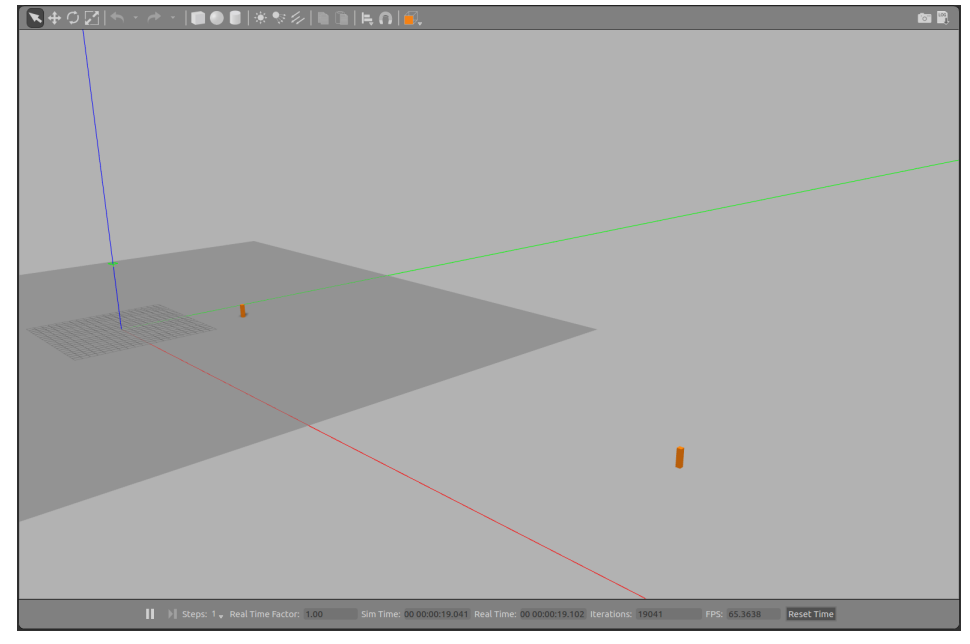

**(b)** Gazebo side view

**Figure 4.1:** Gazebo simulation and visualization tool. Videos of simulation can be seen by following the instructions of Figure [6.3b](#page-56-0)

# l<br>Chapter

# Implementing Algorithms on a Physical Test setup

This chapter will go through the process of implementing the path planning system on a physical test setup. It will start off by presenting the physical test setup, and explaining how the path planning system communicates both internally and with the external system. The external system refers to the physical test setup and control system, which are Midtskogens work.

Thereafter the first meeting point between the control algorithms and path planning algorithms will be described. Further, it will explain some challenges of moving from a simulation and into the real world. The next section will summarize some benefits of programming in the workshop. The last section explains why the use of visualization was so important.

## **5.1 Physical Test Setup**

The test setup is a pool with a 2x3 meter timber frame marking the environment. It is shown in Figure [5.1a.](#page-47-0) The floating plastic box is the ship. Figure [5.1b](#page-47-1) shows the same environment, but with the addition of two timber obstacles. The green and white objects are tugs. A closeup image of a tug is shown in Figure [1.1.](#page-16-0)

The environment is monitored by a camera. Both the ship and the tugs have unique ArUco markers [\(Garrido-Jurado et al.](#page-67-4) [\(2014\)](#page-67-4)) on top. The markers are detected through the camera by using the computer vision library OpenCV [\(Bradski](#page-66-1) [\(2000\)](#page-66-1)), calculated the markers pose.

### **5.2 Communication System**

An illustration of the communication system is shown in Figure [5.2.](#page-48-0) The green boxes are Midtskogens responsibility and are regarded as black boxes by this sys-

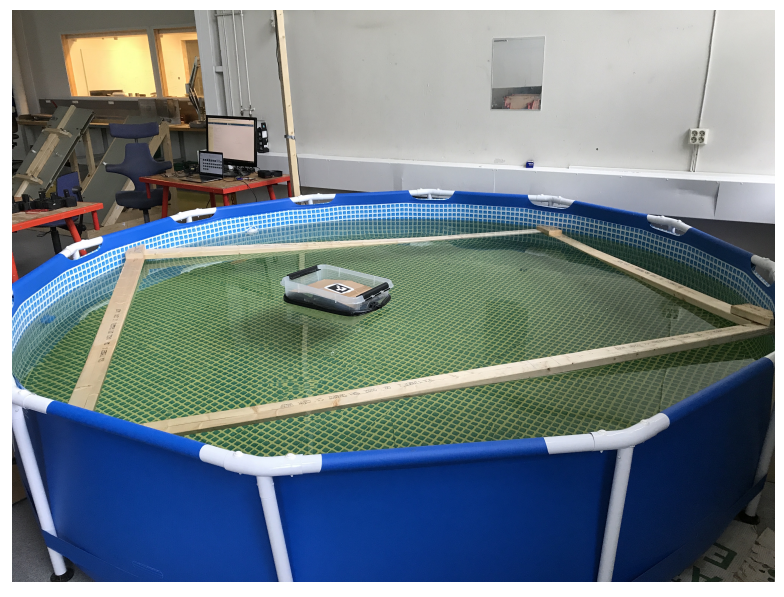

<span id="page-47-0"></span>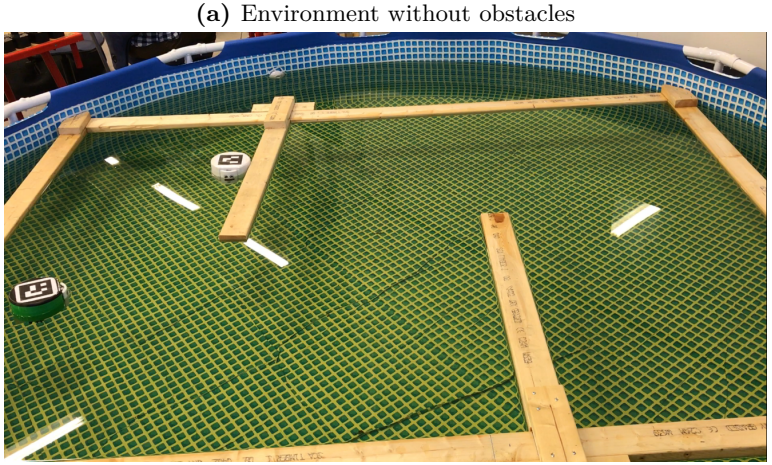

**(b)** Environment with obstacles

<span id="page-47-1"></span>**Figure 5.1:** Test setup

<span id="page-48-0"></span>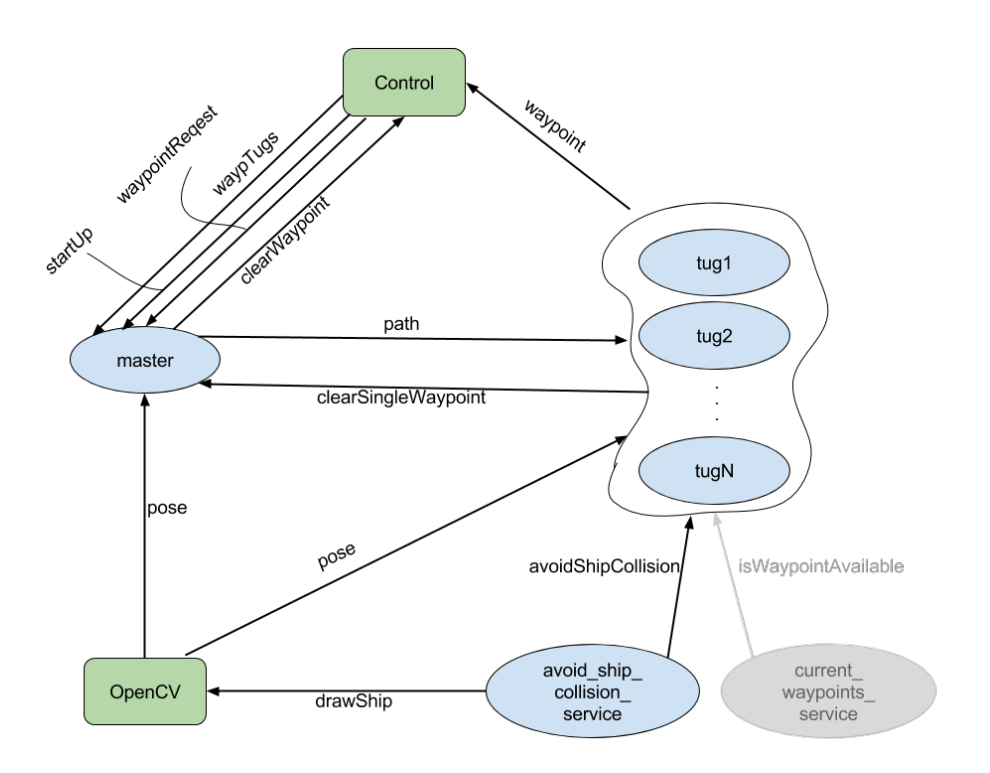

**Figure 5.2:** Communication diagram

tem. The ellipses represents ROS nodes. The "tugX"-nodes are meant to illustrate an arbitrary number of tugs. All nodes with arrows pointing into the shape surrounding them are communicating with each tug individually.

An arrow represents a topic or a service. An arrow points at a node which subscribes to a topic or uses a service advertised by the node in the other end. Which topic or service it subscribes to is indicated along the arrow.

The grey node and service are not yet tested in the physical test setup, but is a part of the communication in the simulation program.

#### <span id="page-48-1"></span>**5.3 Combining Two Separate Projects**

By deciding using ROS (Section [4.2\)](#page-41-0), the interface between the path planning system, OpenCV and the control system should be clear. The same message definitions were used, and the two systems published from the topics agreed upon. This resulted in a more or less pain-free compilation of the combined code.

That being said, both systems had assumptions regarding each other, resulting in several problems when trying to run the combined system for the first time. Some issues only made the tugs act a bit clumsy. For instance, the two systems assumed opposite angles when referring to the orientation of the ship and tugs.

Other problems were fatal, like the timing of at which point the path planning system and the control system switched responsibility of the tugs.

#### **5.4 Simulation vs. Real World**

In the simplified simulation of the system (Section [4.3\)](#page-42-0), the tugs moved directly to their assigned waypoints, went directly to the next waypoint without changing speed, and stopped instantly upon arrival. None of the messages were lost by communication errors with the tugs, and the simulation system sent messages needed by the path planning system at the exact right time. This is *not* how the real world works. The following will provide some examples of how the initial path planning system did not cope with the real world.

The communication were not as reliable as assumed. It became very clear after having observed the radio transceivers used in the physical test setup in Figure [5.3.](#page-50-0) Every time the red light flashed, like on the transceiver on the right, a communication error occurred. For a five minute testrun, it was measured that 14% of all message were dropped. The path planning program sometimes relied on a specific message, for the whole system to work. For instance, the program would not start at all, until position messages of all initiated tugs were received. This is still the case.

Sometimes the position system on the physical test setup believed it detected tugs that did not exist. This confused the path planning system, which wanted to combine the tugs in an optimal way every time a new tug was added to the system.

The tugs did not move in a straight line, as they did in simulation. This was expected, and taken into account in some aspects of the path planning system. However, the irregular movement of the tugs created problems far beyond those anticipated.

In simulation, the goal points for the tugs did not change once they were set. In the test setup, they changed every second. Often just by millimeters, but still, they changed. Because of this, the path planning algorithm updated the combined best path for the new goal points every second. First, the combining algorithm is the most expensive algorithm of the path planning system, and use of it should be kept to a minimum. More important, the tugs need some time to change directions, so a frequent change in waypoints make them act "wobbly".

The fact that the goal points *could* change after they were set, was handled to some degree. With a real ship, it was assumed that the maximum movement a ship would make until the tugs arrived, were not big enough to affect the route, other than the section between the last waypoint and the goal point. This turned out to be a poor assumption in the physical test setup. The "ship" moved much more than expected, without updating the tugs routes.

<span id="page-50-0"></span>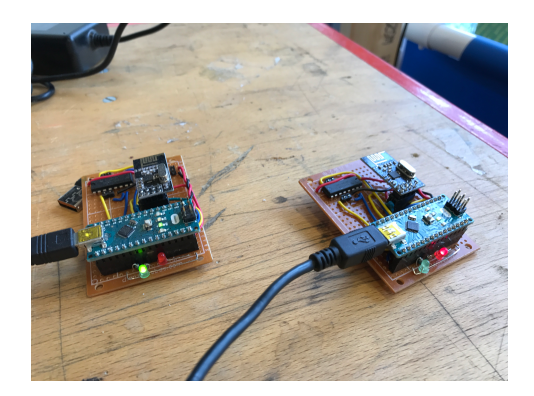

**Figure 5.3:** Radio transceivers

## **5.5 Programming in the Workshop**

Most of the implementation of the path planning program on the physical test setup, were done by a computer, right next to the setup in the workshop. This made it possible to test the code consecutively.

All the main algorithms were created before the physical test setup and control algorithms were finished. This was due to the fact that the test setup was not ready at the desired point in time. For that reason, only changes in the code regarding communication were done in the workshop. It became clear that some of the algorithms developed, were only clever in theory. For instance, if a tug starts inside a safety area, the system will provide the tug with a waypoint *just* outside the area. The tug will quickly drift back into the safety area, since its control system is not perfect. This scenario and more real world issues, will be elaborated in the Result chapter.

## **5.6 The Importance of Visualization**

When testing the algorithms on the tugs in the pool it was sometimes hard to identify what caused the unexpected behaviour of the tugs. Could it be errors the control system? Did the tug run out of battery? Did the tug receive the wrong waypoint? Even though ROS makes it possible to monitor all messages going through the system, the messages are mostly just numbers, like coordinates, or boat speed. It was hard to find meaningful information from this, especially in real-time.

Midtskogen eventually created arrows, pointing towards the current published waypoints, on the live image. An example can be seen in Figure [5.4a](#page-52-0) The visualization was extremely helpful when debugging.

The angle issue regarding the orientation of ship (section [5.3\)](#page-48-1) was realized after creating a visualization of how the path planning around ship system "saw" the ship. As shown in Figure [5.4b,](#page-52-1) the system pinpointed the ship in the opposite rotation (about the horizontal axis) of its actual orientation.

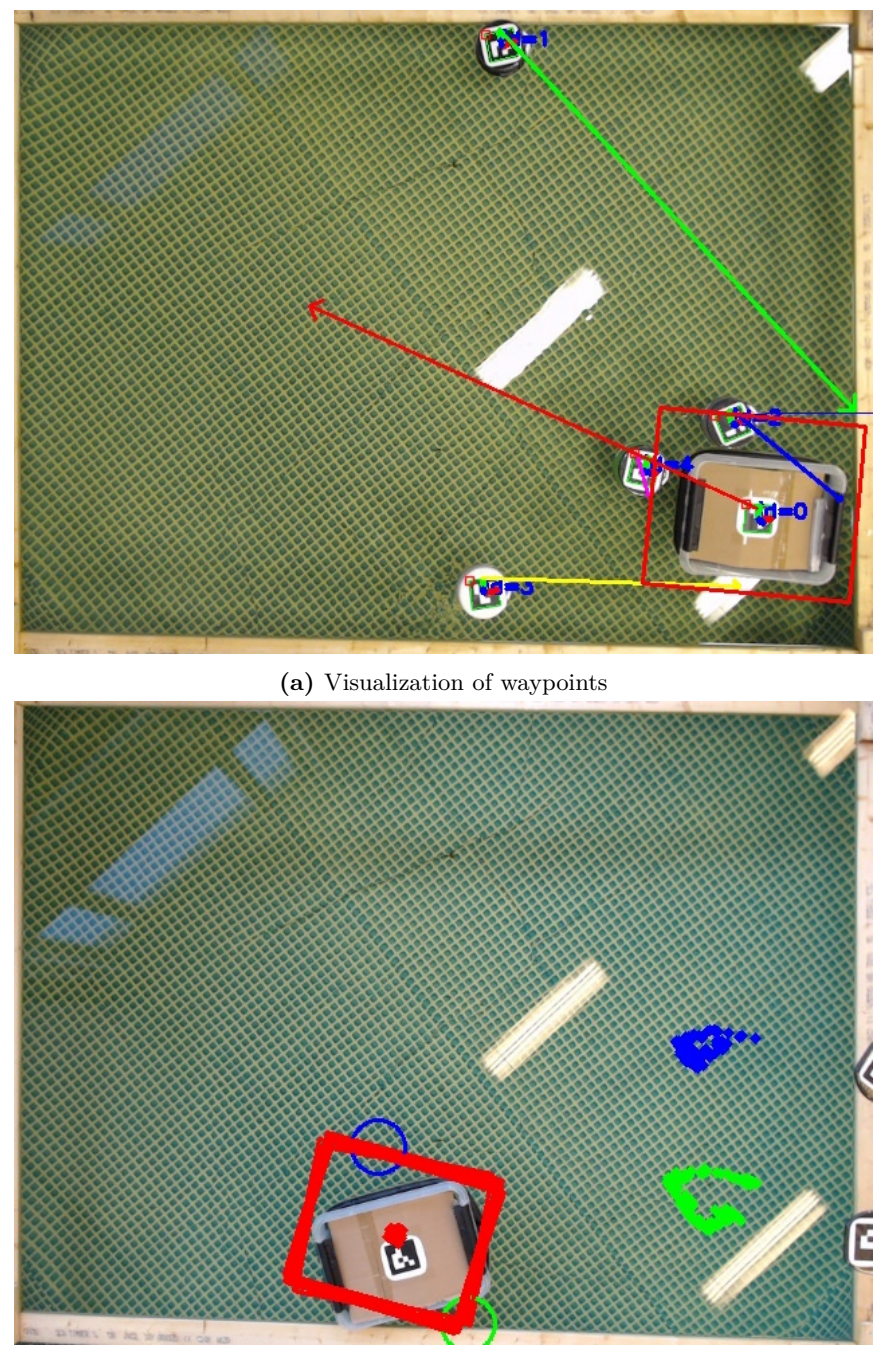

<span id="page-52-1"></span><span id="page-52-0"></span>**(b)** Opposite orientation angle

**Figure 5.4:** Visualization on live videos

# l<br>Chapter

# Results and Discussion

Some results from tests executed by the implemented system will be presented.

Finding the shortest routes were tested by drawing the found routes on the corresponding map, and inspecting them. This is presented in the first section. Some of the experiences from testing the ship collision avoidance planner are discussed.

In section two, the efficiency of the speed-up of the search algorithm has been measured. It is compared to two other algorithms by running them in environments of various sizes.

In the following section, the motion planning algorithm is tested. By simulating a scenario of six tugs in Gazebo, it was observed how the tugs interact with each other. The simulation has made it possible to test the system interface before connecting to the real control system.

Eventually, the chapter will lead to a review of a successful demo on a physical test platform, with Kongsberg Maritime in the audience.

### **6.1 Route Planning**

The route planning system gives the shortest path under certain conditions. The conditions will be presented and discussed, and some results from running the algorithms are illustrated.

#### **6.1.1 Finding Shortest Path in a Static Environment**

Shortest, collision free path on Euclidean distance between two points is found every time the algorithm is run, as long as the following preconditions are fulfilled:

- An environment defined by four corner x, v-points.
- Obstacles are defined by sets of x,y-points making up a piecewise linear polygon. The first point connects with the last.

<span id="page-55-0"></span>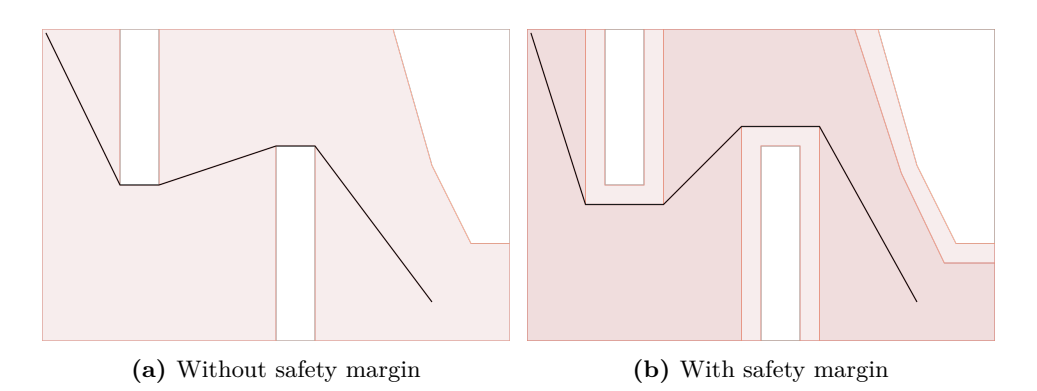

<span id="page-55-1"></span>**Figure 6.1:** Shortest path on an environment with few obstacles

- The environment is static.
- The width and/or length (in meters) of the environment is known (for calculating scale).
- The start and end point must be points outside the obstacles, yet they can be within the obstacles safety area.
- The size of the object to plan a path for, like radius of the tug.
- No dynamic objects, other than the tugs and the ship.

The output of the algorithm is a polyline. The polylines points were printed on screen and drawn and an SVG image together with the environment (section [2.5\)](#page-25-0). Visual inspection was done to confirm the routes were valid, and they also seemed to be the shortest. The algorithms are tested on the following two environments:

- 1. An environment with a high density of obstacles
- 2. An environment with few obstacles

The first environment is made to substantiate that the algorithm will provide the shortest path on any environment. A harbor is not likely to have a number of obstacles randomly placed. The second environment is created to be more similar a real harbor. The results of running the shortest path algorithm in the two environments are shown in Figure [6.2](#page-56-1) and [6.1.](#page-55-0)

#### **6.1.2 Route Around Ship**

It has been developed a simple and fast algorithm to find route around a ship. The algorithm runs in a constant speed. It has been implemented as a ROS service node.

<span id="page-56-1"></span>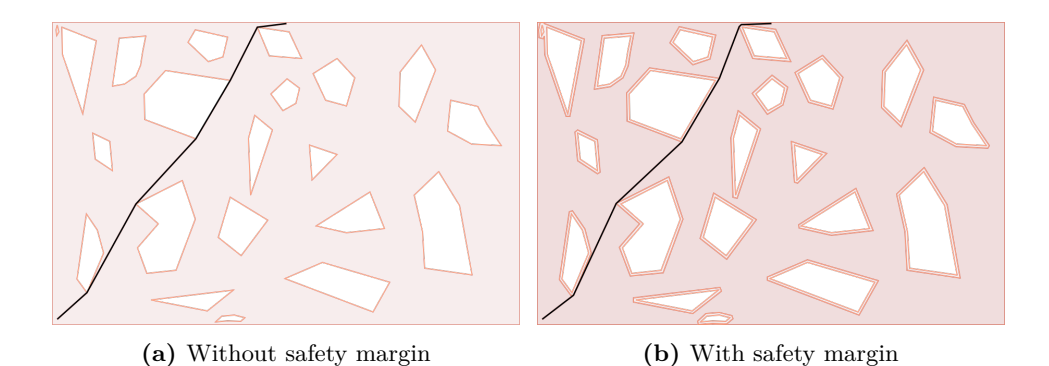

**Figure 6.2:** Shortest path on an environment with many obstacles

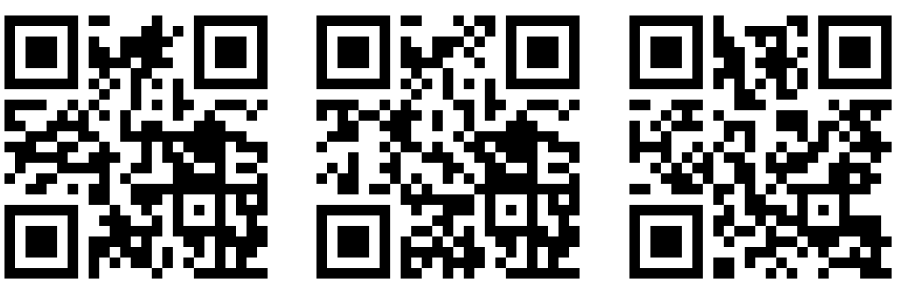

**(a)** Physical test setup: Five tugs in formation (youtu.be/3ic82NUy 6w)

<span id="page-56-0"></span>**(b)** Gazebo Simulation: Two tugs interacting (youtu.be/HSPQWyEtiXg)

<span id="page-56-3"></span>**(c)** Two tugs in an environment with obstacles (youtu.be/yal7 CQ 8XI)

<span id="page-56-2"></span>Figure 6.3: Scan QR code with a QR code reader app on a smart phone to see videos. The app will open the YouTube links in the sub captions of the three codes.

The algorithm works perfectly when the ship is in an area of an environment without obstacles or other tugs. The route planner does not take obstacles or outer boundary into consideration, so it fails if the ship is close to either.

The algorithm does not take other tugs into consideration when planning route for one tug. In the physical test setup, this sometimes caused the tugs to collide when they came close to the ship. However, no group planning were implemented in the test setup. This problem will be taken care of in the motion planning algorithm implemented and tested in simulation. A successful formation can be seen by scanning the QR code in Figure [6.3a.](#page-56-2)

#### **6.2 Speed Up Guidance Algorithm**

It was chosen to speed up of the main task of this study, which is to find the shortest path in real-time.

The first step towards increasing speed, was to calculate the visibility graph of the environment only once, not on every inquiry. This was possible without reducing the quality of the path, as the tugs are always operating in the same environment.

The second improvement was to calculate the shortest path between all the vertices in the environment in advance. This will not reduce the quality of the path, either. The paths are still the same, just precalculated.

To summarize, the following methods have been tested:

- 1. Calculating visibility graph repeatedly and search using  $A^*$  searching algorithm
- 2. Precalculate visibility graph and search with A\*
- 3. Precalculate all-pair-shortest path, and only search through the start and goal points' visibility polygons

The methods will be referred to as method 1, method 2 and method 3, respectively.

To quantify the improvements of the two speed-ups, the methods have been tested in five different environments, with an increasing number of nodes. The environments were constructed by using Environment Creator [\(2.7\)](#page-29-0) and making a set of obstacles with a predetermined number of points. Start and end point were chosen to be set far from each other. Images of the environments with the shortest path can be found in appendix [B.](#page-74-0)

Tee methods has been tested on a PC with Intel $\hat{A}$   $\delta$  Xeon(R) CPU E3-1271 v3 @ 3.60GHz x 8, with an dedicated Gallium 0.4 on NVE7 graphics card. The computation times of three different methods can be found in Table [6.1.](#page-58-0) Figure [6.4](#page-58-1) shows graphs of the same computation times.

<span id="page-58-1"></span>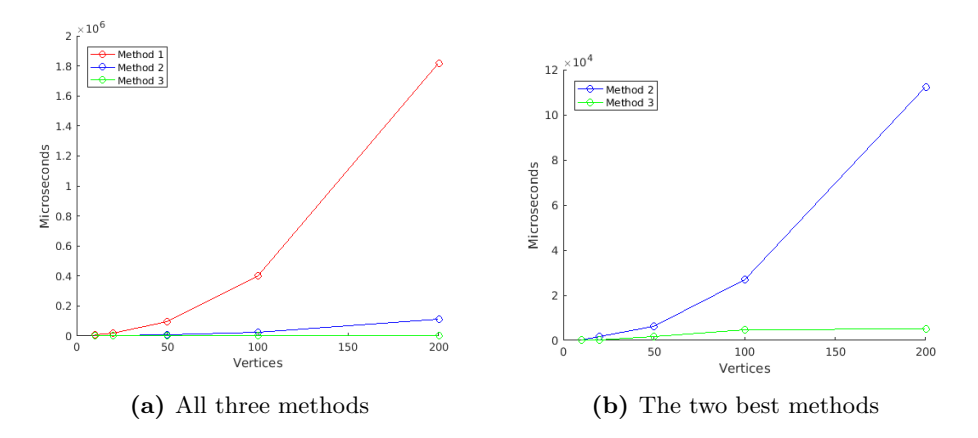

<span id="page-58-3"></span><span id="page-58-2"></span>**Figure 6.4:** Computation times of three different methods

<span id="page-58-0"></span>

| Vertices in total | Time(1)<br>$\vert$ ms $\vert$ | Time $(2)$<br>$\vert$ ms $\vert$ | Time $(3)$<br>$\vert$ ms $\vert$ |
|-------------------|-------------------------------|----------------------------------|----------------------------------|
| 10                | 5.792                         | 0.366                            | 0.096                            |
| 20                | 19.66                         | 1.559                            | 0.258                            |
| 50                | 97.75                         | 6.340                            | 1.553                            |
| 100               | 400.1                         | 26.97                            | 4.833                            |
| <b>200</b>        | 1819                          | 112.2                            | 5.150                            |
| Average           | 468.5                         | 29.49                            | 2.378                            |

**Table 6.1:** Computation times of three different methods

As shown in Figure [6.4a,](#page-58-2) the first method is exponential, and not scalable at all, hence the reason why it was chosen to be improved.

Figure [6.4b](#page-58-3) shows a close up of method 2 and 3. It is clear that an increasing number of vertices increases the computation time of method 2. The final, and best method in for all environments, is method 3. It increases slowly in the number of vertices, mostly because the start and goal point has more vertices in their visibility polygons.

For the five environment tested, method 3 is 197 times faster than method 1 on average. Method 3 is on average 12.3 times faster than method 2. Both are impressive numbers in theory, but in reality, only the difference between method 1 and 3 is noticeable. Even though method 3 is 12.3 faster than method 2, the difference between them are only milliseconds. However, for N tugs in the system, the shortest path algorithm will run N times every time a tug is connected or disconnected to the system. If the system had 200 vertices, only *nine* tugs are needed for the execution time to reach 1 second, *before* the time of the Kuhn-Munkres algorithm is added. This would be noticeable and even problematic in real time.

The speed-up of precalculating all-pairs shortest path (method 3) is remarkable, and is obviously chosen for use in the final system.

## **6.3 Simulation: System Interface and Tug Interaction**

The interface was tested in a simulation before it was tested in the physical test setup. The following scenario was tested. Of six randomly placed tugs, four tugs had to fill four locations around a imaginary ship. These positions was not known until run time. The scenario was tested in the environments in Figure [6.1a.](#page-55-1)

The result of the simulation was as expected. Three tugs went towards their best calculated next waypoint. One tug waited until its waypoint was available. When the waiting tug started, it did not stop until it had reached its goal. All tugs followed their path. None of the tugs paths crossed, nor did they collide.

Two of the tugs had four of the same waypoints. A 27 second video of the two tugs can be seen by scanning the QR code in Figure [6.3b.](#page-56-0) One of the tugs wait for the other tug, as expected. The distance between the start point and first waypoint of the tug starting in  $(0,0)$  is the longest of all waypoint-waypoint distances. The tug had to wait for such a long distance, and that is why it never reached the other tug. The suggested motion planning approach (only one tug approaching a waypoint at a time) seems to be a sturdy solution in simulation.

### **6.4 Physical Test Set-up: A Successful Demo**

8th of June, 2017, a demo was held at the workshop at MTP Gløshaugen. Espen Strange from Kongsberg Marine, supervisor Martin Steinert, and some students interested in the study, were present.

In the first scenario, five tugs were in the pool. Four were requested to surround the ship, one on each side. Keep in mind that the ship is a floating plastic box. The environment was empty, i.e. without obstacles. Only the outer boundary was framed. Initially, the ship was located at approx the center of the environment. The tugs all chose the point closest to them, as expected. The tugs which had to move towards one side of the ship, went via the corner giving the shortest path. After the arrival of two tugs, the system released these tugs to the control system, as expected. The two remaining tugs were released to the control system consecutively as they arrived.

In the second scenario, the path planning algorithms were tested to a greater extent. The ship was removed, but two obstacles were added to the environment. See Figure [6.5.](#page-61-0) Two tugs were placed in one side of the environment. At run time, the tugs were requested to move towards two points on the opposite side of the environment. This required the system to plan routes based on its internal map of the environment, and release waypoints at the right time.

The tugs moved from start to goal as expected. However, there are three issues that need to be addressed. First, the tugs sometimes overshoots when trying to reach a waypoint. Since they did not pass the waypoints' acceptance radius, they have to turn around and go back. This occurs even though they are on their way to the next waypoint when they overshoot.

The second issue is that the tugs tend to collide a lot. This occurs when they are approaching the same waypoint. In Figure [6.5a,](#page-61-1) this is an obvious problem in the beginning (left in image). This issue is addressed in the simulation code, but time did not allow it to be implemented on the physical test setup before the demo. Even though it was not implemented, it was demonstrated that collision avoidance algorithms are needed. Also it seems only to allow one tug to move to a waypoint at the time to be a good solution.

The final issue regards how to handle points within safety margins of the obstacles. As seen in Figure [6.5a,](#page-61-1) the tugs are bouncing back and fourth into the safety margin in the start phase. Every time they are inside, they receive a new waypoint *just* outside the safety margin. This leaves no room for drifting when heading towards the next waypoint, and hence, it recalculates its route every time it drifts back. A solution to this problem could be to give a waypoint further from the safety margin from the very beginning. Figure [6.5b](#page-61-2) shows a test-run where the tugs did not drift into the safety margin. The demonstration was unfortunately not caught on tape, but a successful test-run can be seen by scanning the QR code in Figure [6.3c.](#page-56-3)

Despite the addressed issues, the demonstration went really well. As seen in Appendix [A,](#page-72-0) Kongsberg was very interested and impressed by it. The tugs completed their given tasks, although in a kind of clumsy manner. Discovering the issues presented above so quickly is *exactly* why the physical test setup is great for rapid testing of code.

<span id="page-61-0"></span>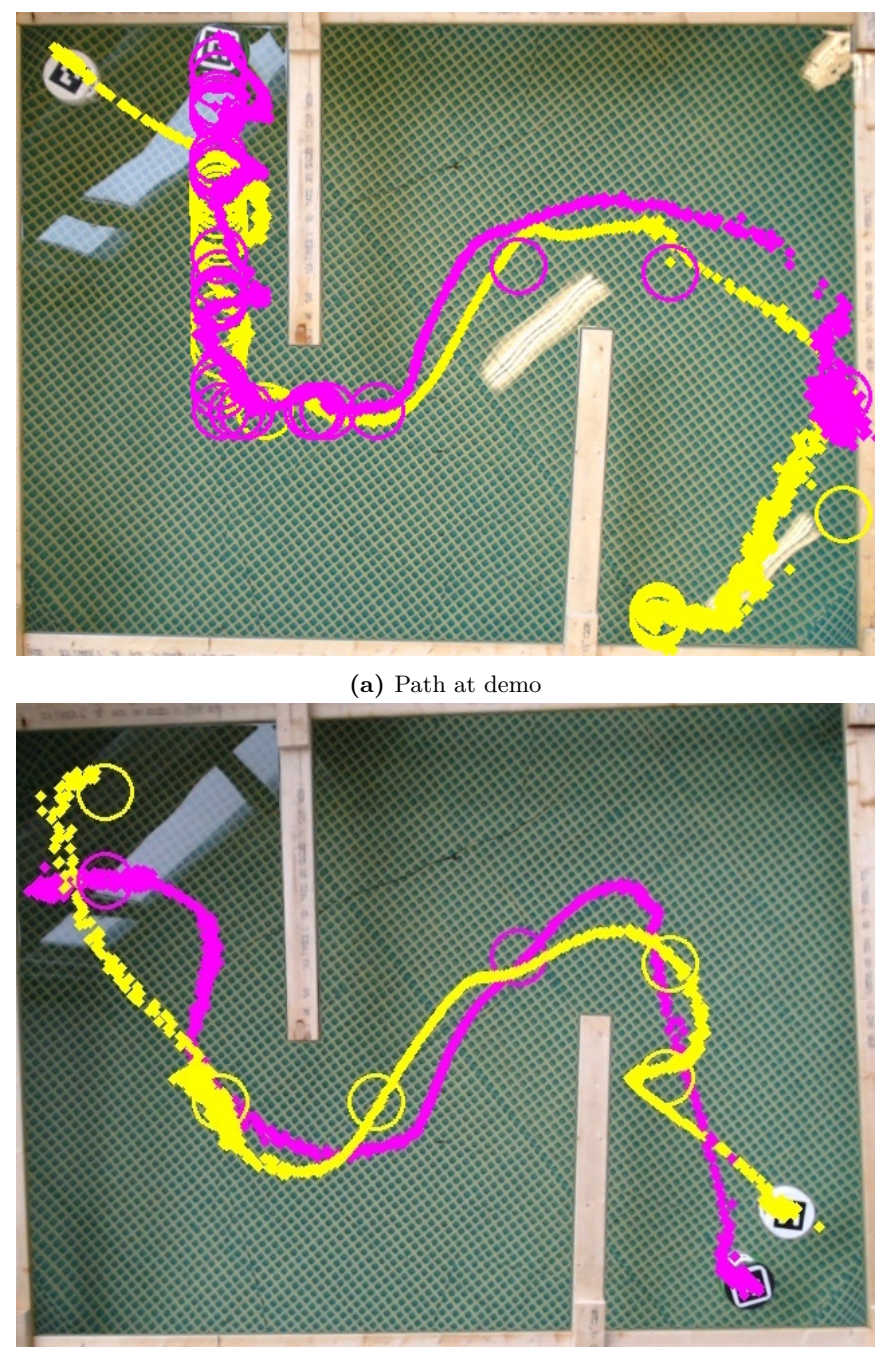

<span id="page-61-2"></span><span id="page-61-1"></span>**(b)** Path of tugs outside of safety margin

**Figure 6.5:** Paths of two test runs

## l<br>Chapter

## Conclusions

The main goal of this study was to research for and develop algorithms for path planning, and ultimately implementing them on a physical test set-up. The following will highlight the most important features of the system, and illustrate how the results contribute towards further development in this study of autonomous tugboats or other similar researches.

An optimal algorithm for finding the shortest path in an environment of obstacles has been developed. The algorithm uses the  $A^*$  search algorithm in a visibility graph. Within the visibility graph of an environment, the shortest path on Euclidean distance is guaranteed to be found, if such a path exists. This characteristic is provided at the expense of the smoothness of the path. The large angle between the waypoints cause the tugs to make abrupt movements.

In the tugboatsÂť environment, a harbor, the position of the static obstacles will be known beforehand. This is taken advantage of in the path planning algorithm, by creating a special type of look-up table of âĂIJall-to-allâĂİ shortest path. This look-up table is inspired by literature, but new in the context of a road map-approach, and the way it saves memory<sup>[1](#page-62-0)</sup>. The look-up table might be used in any road map-approach. This is of value to other researchers, and makes it easy to replace the visibility graph in the future.

A new and effective way to find the shortest path around a ship, is presented. In this study, the ship had to be simplified to a four-sided rectangle, and its position and orientation had to be known. This low-cost method worked well in the obstacle-free scenario of the physical test set-up. In the scenario with obstacles, the algorithm chose paths intersecting with obstacles. The method should be extended to include an intersection test with environment obstacles and outer boundary.

The fact that the paths of two robots (of zero size) will never cross has been proved, provided they both follow the shortest, combined road map-approach path. Methods to account for the robot having a certain size have also been suggested.

Making use of this proof, a method to execute trajectories for a group of tugs

<span id="page-62-0"></span><sup>1</sup> to the best of the authors knowledge

has been developed, which makes it possible to avoid robot-robot communication completely. The method checks for waypoint occupation before releasing the waypoint, rather than constantly checking for robot-robot collision. This results in an efficient and scalable method. The method has been tested successfully in a simulation.

Finally, the path planning system has been implemented on a physical test set-up. The test set-up will be of great advantage in further development of autonomous tugboats. It is low-cost, easy to use, and makes it possible to test new features on a daily basis. By doing rapid and continuous tests, issues typically found in real life systems can become evident at an early stage.

# |<br>Chapter

## Outlook

The path planning algorithms implemented are not suited for a real harbor. First and foremost, obstacle detection and avoidance is needed in order to avoid collision with other boats or dynamic obstacles. The tugs would need more sensors in order to implement a working ODA.

The tugs would have to follow the rules of the sea. Boats are, for instance, required to pass other boats in a certain manner.

The tugs created in the future is not necessarily disk-shaped.

In order to still use a safety margin to account for the size of the tugs, the safety margin must be half of the largest dimension, not the radius. This will probably increase the safety area. A large safety area may cause areas to merge. Paths in between would not be found, even though the ship would be able to pass by moving with a certain orientation.

At at this point, paths are calculated by a master. The path planning system is made so that they could plan their own path if they had a more powerful processor. Tugs should be able to do path calculations onboard in the future.

The paths calculated sometimes require the tugs to do sharp turns. This is mainly because of the way the visibility graphs are created, but also due to how the tugs move out of safety areas.

There are other existing road map approaches which are smoother than the visibility graph. For instance, a hybrid between the Voroni diagram and visibility graph, called the Voroni-visibility diagram [\(Wein et al.](#page-68-4) [\(2007\)](#page-68-4)). By using this approach, the guarantee of finding the shortest path on Euclidean distance is no longer valid. However, it might give quicker paths, since smoother paths are easier for the tugs to execute. In order to implement a Voroni-visibility diagram, the tugs must be able to follow paths, not only follow waypoints, as they currently do. This is a task for the control system.

Another solution which might work with the current control system, is illustrated in Figure [8.1.](#page-65-0) The red points and lines represents the path around an obstacle. In order to make the path smoother, it is possible to add more waypoints,

<span id="page-65-0"></span>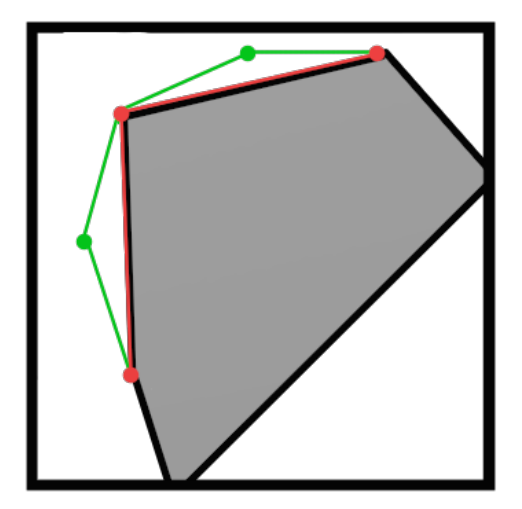

**Figure 8.1:** Add waypoints for a smoother path

for instance, by adding the green points to the original path.

A working method for planning routes for tugs is presented, but a method to plan for a ship is also needed in the near future. Many principles from this system might be used, but it needs to be extended. For instance, the ship is probably not disk-shaped, and the same modifications as for tugs with a different shape, has to be done.

In addition, the ship orientation must in some cases be planned for. For instance, when docking the ships' long side against a dock, it needs to turn before reaching its final waypoint.

## Bibliography

- Azarm, K., Schmidt, G., 1996. A decentralized approach for the conflict-free motion of multiple mobile robots. Advanced robotics 11 (4), 323–340.
- Bennewitz, M., Burgard, W., Thrun, S., 2002. Finding and optimizing solvable priority schemes for decoupled path planning techniques for teams of mobile robots. Robotics and Autonomous Systems 41 (2-3), 89–99.
- Blaich, M., Rosenfelder, M., Schuster, M., Bittel, O., Reuter, J., 2012. Fast Grid Based Collision Avoidance for Vessels using A \* Search Algorithm. 17th International Conference on Methods and Models in Automation and Robotics  $(MMAR)$ , 385 – 390.
- <span id="page-66-1"></span>Bradski, G., 2000. Opencv. Dr. Dobb's Journal of Software Tools.
- Buniyamin, N., J, W. N. W. A., Sariff, N., Mohamad, Z., 2011. A Simple Local Path Planning Algorithm for Autonomous Mobile Robots. International journal of systems applications, Engineering & development 5 (2).
- Campbell, S., Naeem, W., Irwin, G. W., 2012. A review on improving the autonomy of unmanned surface vehicles through intelligent collision avoidance manoeuvres. Annual Reviews in Control 36 (2), 267–283.
- Casalino, G., Turetta, A., Simetti, E., 2009. A three-layered architecture for real time path planning and obstacle avoidance for surveillance USVs operating in harbour fields. OCEANS '09 IEEE Bremen: Balancing Technology with Future Needs.
- Dong, P., 2008. Generating and updating multiplicatively weighted voronoi diagrams for point, line and polygon features in gis. Computers & Geosciences 34 (4), 411–421.
- <span id="page-66-0"></span>Dorigo, M., Birattari, M., Blum, C., Clerc, M., Stützle, T., Winfield, A., 2008. Ant Colony Optimization and Swarm Intelligence: 6th International Conference, ANTS 2008, Brussels, Belgium, September 22-24, 2008, Proceedings. Vol. 5217. Springer.
- <span id="page-67-1"></span>Doriya, R., Mishra, S., Gupta, S., 2015. A brief survey and analysis of multirobot communication and coordination. International Conference on Computing, Communication and Automation, ICCCA 2015, 1014–1021.
- Erdmann, M., Lozano-Perez, T., 1986. On multiple moving objects. IEEE International Conference on Robotics and Automation 3, 1419–1424.
- <span id="page-67-4"></span>Garrido-Jurado, S., noz Salinas, R. M., Madrid-Cuevas, F., Marín-Jiménez, M., 2014. Automatic generation and detection of highly reliable fiducial markers under occlusion. Pattern Recognition 47 (6), 2280 – 2292. URL [http://www.sciencedirect.com/science/article/pii/](http://www.sciencedirect.com/science/article/pii/S0031320314000235) [S0031320314000235](http://www.sciencedirect.com/science/article/pii/S0031320314000235)
- <span id="page-67-2"></span>Gerkey, B. P., Matarić, M. J., 2002. Sold!: Auction methods for multirobot coordination. IEEE Transactions on Robotics and Automation 18 (5), 758–768.
- Guzman, D. D., Dellosa, S., Inventado, P., Lao, P., 2005. A \* Path Planning in Real-time Dynamic Environments. Conference paper: 5th Philippine Computing Science Congress.
- Johnson, A., 2014. Clipper an open source freeware library for clipping and offsetting lines and polygons. <http://www.angusj.com/delphi/clipper.php>, accessed: 2017-02-13.
- Jouandeau, N., Yan, Z., 2012. Decentralized Waypoint-based Multi-robot Coordination. In: Cyber Technology in Automation, Control, and Intelligent Systems (CYBER), 2012 IEEE International Conference on. pp. 175–178.
- <span id="page-67-0"></span>Khamsi, M. A., Kirk, W. A., 2011. An introduction to metric spaces and fixed point theory. Vol. 53. John Wiley & Sons.
- <span id="page-67-3"></span>Koenig, N., Howard, A., 2004. Design and use paradigms for gazebo, an opensource multi-robot simulator. In: Intelligent Robots and Systems, 2004.(IROS 2004). Proceedings. 2004 IEEE/RSJ International Conference on. Vol. 3. IEEE, pp. 2149–2154.
- Larson, J., Bruch, M., Ebken, J., 2006. Autonomous navigation and obstacle avoidance for unmanned surface vehicles. Proceedings of SPIE 6230 I (2006), 17–20.
- LaValle, S., Hutchinson, S. a., 1998. Optimal motion planning for multiple robots having independent goals. Robotics and Automation, IEEE ... 14 (6), 912–925.
- Liu, Z., Zhang, Y., Yu, X., Yuan, C., 2015. Unmanned surface vehicles: An overview of developments and challenges. Annual Reviews in Control 41, 71–93.
- Lozano-Pérez, T., Wesley, M. A., 1979. An algorithm for planning collision-free paths among polyhedral obstacles. Communications of the ACM 22 (10), 560– 570.
- Maren, B., Wolfram, B., Sebastian, T., 2001. Constraint-based Optimization of Priority Schemes for Decoupled Path Planning Techniques. KI 2001: Advances in Artificial Intelligence, 78—-93.
- Munkres, J., 1957. Algorithms for the assignment and transportation problems. Journal of the society for industrial and applied mathematics 5 (1), 32–38.
- Niu, H., Lu, Y., Savvaris, A., Tsourdos, A., 2016. Efficient Path Planning Algorithms for Unmanned Surface Vehicle. IFAC-PapersOnLine 49 (23), 121–126.
- <span id="page-68-2"></span>Nodes, 2012. <http://wiki.ros.org/Nodes>, accessed: 2017-05-29.
- Norge i bilder, 2016. <http://www.norgeibilder.no>, accessed: 2017-04-10.
- Obermeyer, K. J., Contributors, 2008. The VisiLibity library. [http://www.](http://www.VisiLibity.org) [VisiLibity.org](http://www.VisiLibity.org), release 1.
- Russell, S. J., Norvig, P., 2014. Artificial intelligence: a modern approach (3rd edition). Prentice Hall.
- <span id="page-68-3"></span>Services, 2012. <http://wiki.ros.org/Services>, accessed: 2017-05-29.
- Signifredi, A., Luca, B., Coati, A., Medina, J. S., Molinari, D., 2015. A general purpose approach for global and local path planning combination. In: Intelligent Transportation Systems (ITSC), 2015 IEEE 18th International Conference on. IEEE, pp. 996–1001.
- Svec, P., Gupta, S. K., 2012. Automated synthesis of action selection policies for unmanned vehicles operating in adverse environments. Autonomous Robots 32 (2), 149–164.
- <span id="page-68-1"></span>Understanding ROS Nodes, 2016. [http://wiki.ros.org/ROS/Tutorials/](http://wiki.ros.org/ROS/Tutorials/UnderstandingNodes) [UnderstandingNodes](http://wiki.ros.org/ROS/Tutorials/UnderstandingNodes), accessed: 2017-05-29.
- van den Berg, J. P., Overmars, M. H., 2005. Prioritized motion planning for multiple robots. 2005 IEEE/RSJ International Conference on Intelligent Robots and Systems.
- <span id="page-68-4"></span>Wein, R., Van den Berg, J. P., Halperin, D., 2007. The visibility–voronoi complex and its applications. Computational Geometry 36 (1), 66–87.
- Wu, B., Wen, Y., Huang, Y., Zhu, M., 2013. Research Of Unmanned Surface Vessel (USV) Path-Planning Algorithm Based on ArcGIS. ICTIS 2013@sImproving Multimodal Transportation Systems-Information, Safety, and Integration, 2125– 2134.
- <span id="page-68-0"></span>Yan, Z., Jouandeau, N., Cherif, A. A., 2013. A survey and analysis of multi-robot coordination. International Journal of Advanced Robotic Systems 10.
- Yu, J., Lavalle, S. M., 2013. Multi-agent Path Planning and Network Flow. Algorithmic Foundations of Robotics X 86, 157–173.

Zhuang, J. Y., Su, Y. M., Liao, Y. L., Sun, H. B., 2011. Motion planning of USV based on Marine rules. Procedia Engineering 15, 269–276.

# **Appendix**
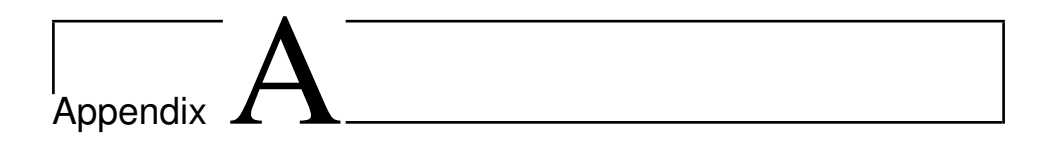

### Feedback from Kongsberg Maritime

An email from Espen Strange (Kongsberg Maritime) regarding the live demo 8th of june 2017.

Gmail - Autonomous Tugs Project 09.06.2017, 11.53

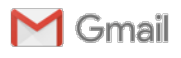

**Rebecca Cox <rebcoxx@gmail.com>**

### **Autonomous Tugs Project**

 $1$  e-pos

**Espen Strange** <espen.strange@km.kongsberg.com> 9. juni 2017 kl. 11:51 Til: Sondre Næss Midtskogen <sondrenm@stud.ntnu.no>, Rebecca Cox <rebcoxx@gmail.com> Kopi: Martin Steinert <martin.steinert@ntnu.no>, Arne Rinnan <ame.rinnan@km.kongsberg.com>

Hei Sondre og Rebecca!

Thank you for a very interesting demonstration of the swarm based autonomous tug bots and the test setup that you have developed. The project has taken a very interesting approach in terms of using swarm based behavior in autonomous tug bot operation and at the same time keeping system complexity to a necessary minimum. In terms of an actual operation I think you have worked on solutions to tackle several relevant aspects such as bot positioning, navigation, obstacle avoidance and distribution of bots around the vessel. You have also run into unforeseen problems and behavior which is of interest in further iteration. You have also demonstrated what seems to be a very efficient test setup where changes can be quickly implemented and tested allowing for very fast iterative development and at the same time provide a platform for deeper learning and research. I found this project results so far very interesting for both actual development and further research into the field of autonomy well done!

Med vennlig hilsen / Best regards,

### **Espen Strange**

Senior Designer

Products and Services

Kongsberg Maritime

Phone +47 33 03 20 00

Mobile +47 48 08 46 59

espen.strange@km.kongsberg.com

www.kongsberg.com

CONFIDENTIALITY

This communication (including the e-mail and its attachments) contains KONGSBERG information that may be proprietary,

https://mail.google.com/mail/u/0/?ui=2&ik=668196d979&view=pt&search=inbox&th=15c8c43f3c6c4ae7&siml=15c8c43f3c6c4ae7 Side 1 av 2

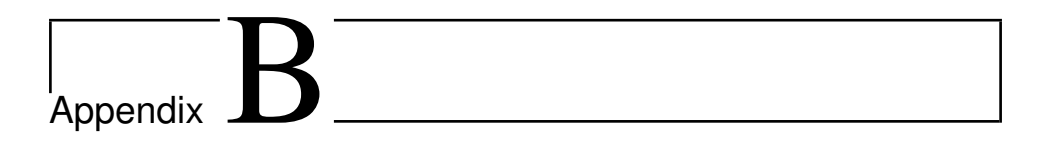

### Figures

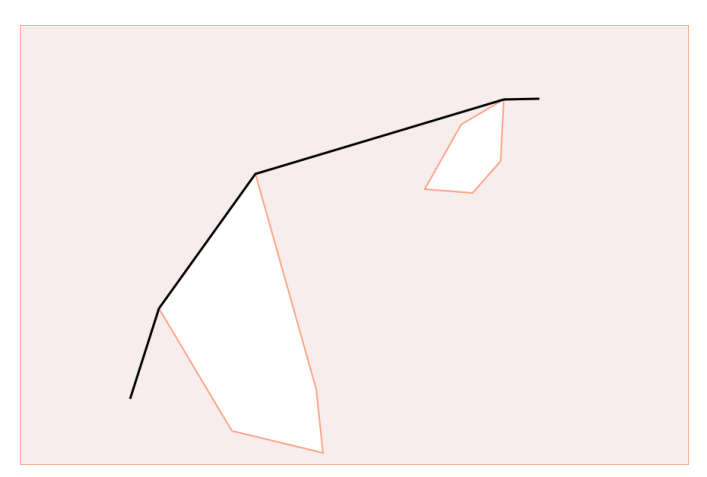

**(a)** Environment with 10 vertices

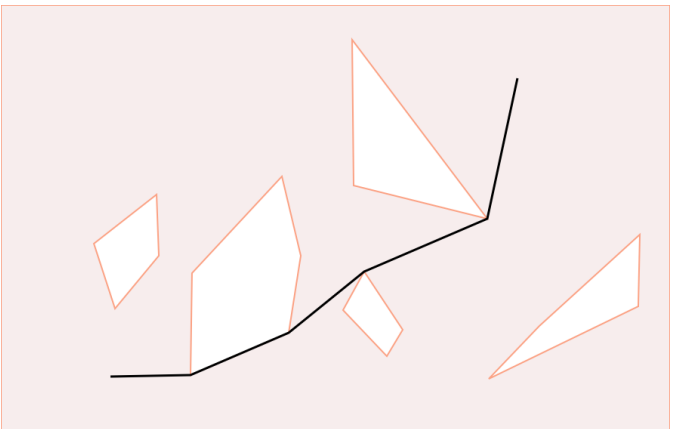

**(b)** Environment with 20 vertices

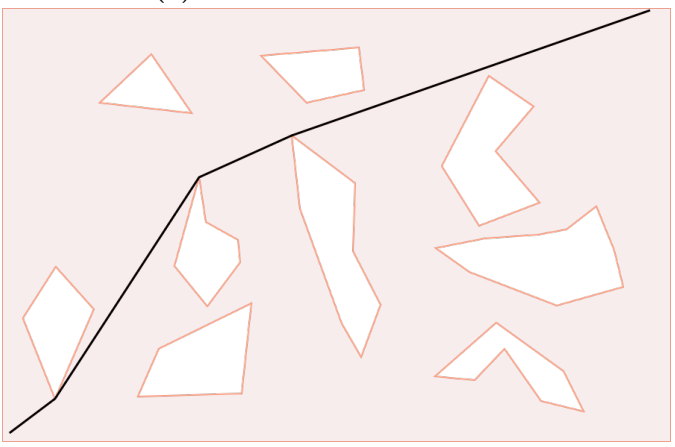

**(c)** Environment with 50 vertices

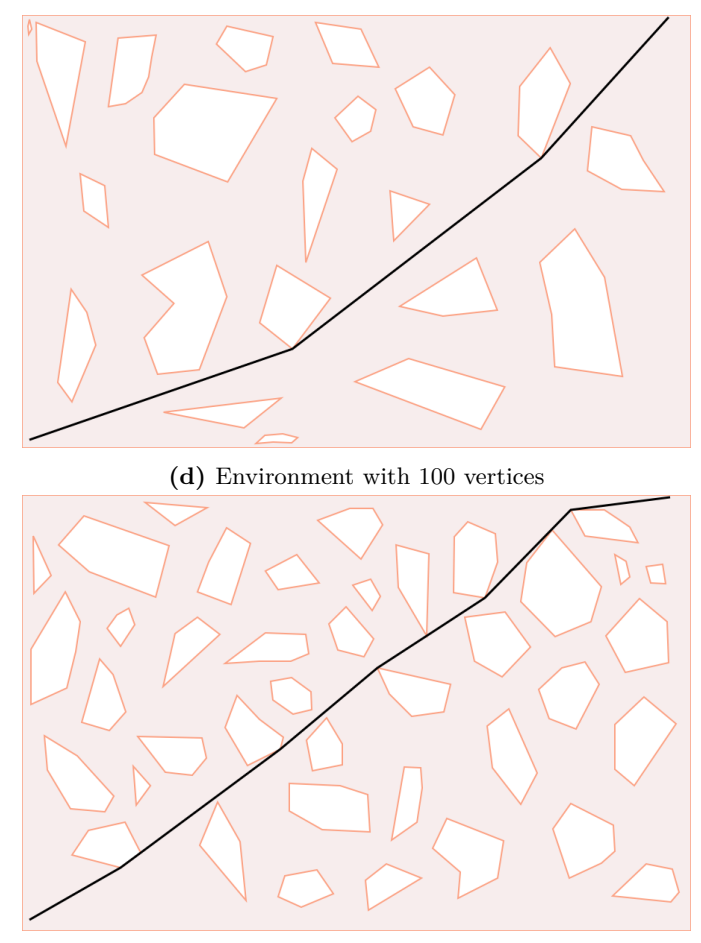

**(e)** Environment with 200 vertices

Figure B.1: Testing environments with shortest path

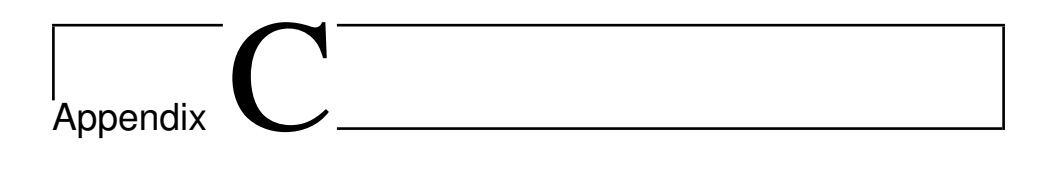

### **Code**

The code is sorted on ROS packages. The packages are:

- Master
- Geometry
- Search
- Coordination
- Tug Gazebo

## C.1 Master **C.1 Master** 66

Contents

- $\bullet\,$ tug\_communicator.hpp tug communicator.hpp
- $\bullet\,$ tug\_constants.hpp  $\bullet$  tug-constants.hpp
- tug\_waypoint\_publisher.hpp  $\bullet$  tug-waypoint-publisher.hpp
- avoid\_ship\_collision\_service.cpp avoid ship collision service.cpp
- current\_waypoints\_service.cpp current waypoints service.cpp
- master\_node.cpp master node.cpp
- $\bullet\,$ tug\_communicator.cpp tug communicator.cpp
- $\bullet\,$ tug\_waypoint\_publisher.cpp  $\bullet$  tug\_waypoint\_publisher.cpp
- $\bullet$  munkres\_speed\_test.cpp munkres speed test.cpp
- $\bullet$   $\,$  test\_shortest\_path.cpp test shortest path.cpp
- test\_speed.cpp test speed.cpp

## C.1.1 include **C.1.1 include**

# $\rm tug\_communication.hpp$ **tug communicator.hpp**

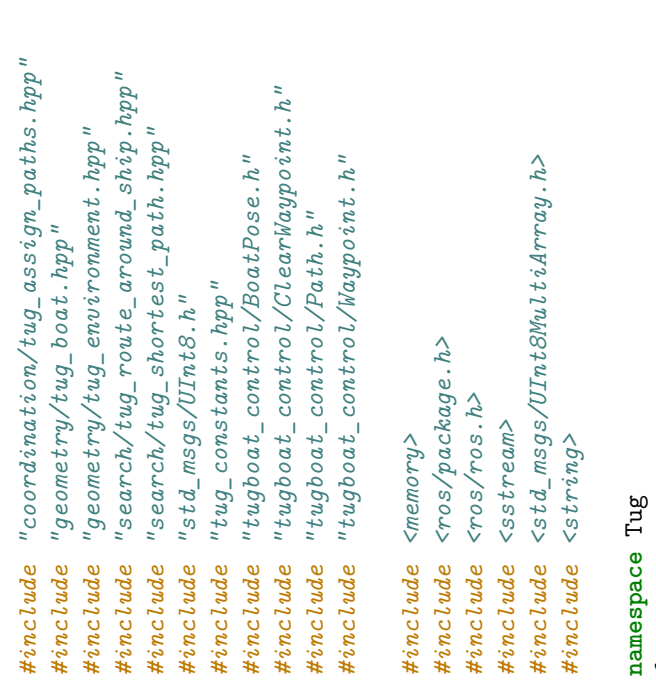

```
class Communicator
                  class Communicator
                              \overline{a}بہا
```
67

**void** print\_path(Tug::Polyline path);

void print\_path(Tug::Polyline path);

**public**:

Communicator(Environment &environment, **double** scale, **double** accept\_waypoint\_radius);

Communicator(Environment &environment, double scale, double accept\_waypoint\_radius);

```
void remove_end_point_from_planner(const tugboat_control::ClearWaypoint::ConstPtr &msg);
                                                                                                                                                                                                                                                                void remove_end_point_from_planner(const tugboat_control::ClearWaypoint::ConstPtr &msg);
                                                                                                      int tug_id, int order_id);
                                                                                                           int tug_id, int order_id);
                                                                                                                                                            void polyline_to_path_msg(const Tug::Polyline &path, int tug_id, int order_id,
                                                                                                                                                     void polyline_to_path_msg(const Tug::Polyline &path, int tug_id, int order_id,
                                                                                                                                                                                                                                                                                                                                                                                                                                                                                                                                                                                                                                                                                                                                                                                                                           void callback_available_tugs(const std_msgs::UInt8MultiArray::ConstPtr &msg);
                                                                                                                                                                                                                                                                                                                                                                                                                                                                                                                                                                                                                                                                                                                                                                                                                                 void callback_available_tugs(const std_msgs::UInt8MultiArray::ConstPtr &msg);
                                                                                                                                                                                                                                                                                                                                                                                                                                                                                                                                                                                                                                                                                                                       void callback_boat_pose(const tugboat_control::BoatPose::ConstPtr& msg);
                                                                                                                                                                                                                                                                                                                                                                                                                                                                                                                                                                                                                                                                                                                              void callback_boat_pose(const tugboat_control::BoatPose::ConstPtr& msg);
                                                                                                                                                                                                                                                                                                                                                                                                                                                                                                                                                                                                                                                                                                                                                                         void callback_ship_pose(const tugboat_control::BoatPose::ConstPtr &msg);
                                                                                                                                                                                                                                                                                                                                                                                                                                                                                                                                                                                                                                                                                                                                                                               void callback_ship_pose(const tugboat_control::BoatPose::ConstPtr &msg);
                                                                                                                                                                                                                                                                                                                                                                                                                                                                                                                                                                                                                                                                         void callback_waypoint(const tugboat_control::Waypoint::ConstPtr& msg);
                                                                                                                                                                                                                                                                                                                                                                                                                                                                                                                                                                                                                                                                            void callback_waypoint(const tugboat_control::Waypoint::ConstPtr& msg);
                                                    tugboat_control::Path polyline_to_path_msg(const Tug::Polyline &path,
                                                         tugboat_control::Path polyline_to_path_msg(const Tug::Polyline &path,
                                                                                                                                                                                                                                                                                                                                                                                                                                                                                                                                                                                                                    void replan_route_for_one_boat(int msg_id, const Tug::Point &newGoal);
                                                                                                                                                                                                                                                                                                                                                                                                                                                                                                                                                                                                                           void replan_route_for_one_boat(int msg_id, const Tug::Point &newGoal);
                                                                                                                                                                                                                                                                                                          void publish_new_waypoint(const Tug::Point pt_cur, int tug_id);
                                                                                                                                                                                                                                                                                                                 void publish_new_waypoint(const Tug::Point pt_cur, int tug_id);
                                                                                                                                                                                                                                                                                                                                                                                                                                                                                                                                                                                                                                                                                                                                                                                                                                                                            void callback_new_tug(const std_msgs::UInt8::ConstPtr &msg);
                                                                                                                                                                                                                                                                                                                                                                                                                                                                                                                                                                                                                                                                                                                                                                                                                                                                                  void callback_new_tug(const std_msgs::UInt8::ConstPtr &msg);
                                                                                                                                                                                                         tugboat_control::Path &path_msg);
                                                                                                                                                                                                              tugboat_control::Path &path_msg);
                                                                                                                                                                                                                                                                                                                                                           int find_order_id(const Tug::Point &pt);
                                                                                                                                                                                                                                                                                                                                                                                                                void remove_tug_from_control(int tug_id);
                                                                                                                                                                                                                                                                                                                                                                   int find_order_id(const Tug::Point &pt);
                                                                                                                                                                                                                                                                                                                                                                                                                    void remove_tug_from_control(int tug_id);
                                                                                                                                                                                                                                                                                                                                                                                                                                                                                                                                                                                                                                                                                                                                                                                                                                                                                                                                                                                                                                                                                                                                                                                       std::shared_ptr<Assign_paths> assigner_ptr_;
                                                                                                                                                                                                                                                                                                                                                                                                                                                                                                                                                                                                                                                                                                                                                                                                                                                                                                                                                                                                                                                                                                                                                                                               std::shared_ptr<Assign_paths> assigner_ptr_;
                                                                                                                                                                                                                                                                                                                                                                                                                                                                                                                                                                                                                                                                                                                                                                                                                                                                                                                                                                                                                                                                                      double accept_waypoint_radius_;
                                                                                                                                                                                                                                                                                                                                                                                                                                                                                                                                                                                                                                                                                                                                                                                                                                                                                                                                                                                                                                                                                            double accept_waypoint_radius_;
                                                                                                                                                                                                                                                                                                                                                                                                                                                                                                                                                                                                                                                                                                                                                                                                                                                                                                                                                                                                                              Tug::Environment environment_tug_;
                                                                                                                                                                                                                                                                                                                                                                                                                                                                                                                                                                                                                                                                                                                                                                                                                                                                                                                                                                                                                                          Tug::Environment environment_tug_;
                                                                                                                                                                                                                                                                                                                                                                                                                                                                                                                                                                                                                                                                                                                                                                                                                                                                                                                                                                                                                                                                                                                                                                                                                                                                                                                                                                                       ros::Publisher ship_waypoint_pub;
                                                                                                                                                                                                                                                                                                                                                                                                                                                                                                                                                                                                                                                                                                                                                                                                                                                                                                                                                                                                                                                                                                                                                                                                                                                                                                                                                                                                     ros::Publisher ship_waypoint_pub;
                                                                                                                                                                                                                                                                                                                                                                                                                                                                                                                 bool tug_id_already_in_system(int id);
                                                                                                                                                                                                                                                                                                                                                                                                                                                                                                                       bool tug_id_already_in_system(int id);
                                                                                                                                                                                                                                                                                                                                                                                                                                                                                                                                                                  bool tug_is_under_my_control(int id);
                                                                                                                                                                                                                                                                                                                                                                                                                                                                                                                                                                                                                                                                                                                                                                                                                                                                                                                                                                                                                                                                                                                                                                                                                                                                                                                                         ros::Publisher tug_arrived_pub;
                                                                                                                                                                                                                                                                                                                                                                                                                                                                                                                                                                         bool tug_is_under_my_control(int id);
                                                                                                                                                                                                                                                                                                                                                                                                                                                                                                                                                                                                                                                                                                                                                                                                                                                                                                                                                                                                                                                                                                                                                                                                                                                                                                                                                    ros::Publisher tug_arrived_pub;
                                                                                                                                                                                                                                                                                                                                                                                                                                                                  void add_new_tug(int id);
                                                                                                                                                                                                                                                                                                                                                                                                                                                                      void add_new_tug(int id);
                                                                                                                                                                                                                                                                                                                                                                                                                                                                                                                                                                                                                                                                                                                                                                                                                                                                                                                                                                                                                                                                                                                                                                                                                                                                                                                                                                                                                                                       ros::Publisher path_pub;
                                                                                                                                                                                                                                                                                                                                                                                                                                                                                                                                                                                                                                                                                                                                                                                                                                                                                                                                                                                                                                                                                                                                                                                                                                                                                                                                                                                                                                            ros::Publisher path_pub;
                                                                                                                                                                                                                                                                                                                                                                                                                                                                                                                                                                                                                                                                                                                                                                                                                                                                                                                                                                                                                                                                                                                                                                                                                                                                                       ros::NodeHandle node_;
                                                                                                                                                                                                                                                                                                                                                                                                                                                                                                                                                                                                                                                                                                                                                                                                                                                                                                                                                                                                                                                                                                                                                                                                                                                                                                  ros::NodeHandle node_;
void replan();
        void replan();
                                                                                                                                                                                                                                                                                                                                                                                                                                                                                                                                                                                                                                                                                                                                                                                                                                                                                                                                                                                                                                                                                                                                              double scale_;
                                                                                                                                                                                                                                                                                                                                                                                                                                                                                                                                                                                                                                                                                                                                                                                                                                                                                                                                                                                                                                                                                                                                     double scale_;
                                                                                                                                                                                                                                                                                                                                                                                                                                                                                                                                                                                                                                                                                                                                                                                                                                                                                                                                                                                      private:
```
std::vector<tugboat\_control::ClearWaypoint> order\_ready\_to\_publish; std::vector<**int**> tugs\_under\_my\_control\_; std::map<int, Tug::Boat> tugs\_;<br>std::map<int, Tug::Point> end\_points\_; std::map<**int**, Tug::Point> end\_points\_;  $\texttt{std}: \texttt{map}\texttt{in}\texttt{t}, \texttt{int}\texttt{>ms}\texttt{g\_and\_t}\texttt{u}\texttt{g\_};$ std::map<**int**, Tug::Boat> tugs\_; std::map<**int**,**int**> msg\_and\_tug\_;

 $\ddot{ }$ ;

 $\overline{a}$ 

# tug-constants.hpp **tug constants.hpp**

#define SIMULATION true *#define SIMULATION true* #ifndef SINULATION *#ifndef SIMULATION #endif* //Gazebo: whatever fits environment *//Gazebo: whatever fits environment* //Physical test setup: 220 *//Physical test setup: 220* #define SCALE 40 *#define SCALE 40* #ifndef SCALE *#ifndef SCALE #endif*

//Physical test setup: Same as SCALE *//Physical test setup: Same as SCALE //Gazebo: SCALE\_OUT = 1*  $\frac{1}{\sqrt{Gazebo}}$ : SCALE\_OUT = 1 #ifndef SCALE\_OUT<br>#define SCALE\_OUT 1 *#define SCALE\_OUT 1 #ifndef SCALE\_OUT #endif*

#ifndef TUG\_SPEED<br>#define TUG\_SPEED 8 *#define TUG\_SPEED 8 #ifndef TUG\_SPEED #endif*

#define CLOSE\_POINTS\_RADIUS 0.1 *#define CLOSE\_POINTS\_RADIUS 0.1* #ifndef CLOSE\_POINTS\_RADIUS *#ifndef CLOSE\_POINTS\_RADIUS #endif*

# tug-waypoint-publisher.hpp **tug waypoint publisher.hpp**

#ifndef WAYPOINT\_PUBLISHER\_H #define WAYPOINT\_PUBLISHER\_H *#ifndef WAYPOINT\_PUBLISHER\_H*

```
void call_path_around_ship_service(const tugboat_control: Waypoint &start,
                                                                                                                                                                                                                                                                                                                                                                                                                                                                                                                                                                                                                                                                                                                                                                                                                                                                                                            void call_path_around_ship_service(const tugboat_control::Waypoint &start,
                                                                                                                                                                                                                                                                                                                                                                                                                                                                                                                                                                                                                                                                                                                                                                                              void update_position(const tugboat_control::BoatPose::ConstPtr &msg);
                                                                                                                                                                                                                                                                                                                                                                                                                                                                                                                                                                                                                                                                                                                                                                                                   void update_position(const tugboat_control::BoatPose::ConstPtr &msg);
                                                                                                                                                                                                                                                                                                                                                                                                                                                                                                                                                                                                                                                                                                                                                           void set_path(const tugboat_control::Path::ConstPtr &msg);
                                                                                                                                                                                                                                                                                                                                                                                                                                                                                                                                                                                                                                                                                                                                                                void set_path(const tugboat_control::Path::ConstPtr &msg);
                                                                                                  \#include "tugboat_control/AvoidShipCollision.h"
                                                                                                       #include "tugboat_control/AvoidShipCollision.h"
                                                               #include "tugboat_control/WaypointAvailable.h"
                                                                    #include "tugboat_control/WaypointAvailable.h"
                                                                                                                                                                                                                                                                                                                                                                                                                                                                                                                                                                                                                                                                                          Waypoint_publisher(int id, double scale);
                                                                                                                                                                         "t.ugbook\_contro1/ClearWaypoint. h"#include "tugboat_control/ClearWaypoint.h"
                                                                                                                                                                                                            "tugboat\_control/BoatPose.h"#include "tugboat_control/Waypoint.h"
                                                                                                                                                                                                                #include "tugboat_control/BoatPose.h"
                                                                                                                                                                                                                                                    #include "tugboat_control/Waypoint.h"
                                                                                                                                                                                                                                                                                                                                                                                                                                                                                                                                                                                                                                                                                                                                                                                                                               void set_id(int id)id_ = id;};
                                                                                                                                                                                                                                                                                                                                                                                                                                                                                                                                                                                                                                                                                                                                                                                                                                      void set_id(int id){id_ = id;};
                                                                                                                                      #include "tugboat_control/Path.h"
                                                                                                                                                                                                                                                                                                                                                                                                                                                                                                                                                                                                                                                                                                                                                                                                                                                                  int id() const {return id_;};
                                                                                                                                          #include "tugboat_control/Path.h"
                                                                                                                                                                                                                                                                                                                                                                                                                                                                                                                                                                                                                                                                                                                                                                                                                                                                         int id() const {return id_;};
                                                                                                                                                                                                                                                                                   ^{\prime\prime}tug_constants.hp^{\prime\prime}#include "tug_constants.hpp"
#define WAYPOINT_PUBLISHER_H
                                                                                                                                                                                                                                                                                                                                                                                                                                <std_msgs/UInt8.h>
                                                                                                                                                                                                                                                                                                                                                                                                                                   #include <std_msgs/UInt8.h>
                                                                                                                                                                                                                                                                                                                                                                                                                                                                                                                                                                             class Waypoint_publisher
                                                                                                                                                                                                                                                                                                                                                                                                                                                                                                                                                                                  class Waypoint_publisher
                                                                                                                                                                                                                                                                                                                                                                                               <ros/ros. h#include <ros/ros.h>
                                                                                                                                                                                                                                                                                                                                                         #include <memory>
                                                                                                                                                                                                                                                                                                                                                               #include <memory>
                                                                                                                                                                                                                                                                                                                                                                                                                                                                                                      namespace Tug
                                                                                                                                                                                                                                                                                                                                                                                                                                                                                                            namespace Tug
                                                                                                                                                                         #include
                                                                                                                                                                                                              #include
                                                                                                                                                                                                                                                                                   #include
                                                                                                                                                                                                                                                                                                                                                                                               #include
                                                                                                                                                                                                                                                                                                                                                                                                                                #include

public:
                                                                                                                                                                                                                                                                                                                                                                                                                                                                                                                                                                                                                   {
```
ىها

**const** tugboat\_control::Waypoint &finish,

const tugboat\_control::Waypoint &finish,

```
int no_waypoints_left(){return path_.size() - current_waypoint_index_;};
                                                                                                                                                                                                                                                                                                           int no_waypoints_left(){return path_.size() - current_waypoint_index_;};
                                                             std::vector<tugboat_control::Waypoint> get_path() const {return path_;}
                                                                   std::vector<tugboat_control::Waypoint> get_path() const {return path_;}
                                                                                                                                                                                  bool is_waypoint_available(const tugboat_control::Waypoint &pt);
                                                                                                                                                                                       bool is_waypoint_available(const tugboat_control::Waypoint &pt);
tugboat_control::BoatPose get_position(){return newest_pose_;}
         tugboat_control::BoatPose get_position(){return newest_pose_;}
                                                                                                                tugboat_control::Waypoint get_goal(){return path_.back();}
                                                                                                                             tugboat_control::Waypoint get_goal(){return path_.back();}
                                                                                                                                                                                                                                        void publish_current_waypoint();
                                                                                                                                                                                                                                                 void publish_current_waypoint();
                                                                                                                                                                                                                                                                                                                                                                                                                          private:
```

```
int id_=-1;
                                  std::vector<tugboat_control::Waypoint> path_;
                                                          int current_waypoint_index_ = 0;
                                                                                                               bool is_already_on_hold = false;
                                                              int current_waypoint_index_ = 0;
                                                                                                                      bool is_already_on_hold = false;
                                                                                      bool go_to_next_waypoint();
                                                                                        bool go_to_next_waypoint();
```
double acceptance\_radius; **double** acceptance\_radius; double scale\_; **double** scale\_;

tugboat\_control::BoatPose newest\_pose\_; tugboat\_control::BoatPose newest\_pose\_; int order\_id\_; **int** order\_id\_;

ros::Publisher arrival\_pub; ros::Publisher arrival\_pub; ros::Publisher wayp\_pub; ros::Publisher wayp\_pub; ros:: NodeHandle node\_; ros::NodeHandle node\_;

ros::ServiceClient client\_avoid\_ship; ros::ServiceClient client\_avoid\_ship; ros::ServiceClient client\_is\_avail; ros::ServiceClient client\_is\_avail;

;;<br>;

#endif //WAYPOINT\_PUBLISHER\_H *#endif //WAYPOINT\_PUBLISHER\_H*

ـە

# **C.1.2 src**

# avoid\_ship\_collision\_service.cpp **avoid ship collision service.cpp**

 $\#inc1ude$  " $ros/ros.h$ " *#include "ros/ros.h"*

 $\#in$ clude "tugboat\_control/AvoidShipCollision.h" *#include "tugboat\_control/AvoidShipCollision.h"*

#include "tugboat\_control/BoatPose.h" *#include "tugboat\_control/BoatPose.h"*

 $\#incl$ ude "geometry/tug\_polyline.hpp" *#include "geometry/tug\_polyline.hpp"*

#include "search/tug\_route\_around\_ship.hpp" *#include "search/tug\_route\_around\_ship.hpp"* #include "std\_msgs/Float64MultiArray.h"

*#include "std\_msgs/Float64MultiArray.h"*

#include "tug\_constants.hpp" *#include "tug\_constants.hpp"*

/#ifndef SCALE *//#ifndef SCALE*

 $\frac{1}{4}$  define SCALE 220.0 *//#define SCALE 220.0*

*//#endif*

## **namespace**

ىب

**1** 

void callback\_ship\_pose(const tugboat\_control::BoatPose::ConstPtr &msg) **void** callback\_ship\_pose(**const** tugboat\_control::BoatPose::ConstPtr &msg) Tug::Route\_around\_ship\_route\_around\_ship\_(0, 0.6\*SCALE, 0.7\*SCALE); Tug::Route\_around\_ship route\_around\_ship\_(0, 0.6\*SCALE, 0.7\*SCALE); tugboat\_control::BoatPose newest\_pose\_msg\_; tugboat\_control::BoatPose newest\_pose\_msg\_; tugboat\_control:: BoatPose new\_bp; tugboat\_control::BoatPose new\_bp; ros::Publisher tug\_corner\_pub; ros::Publisher tug\_corner\_pub;

ىہ

 $new\_bp \cdot x = msg_{y \rightarrow x * SCALE};$  $new_b. y = msg_{y * SCALE};$ new\_bp.x = msg->x\*SCALE;  $new\_bp \cdot y = msg_{y * SQLE};$  $new_b$ ,  $o = msg_{-}$ new\_bp.o = msg->o;

 $= new_b;$ newest\_pose\_msg\_ = new\_bp; newest\_pose\_msg\_  $new_b$ ,  $ID = msg -1D$ ; new\_bp.ID = msg->ID;

```
//2 neat lines: Move ship so it is drawn on screen. Not necessary for service to work
                                                                                                                                                                                                                                                                                                                                                                                                                                                                                                                                                                                                                                                                                                                                                                                                                                                                                                                                                                                                                                                                                                                                                                                                                                                    Tug: Po1y1ine points_to_move_around_ship = route_around_ship_.best_route(start, end);
    //2 next lines: Move ship so it is drawn on screen. Not necessary for service to work
                                                                                                                                                                                                                                                                                                                                                                                                                                                                                                                                                                                                                                                                                                                                                                                                                                                                                                                                                                                                                                                                                                                                                                                                                                                         Tug::Polyline points_to_move_around_ship = route_around_ship_.best_route(start, end);
                                                                                                                                                                                                                                                                                                                                                                                                                                                                                                                                                                                                                                                                                              tugboat_control::AvoidShipCollision::Response &res)
                                                                                                                                                                                                                                                                                                                                                                                                                                                                                                                                                                                                                                                                                                          tugboat_control::AvoidShipCollision::Response
                                                                                                                                                                                                                                                                                                                                                                                                                                                                                                                                                                                                                                                                                                                                                                                                                                                    Tug: : Point pt (newest_pose_msg_.x, newest_pose_msg_.y, -1);
                                                                                                                                                                                                                                                                                                                                                                                                                                                                                                                                                                                                                                                                                                                                                                                                                                                       Tug::Point pt(newest_pose_msg_.x, newest_pose_msg_.y, -1);
                                                                                                                                                                                                 std::vector<double> points = route_around_ship_.ship_corners();
                                                                                                                                                                                                                                                                                                                                                                                                                                                                                                                                                                                                                                                bool find_path(tugboat_control::AvoidShipCollision::Request &req,
                                                                                                                                                                                                     std::vector<double> points = route_around_ship_.ship_corners();
                                                                                                                                                                                                                                                                                                                                                                                                                                                                                                                                                                                                                                                                                                                                                                                                                                                                                                                                                                                                                                                                                                                                                                                                                                                                                                                                                 for (int i = 0; i < points_to_move_around_ship.size(); ++i)
                                                                                                                                                                                                                                                                                                                                                                                                                                                                                                                                                                                                                                                                                                                                                                                                                                                                                                                                                                                                                                                                                                                                                                                                                                                                                                                                                         for (int i = 0; i < points_to_move_around_ship.size(); ++i)
                                                Tug::Point pt(newest_pose_msg_.x, newest_pose_msg_.y, -1);
                                                     Tug::Point pt(newest_pose_msg_.x, newest_pose_msg_.y, -1);
                                                                                                                                                                                                                                                                                                                                                                                                                                                                                                                                                                                                                                                       bool find_path(tugboat_control::AvoidShipCollision::Request
                                                                                                                                                                                                                                                                                                                                                                                                                                                                                                                                                                                                                                                                                                                                                                                                                                                                                                                                                                                                  Tug::Point pos = route_around_ship_.get_ship_position();
                                                                                                                                                                                                                                                                                                                                                                                                                                                                                                                                                                                                                                                                                                                                                                                                                                                                                                                                                                                                        Tug::Point pos = route_around_ship_.get_ship_position();
                                                                                                                                                                                                                                                                                                                                                                                                                                                                                                                                                                                                                                                                                                                                                                                                                                                                                                                                                  route_around_ship_.move(pt, newest_pose_msg_.o);
                                                                                                                                                                                                                                                                                                                                                                                                                                                                                                                                                                                                                                                                                                                                                                                                                                                                                                                                                        route_around_ship_.move(pt, newest_pose_msg_.o);
                                                                                                                                                                                                                                                                                                                                                                                                                                                                                                                                                                                                                                                                                                                                                                                                                                                                                                                                                                                                                                                                                                   Tug: :Point start (req.from.x, req.from.y, -1);
                                                                                                                                                                                                                                                                                                                                                                                                                                                                                                                                                                                                                                                                                                                                                                                                                                                                                                                                                                                                                                                                                                        Tug::Point start(req.from.x, req.from.y, -1);
                                                                                                route_around_ship_.move(pt, newest_pose_msg_.o);
                                                                                                     route_around_ship_.move(pt, newest_pose_msg_.o);
                                                                                                                                                                                                                                                                                                                                                                                                                                                                                                                                                                                                                                                                                                                                                                                                                                                                                                                                                                                                                                                                                                                                                   Tug: :Point \text{ end}(req. to x, \text{ reg.to.} y, -1);Tug::Point end(req.to.x, req.to.y, -1);std_msgs::Float64MultiArray points_msg;
                                                                                                                                                                                                                                                                                                                                                        std_msgs::Float64MultiArray points_msg;
                                                                                                                                                                                                                                                                                                                                                                                                                                               tug_corner_pub.publish(points_msg);
                                                                                                                                                                                                                                                                                                                                                                                                                                                                                                                                                                                                                                                                                                                                                                                                                                                                                                                                                                                                                                                                                                                                                                                                                                                                                                                                                                                                                                                     tugboat_control::Waypoint wp;
                                                                                                                                                                                                                                                                                                                                                                                                                                                      tug_corner_pub.publish(points_msg);
                                                                                                                                                                                                                                                                                                                                                                                                                                                                                                                                                                                                                                                                                                                                                                                                                                                                                                                                                                                                                                                                                                                                                                                                                                                                                                                                                                                                                                                            tugboat_control::Waypoint wp;
                                                                                                                                                                                                                                                                                                                                                                                                                                                                                                                                                                                                                                                                                                                                                                                                 double speed = req.from.v;double speed = req.from.v;
                                                                                                                                                                                                                                                                                                                                                                                                                                                                                                                                                                                                                                                                                                                                                                                                                                                                                                                                                                                                                                                                                                                                                                                                                                                                                                 res.path.push_back(req.from);
                                                                                                                                                                                                                                                                                                                                                                                                                                                                                                                                                                                                                                                                                                                                                                                                                                                                                                                                                                                                                                                                                                                                                                                                                                                                                                         res.path.push_back(req.from);
                                                                                                                                                                                                                                                                                                                                                                                                  points_msg.data = points;
                                                                                                                                                                                                                                                                                                                                                                                                         points_msg.data = points;
                                                                                                                                                                                                                                                 if (points.size()>0)
                                                                                                                                                                                                                                                     if (points.size()>0)
                                                                                                                                                                                                                                                                                                     {∼
                                                                                                                                                                                                                                                                                                                                                                                                                                                                                                                                                                                                                                                                                                                                                                                                                                                                                                                                                                                                                                                                                                                                                                                                                                                                                                                                                                                                         {1
                                                                                                                                                                                                                                                                                                                                                                                                                                                                                                                                                                                                                                                                                                                                                       ىها
```

```
ros::ServiceServer service = node.advertiseService("avoidShipCollision", find_path);
                                                                                                                                                                                                                                                                                                                                                                                                                                                                                                                                                                                                                                                                                                                       ros::ServiceServer service = node.advertiseService("avoidShipCollision", find_path);
                                                                                                                                                                                                                                                                                                                                                                                                                                                                                                                                                                                                                                        ros::Subscriber sub_shipPose = node.subscribe("shipPose", 1, callback_ship_pose);
                                                                                                                                                                                                                                                                                                                                                                                                                                                                                                                                                                                                                                               ros::Subscriber sub_shipPose = node.subscribe("shipPose", 1, callback_ship_pose);
                                                                                                                                                                                                                                                                                                                                                                                                                                                                                                                                                                                                                                                                                                                                                                                                                                                                 tug_corner_pub = node_.advertise<std_msgs::Float64MultiArray>("drawShip", 100);
                                                                                                                                                                                                                                                                                                                                                                                                                                                                                                                                                                                                                                                                                                                                                                                                                                                                       tug_corner_pub = node_.advertise<std_msgs::Float64MultiArray>("drawShip", 100);
                                                                                                                                                                                                                                                                                                                                                                                                                 ros::init(argc, argv, "avoid_ship_collision_service");
                                                                                                                                                                                                                                                                                                                                                                                                                      ros::init(argc, argv, "avoid_ship_collision_service");
wp. x = points_to_move_around_ship[i].x();
                                    wp.y = points_to_move_around_shigh[i].y();wp.x = points_to_move_around_ship[i].x();
                                            wp.y = points_to_move_around_ship[i].y();
                                                                                                               res.path.push_back(wp);
                                                                                                                    res.path.push_back(wp);
                                                                                                                                                                                                                                                                                                                                          int main(int argc, char **argv)
                                                                                                                                                                                                                                                                                                                                             int main(int argc, char **argv)
                                                                                                                                                                                                                                                                                                                                                                                                                                                                                                                                                                  newest\_pose\_msg_. y = -1000;
                                                                                                                                                                                                                                                                                                                                                                                                                                                                                                                           newest\_pose\_msg_. x = -1000;newest\_pose\_msg_ .x = -1000;
                                                                                                                                                                                                                                                                                                                                                                                                                                                                                                                                                                        newest\_pose\_msg_ .y = -1000;
                                                                                                                                                                                         res.path.push_back(req.to);
                                                                                                                                                                                             res.path.push_back(req.to);
                                                                                                                                                                                                                                                                                                                                                                                                                                                                                                                                                                                                    newest_pose_msg_-.o = 0;newest_pose_msg_ .o = 0;
                                                                                                                                                                                                                                                                                                                                                                                                                                                                                                                                                                                                                                                                                                                                                                                                                             ros::NodeHandle node_;
                                                                                                                                                                                                                                                                                                                                                                                                                                                                                                                                                                                                                                                                                                                                                                                                                                      ros::NodeHandle node_;
                                                                             wp \cdot v = speed;ros:: NodeHandle node;
                                                                                   wp.v = speed;ros::NodeHandle node;
                                                                                                                                                                                                                                                                                                                                                                                                                                                                                                                                                                                                                                                                                                                                                                                                                                                                                                                                                                                                                     return 0;
                                                                                                                                                                                                                                return true;
                                                                                                                                                                                                                                                                                                                                                                                                                                                                                                                                                                                                                                                                                                                                                                                                                                                                                                                                          ros::spin();
                                                                                                                                                                                                                                     return true;
                                                                                                                                                        1
                                                                                                                                                                                                                                                                                                                                                                          \downarrowــم
                                                                                                                                                                                                                                                                     ∼
```

```
waypoints_.insert(std::pair<int,tugboat_control::Waypoint>(id, scaledpt));
                                                                                                                                                                                                                                                                                                                                                                                                                                                                                                                                                                                                                                                                                                                                                                                                                                                                                                                                                                                                                                                                                                                                                                                                                                                                                 waypoints_.insert(std::pair<int,tugboat_control::Waypoint>(id, scaledpt));
                                                                                                                                                                                                                                                                                                                                                                                                                                                                                                                                                                            void set_waypoint(const tugboat_control::Waypoint::ConstPtr &msg)
                                                                                                                                                                                                                                                                                                                                                                                                                                                                                                                                                                                    void set_waypoint(const tugboat_control::Waypoint::ConstPtr &msg)
                                                                                                                                                                                                                                                                                                                                                                                                                                         std::map<int, tugboat_control::Waypoint> waypoints_;
                                                                                                                                                                                                                                                                                                                                                                                                                                                 std::map<int, tugboat_control::Waypoint> waypoints_;
                                                                                                                                                                                                                                                      #include "tugboat_control/WaypointAvailable.h"
                                                                                                                                                                                                                                                           #include "tugboat_control/WaypointAvailable.h"
                                                                                                                                                                                                                                                                                                                                                                                                                                                                                                                                                                                                                                                                                                                                                                                                               tugboat_control::Waypoint scaledpt;
                                                                                                                                                                                                                                                                                                                                                                                                                                                                                                                                                                                                                                                                                                                                                                                                                                                                                                                                                                                                                                                                                                                                     tugboat_control::Waypoint scaledpt;
                                                                                                                                                                                                                                                                                                                                                                                                                                                                                                                                                                                                                                                                                                                                                                                                                      tugboat_control::Waypoint scaledpt;
                                                                                                                                                                                                                                                                                                                                                                                                                                                                                                                                                                                                                                                                                                                                                                                                                                                                                                                                                                                                                                                                                                                                              tugboat_control::Waypoint scaledpt;
                                                                                                                                                                                                         #include "tugboat_control/Waypoint.h"
                                                                                                                                                                                                               #include "tugboat_control/Waypoint.h"
                                                                                                                                                                                                                                                                                                                                                                                                                                                                                                                                                                                                                                                                                                                                                                                                                                                                                                                                                                                                                                         catch (const std::out_of_range &oor)
                                                                                                                                                                                                                                                                                                                                                                                                                                                                                                                                                                                                                                                                                                                                                                                                                                                                                                                                                                                                                                                  catch(const std::out_of_range &oor)
                                                                                                                                                                                                                                                                                                                                                                                                                                                                                                                                                                                                                                                                                                                                                                                                                                                                                                                                                                                                                                                                                                                                                                                  \texttt{scaledepth} \texttt{arg}\texttt{max}\texttt{score}\texttt{diff}\begin{split} \texttt{scaledepth} \cdot x & = \texttt{msg} \texttt{-} \texttt{y} \texttt{*} \texttt{SCALE} \_ \texttt{OUT}; \\ \texttt{scaledepth} \cdot y & = \texttt{msg} \texttt{-} \texttt{y} \texttt{*} \texttt{SCALE} \_ \texttt{OUT}; \end{split}\texttt{scaledepth}. y = \texttt{msg-} \texttt{sys}(ALE_OUT;scaledpt.x = msg->x*SCALE_OUT;
                                                                                                                                                                                                                                                                                                                                                                                                                                                                                                                                                                                                                                                                                                                                                                                                                                                                                                               \texttt{scale}_{\texttt{S}} = \texttt{msg} \rightarrow \texttt{y} * \texttt{SCALE} . \texttt{OUT}:scaledpt.x = msg->x*SCALE_OUT;
                                                                                                                                                                                                                                                                                                                                                                                                                                                                                                                                                                                                                                                                                                                                                                                                                                                                                                                                                                                                                                                                                                                                                                                                                                       \texttt{scale}_{\texttt{S}} = \texttt{msg} \rightarrow \texttt{y} * \texttt{SCALE} . \texttt{OUT}:waypoints _ . at (id) = scaledpt;
                                                                                                                                                                                                                                                                                                                                                                                                                                                                                                                                                                                                                                                                                                                                                                                                                                                                                                                                                         waypoints_.at(id) = scaledpt;
current_waypoints_service.cpp
                                                                                                                                                               #include "tug_constants.hpp"
    current waypoints service.cpp
                                                                                                                                                                     #include "tug_constants.hpp"
                                                                                                             #include "std_msgs/Bool.h"
                                                                                                                     #include "std_msgs/Bool.h"
                                                                     #include "ros/ros.h"
                                                                         #include "ros/ros.h"
                                                                                                                                                                                                                                                                                                                                                                                                                                                                                                                                                                                                                                                                      int id = msg^{-}>ID;
                                                                                                                                                                                                                                                                                                                                                                                                                                                                                                                                                                                                                                                                                int id = msg->ID;
                                                                                                                                                                                                                                                                                                                                                     namespace
                                                                                                                                                                                                                                                                                                                                                                                                                                                                                                                                                                                                                                                                                                                        try
                                                                                                                                                                                                                                                                                                                                                                                                                                                                                                                                                                                                                                                                                                                                                                      {1
                                                                                                                                                                                                                                                                                                                                                                                                                                                                                                                                                                                                                                                                                                                                                                                                                                                                                                                                                                                                                                                                                               {∼
```
ىہ

∼

ىب

```
if (sqrt(pow(req.waypoint.x - i->second.x, 2) + pow(req.waypoint.y - i->second.y,2))
                                                                                                                                              for (std::map<int, tugboat_control::Waypoint>::iterator i = waypoints_.begin();
                                                                                                                                                   for (std::map<int, tugboat_control::Waypoint>::iterator i = waypoints_.begin();
                                                                                                                                                                          i != waypoints_.end();
                                                                                                                                                                                 != waypoints_.end();
                                                                                                                                                                                                        ^{++1)}tugboat_control::WaypointAvailable::Response &res)
                                                                                        tugboat_control::WaypointAvailable::Response &res)
                                                      bool check(tugboat_control::WaypointAvailable::Request &req,
                                                          bool check(tugboat_control::WaypointAvailable::Request &req,
                                                                                                                                                                                                                                                                                                                                                                                                                                                                                                                                                                                                                                                                                                                                                                                                                       ros::init(argc, argv, "current_waypoint_service");
                                                                                                                                                                                                                                                                                                                                                                                                                                                                                                                                                                                                                                                                                                                                                                                                                           ros::init(argc, argv, "current_waypoint_service");
                                                                                                                                                                                                                                                                                                                                                                                                                             CLOSE_POINTS_RADIUS*SCALE)
                                                                                                                                                                                                                                                                                                                                                                                                                                                                                                                                                                                                                                                                                                                                                            int main(int argc, char **argv)
                                                                                                                                                                                                                                                                                                                                                                                                                                                                                                                                                                                                                                                                                                                                                                 int main(int argc, char **argv)
                                                                                                                                                                                                                                                                     if (i-\frac{1}{2}rst == red, tagID)if (i->first == req.tugID)
                                                                                                                                                                                                                                                                                                                                                                                                                                                                                    res.ans.data = false;res.ans.data = false;
                                                                                                                                                                                                                                                                                                                                                                                                                                                                                                                                                                                                                                                                                                                                                                                                                                                      ros::NodeHandle node;
                                                                                                                                                                                                                                                                                                                                                                                                                                                                                                                                                                                                                                                                                                                                                                                                                                                           ros::NodeHandle node;
                                                                                                                                                                                                                                                                                                                                                                                                                                                                                                                                                                                                          res.ans.data = true;res.ans.data = true;
                                                                                                                                                                                                                                                                                                                                                                                                                                                                                                                   return true;
                                                                                                                                                                                                                                                                                                                                                                                                                                                                                                                        return true;
                                                                                                                                                                                                                                                                                                                              continue;
                                                                                                                                                                                                                                                                                                                                                                                                                                                                                                                                                                                                                                         return true;
                                                                                                                                                                                                                                                                                                                                                                                                                                                                                                                                                                                                                                              return true;
                                                                                                                                                                                                                                                                                                                                                                                                                                v
                                                                                                                                                                                                                                                                                                      {∼
                                                                                                                                                                                                                                                                                                                                                                                                                                                          ب
                                                                                                                                                                                                                                                                                                                                                                                                                                                                                                                                                  ᄼ
                                                                                                                                                                                                                                           {∼
1
                                                                                                                     ىها
                                                                                                                                                                                                                                                                                                                                                                                                                                                                                                                                                                                                                                                                        1
                                                                                                                                                                                                                                                                                                                                                                                                                                                                                                                                                                                                                                                                                                                                                                                              ىہ
```

```
ros::ServiceServer service = node.advertiseService("isWaypointAvailable", check);
                                                        ros::ServiceServer service = node.advertiseService("isWaypointAvailable", check);
ros::Subscriber sub = node.subscribe("waypoint", 20, set_waypoint);
        ros::Subscriber sub = node.subscribe("waypoint", 20, set_waypoint);
                                                                                                                                                  ros::spin();
                                                                                                                                                                                                   return 0;
                                                                                                                                                                                                                                                    \overline{a}
```
## master\_node.cpp **master node.cpp**

```
if (argc < 2){ROS_ERROR("Need environment filename as argument"); return -1;};
                                                                                                                                                                                                                                                                                                                                                                                                                                                                                                                                                                                                                                                                  if (argc < 2){ROS_ERROR("Need environment filename as argument"); return -1;};
                                                                                                                                                                                                                                                                                                                                                                                                                                                                                                                                                                                                                                                                                                                                                                                                                                                                                                                                                                                    Tug: : \texttt{Enviroment} \texttt{ environment\_tug} = Tug: : \texttt{Enviroment}(\texttt{filename, 1, 0.01});Tug::Environment environment_tug = Tug::Environment(filename, 1, 0.01);
                                                                                                                                                                                                                                                                                                                                                                                                                                                                                                                                                                                                                                                                                                                                      \mathtt{std}:\mathtt{vector}\mathtt{std}:\mathtt{string}\mathtt{>\hspace{-1.3ex}al2xg}\mathtt{g}(\mathtt{argv},\mathtt{argv}+\mathtt{argc});std::vector<std::string> all_args(argv, argv + argc);
                                                                                                                                                                                                                                                                                                                                                                                                                                                                                                                                                                                                                                                                                                                                                                                   a11_args.assign(argv + 1, argv + argc);
                                                                                                                                                                                                                                                                                                                                                                                                                                                                                                                                                                                                                                                                                                                                                                                         a11_args.assign(argv + 1, argv + argc);
                                                                                                                                                                                                                                                                                                                                                                                                                                                                                                                                                                                                                                                                                                                                                                                                                            \texttt{std::string}\ \texttt{fil-name}\ =\ \texttt{all\_args}.\ \texttt{at(0)}\ ;*include "geometry/tug_environment.hpp"
                                                                                #include "search/tug_shortest_path.hpp"
                                                                                                                                                                                                                                                                                                                                                                                                                                                                                                                                                                                                                                                                                                                                                                                                                                 std::string filename = all_args.at(0);
                                          #include "geometry/tug_environment.hpp"
                                                                                  #include "search/tug_shortest_path.hpp"
                                                                                                                                                                                                                                                                                                                                                                                                                                                                                                                                 ros:: init (argc, argv, "master_node");
                                                                                                                                                                                                                                                                                                                                                                                                                                                                                                                                          ros::init(argc, argv, "master_node");
                                                                                                                                                                                                     #include "tugboat_control/BoatPose.h"
                                                                                                                                                                                                                                             #include "tugboat_control/Waypoint.h"
                                                                                                                                                                                                          #include "tugboat_control/BoatPose.h"
                                                                                                                                                                                                                                                  #include "tugboat_control/Waypoint.h"
\#include "geometry/tug_boat.hpp"
  #include "geometry/tug_boat.hpp"
                                                                                                                   \#include "tug_communicator.hpp"
                                                                                                                             #include "tug_communicator.hpp"
                                                                                                                                                                                                                                                                                                                                                                                                                                                   int main(int argc, char **argv)
                                                                                                                                                                                                                                                                                                                                                                                                                                                          int main(int argc, char **argv)
                                                                                                                                                             #include "tug_constants.hpp"
                                                                                                                                                                     #include "tug_constants.hpp"
                                                                                                                                                                                                                                                                                                                        #include <ros/package.h>
                                                                                                                                                                                                                                                                                                                                  #include <ros/package.h>
                                                                                                                                                                                                                                                                                                                                                                                                                                                                                                                                                                           ros::NodeHandle node;
                                                                                                                                                                                                                                                                                                                                                                                                                                                                                                                                                                                    ros::NodeHandle node;
                                                                                                                                                                                                                                                                                                                                                                     #include <ros/ros.h>
                                                                                                                                                                                                                                                                                                                                                                          #include <ros/ros.h>
                                                                                                                                                                                                                                                                                                                                                                                                                                                                                                                                                                                                                                                                                                                                                                                                                                                                                                                                                                                                                                         }
catch(...)
{try
                                                                                                                                                                                                                                                                                                                                                                                                                                                                                                                                                                                                                                                                                                                                                                                                                                                                                                                                                         {ىب
```

```
20,<br>&Tug::Communicator::callback_boat_pose,
                                                                                                                                                                                                                                                                                                                                                                                                                                                                                                                                                                                                                                                                                                                                                                                                                                      &Tug::Communicator::callback_boat_pose,
                                                                                                                                                                                                                                                                                                                                                                                                                                                                                                                                                                                                                                                                                                                                                                                                                                                                                                                                                                                                                                                                                                                                                                                                                          20,<br>&Tug::Communicator::remove_end_point_from_planner,                        &communicator);
                                                                                                                                                                                                                                                                                                                                                                                                                                                                                                                                                                                                                                                                                                                                                                                                                                                                                                                                                                                                                                                                                                                                                                                                                                                                        \&Tug::Communicator::remove_end_point_from_planner, \&communicator);
                                                                                                                                                                                                                                                                                                                                                                                                                                    &Tug::Communicator::callback_new_tug,
                                                                                                                                                                                                                                                                                                                                                                                                                                             &Tug::Communicator::callback_new_tug,
                                                                                                                                                                                                                                                                                                                                                                                                                                                                                                                                                                                                             \&Tug::Communicator::callback_waypoint,
                                                                                                                                                                                                                                                                                                                                                                                                                                                                                                                                                                                                                     &Tug::Communicator::callback_waypoint,
                                                                                                                              Tug::Environment environment_tug = Tug::Environment(filename, 1, 0.01);
                                                                                                                                    Tug::Environment environment_tug = Tug::Environment(filename, 1, 0.01);
                                                                                                                                                                                                                                                                                                                                                                                                                                                                                                                                                                                                                                                                                                                                                                                                                                                                         &communicator);
                                                                                                                                                                                                                                                                                                                                                                                                                                                                                                                                                                                                                                                                                                                                                                                                                                                                                                                                                                                                     10,<br>&Tug::Communicator::callback_available_tugs,
                                                                                                                                                                                                                                                                                                                                                                                                                                                                                                                                                                                                                                                                                                                                                                                                                                                                              &communicator);
                                                                                                                                                                                                                                                                                                                                                                                                                                                                                                                                                                                                                                                                                                                                                                                                                                                                                                                                                                                                                                                        &Tug::Communicator::callback_available_tugs,
                                                                                                                                                                                                                                                         Tug::Communicator communicator(environment_tug, SCALE, 0.3);
                                                                                                                                                                                                                                                                                                                                                                                                                                                                              &communicator);
                                                                                                                                                                                                                                                                                                                                                                                                                                                                                                                                                                                                                                                                                                                                                                                                                                                                                                                                                                                                                                                                                                                                                                             node.subscribe("clearSingleWaypoint",
                                                                                                                                                                                                                                                                                                                                                                                                                                                                                                                           ros::Subscriber sub_goal = node.subscribe("waypointRequest",
                                                                                                                                                                                                                                                                  Tug::Communicator communicator(environment_tug, SCALE, 0.3);
                                                                                                                                                                                                                                                                                                                                                                                                                                                                                    &communicator);
                                                                                                                                                                                                                                                                                                                                                                                                                                                                                                                              ros::Subscriber sub_goal = node.subscribe("waypointRequest",
                                                                                                                                                                                                                                                                                                                                                                                                                                                                                                                                                                                                                                                                                                                                                                                                                                                                                                                                                                                                                                                                                                                                                                                    node.subscribe("clearSingleWaypoint",
                                                                                                                                                                                                                                                                                                                                                                                                                                                                                                                                                                                                                                                                                                                                           ros::Subscriber sub_tug_locations = node.subscribe("pose",
                                                                                                                                                                                                                                                                                                                                                                                                                                                                                                                                                                                                                                                       &communicator);
                                                                                                                                                                                                                                                                                                                                                                                                                                                                                                                                                                                                                                                                                                                                                ros::Subscriber sub_tug_locations = node.subscribe("pose",
                                                                                                                                                                                                                                                                                                                                                                                                                                                                                                                                                                                                                                                            &communicator);
                                                                                                                                                                        // environment\_tug.add\_constant\_safety\_margin(o. 2*SCALE);//environment_tug.add_constant_safety_margin(0.2*SCALE);
                                                                                                                                                                                                                                                                                                                                                ros::Subscriber sub_startup = node.subscribe("startup",
                                                                                                                                                                                                                                                                                                                                                      ros::Subscriber sub_startup = node.subscribe("startup",
                                                                                                                                                                                                                                                                                                                                                                                                                                                                                                                                                                                                                                                                                                                                                                                                                                                                                                                                                             node.subscribe("waypTugs",
                                                                                                                                                                                                                                                                                                                                                                                                                                                                                                                                                                                                                                                                                                                                                                                                                                                                                                                                                                  node.subscribe("waypTugs",
ROS_ERROR("File does not exist"); return -1;
      ROS_ERROR("File does not exist"); return -1;
                                                                                                                                                                                                                                                                                                                                                                                                                                                                                                                                                                                                                                                                                                                                                                                                                                                                                                                                                                                                                                                                                         &communicator);
                                                                                                                                                                                                                                                                                                                                                                                                                                                                                                                                                                                                                                                                                                                                                                                                                                                                                                                                                                                                                                                                                                &communicator);
                                                                                                                                                                                                                                                                                                                                                                                                                                                                                                                                                                                                                                                                                                                                                                                                                                                                                                                   ros::Subscriber sub_available_tugs =
                                                                                                                                                                                                                                                                                                                                                                                                                                                                                                                                                                                                                                                                                                                                                                                                                                                                                                                          ros::Subscriber sub_available_tugs =
                                                                                                                                                                                                                                                                                                                                                                                                                                                                                                                                                                                                                                                                                                                                                                                                                                                                                                                                                                                                                                                                                                                                      ros::Subscriber sub_clearWaypoint =
                                                                                                                                                                                                                                                                                                                                                                                                                                                                                                                                                                                                                                                                                                                                                                                                                                                                                                                                                                                                                                                                                                                                            ros::Subscriber sub_clearWaypoint =
                                                ∼
```

```
ros::spin();
                   return 0;
                             \overline{a}
```

```
tug_arrived_pub = node_.advertise<tugboat_control::ClearWaypoint>("clearWaypoint", 20);
                                                                                                                                                                                                                                                                                                                                                                                                     tug_arrived_pub = node_.advertise<tugboat_control::ClearWaypoint>("clearWaypoint", 20);
                                                                                                                                                          Communicator::Communicator(Environment &environment, double scale,
                                                                                                                                                               Communicator::Communicator( Environment &environment, double scale,
                                                                                                                                                                                                                                                                                                                                                                                                                                     path_pub = node_.advertise<tugboat_control::Path>("paths", 20);
                                                                                                                                                                                                                                                                                                                                                                                                                                            path_pub = node_.advertise<tugboat_control::Path>("paths", 20);
                                                                                                                                                                                                                                                                                                                                                                                                                                                                            \texttt{assigner}<sub>_p</sub>tr_ = std::make_shared<Assign_paths>(environment);
                                                                                                                                                                                                                                                                                                                                                                                                                                                                                  assigner_ptr_ = std::make_shared<Assign_paths>(environment);
                                                                                                                                                                                                                                                                                                                                                                                                                                                                                                                                                                                                                                                                                                                                                                                                                                                                                                                                                                                                                                     ROS_INFO("Shortest path: %s", path_string.str().c_str());
                                                                                                                                                                                                                                                                                                                                                                                                                                                                                                                                                                                                                                                                                                                                                                                                                                                                                                                                                                                                                                            ROS_INFO("Shortest path: %s", path_string.str().c_str());
                                                                                                                                                                                                double accept_waypoint_radius)
                                                                                                                                                                                                     double accept_waypoint_radius)
                                                                                                                                                                                                                                                                                                                      accept_waypoint_radius_ = accept_waypoint_radius;
                                                                                                                                                                                                                                                                                                                           accept_waypoint_radius_ = accept_waypoint_radius;
                                                                                                                                                                                                                                                                                                                                                                                                                                                                                                                                                                                               void Communicator::print_path(Tug::Polyline path)
                                                                                                                                                                                                                                                                                                                                                                                                                                                                                                                                                                                                     void Communicator::print_path(Tug::Polyline path)
                                                                                                                                                                                                                                                                                                                                                                                                                                                                                                                                                                                                                                                                                                                for (int i = 0; i < path.size(),for (int i = 0; i < path.size(); ++i)
                                                                                                                                                                                                                                                                                                                                                          \texttt{enviroment\_tug} = \texttt{enviroment};environment_tug_ = environment;
                                                                                                                                                                                                                                                                                                                                                                                                                                                                                                                                                                                                                                                                               std::stringstream path_string;
                                                                                                                                                                                                                                                                                                                                                                                                                                                                                                                                                                                                                                                                                     std::stringstream path_string;
#include "tug_communicator.hpp"
       #include "tug_communicator.hpp"
                                                                                                                                                                                                                                                                                                                                                                                                                                                                                                                                                                                                                                                                                                                                                                                             path\_string \ll path[i];path\_string << " - ";
                                                                                                                                                                                                                                                                                                                                                                                                                                                                                                                                                                                                                                                                                                                                                                                                     path_string << path[i];
                                                                                                                                                                                                                                                                                                                                                                                                                                                                                                                                                                                                                                                                                                                                                                                                                                                                                                                           path_string << " - ";
                                                                                                                                                                                                                                                                                                                                                                                                                                                                                                                                                                                                                                                                                                                                                                                                                                      if (i \times path.size() - 1)if (i < path.size()-1)
                                                                                                                                                                                                                                                                                scale_ = scale;scale_ = scale;
                                                                               namespace Tug
                                                                                    namespace Tug
                                                                                                                                                                                                                                                                                                                                                                                                                                                                                                                                                                                                                                                                                                                                                                                                                                                                                  ىب
                                                                                                                                                                                                                                                                                                                                                                                                                                                                                                                                                                                                                                                                                                                                                                                                                                                                                                                                                               1
                                                                                                                                                                                                                                                                                                                                                                                                                                                                                                                                                                                                                                                                                                                                                               {<u>ሥነ</u>
                                                                                                                                                                                                                                           {1
                                                                                                                                                                                                                                                                                                                                                                                                                                                                                                                                                                                                                                            {∼
```
**tug communicator.cpp**

tug\_communicator.cpp

ىب

```
tugboat_control::Path &path_msg)
                                                                                                                                                                                                                                                                                                                                                                                    tugboat_control::Path &path_msg)
                                                                                                                                                                                                                                                                                                       void Communicator::polyline_to_path_msg(const Tug::Polyline &path,
                                                                                                                                                                                                                                                                                                          void Communicator::polyline_to_path_msg(const Tug::Polyline &path,
                                                     for (int i = 0; i < tugs_under_my_control_.size(); ++i)
                                                                                                                                                                                                                                                                                                                               int tug_id,
                                                                                                                                                                                                                                                                                                                                                             int order_id,
bool Communicator::tug_is_under_my_control(int id)
    bool Communicator::tug_is_under_my_control(int id)
                                                                                                                                                                                                                                                                                                                                                                                                                                                                                                          for (int i = 0; i < path.size(), + +i)for (int i = 0; i < path.size(); ++i)
                                                                        {\tt if}~~({\tt id}{=}{\tt tugs\_under\_my\_control\_[i]}) \label{eq:4}if (id==tugs_under_my_control_[i])
                                                                                                                                                                                                                                                                                                                                                                                                                                                                                                                                                           tugboat_control:: Waypoint wp;
                                                                                                                                                                                                                                                                                                                                                                                                                                                                                                                                                                 tugboat_control::Waypoint wp;
                                                                                                                                                                                                                                                                                                                                                                                                                                                                                                                                                                                                                                                                                        path_msg.data.push_back(wp);
                                                                                                                                                                                                                                                                                                                                                                                                                                                                                                                                                                                                                                                                                          path_msg.data.push_back(wp);
                                                                                                                                                                                                                                                                                                                                                                                                                               path_msg.orderID = order_id;
                                                                                                                                                                                                                                                                                                                                                                                                                                      path_msg.orderID = order_id;
                                                                                                                                                                                                                                                                                                                                                                                                                                                          path_msg.tugID = tug_id;
                                                                                                                                                                                                                                                                                                                                                                                                                                                               path_msg.tugID = tug_id;
                                                                                                                                                                                                                                                                                                                                                                                                                                                                                                                                                                                                         wp.y = path[i], y();<br>wp.v = TUG\_SPEED;wp.x = path[i].x();wp.x = path[i].x();wp.y = path[i].y();
                                                                                                                                                                                                                                                                                                                                                                                                                                                                                                                                                                                                                                          wp.v = TUG_SPEED;
                                                                                                                                                                                                                                                                                                                                                                                                                                                                                                                                                                                                                                                              wp.ID = tug_id;wp.LD = tug\_id;return true;
                                                                                                                                                          return true;
                                                                                                                                                                                                                             return false;
                                                                                                                                                                                                                                  return false;
                                                                                                                                                                    \overline{a}ب
                                                                                                                                                                                                        ᄼ
                                                                                                                                                                                                                                                                                                                                                                                                                                                                                                                                       {ᄼ
                                                                                                                                                                                                                                                      \overline{a}{{1
```

```
void Communicator::replan_route_for_one_boat(int order_id, const Tug::Point &newGoal)
   void Communicator::replan_route_for_one_boat(int order_id, const Tug::Point &newGoal)
                                                                                                                                                                                                                                                                                                                                                                                                                                                Tug::Shortest_path sp_node(environment_tug_, start, finish, spath);
                                                                                                                                                                                                                                                                                                                                                                                                                                                       Tug::Shortest_path sp_node(environment_tug_, start, finish, spath);
                                                                                                                                                                                                                                                                                                                                                                                                                                                                                                                                                                                                                                                                                                                                                                                                                                                                    ROS_WARN("out of range in function replan_route_for_one_boat");
                                                                                                                                                                                                                                                                                                                                                                                                                                                                                                                                                                                                                                                                                                                                                                                                                                                                         ROS_WARN("out of range in function replan_route_for_one_boat");
                                                                                                                                                                                                                                                                                                                                                                                                                                                                                                                                                       polyline_to_path_msg(spath, tug_id, order_id, path_msg);
                                                                                                                                                                                                                                                                                                                                                                                                                                                                                                                                                           polyline_to_path_msg(spath, tug_id, order_id, path_msg);
                                                                                                                                                                                                                                                                                                                                              Tug::Point start = tugs_.at(tug_id).get_position();
                                                                                                                                                                                                                                                                                                                                                  Tug::Point start = tugs_.at(tug_id).get_position();
                                                                                                                                    int tug_id = msg_and_tug_.at(order_id);
                                                                                                                                         int tug_id = msg_and_tug_.at(order_id);
                                                                                                                                                                                                       if (!tug_is_under_my_control(tug_id))
                                                                                                                                                                                                            if (!tug_is_under_my_control(tug_id))
                                                                                                                                                                                                                                                                                                                                                                                                                                                                                                                                                                                                                                                                                                                                                                                                      catch(const std::out_of_range &oor)
                                                                                                                                                                                                                                                                                                                                                                                                                                                                                                                    tugboat_control::Path path_msg;
                                                                                                                                                                                                                                                                                                                                                                                                                                                                                                                            tugboat_control::Path path_msg;
                                                                                                                                                                                                                                                                                                                                                                                                                                                                                                                                                                                                                                                                                            path_pub.publish(path_msg);
                                                                                                                                                                                                                                                                                                                                                                               Tug: : Point \text{ finish} = newGoal;path_pub.publish(path_msg);
                                                                                                                                                                                                                                                                                                                                                                                      Tug::Point finish = newGoal;
                                                                                                                                                                                                                                                                                                                                                                                                                                                                                                                                                                                                                       if (spath.size() > 0)Tug::Polyline spath;
                                                                                                                                                                                                                                                                                                                                                                                                                                                                                                                                                                                                                              if (spath.size() > 0)
                                                                                                                                                                                                                                                                                                                                                                                                                        Tug::Polyline spath;
                                                                                                                                                                                                                                                                             return;
                                                                          try
{ىہ
                                                                                                                                                                                                                                                                                                                 1
                                                                                                                                                                                                                                                                                                                                                                                                                                                                                                                                                                                                                                                                ىب
                                                                                                                                                                                                                                                                                                                                                                                                                                                                                                                                                                                                                                                                                                                                   1
                                                                                                                                                                                                                                                                                                                                                                                                                                                                                                                                                                                                                                                                                                                                                                     <u>پ</u> ن ب
                                                                                                                                                                                                                                                                                                                                                                                                                                                                                                                                                                                                                                                                                                                                                                                                                                                                                                           ᄼ
                                    {1
```

```
tugs_to_plan_for.push_back(tugs_.at(tugs_under_my_control_[i]));
                                                                                                                                                                                                                                                                                                                                                             tugs_to_plan_for.push_back(tugs_.at(tugs_under_my_control_[i]));
                                                                                                                                                                                                                                                                                                                                                                                                                                                                                                                                                                                                                                                                                \texttt{enviromment_tug.};environment_tug_);
                                                                                                                                                                                                                                                                                                                                                                                                                                                                                                                                                                                                        assigner_ptr_->assign_on_combined_shortest_path(tugs_to_plan_for,
                                                                                                                                                                                                                                                                                                                                                                                                                                                                                                                                                                                                              assigner_ptr_->assign_on_combined_shortest_path(tugs_to_plan_for,
                                                                                                                                                                                                                                                                                                                                                                                                                                                                                                                                                                                                                                                                                                                                                                                                                                                                                                                                                              polyline_to_path_msg(path, tugs_to_plan_for[i].id(),<br>find_order_id(path.back()), path_msg);
                                                                                                                                                                                                                                                                                                                                                                                                                                                                                                                                                                                                                                                                                                                                                                                                                                                                                                                                                                                                          find_order_id(path.back()), path_msg);
                                                                                                                                                                                                                                                                                                                                                                                                                                                                                                                                                                                                                                             end_points_,
                                                                                                                                                                                                                                                                                                                                                                                                                                                                                                                                                                                                                                                   end_points_,
                                                                                                                                                                                                                                                                                                                                                                                                                                                                                                                                                                                                                                                                                                                                                                                                                                                                                                                                                                        polyline_to_path_msg(path, tugs_to_plan_for[i].id(),
                                                                                                                                                                                                             for (int i = 0; i < tugs\_under_my_{control_}.size(),; +i)for (int i = 0; i < tugs_under_my_control_.size(); ++i)
                                                                                                                                                                                                                                                                                                                                                                                                                                                                                                                                                                                                                                                                                                                  for (int i = 0; i < tugs_to_plan_for.size(), ++i)Polyline path = tugs_to_plan_for[i].get_path();for (int i = 0; i < tugs_to_plan_for.size(); ++i)
                                                                                                                                                                                                                                                                                                                                                                                                                                                                                                                                                                                                                                                                                                                                                                                           Polyline path = tugs_to_plan_for[i].get_path();
                                                                                                                                                                                                                                                                                                                                                                                                                                                                                                                                 if (tugs_to_plan_for.size() == 0){return;}
                                                                                                                                                                                                                                                                                                                                                                                                                                                                                                                                         if (tugs_to_plan_for.size() == 0){return;}
                                                                                                                                                                        std::vector<Tug::Boat> tugs_to_plan_for;
                                                                                                                                                                                  std::vector<Tug::Boat> tugs_to_plan_for;
                                                                                                                                                                                                                                                                                                                                                                                                                             catch(const std::out_of_range &err){}
                                                                                                                                                                                                                                                                                                                                                                                                                                  catch(const std::out_of_range &err){}
                                                                                                                                                                                                                                                                                                                                                                                                                                                                                                                                                                                                                                                                                                                                                                                                                                                                                                                                tugboat_control::Path path_msg;
                                                                                                                                                                                                                                                                                                                                                                                                                                                                                                                                                                                                                                                                                                                                                                                                                                                                                                                                        tugboat_control::Path path_msg;
void Communicator:: replan()
   void Communicator::replan()
                                                                                                                                                                                                                                                                                                                                                                                                                                                                                                                                                                                                                                                                                                                                                                                                                                                         if (path.size() > 0)if (path.size() > 0)
                                                                   ROS_INFO("replan");
                                                                        ROS_INFO("replan");
                                                                                                                                                                                                                                                                                       try
                                                                                                                                                                                                                                                                                                                          ىہ
                                                                                                                                                                                                                                                                                                                                                                                               1
                                                                                                                                                                                                                                                                                                                                                                                                                                                                                                                                                                                                                                                                                                                                                                                                                                                                                                   ىہ
                                                                                                                                                                                                                                                     {<u>ሥነ</u>
                                                                                                                                                                                                                                                                                                                                                                                                                                                                                                                                                                                                                                                                                                                                                         ب
                                      {
```

```
void Communicator::callback_waypoint(const tugboat_control::Waypoint::ConstPtr& msg)
                                                                                                                                                                                                                                                                                                                                                                                                                                                                                                                                                                                                                                                                                         void Communicator::callback_waypoint(const tugboat_control::Waypoint::ConstPtr& msg)
                                                                                                                                                                                                           \mathtt{msg\_and\_tug\_.insert}(\mathtt{std::pair}\mathtt{exit}\mathtt{init},\mathtt{int}\mathtt{path\_msg}.\mathtt{orderID},\mathtt{path\_msg}.\mathtt{tugID}));msg_and_tug_.insert(std::pair<int,int>(path_msg.orderID,path_msg.tugID));
                                                                                                                                                                                                                                                                                                                                                                                                                                                                                                                                                                                                                                                                                                                                                                                                                                                                                                                                              for (std::map<int, Boat>::iterator i = tugs_.begin(); i != tugs_.end(); ++i)
                                                                                                                                                                                                                                                                                                                                                                                                                                                                                                                                                                                                                                                                                                                                                         if (tugs\_under\_my\_control_.size() == 0 || tugs_.size() == 0)
                                                                                                                                                                                                                                                                                                                                                                                                                                                                                                                                                                                                                                                                                                                                                               if (tugs_under_my_control_.size() == 0 || tugs_.size() == 0)
                                                                 \mathtt{msg\_and\_tug\_.at}\texttt{(path\_msg.orderID)} = \mathtt{path\_msg.tugID};msg_and_tug_.at(path_msg.orderID) = path_msg.tugID;
                                                                                                                                                                                                                                                                                                                                                                                                                                                                   ROS_WARN("Could not find possible route");
                                                                                                                                                                                                                                                                                                                                                                                                                                                                       ROS_WARN("Could not find possible route");
                                                                                                                                                                                                                                                                                                                                                                                                                                                                                                                                                                                                                                                                                                                                                                                                                           ROS_WARN("No tugs under my control");
                                                                                                                                             catch(const std::out_of_range &oor)
                                                                                                                                                                                                                                                                                                                                                                                                                                                                                                                                                                                                                                                                                                                                                                                                                                     ROS_WARN("No tugs under my control");
                                                                                                                                                                                                                                                                                                                                                                                                                                                                                                                                                                                                                                                                                                                                                                                                                                                                                                                                                                                                             Point pt(i->second.get_position());
                                                                                                                                                                                                                                                                                                                                                                                                                                                                                                                                                                                                                                                                                                                                                                                                                                                                                                                                                                                                                    Point pt(i->second.get_position());
                                                                                                                                                                                                                                                                                                                     path_pub.publish(path_msg);
                                                                                                                                                                                                                                                                                                                            path_pub.publish(path_msg);
                                                                                                                                                                                                                                                                                                                                                                                                                                                                                                                                                                                                                                                                                                                                                                                                                                                                       return;
try

else
                                                                                                                                                                                                                                              \overline{a}ىب
                                                                                                          ہے ن ب
                                                                                                                                                                                                                                                                                                                                                               ∼
                                                                                                                                                                                                                                                                                                                                                                                                                                    ىها
                                                                                                                                                                                                                                                                                                                                                                                                                                                                                                          1
                                                                                                                                                                                                                                                                                                                                                                                                                                                                                                                                       \overline{a}ب
                                                                                                                                                                                                                                                                                                                                                                                                                                                                                                                                                                                                                                                                                                                                                                                                                                                                                                           ት ዝ ጉ
                                                                                                                                                                                                                                                                                                                                                                                                                                                                                                                                                                                ∼
                                                                                                                                                                                                                                                                                                                                                                                                                                                                                                                                                                                                                                                                                                                            {
```

```
if (\texttt{end\_points\_at}(\texttt{order_id}), x() == pt.x() && end_points_.at(order_id).y() == pt.y())
                                                                                                                                                                                                                                                                                                                                                                                                                                                                                              if (end_points_.at(order_id).x() == pt.x() && end_points_.at(order_id).y() == pt.y())
                                                                                                                                                                                                                                                                                                                                                                                                                                                                                                                                                                                                                                                                                                                                                                                                                                                                                                                                                                                                                       for (std::map<int, Boat>::iterator i = tugs_.begin(); i != tugs_.end(); ++i)
                                                                                                                                                                                                                                                                                                                                                                                                                                                                                                                                                                                                                                                                                                                                                                                                                                                                                                                                                                                                                             for (std::map<int, Boat>::iterator i = tugs_.begin(); i != tugs_.end(); ++i)
                                                                                                                                                                                                                                                                                                                                                                                                                                                                                                                                                                                                                                                                                                                                                                                                                                                                                                                                                                                                                                                                                                                                                                                    accept_waypoint_radius_*scale_)
                                                                                                                                                                                                                                                                                                                                                                                                                                                                                                                                                                                                                                                                                                                                                                                                                                                                                                                                                                                                                                                                                                                                                                                          accept_waypoint_radius_*scale_)
                                                                                                                                                                                                                                                                                                                                                                                                                                                                                                                                                                                                                                                                                                                                                                                                                                                                                                                                                                                                                                                                                                                                             if (sqrt(pow(pos.x() - pt.x(), 2) + pow(pos.y() - pt.y(), 2)) <
                                                                                                                                                                                                                                                                                                                                                                                                                                                                                                                                                                                                                                                                                                                                                                                                                                                                                                                                                                                                                                                                                                                                                   if (sqrt(pow(pos.x() - pt.x(), 2) + pow(pos.y() - pt.y(), 2)) <
                                                                                                                                                                                                                                                                                                                                                                                                                                                                                                                                                                                                                                                    if (pow(end_points_.at(order_id).x() - pt.x(), 2) +<br>pow(end_points_.at(order_id).y() - pt.y(), 2) < 0.05*scale_)
                                                                                                                                                                                                                                                                                                                                                                                                                                                                                                                                                                                                                                                                                                  pow(end_points_1ats_1,at(corder_id),y() - pt.y(), 2) < 0.05*scale_1Tug::Point pt(msg->x*scale_, msg->y*scale_, environment_tug_);
                                                                                                                                                                                                                                                                                         Tug::Point pt(msg->x*scale_, msg->y*scale_, environment_tug_);
                                                                                                                                                                                                                                                                                                                                                                                                                                                                                                                                                                                                                                                           if (pow(end_points_.at(order_id).x() - pt.x(), 2) +
                                                                                                                                                                                                                                                                                                                                                                                                                                                                                                                                                                                                                                                                                                                                                                                                                 replan_route_for_one_boat(order_id, pt);
                                                                                                                                                                                                                                                                                                                                                                                                                                                                                                                                                                                                                                                                                                                                                                                                                        replan_route_for_one_boat(order_id, pt);
                                                                            ROS_WARN("Positions of tugs not set");
                                                                                     ROS_WARN("Positions of tugs not set");
                                                                                                                                                                                                                                                                                                                                                                                                                                                                                                                                                                                                                                                                                                                                                                                                                                                                                                                                                                                                                                                                                                     Point pos = i->second.get_position();
                                                                                                                                                                                                                                                                                                                                                                                                                                                                                                                                                                                                                                                                                                                                                                                                                                                                                                                                                                                                                                                                                                            Point pos = i->second.get_position();
                                                                                                                                                                                                                                                                                                                                                                                                                                                                                                                                                                                                                                                                                                                                                                                                                                                                                                                                          catch (const std: : out_of_range &oor)
                                                                                                                                                                                                                                                                                                                                                                                                                                                                                                                                                                                                                                                                                                                                                                                                                                                                                                                                              catch(const std::out_of_range &oor)
                                                                                                                                                                                                                                                                                                                                                                                                                                                                                                                                                                                                                                                                                                                                                                          end\_points_ - at (order_id) = pt;
                                                                                                                                                                                                                                                                                                                                                                                                                                                                                                                                                                                                                                                                                                                                                                                 end_points_.at(order_id) = pt;
if (pt.x() == -1 \&&pt.y() == -1)if (pt.x()==-1 && pt.y()==-1)
                                                                                                                                                                                                                                                                                                                             int order_id = msg^{-}>ID;
                                                                                                                                                                                                                                                                                                                                   int order_id = msg->ID;
                                                                                                                                                                                                                                                                                                                                                                                                                                                                                                                                                                          return;
                                                                                                                             return;
                                                                                                                                                                                                                                                                                                                                                                                                               try
                                             ىہ
                                                                                                                                                                   1
                                                                                                                                                                                                                                                                                                                                                                                                                                                                                                                                     ىها
                                                                                                                                                                                                                                                                                                                                                                                                                                                                                                                                                                                                                    1
                                                                                                                                                                                                                                                                                                                                                                                                                                                                                                                                                                                                                                                                                                                                          ىہ
                                                                                                                                                                                                                                                                                                                                                                                                                                                                                                                                                                                                                                                                                                                                                                                                                                                                ∼
                                                                                                                                                                                                                                                                                                                                                                                                                                                                                                                                                                                                                                                                                                                                                                                                                                                                                                                                                                                                                                                                    ىہ
                                                                                                                                                                                                           <u>ሥነ</u>
                                                                                                                                                                                                                                                                                                                                                                                                                                                      {<u>ሥነ</u>
                                                                                                                                                                                                                                                                                                                                                                                                                                                                                                                                                                                                                                                                                                                                                                                                                                                                                                                                                                                      ب
```

```
for (std::vector<int>::iterator i = tugs_under_my_control_.begin();<br>i = tugs_under_my_control_.begin();
                                                                                                                                                                                                                                                                                                                                                             for (std::vector<int>::iterator i = tugs_under_my_control_.begin();
                                                                                                                                                                                                                                                                                                                                                                                       != tugs_under_my_control_.end();
                                                                                                                                                end_points_.insert(std::pair<int, Tug::Point>(order_id, pt));
                                                                                                                                                     end_points_.insert(std::pair<int, Tug::Point>(order_id, pt));
                                                                                                                                                                                                                                                                                                       void Communicator::remove_tug_from_control(int tug_id)
                                                                                                                                                                                                                                                                                                           void Communicator::remove_tug_from_control(int tug_id)
                    ROS_INFO("A tug is already at goal");
                        ROS_INFO("A tug is already at goal");
                                                                                                                                                                                                                                                                                                                                                                                                                                                                                                                                                                   tugs_under_my_control_.erase(i);
                                                                                                                                                                                                                                                                                                                                                                                                                                                                                                                                                                     tugs_under_my_control_.erase(i);
                                                                                                                                                                                                                                                                                                                                                                                                         ^{++1)}catch(...\{refuern;\}//If waypoint is new
                                                                                                                                                                                                                                                                                                                                                                                                                                                                                                                                                                                                                                                catch(...){return;}
                                                                                                                            //If waypoint is new
                                                                                                                                                                                                                                                                                                                                                                                                                                                               if (*i == tug_id)if (*i == tug_id)return;
                                                                                                                                                                                                                                                                                                                                                                                                                                                                                                                                                                                             return;
                                                                                                                                                                         replan();
                                                                                                                                                                                                                                                                                                                                                                                                                                                                                                                 try
                                                                       \overline{a}\overline{a}ىہ
                                                                                                                                                                                                                                                                                                                                                                                                                                                                                                                                            ىب
                                                                                                   1
                                                                                                                                                                                                                                                                                                                                                                                                                                                                                          ىہ
                                                                                                                                                                                                                                                                                                                                                                                                                                                                                                                                                                                                                                                                         1
                                                                                                                                                                                                                                                                                                                                                                                                                                                                                                                                                                                                                                                                                             \overline{a}ᄼ
                                                                                                                                                                                                                                                                                                                                                                                                                                        {1
                                                                                                                                                                                                                                                                                                                                    {∼
```

```
const tugboat_control::ClearWaypoint::ConstPtr &msg)
                                                                                                                                                                                                                                                                                                                                                                                                                                                                           const tugboat_control::ClearWaypoint::ConstPtr &msg)
                                                                                                                                                                                                                                                                                                                                                                                                                                                                                                                                                                                                                                                                                               if \frac{\tan 1}{2} (end_points_.size() == 0 || order_ready_to_publish.size() > 1)
                                                                                                                                                                                                                                                                                                                                                                                                                                                                                                                                                                                                                                                                                                                               if (end_points_.size() == 0 || order_ready_to_publish.size() > 1)
                                                               for (std::map<int,Tug::Point>::iterator i = end_points_.begin();
                                                                                               != end_points_.end();
                                                                                                                                                                                                                                                                                                                                                                                                                                                                                                                                                                                                                                                                                                                                                     for (int i = 0; i < order_ready_to_publish.size(); ++i)<br>{
                                                                                                                                                                                                                                                                                                                                                                                                                                                                                                                                                                                                                                                                                                                                                                                            for (int i = 0; i < order_ready_to_publish.size(); ++i)
                                                                                                                                                                                                                                                                                                                                                                                                                                                                                                                                                                                                                                                                                                                                                                                                                                                tug_arrived_pub.publish(order_ready_to_publish[i]);
                                                                                                                                                                                                                                                                                                                                                                                                                                                                                                                                                                                                                                                                                                                                                                                                                                                         tug_arrived_pub.publish(order_ready_to_publish[i]);
int Communicator::find_order_id(const Tug::Point &pt)
   int Communicator::find_order_id(const Tug::Point &pt)
                                                                                                                                                                                                                                                                                                                                                                                                                                         void Communicator::remove_end_point_from_planner(
                                                                                                                                                                                                                                                                                                                                                                                                                                             void Communicator::remove_end_point_from_planner(
                                                                                                i++i)
                                                                                                                                                                                                                                                                                                                                                                                                                                                                                                                                                                                                                                order_ready_to_publish.push_back(*msg);
                                                                                                                                                                                                                                                                                                                                                                                                                                                                                                                                                                                                                                    order_ready_to_publish.push_back(*msg);
                                                                                                                                                                                                                                                                                                                                                                                                                                                                                                                                                                                                                                                               {\tt remove\_tug\_from\_control(msg->tugID)} ;
                                                                                                                                                                                                                                                                                                                                                                                                                                                                                                                                                                                                                                                                  remove_tug_from_control(msg->tugID);
                                                                                                                                                                                                                                                                                                                                                                                                                                                                                                                                                                                                  end_points_.erase(msg->orderID);
                                                                                                                                                                                                                                                                                                                                                                                                                                                                                                                                                                                                     end_points_.erase(msg->orderID);
                                                                                                                                                                                   if (i->\text{second} == \text{pt})if (i->second == pt)
                                                                                                                                                                                                                                                return i->first;
                                                                                                                                                                                                                                                        return i->first;

return -1;
                                                                                                                                                                                                                                                                                                                                                                                                                                                                                                                                                                                                                                                                                                                                                                                                                                                                                       ∼
                                                                                                                                                                                                                        ىہ
                                                                                                                                                                                                                                                                                     ∼
                                                                                                                                                                                                                                                                                                                                                                                                                                                                                                                                            try
{ب
                                                                                                                                                                                                                                                                                                                   ∼
                                 {1
                                                                                                                                                                                                                                                                                                                                                                                                                                                                                                          {
```

```
void Communicator::callback_boat_pose(const tugboat_control::BoatPose::ConstPtr& msg)
                                                                                                                                                                                                                                                                            void Communicator::callback_boat_pose(const tugboat_control::BoatPose::ConstPtr& msg)
                                                                                                                                                 ROS_WARM("Could not erase end point with order id %d", msg->orderID);
                                                                                                                                                        ROS_WARN("Could not erase end point with order id %d", msg->orderID);
                                                                                                                                                                                                                                                                                                                                                                                                                                                                                                                                               Tug::Point pt(msg->x*scale_, msg->y*scale_, environment_tug_);
                                                                                                                                                                                                                                                                                                                                                                                                                                                                                                                                                  Tug::Point pt(msg->x*scale_, msg->y*scale_, environment_tug_);
                                                                                                                                                                                                                                                                                                                                                                                                                                                                                                                                                                                                                                                                                                                                                     ROS_WARM ("Tug %d has not started yet", id);
                                                                                                                                                                                                                                                                                                                                                                                                                                                                                                                                                                                                                                                                                                                                                              ROS_WARN("Tug %d has not started yet", id);
order_ready_to_publish.clear();
                                                                                                                                                                                                                                                                                                                                                                                                                                                                                                                                                                                                                                 tugs_.at(id).update_position(pt);
                                                                                                                                                                                                                                                                                                                                                                                                                                                                                                                                                                                                                                                                                               catch (const std: : out_of_range &oor)
                                                                                                                                                                                                                                                                                                                                                                                                                                                                                                                                                                                                                                                                                                    catch(const std::out_of_range &oor)
      order_ready_to_publish.clear();
                                                                                                                                                                                                                                                                                                                                                                                                                                                                                                                                                                                                                                         tugs_.at(id).update_position(pt);
                                                                                                                                                                                                                                                                                                                                 if (tugs_ \texttt{.size}() == 0)if (tugs_.size() == 0)
                                                                                                                                                                                                                                                                                                                                                                                                                                                                                    int id = msg^{-}>ID;
                                                                                                                                                                                                                                                                                                                                                                                                                                                                                          int id = msg->ID;
                                                                }
catch(...)
{return;
                                                                                                                                                                                                                                                                                                                                                                                                                                                                                                                                                                                                                                                                                                                                                                                      return;
                               \overline{a}try
                                                                                                                                                                                     <u>ሥነ</u>
                                                                                                                                                                                                                                                                                                                                                                   {<u>ሥነ</u>
                                                                                                                                                                                                                                                                                                                                                                                                                                                                                                                                                                                                            {<u>ሥነ</u>
                                                                                                                                                                                                                                                                                                                                                                                                                                                                                                                                                                                                                                                                                                                                 ب
                                                                                                                                                                                                                                                                                                                                                                                                                                                                                                                                                                                                                                                                                                                                                                                                                        ᄼ
                                                                                                                                                                                                                  ∼
                                                                                                                                                                                                                                                                                                         ∽
                                                                                                                                                                                                                                                                                                                                                                                                                                                                                                                                                                                                                                                                                                                                                                                                                                                     ∼
```

```
const std_msgs:: UInt8MultiArray:: ConstPtr &msg)
                                const std_msgs::UInt8MultiArray::ConstPtr &msg)
                                                                                                                                                                                                                                                                                                                                                                                                      tugs_ .insert(std::pair<int, Tug::Boat>(id, std::move(tug)));<br>ROS_INFD("Added tug %d", id);
                                                                                                                                                                                                                                                                                                                                                                                                           tugs_.insert(std::pair<int, Tug::Boat>(id, std::move(tug)));
                                                                                                                                                                        tugs_under_my_control_.push_back(msg->data[i]);
                                                                                                                                                                                                                                                                                                                                                                                                                                                                                                                        bool Communicator::tug_id_already_in_system(int id)
                                                                                                                                                                            tugs_under_my_control_.push_back(msg->data[i]);
                                                                                                                                                                                                                                                                                                                                                                                                                                                                                                                           bool Communicator::tug_id_already_in_system(int id)
                                                                                    tugs_under_my_control_.clear();<br>for (int i = 0; i < msg->data.size(); ++i)
                                                                                                                    for (int i = 0; i < msg->data.size(); ++i)
void Communicator::callback_available_tugs(
    void Communicator::callback_available_tugs(
                                                                                                                                                                                                                                                                                        void Communicator::add_new_tug(int id)
                                                                                                                                                                                                                                                                                           void Communicator::add_new_tug(int id)
                                                                                                                                                                                                                                                                                                                                                                                                                                                                                                                                                                                                                                                                                                                          catch (const std:: out_of_range &oor)
                                                                                                                                                                                                                                                                                                                                                                                                                                                                                                                                                                                                                                                                                                                              catch(const std::out_of_range &oor)
                                                                                        tugs_under_my_control_.clear();
                                                                                                                                                                                                                                                                                                                                                                                                                                       ROS_INFO("Added tug %d", id);
                                                                                                                                                                                                                                                                                                                                              Boat tug;<br>tug.set_id(id);
                                                                                                                                                                                                                                                                                                                                                                                                                                                                                                                                                                                                                                      tugs\_.at(id);return false;
                                                                                                                                                                                                                                                                                                                                                                               tug.set_id(id);
                                                                                                                                                                                                                                                                                                                                                                                                                                                                                                                                                                                                                                           tugs_.at(id);
                                                                                                                                                                                                                                                                                                                                                                                                                                                                                                                                                                                                                                                                                                                                                                                        return false;
                                                                                                                                                                                                                                                                                                                                                                                                                                                                                                                                                                                                                                                                    return true;
                                                                                                                                                                                                                                                                                                                                                                                                                                                                                                                                                                                                                                                                          return true;
                                                                                                                                                                                                                                                                                                                                                                                                                                                                                                                                                                                 try
                                                                                                                                                ب
                                                                                                                                                                                                        ᄼ
                                                                                                                                                                                                                                                                                                                                                                                                                                                                                                                                                                                                               {<u>ሥነ</u>
                                                                                                                                                                                                                                                                                                                                                                                                                                                                                                                                                                                                                                                                                                                                                          {ᄼ
                                                            {∼
                                                                                                                                                                                                                                                                                                                       {∼
                                                                                                                                                                                                                                                                                                                                                                                                                                                                                                                                                       ∽
                                                                                                                                                                                                                                                                                                                                                                                                                                                                                                                                                                                                                                                                                                                                                                                                                                              1
```

```
void Communicator::callback_new_tug(const std_msgs::UInt8::ConstPtr &msg)
                                           if (tug_id_already_in_system(msg->data))
                                                                                                                                                   add\_new\_tug(msg->data);add_new_tug(msg->data);
                                                                                                                            //startup message
                                                                                                                                  //startup message
                                                                                return;
                                                                 ب
                                                                                                            <u>ሥነ</u>
                                                                                                                                                                         \overline{a}{\overline{a}
```

```
void Waypoint_publisher: update_position(const tugboat_control: BoatPose: : ConstPtr& msg)
                                                                                                                                                                                                                                                                                                                                                                                                                                                                                                                                                                                                                                                                                                                                                                                                                                                                     void Waypoint_publisher::update_position(const tugboat_control::BoatPose::ConstPtr& msg)
                                                                                                                                                                                                                                                                                                                                                                                                                                                                                                                                                                                                                                                                                           client_avoid_ship = node_.serviceClient<tugboat_control::AvoidShipCollision>
                                                                                                                                                                                                                                                                                                                                                                                                                                                                                                                                                                                                                                                                                                    client_avoid_ship = node_.serviceClient<tugboat_control::AvoidShipCollision>
                                                                                                                                                                                                                                                                                                                                                                                                                                                                                                                                                                                                         \texttt{client\_is\_avail1} = \texttt{node\_serveri}.\texttt{eeClient} \texttt{ctugboat\_control::WaypointAvailable>}client_is_avail = node_.serviceClient<tugboat_control::WaypointAvailable>
                                                                                                                                                                                                                                                                                                                                                                                                                                                                               wayp_pub = node_.advertise<tugboat_control::Waypoint>("waypoint", 20);
                                                                                                                                                                                                                                                                                                                                                                                                                                                                                      wayp_pub = node_.advertise<tugboat_control::Waypoint>("waypoint", 20);
                                                                                                                                                                                                                                                                                                                                                                                                                                                                                                                                                                                                                                                                                                                                    ("avoidShipCollision");
                                                                                                                                                                                                                                                                                                                                                                                                                                                                                                                          arrival_pub = node_.advertise<tugboat_control::ClearWaypoint>
                                                                                                                                                                                                                                                                                                                                                                                                                                                                                                                                 arrival_pub = node_.advertise<tugboat_control::ClearWaypoint>
                                                                                                                                                                                                                                                                                                                                                                                                                                                                                                                                                                                                                                                                                                                                          ("avoidShipCollision");
                                                                                                                                                                                                                                                                                                                                                                                                                                                                                                                                                                                                                                                  ("isWaypointAvailable");
                                                                                                                                                                                                                                                                                                                                                                                                                                                                                                                                                                                                                                                         ("isWaypointAvailable");
                                                                                                                                                                                                                                                                     Waypoint_publisher::Waypoint_publisher(int id, double scale)
                                                                                                                                                                                                                                                                          Waypoint_publisher::Waypoint_publisher(int id, double scale)
                                                                                                                                                                                                                                                                                                                                                                                                                                                                                                                                                                   ("clearSingleWaypoint", 20);
                                                                                                                                                                                                                                                                                                                                                                                                                                                                                                                                                                       ("clearSingleWaypoint", 20);
                                                                                                                                                                                                                                                                                                                                                                                                                                                                                                                                                                                                                                                                                                                                                                                                                                                                                                                                                                                                                                                                                                                                                                                                        tugboat_control::Waypoint current_wp;
                                                                                                                                                                                                                                                                                                                                                                                                                                                                                                                                                                                                                                                                                                                                                                                                                                                                                                                                                                                                                                                                                                                                                                                                              tugboat_control::Waypoint current_wp;
                                                         #include "tug_waypoint_publisher.hpp"
                                                                 #include "tug_waypoint_publisher.hpp"
                                                                                                                                                                                                                                                                                                                                                                                                                                                                                                                                                                                                                                                                                                                                                                                                                                                                                                                                              tugboat_control::BoatPose pose;
                                                                                                                                                                                                                                                                                                                                                                                                                                                                                                                                                                                                                                                                                                                                                                                                                                                                                                                                                         tugboat_control::BoatPose pose;
                                                                                                                                                                                                                                                                                                                                                                                                                                      acceptance\_radius = 0.05;pose.x = msgy \rightarrow x * scale_;
                                                                                                                                                                                                                                                                                                                                                                                                                                                acceptance_radius = 0.05;
                                                                                                                                                                                                                                                                                                                                                                                                                                                                                                                                                                                                                                                                                                                                                                                                                                                                                                                                                                                                  pose.x = msg_{y \rightarrow x} * scale;
                                                                                                                                                                                                                                                                                                                                                                                                                                                                                                                                                                                                                                                                                                                                                                                                                                                                                                                                                                                                                                  pose.y = msg - y * scale_ipose y = msg -y * scale:
tug waypoint publisher.cpp
                                                                                                                                                                                                                                                                                                                                                                                                                                                                                                                                                                                                                                                                                                                                                                                                                                                                                                                                                                                                                                                                                                                      newest_pose_ = pose;
                                                                                                                                                                                                                                                                                                                                                                                                                                                                                                                                                                                                                                                                                                                                                                                                                                                                                                                                                                                                                                                                                                                              newest_pose_ = pose;
                                                                                                 #include <stdexcept>
                                                                                                          #include <stdexcept>
                                                                                                                                                                                                                                                                                                                                                                                                                                                                                                                                                                                                                                                                                                                                                                                                                                                                                                                                                                                                                                                                           pose.o = msg<sub>c</sub>->o;pose.o = msg->o;
                                                                                                                                                                                                                                                                                                                                                       id<sub>= id</sub>;<br>scale<sub>=</sub> = scale;
                                                                                                                                                                                                                                                                                                                                                                                                       scale_ = scale;
                                                                                                                                             namespace Tug
                                                                                                                                                   namespace Tug
                                                                                                                                                                                                                                                                                                                   {∼
                                                                                                                                                                                                                                                                                                                                                                                                                                                                                                                                                                                                                                                                                                                                                                                                                                                                                                             {ىب
```
tug-waypoint-publisher.cpp
```
void Waypoint_publisher::set_path(const tugboat_control::Path::ConstPtr &msg)
                                                                                                                                                                                                                                                                                                                                                                                                                                                                                                                                        void Waypoint_publisher::set_path(const tugboat_control::Path::ConstPtr &msg)
                                                                                                                                                                                                                                                                                                                \texttt{pow}(\texttt{newest\_pose\_}.y - \texttt{current\_wp}.y, 2)) < \texttt{acceptance\_radius*scale\_)}pow(newest_pose_.y - current_wp.y, 2)) < acceptance_radius*scale_)
                                                                                                                                                                                                                                                                                                                                                                                                                                                                                                                                                                                                                                                                                                                                                                                                                                                                                                                                                                                                   call_path_around_ship_service(path_[0], path_[1], path_);
                                                                                                                                                                                                                                                                                                                                                                                                                                                                                                                                                                                                                                                                                                                                                                                                                                                                                                                                                                                                         call_path_around_ship_service(path_[0], path_[1], path_);
                                                                                                                                                                                                                                               //Check if position is within radius of current waypoint
                                                                                                                                                                                                                                                    //Check if position is within radius of current waypoint
                                                                                                                                                                                                                                                                                  if(sqrt(pow(newstep_pose_..x - current_n, x, 2) +if(sqrt(pow(newest_pose_.x - current_wp.x, 2) +
if (current_waypoint_index_ >= path_.size())
                                                                                                                                                                          current_wp = path_ [current_waypoint_index_j];if (current_waypoint_index_ >= path_.size())
                                                                                                                                                                               current_wp = path_[current_waypoint_index_];
                                                                                                                                                                                                                                                                                                                                                                                            new_waypoint_set = go_to_new\_next_waypoint();new_waypoint_set = go_to_next_waypoint();
                                                                                                                                                                                                                                                                                                                                                                                                                                                                                                                                                                                                                                                                                                                                                                                                                                                                                                                                                                                                                                        current_waypoint_index_ = 0;current_waypoint_index_ = 0;
                                                                                                                                                                                                             bool new_waypoint_set = false;
                                                                                                                                                                                                                    bool new_waypoint_set = false;
                                                                                                                                                                                                                                                                                                                                                                                                                                                                                                                                                                                                                                                                                                                                                 current_waypoint\_index_ = 0;current_waypoint_index_= 0;
                                                                                                                                                                                                                                                                                                                                                                                                                                                                                                                                                                                                                                                                                                                                                                                      {\rm order\_id}_ = \texttt{msg}\text{--}orderID;
                                                                                                                                                                                                                                                                                                                                                                                                                                                                                                                                                                                                                                                                                                                                                                                            order_id_ = msg->orderID;
                                                                                                                                                                                                                                                                                                                                                                                                                                                                                                                                                                                                     if (msg->tugID == id_1)if (msg->tugID == id_)
                                                                                                                                                                                                                                                                                                                                                                                                                                                                                                                                                                                                                                                                                                                                                                                                                                                               if (path_.size() == 2)
                                                                                                                                                                                                                                                                                                                                                                                                                                                                                                                                                                                                                                                                                                                 path_ = msg_~\rightarrow data:
                                                                                                                                                                                                                                                                                                                                                                                                                                                                                                                                                                                                                                                                                                                       path_ = msg->data;
                                                                                                                                                                                                                                                                                                                                                                                                                                                                                                                                                                                                                                                                                                                                                                                                                                                                                                                        if (!SIMULATION)
                                                                                                                                                                                                                                                                                                                                                                                                                                                                                                                                                                                                                                                                                                                                                                                                                                                                                                                                    if (!SIMULATION)
                                                                                                                                                                                                                                                                                                                                                                                                                                                                                                                                                                                                                                                                            path_.clear();
                                                                                                                                                                                                                                                                                                                                                                                                                                                                                                                                                                                                                                                                                  path_.clear();
                                                                     return;
                                                                                                                                                                                                                                                                                                                                                                                                                                                                                                                                                                                                                                                                                                                                                                                                                                                                                                                                                                      ىہ
                                      {<u>ሥነ</u>
                                                                                                                                                                                                                                                                                                                                                            {∼
                                                                                                                                                                                                                                                                                                                                                                                                                                                                                                                                                                                                                                                {بہ ہے ہے
```
{

```
std::vector<tugboat_control::Waypoint> &result)
                                                                                                                                                                                                                                                                              std::vector<tugboat_control::Waypoint> &result)
                                                                                                                                                                                                                                                                                                                                                                                                                                                                                                                                                                                                                                                                                                                                                                                                                                                                 bool Waypoint_publisher::is_waypoint_available(const tugboat_control::Waypoint &pt)
                                                                                                                                                                                                                                                                                                                                                                                                                                                                                                                                                                                                                                                                                                                                                                                                                                                                      bool Waypoint_publisher::is_waypoint_available(const tugboat_control::Waypoint &pt)
                                                                                                                                                                                                                                        const tugboat_control::Waypoint &finish,
                                                                                                                                                                                                                                               const tugboat_control::Waypoint &finish,
                                                                                                                                                                                                    const tugboat_control: Waypoint &start,
                                                                                                                                                                                                             const tugboat_control::Waypoint &start,
                                                                                                                                                                                                                                                                                                                                                                                                                                                                                                                                                                                                                                                                                                                                                                                                                                                                                                                                  //Waypoint available service not tested in real test setup
                                                                                                                                                                                                                                                                                                                                                                                                                                                                                                                                                                                                                                                                                                                                                                                                                                                                                                                                         //Waypoint available service not tested in real test setup
                                                                                                                                                                     void Waypoint_publisher::call_path_around_ship_service(
                                                                                                                                                                          void Waypoint_publisher::call_path_around_ship_service(
                                                                                                                                                                                                                                                                                                                                                                                                                                                                                                                                                                                                                                                                                                                           ROS_WARN("Service avoid_ship failed to reply");
                                                                                                                                                                                                                                                                                                                                                                                                                                                                                                                                                                                                                                                                                                                                 ROS_WARN("Service avoid_ship failed to reply");
                                                                                                                                                                                                                                                                                                                                          tugboat_control::AvoidShipCollision srv;
                                                                                                                                                                                                                                                                                                                                                   tugboat_control::AvoidShipCollision srv;
                                                                                                                                                                                                                                                                                                                                                                                                                                                                                  if(client_avoid_ship.call(srv))
                                                                                                                                                                                                                                                                                                                                                                                                                                                                                       if(client_avoid_ship.call(srv))
                                                                                                                                                                                                                                                                                                                                                                                                                                                                                                                                                                                       result = srv.readponese.path;result = srv.response.path;
                                                                                                                                                                                                                                                                                                                                                                                srv. request. from = start;
                                                                                                                                                                                                                                                                                                                                                                                     srv.request.from = start;
                                                                                                                                                                                                                                                                                                                                                                                                               srv.readuest.to = finish;srv.request.to = finish;
                                                                                                                                                                                                                                                                                                                                                                                                                                                                                                                                                     result.clear();
                                                                                                                                                                                                                                                                                                                                                                                                                                                                                                                                                         result.clear();
                                                                                                                                                                                                                                                                                                                                                                                                                                                                                                                                                                                                                                                                                                                                                                                                                                                                                                                                                                   if (!SIMULATION)
                                                                                                                                                                                                                                                                                                                                                                                                                                                                                                                                                                                                                                                                                                                                                                                                                                                                                                                                                                          if (!SIMULATION)

else
<u>ሥ</u>
                               \overline{a}ب
                                                                                                                                                                                                                                                                                                                                                                                                                                                                                                                                                                                                                            ᄼ
                                                                                                                                                                                                                                                                                                                                                                                                                                                                                                                                                                                                                                                                                               {<u>ሥነ</u>
                                                                                                                                                                                                                                                                                                                                                                                                                                                                                                                                                                                                                                                                                                                                                                                                                                                                                                                                                                                                            {1
                                                                                                                                                                                                                                                                                                                {1
                                                                                                                                                                                                                                                                                                                                                                                                                                                                                                                                                                                                                                                                                                                                                                                                                                                                                                        {
```

```
ROS_WARN("Service WaypointAvailable failed to reply");
                                                                                                                                                                                                                                                                                                                                                                                                                                                       ROS_WARN("Service WaypointAvailable failed to reply");
                                                                                                                                                                                                                                                                                                                                                                                                                                                                                                                                                                                                                                     wp.x = path_c[current\_waypoint\_index_] .x/SCALE_cOUT;wp.y = path_c[current\_waypoint\_index_1.y/SCALE_cOUT;wp.x = path_[current_waypoint_index_].x/SCALE_OUT;
                                                                                                                                                                                                                                                                                                                                                                                                                                                                                                                                                                                                                                                                     wp.y = path_[current_waypoint_index_].y/SCALE_OUT;
                                                                                                                                                                                                                                                                                                                                                                                                                                                                                                                                                          void Waypoint_publisher::publish_current_waypoint()
                                                                                                                                                                                                                                                                                                                                                                                                                                                                                                                                                              void Waypoint_publisher::publish_current_waypoint()
                                                 tugboat_control::WaypointAvailable srv;
                                                       tugboat_control::WaypointAvailable srv;
                                                                                                                                                                                                            if (srv.response.ans.data == true)
                                                                                                                                                                                                                if (srv.response.ans.data == true)
                                                                                                                                                                                                                                                                                                                                                                                                                                                                                                                                                                                                            tugboat_control::Waypoint wp;
                                                                                                                                                                                                                                                                                                                                                                                                                                                                                                                                                                                                                   tugboat_control::Waypoint wp;
                                                                                                                                                       if (client_is_avail.call(srv))
                                                                                                                                                            if (client_is_avail.call(srv))
                                                                           srv.request.waypoint = pt;
                                                                                 srv.request.waypoint = pt;
                                                                                                   srv.readuest.tugID = id;
                                                                                                           srv.request.tugID = id_;
                                                                                                                                                                                                                                                                                                                                                                                                                                                                                                                                                                                                                                                                                                                                           wayp_pub.publish(wp);
                                                                                                                                                                                                                                                                                                                                                                                                                                                                                                                                                                                                                                                                                                                                                  wayp_pub.publish(wp);
                                                                                                                                                                                                                                                                                                                                                                                                                                                                                                                                                                                                                                                                                         wp.ID = id_j;<br>wp.v = TUG_SPEED;wp.v = TUG_SPEED;
                                                                                                                                                                                                                                                                                                                                                                        return false;
                                                                                                                                                                                                                                                                                                                                                                            return false;
                                                                                                                                                                                                                                                                 return true;
                                                                                                                                                                                                                                                                      return true;
return true;
     return true;
                                                                                                                                                                                                                                                                                                                                                                                                                                                                                                                                                                                                                                                                                                wp.ID = id_;
                                                                                                                                                                                                                                                                                                                                                                                                                                                                                return false;
                                                                                                                                                                                                                                                                                                                                                                                                                                                                                   return false;

else
                                                                                                                                                                                                                                          ىہ
                                                                                                                                                                                                                                                                                             1
                                                                                                                                                                                                                                                                                                                                                ىها
                                                                                                                                                                                                                                                                                                                                                                                                    1
                            1
                                                                                                                                                                                      {ᄼ
                                                                                                                                                                                                                                                                                                                                                                                                                                                                                                           ∼
                                                                                                                                                                                                                                                                                                                                                                                                                                                                                                                                                                                        {1
```

```
tugboat_control::ClearWaypoint clear; clear.orderID = order_id_; clear.tugID = id_;
                                                                                                                                                                                                                                                                                                                      tugboat_control::ClearWaypoint clear; clear.orderID = order_id_; clear.tugID = id_;
                                                                                                                                                                                                                                                                                                                                                                                                                                                                                                                                                                                                                           ROS_WARN("Trying to find route around ship if it is on the wrong side");
                                                                                                                                                                                                                                                                                                                                                                                                                                                                                                                                                                                                                                    ROS_WARN("Trying to find route around ship if it is on the wrong side");
                                                                                                                                                                                                                                                                                                                                                                                                                                                                                                                                                 else if (!SIMULATION && current_waypoint_index_ == path_.size() - 1)
                                                                                                                                                                                                                                                                                                                                                                                                                                                                                                                                                        else if (!SIMULATION && current_waypoint_index_ == path_.size() - 1)
                                                                                                                                                                                                                                                                                                                                                                                                                                                                                                                                                                                                                                                                                                         call_path_around_ship_service(path_[current_waypoint_index_-1],
                                                                                                                                                                                                                                                                                                                                                                                                                                                                                                                                                                                                                                                                                                                call_path_around_ship_service(path_[current_waypoint_index_-1],
                                                                                                                                                                                                                                                                                                                                                                                                                                                                                                                                                                                                                                                                                                                                             path_{f} [path_.size() - 1], path_);
                                                                                                                                                                                                                                                                                                                                                                                                                                                                                                                                                                                                                                                                                                                                                      path_[path_.size() - 1], path_);
                                                                                                                                                                                                                                                                                                                                                                                                                                                                                                                                                                                                                                                                                                                                                                                                                                                                                                                                                                                                                                                                                                       if (is_waypoint_available(path_[current_waypoint_index_]))
                                                                                                                                                                                                                                                                                                                                                                                                                                                                                                                                                                                                                                                                                                                                                                                                                                                                                                                                                                                                                                                                                                            if (is_waypoint_available(path_[current_waypoint_index_]))
                                                                                                                                                                                                                                                                                                                                                                                                                                                                                                                                                                                                                                                                                                                                                                                                                                                                                                                                                                                                                           ROS_WARN("Tug %d arrived at a waypoint", id_);
                                                                                                                                                                                                                                                                                                                                                                                                                                                                                                                                                                                                                                                                                                                                                                                                                                                                                                                                                                                                                                ROS_WARN("Tug %d arrived at a waypoint", id_);
bool Waypoint_publisher::go_to_next_waypoint()
                                                                                                                                                        if (current_waypoint_index_ >= path_.size())
   bool Waypoint_publisher::go_to_next_waypoint()
                                                                                                                                                           if (current_waypoint_index_ >= path_.size())
                                                                                                                                                                                                                                ROS_WARN("Tug %d has arrived", id_);
                                                                                                                                                                                                                                        ROS_WARN("Tug %d has arrived", id_);<br>--current_waypoint_index_;
                                                                                                                                                                                                                                                                                                                                                                                                                                                                                                                                                                                                                                                                                                                                                                                      current_waypoint_index_ = 1;current_waypoint_index_ = 1;
                                                                                                                                                                                                                                                                                                                                                    arrival_pub.publish(clear);
                                                                                                                                                                                                                                                                                                                                                                                             is_already_on_hold = false;
                                                                                                                                                                                                                                                                                                                                                                                                                                                                                                                                                                                                                                                                                                                                                                                                                              publish_current_waypoint();
                                                                                                                                                                                                                                                                                                                                                          arrival_pub.publish(clear);
                                                                                                                                                                                                                                                                                                                                                                                                  is_already_on_hold = false;
                                                                                                                                                                                                                                                                                                                                                                                                                                                                                                                                                                                                                                                                                                                                                                                                                                  publish_current_waypoint();
                                                                                                                                                                                                                                                                        --current_waypoint_index_;
                                                                            ++current_waypoint_index_;
                                                                                  ++current_waypoint_index_;
                                                                                                                                                                                                                                                                                                                                                                                                                                                                                                             //heading towards goal
                                                                                                                                                                                                                                                                                                                                                                                                                                                                                                                  //heading towards goal
                                                                                                                                                                                                                                                                                                                                                                                                                                   return false;
                                                                                                                                                                                                                                                                                                                                                                                                                                        return false;
                                                                                                                                                                                                                                                                                                                                                                                                                                                                                                                                                                                                                                                                                                                                                                                                                                                                       return true;
                                                                                                                                                                                                                                                                                                                                                                                                                                                                                                                                                                                                                                                                                                                                                                                                                                                                             return true;

else
                                                                                                                                                                                                  ب
                                                                                                                                                                                                                                                                                                                                                                                                                                                                            <u>ሥነ</u>
                                                                                                                                                                                                                                                                                                                                                                                                                                                                                                                                                                                              {<u>ሥነ</u>
                                                                                                                                                                                                                                                                                                                                                                                                                                                                                                                                                                                                                                                                                                                                                                                                                                                                                                                                                                                          {{
```

```
\begin{array}{lll} \texttt{ROS\_WARN("Tug \texttt{\%d on hold", id\_)}};\\ \texttt{is\_already\_on\_hold = true}; \end{array}ROS_WARN("Tug %d on hold", id_);
                                                                                                                                                                                                                                   is_already_on_hold = true;
             publish_current_waypoint();
                                   is_already_on_hold = false;
                    publish_current_waypoint();
                                          is_already_on_hold = false;
                                                                                                                                           --current_waypoint_index_;
                                                                                                                                                 --current_waypoint_index_;
                                                                                                                                                                if (!is_already_on_hold)
                                                                                                                                                                    if (!is_already_on_hold)
                                                                                                                                                                                                                                                                        return false;
                                                                                                                                                                                                                                                                            return false;
                                                           return true;
                                                                return true;
                                                                                                                                                                                    ب

else
{\overline{a}\overline{a}ىہ
                                                                                                                                                                                                                                                                                               .<br>.<br>.<br>.<br>.
```
# **C.1.3 test**

## munkres\_speed\_test.cpp **munkres speed test.cpp**

```
start_points.push_back(Tug::Point(250, 200, tug_env));
                                                                                                                                                                                                                                                                                                                                                                                                                                                                                                                                                                                                                                                                                                                                                                                                                                                                     start_points.push_back(Tug::Point(250, 200, tug_env));
                                                                                                                                                                                                                                                                                                                                                                                                                                                                                                                                                                                                                                                                                                                                                                                                                                                                                                    start\_points.push\_back(Tag::Point(10, 10, tug\_env));start_points.push_back(Tug::Point(50, 50, tug_env));
                                                                                                                                                                                                                                                                                                                                                                                                                                                                                                                                                                                                                                                                                                                                                                                     start_points.push_back(Tug::Point(60, 60, tug_env));
                                                                                                                                                                                                                                                                                                                                                                                                                                                                                                                                                                                                                                                                                                                                                                                                                        start_points.push_back(Tug::Point(40, 40, tug_env));
                                                                                                                                                                                                                                                                                                                                                                                                                                                                                                                                                                                                                                                                                                                                                                                         start_points.push_back(Tug::Point(60, 60, tug_env);
                                                                                                                                                                                                                                                                                                                                                                                                                                                                                                                                                                                                                                                                                                                                                                                                                               start_points.push_back(Tug::Point(40, 40, tug_env);
                                                                                                                                                                                                                                                                                                                                                                                                                                                                                                                                                                                                                                                                                                                                                                                                                                                                                                           start_points.push_back(Tug::Point(10, 10, tug_env));
                                                                                                                                                                                                                                                                                                                                                                                                                                                                                                                                                                                                                                                                                                                                                                                                                                                                                                                                                start_points.push_back(Tug::Point(50, 50, tug_env));
\#include "coordination/tug_assign_paths.hpp"
      #include "coordination/tug_assign_paths.hpp"
                                                                                                                                                                                                                                                                                                                                                                                                                                                                                                                                                                                        Tug::Environment tug_env("exitug.txt",
                                                                              #include "geometry/tug_environment.hpp"
                                                                                                                 \#include "search/tug_shortest_path.hpp"
                                                                                                                                                                                                                                                                                                                                                                                                                                                                                                                                                                                            Tug::Environment tug_env("ex1tug.txt",
                                                                                  #include "geometry/tug_environment.hpp"
                                                                                                                       #include "search/tug_shortest_path.hpp"
                                                                                                                                                                                                                                                                                                                                                                                                                                                                                                                                                                                                                                                                                                                                             std::vector<Tug::Point> start_points;
                                                                                                                                                                                                                                                                                                                                                                                                                                                                                                                                                                                                                                                                                                                                                      std::vector<Tug::Point> start_points;
                                                                                                                                                                                                                                                                                                                                                                                                                                                                                                                                                                                                                                    1.0,
epsilon);
                                        \#include "geometry/tug_boat.hpp"
                                            #include "geometry/tug_boat.hpp"
                                                                                                                                                                                                                                                                                                                                                                                        int main(int argc, char **argv)
                                                                                                                                                                                                                                                                                                                                                                                                int main(int argc, char **argv)
                                                                                                                                                                                                                                                                                                                                                                                                                                                                 ClipperLib: : Paths solution;
                                                                                                                                                                                                                                                                                                                                                                                                                                                                             ClipperLib::Paths solution;
                                                                                                                                                                                                                                                                                                                                                                                                                                                                                                         double epsilon = 0.001;
                                                                                                                                                                                             #include <ros/package.h>
                                                                                                                                                                                                                                                                                                                                                                                                                                                                                                                   double epsilon = 0.001;
                                                                                                                                                                                                   #include <ros/package.h>
                                                                                                                                                                                                                                     \#include \langle ros/ros.h \rangle#include <ros/ros.h>
                                                                                                                                                                                                                                                                                                                 #include <chrono>
                                                                                                                                                                                                                                                                                                                       #include <chrono>
```
start\_points.push\_back(Tug::Point(56, 30, tug\_env));

start\_points.push\_back(Tug::Point(56, 30, tug\_env));

ىہ

start\_points.push\_back(Tug::Point(280, 200, tug\_env)); start\_points.push\_back(Tug::Point(330, 320, tug\_env)); start\_points.push\_back(Tug::Point(280, 200, tug\_env); start\_points.push\_back(Tug::Point(330 ,320, tug\_env)); start\_points.push\_back(Tug::Point(5, 318, tug\_env)); start\_points.push\_back(Tug::Point(15, 15, tug\_env)); start\_points.push\_back(Tug::Point(15, 15, tug\_env); start\_points.push\_back(Tug::Point(5, 318, tug\_env));

finish\_points.push\_back(Tug::Point(325, 340, tug\_env)); finish\_points.push\_back(Tug::Point(325 , 340, tug\_env)); finish\_points.push\_back(Tug::Point(250, 150, tug\_env)); finish\_points.push\_back(Tug::Point(310, 324, tug\_env)); finish\_points.push\_back(Tug::Point(170, 200, tug\_env)); finish\_points.push\_back(Tug::Point(318, 320, tug\_env)); finish\_points.push\_back(Tug::Point(318, 320, tug\_env)); finish\_points.push\_back(Tug::Point(308, 322, tug\_env)); finish\_points.push\_back(Tug::Point(308, 322, tug\_env)); finish\_points.push\_back(Tug::Point(250, 150, tug\_env)); finish\_points.push\_back(Tug::Point(310, 324, tug\_env)); finish\_points.push\_back(Tug::Point(170, 200, tug\_env)); finish\_points.push\_back(Tug::Point(40, 240, tug\_env)); finish\_points.push\_back(Tug::Point(50, 290, tug\_env)); finish\_points.push\_back(Tug::Point(40, 240, tug\_env)); finish\_points.push\_back(Tug::Point(50, 290, tug\_env)); finish\_points.push\_back(Tug::Point(349, 1, tug\_env)); finish\_points.push\_back(Tug::Point(20, 20, tug\_env)); finish\_points.push\_back(Tug::Point(349, 1, tug\_env)); finish\_points.push\_back(Tug::Point(20, 20, tug\_env)); std::vector<Tug::Point> finish\_points; std::vector<Tug::Point> finish\_points;

std::vector<Tug::Boat> tugs; std::vector<Tug::Boat> tugs;

```
Tug::Boat tug(7.0, start_points[i], &tug_env);
                                                          Tug::Boat tug(7.0, start_points[i], &tug_env);
for (int i = 0; i < start_points.size(), + +i)for (int i = 0; i < start_points.size(); ++i)
                                                                                                               tug.set_top_speed(1);
                                                                                                                  tug.set_top_speed(1);
                                                                                                                                         tugs.push_back(tug);
                                                                                                                                             tugs.push_back(tug);
                                                                                      tug.set_id(i+1);
                                                                                   tug.set_id(i+1){∼
```
auto  $t1 = std:$ : chrono: : high\_resolution\_clock: : now(); **auto** t1 = std::chrono::high\_resolution\_clock::now(); Tug:: Assign\_paths assigner; Tug::Assign\_paths assigner;

**bool** ok = assigner.assign(tugs, finish\_points, tug\_env);

bool ok = assigner.assign(tugs, finish\_points, tug\_env);

```
ROS_INFO("test for %lu tugs function took %ld milliseconds", tugs.size(),
                                                                                                                ROS_INFO("test for %lu tugs function took %ld milliseconds", tugs.size(),
                                                                                                                                                        \texttt{std}:\texttt{chromo}:\texttt{duration}\texttt{_cost}\texttt{_std}:\texttt{chromo}:\texttt{milliseconds}\texttt{_t2-t1}.\texttt{count() };\texttt{?}std::chrono::duration_cast<std::chrono::milliseconds>(t2-t1).count() );
                                                                                                                                                                                                                                                                                                                                                                                                                                                                                                                           tug_env.save_environment_as_svg("speed_test.svg", shortest_paths);
                                                                                                                                                                                                                                                                                                                                                                                                                                                                                                                                     tug_env.save_environment_as_svg("speed_test.svg", shortest_paths);
                                                                                                                                                                                                                                                                                                                                                                                                                      shortest_paths.push_back(tugs[i].get_path());
                                                                                                                                                                                                                                                                                                                                                                                                                                shortest_paths.push_back(tugs[i].get_path());
                                                                                                                                                                                                                                                             std::vector<Tug::Polyline> shortest_paths;
                                                                                                                                                                                                                                                                            std::vector<Tug::Polyline> shortest_paths;
                                                                                                                                                                                                                                                                                                                   for (int i = 0; i < tugs.size(); + +i)for (int i = 0; i < tugs.size(); ++i)
if (1 \circ k) return -1;
           if (!ok) return -1;
                                                                                                                                                                                                                                                                                                                                                                                                                                                                                                                                                                                                                                    return 0;
                                                                                                                                                                                                                                                                                                                                                                             {1
```
**auto** t2 = std::chrono::high\_resolution\_clock::now();

auto  $t2 = std$ : chrono: high\_resolution\_clock: : now ();

## test\_shortest\_path.cpp **test shortest path.cpp**

```
bool ok = sp_node.calculate_shortest_path(start, finish, shortest_path, tug_env);
                                                                                                                                                                                                                                                                                                                                                                                                                                                                                                                                                                                                                                                                                                                                                             bool ok = sp_node.calculate_shortest_path(start, finish, shortest_path, tug_env);
                                 #include "geometry/tug_environment.hpp"
                                                                  #include "search/tug_shortest_path.hpp"
                                                                                                                                                                                                                                                                                                                                                                                                                                                                                                                                                      tug_env.add_constant_safety_margin(5);
                                     #include "geometry/tug_environment.hpp"
                                                                      #include "search/tug_shortest_path.hpp"
                                                                                                                                                                                                                                                                                                                                                                                                                                                                                                                epsilon);<br>tug_env.add_constant_safety_margin(5)
                                                                                                                                                                                                                                                                                                                                                                                                                                                                                                                                                                                                                                                                                      Tug::Shortest_path sp_node(tug_env);
                                                                                                                                                                                                                                                                                                                                                                                                                                                                                                                                                                                                                                                                                           Tug::Shortest_path sp_node(tug_env);
                                                                                                                                                                                                                                                                                                                                                                                                                                                                                                                                                                                Tug::Point start(10, 570, tug_env);
                                                                                                                                                                                                                                                                                                                                                                                                                                                                                                                                                                                                                Tug::Point finish(450, 3, \text{tug\_env});Tug::Point start(10, 570, tug_env);
                                                                                                                                                                                                                                                                                                                                                                                                                                                                                                                                                                                                                         Tug::Point finish(450, 3, tug_env);
#include "geometry/tug_boat.hpp"
    #include "geometry/tug_boat.hpp"
                                                                                                                                                                                                                                        int main (int argc, char **argv)
                                                                                                                                                                                                                                            int main(int argc, char **argv)
                                                                                                                                                                                                                                                                                                                                                                                                                                                                                                                                                                                                                                                                                                                     Tug::Polyline shortest_path;
                                                                                                                                                                                                                                                                                                                                                                                                                                                                                                                                                                                                                                                                                                                              Tug::Polyline shortest_path;
                                                                                                                                                                                                                                                                                                         ClipperLib:: Paths solution;
                                                                                                                                                                                                                                                                                                                ClipperLib::Paths solution;
                                                                                                                                                                                                                                                                                                                                                                                                              Tug::Environment tug_env(
                                                                                                                                                                                                                                                                                                                                                                                                                  Tug::Environment tug_env(
                                                                                                                                  #include <ros/package.h>
                                                                                                                                         #include <ros/package.h>
                                                                                                                                                                                                                                                                                                                                          double epsilon = 0.01;
                                                                                                                                                                                                                                                                                                                                                  double epsilon = 0.01;
                                                                                                                                                                        #include <ros/ros.h>
                                                                                                                                                                          #include <ros/ros.h>
                                                                                                                                                                                                                                                                                                                                                                                                                                              "env100.txt",
                                                                                                                                                                                                                                                                                                                                                                                                                                                     "env100.txt",
                                                                                                                                                                                                                                                                                                                                                                                                                                                                                 1.0,
```
ىہ

**return** 0;

tug\_env.save\_environment\_as\_svg("dense\_env\_w\_safety.svg", shortest\_path);

tug\_env.save\_environment\_as\_svg("dense\_env\_w\_safety.svg", shortest\_path);

```
test_speed.cpp
test speed.cpp
```
*#include "geometry/tug\_boat.hpp"*

#include "geometry/tug\_boat.hpp"

*#include "geometry/tug\_environment.hpp"*

 $\#in$ clude "geometry/tug\_environment. $hyp''$ 

```
void find_max_and_min_in_path(const ClipperLib::Path &path, char coordinate, int &max_val, int &min_val)
                                                                                                                                                                                                                                                                                                                                                                                                                                                                                                                                                                                                                                       void find_max_and_min_in_path(const ClipperLib::Path &path, char coordinate, int &max_val, int &min_val)
                                                                                                                                                                                                                                                                                                             void path_to_hole(const ClipperLib::Path &path, VisiLibity::Polygon &hole)
                                                                                                                                                                                                                                                                                                                     void path_to_hole(const ClipperLib::Path &path, VisiLibity::Polygon &hole)
                                                                                                                                                                                                                                                                                                                                                                                                                                                                                                                                                                                                                                                                                              if ( ((coordinate == 'X' | | coordinate == 'Y'))
                                                                                                                                                                                                                                                                                                                                                                                                                                                                                                                                                                                                                                                                                                           if (!(coordinate == 'X' || coordinate == 'Y'))
                                                                                                                                                                                                                                                                                                                                                                                                                                                                                                                                                                                                                                                                                                                                                                                                                                               max_{y} = std: numeratori c_1imits <i>int</i> >:min();
                                                                                                                                                                                                                                                                                                                                                                                                                                                                                                                                                                                                                                                                                                                                                                                                                                                    max_val = std::numeric_limits<int>::min();
                                                                                                                                                                                                                                                                                                                                                                                                                                                                                                                          hole.push_back(VisiLibity::Point(x,y));
                                                                                                                                                                                                                                                                                                                                                                                                                                                                                                                                 hole.push_back(VisiLibity::Point(x,y));
"search/tug_shortest_path.hpp"
                                                                                                                                                                                                                                                                                                                                                                                   for(int i = 0; i < path.size(); i++)
                                                                                                                                                                                                                                                                                                                                                                                         for(int i = 0; i < path.size(); i++)
  #include "search/tug_shortest_path.hpp"
                                                                                                                                                                                                                                                                                                                                                                                                                                                     int x = (int) path[i].X;int y = (int) path [i]. Y;
                                                                                                                                                                                                                                                                                                                                                                                                                                                             int x = (int)path[i].X;
                                                                                                                                                                                                                                                                                                                                                                                                                                                                                               int y = (int)path[i].Y;
                                                                                                                                                                                                                                             int x_{m}in ; int y_{m}in ;
                                                                                                                                                                                                                                                                               int x_{max}; int y_{max};
                                                                                                                                                                                                                                                   int x_min_; int y_min_;
                                                                                                                                                                                                                                                                                     int x_max_; int y_max_;
                                                                                                    #include <ros/package.h>
                                                                                                        #include <ros/package.h>
                                                                                                                                        \#include <res/ros.h#include <ros/ros.h>
                                                                  #include <chrono>
                                                                        #include <chrono>
                                                                                                                                                                                                                                                                                                                                                                                                                                                                                                                                                                                                                                                                                                                                                                             return;
#include
                                                                                                                                                                                                                                                                                                                                                                                                                           ب
                                                                                                                                                                                                                                                                                                                                                                                                                                                                                                                                                                   ᄼ
                                                                                                                                                                                                                                                                                                                                                                                                                                                                                                                                                                                                                                                                                                                                             ب
                                                                                                                                                                                                                                                                                                                                                                                                                                                                                                                                                                                                                                                                                                                                                                                                                  <u>ሥነ</u>
                                                                                                                                                                                                                                                                                                                                                       {∼
                                                                                                                                                                                                                                                                                                                                                                                                                                                                                                                                                                                                                                                                         {
```
min\_val = std::numeric\_limits<**int**>::max();

 $min$ <sub>2</sub> val = std:: $numeric$ <sub>2</sub> $limits$  < $int$  :: $max()$ ;

```
void set_outer_boundary(const ClipperLib::Path &outer_boundary, VisiLibity::Environment &environment)
                                                                                                                                                                                                                                                                                                                                                                                                                                                                                                                                                                                                                                                                                           void set_outer_boundary(const ClipperLib::Path &outer_boundary, VisiLibity::Environment &environment)
                                                                                                                                                                                                                                                                                                                                                                                                                                                                                                                                                                                                                                                                                                                                              find_max_and_min_in_path(outer_boundary, 'X', x_max_, x_min_);<br>find_max_and_min_in_path(outer_boundary, 'Y', y_max_, y_min_);
                                                                                                                                                                                                                                                                                                                                                                                                                                                                                                                                                                                                                                                                                                                                                    find_max_and_min_in_path(outer_boundary, 'X', x_max_, x_min_);
                                                                                                                                                                                                                                                                                                                                                                                                                                                                                                                                                                                                                                                                                                                                                                                 find_max_and_min_in_path(outer_boundary, 'Y', y_max_, y_min_);
                                                                                                                                                                                                                                                                                                                                                                                                                                                                                                                                                                                                                                                                                                                                                                                                                                       VisiLibity::Polygon outer_boundary_polygon;
                                                                                                                                                                                                                                                                                                                                                                                                                                                                                                                                                                                                                                                                                                                                                                                                                                             VisiLibity::Polygon outer_boundary_polygon;
                           for (int i = 0; i < path.size(), ; ++i)for (int i = 0; i < path.size(); ++i)
                                                                                                                                                                                                                                                                                                                                                                                                                                                                        else if (\text{current} > \text{max\_val})else if (current > max_val)
                                                                                                                                                                                                                                                                 current = path[i], Y;if (covariant be = 'X')current = path[i].X;if (current \langle min_val)
                                                                                         if (coordinate == 'X')
                                                                                                                                                                                                                                                                                                                                                             if (current < min_val)
                                                                                                                                                   current = path[i].X;current = path[i].Y;min\_val = current;max_v = l = current;min_val = current;
                                                                                                                                                                                                                                                                                                                                                                                                                                                                                                                                            max_v = val = current;int current;
     int current;

else
                                                                                                                                                                                                                                                                                              \overline{a}ىها
                                                                                                                                                                                1
                                                                                                                                                                                                                                         ىہ
                                                                                                                                                                                                                                                                                                                                                                                          ىها
                                                                                                                                                                                                                                                                                                                                                                                                                                                    1
                                                                                                                                                                                                                                                                                                                                                                                                                                                                                                             ىہ
                                                                                                                                                                                                                                                                                                                                                                                                                                                                                                                                                                       1
                                                            ب
                                                                                                                                                                                                                                                                                                                                                                                                                                                                                                                                                                                                    ∼
                                                                                                                                                                                                                                                                                                                                                                                                                                                                                                                                                                                                                                 1
                                                                                                                                                                                                                                                                                                                                                                                                                                                                                                                                                                                                                                                                                                                        {
```

```
void convert_to_visilibity_environment(const ClipperLib::Paths &paths, VisiLibity::Environment &environment)
                                                                                                                                                                               void convert_to_visilibity_environment(const ClipperLib::Paths &paths, VisiLibity::Environment &environment)
                                                                                                                                                                                                                                                                                                                                                                                                                                                                                                                                                                                                                                                                                                                                                                                       find_max_and_min_in_path(paths[i], 'X', x_max_cur, x_min_cur);
                                                                                                                                                                                                                                                                                                                                                                                                                                                                                                                                                                                                                                                                                                                                                                                                                                                                                                                                                                                                                                                                                                                                                                                find_max_and_min_in_path(paths[i], 'Y', y_max_cur, y_min_cur);
                                                                                                                                                                                                                                                                                                                                                                                                                                                                                                                                                                                                                                                                                                                                                                                            find_max_and_min_in_path(paths[i], 'X', x_max_cur, x_min_cur);
                                                                                                                                                                                                                                                                                                                                                                                                                                                                                                                                                                                                                                                                                                                                                                                                                                                                                                                                                                                                                                                                                                                                                                                       find_max_and_min_in_path(paths[i], 'Y', y_max_cur, y_min_cur);
                                                                                                                                                                                                                                                                                                                                                                                                                                                                                find_max_and_min_in_path(paths[0], 'X', x_max_, x_min_);
                                                                                                                                                                                                                                                                                                                                                                                                                                                                                                                  find_max_and_min_in_path(paths[0], 'Y', y_max_, y_min_);
                                                                                                                                                                                                                                                                                                                                                                                                                                                                                     find_max_and_min_in_path(paths[0], 'X', x_max_, x__min_);
                                                                                                                                                                                                                                                                                                                                                                                                                                                                                                                               find_max_and_min_in_path(paths[0], 'Y', y_max_, y_min_);
                                          environment.set_outer_boundary(outer_boundary_polygon);
                                                 environment.set_outer_boundary(outer_boundary_polygon);
path_to_hole(outer_boundary, outer_boundary_polygon);
      path_to_hole(outer_boundary, outer_boundary_polygon);
                                                                                                                                                                                                                                                                                                                                                                                                                                                                                                                                                                                                                 int x\_min\_cur, x\_max\_cur, y\_min\_cur, y\_max\_cur;
                                                                                                                                                                                                                                                                                                                                                                                                                                                                                                                                                                                                                       int x_min_cur, x_max_cur, y_min_cur, y_max_cur;
                                                                                                                                                                                                                                                                                                                                                                                                                                                                                                                                                                                                                                                                                                   for (int i = 1; i < paths.size(); + +i)for (int i = 1; i < paths.size(); ++i)
                                                                                                                                                                                                                                                                                                                                                                                                                                                                                                                                                                                                                                                                                                                                                                                                                                                                                                                   x_{max} = x_{max} cur +1;
                                                                                                                                                                                                                                                                                                                                                                                                                                                                                                                                                                                                                                                                                                                                                                                                                                                                                                                                                                                                                                                                                       x_{\_}min_{z} = x_{\_}min_{z} cur -1;x_{\text{max}} = x_{\text{max}}\text{-}\text{cur } +1;
                                                                                                                                                                                                                                                                                                                                                                                                                                                                                                                                                                                                                                                                                                                                                                                                                                                                                                                                                                                                                                                                                                     x_{\text{max}} = x_{\text{min}} - x ;
                                                                                                                                                                                                                                                                                                                                                                                                                                                                                                                                                                                                                                                                                                                                                                                                                                      if (x_{\text{max}}\text{cos }x \rightarrow x \text{cos }x)if (x_{\text{min}} \text{ cur} \leq x = x_{\text{min}})if (x_min_cur <= x_min_)
                                                                                                                                                                                                                                                                                                                                                                                                                                                                                                                                                                                                                                                                                                                                                                                                                                                                                                                                                                                                                                                                                                                                                                                                                                 if (y_{\text{max}}\text{curr} > = y_{\text{max}})\text{if } (y_{max} \text{ and } z = 1)2x = x = x =< x_max_cur >= x_max_
                                                                                                                                                                                                                                                          if (paths.size() == 0)if (paths.size() == 0)
                                                                                                                                                                                                                                                                                                                                                    return;
                                                                                                                                                                                                                                                                                                                                                                                                                                                                                                                                                                                                                                                                                                                                                                                                                                                                                ىب
                                                                                                                                                                                                                                                                                                                                                                                                                                                                                                                                                                                                                                                                                                                                                                                                                                                                                                                                                                    1
                                                                                                                                                                                                                                                                                                                                                                                                                                                                                                                                                                                                                                                                                                                                                                                                                                                                                                                                                                                                                                                         ىها
                                                                                                                                                                                                                                                                                                                                                                                                                                                                                                                                                                                                                                                                                                                                                                                                                                                                                                                                                                                                                                                                                                                                             1
                                                                                                                                                                                                                                                                                                                                                                                                                                                                                                                                                                                                                                                                                                                                                                                                                                                                                                                                                                                                                                                                                                                                                                                                                                                                           ىب
                                                                                                                                                                                                                                                                                                             {ᄼ
                                                                                                                                                                                                                                                                                                                                                                                                                                                                                                                                                                                                                                                                                                                                                  {1
                                                                                                                                                                                                                         {
```

```
bool load_from_file(ClipperLib::Paths &ppg, const std::string& filename)
                                                                                                                                                                                                                                                                                                                                                                                                                                                                                                                                                                                                                                                                                                                                                                                                                                                                                                                                                   bool load_from_file(ClipperLib::Paths &ppg, const std::string& filename)
                                                                                                                                                                                                                                                                                                                                                                                                                                                                                                                                                                                                                                                                                                                                                                                                                                                                                                                                                                                                                                                                   \ell/ 1. path coordinates (x, y) are comma separated (+/- spaces) and
                                                                                                                                                                                                                                                                                                                                                                                                                                                                                                                                                                                                                                                                                                                                                                                                                                                                                                                                                                                                                                                                         // 1. path coordinates (x,y) are comma separated (+/- spaces) and
                                                                                                                                                                                                                                                                                                                                                                  path_temp.push_back(ClipperLib::IntPoint(x_max_, y_min_));
                                                                                                                                                                                                                                                                                                                           path_temp.push_back(ClipperLib::IntPoint(x_min_, y_min_));
                                                                                                                                                                                                                                                                                                                                path_temp.push_back(ClipperLib::IntPoint(x_min_, y_min_));
                                                                                                                                                                                                                                                                                                                                                                        path_temp.push_back(ClipperLib::IntPoint(x_max_, y_min_));
                                                                                                                                                                                                                                                                                                                                                                                                        path_temp.push_back(ClipperLib::IntPoint(x_max_, y_max_));
                                                                                                                                                                                                                                                                                                                                                                                                                path_temp.push_back(ClipperLib::IntPoint(x_max_, y_max_));
                                                                                                                                                                                                                                                                                                                                                                                                                                                  path_temp.push_back(ClipperLib::IntPoint(x_min_, y_max_));
                                                                                                                                                                                                                                                                                                                                                                                                                                                       path_temp.push_back(ClipperLib::IntPoint(x_min_, y_max_));
                                                                                                                                                                                                                                                                                                                                                                                                                                                                                                                                                                                                                                                                                                                                                                                                                                                                                                                                                                                                                                                                                                                                                   \frac{1}{2}. each path is separated by one or more blank lines
                                                                                                                                                                                                                                                                                                                                                                                                                                                                                                                                                                                                                                                                                                                                                                                                                                                                                                                                                                                                                                                                                                                                                         // 2. each path is separated by one or more blank lines
                                                                                                                                                                                                                                                                                                                                                                                                                                                                                                                                    set_outer_boundary(path_temp, environment);
                                                                                                                                                                                                                                                                                                                                                                                                                                                                                                                                       set_outer_boundary(path_temp, environment);
                                                                                                                                                                                                                                                                                                                                                                                                                                                                                                                                                                                                                                                                                                                                                                                                                                                                                                                                                                                                                                                                                                             each coordinate is on a separate line
                                                                                                                                                                                                                                                                                                                                                                                                                                                                                                                                                                                                                                                                                                                                                                                                                                                                                                                                                                                                                                                                                                                 // each coordinate is on a separate line
                                                                                                                                                                                                                                                                                                                                                                                                                                                                                                                                                                                                                 for (int i = 1; i < paths.size(), + +i)for (int i = 1; i < paths.size(); ++i)
                                                                                                                                                                                                                                                                                                                                                                                                                                                                                                                                                                                                                                                                                                                                   path_to_hole(paths[i], hole);
                                                                                                                                                                                                                                                                                                                                                                                                                                                                                                                                                                                                                                                                                                                                             path_to_hole(paths[i], hole);
                                                                                                                                                                                                                                                                                                                                                                                                                                                                                                                                                                                                                                                                                                                                                                             environment.add_hole(hole);
                                                                                                                                                                                                                                                                                                                                                                                                                                                                                                                                                                                                                                                                                                                                                                                    environment.add_hole(hole);
y_{max} = y_{max} cur + 1;
      y_{\text{max}} = y_{\text{max}} \text{curl} + 1;
                                                                                                                                                                                                                                                                                                                                                                                                                                                                                                                                                                                                                                                                                         VisiLibity::Polygon hole;
                                                                                                                                                            y_{m}in<sub>2</sub> = y_{m}in<sub>2</sub> cur -1;
                                                                                                                                                                                                                                                                              ClipperLib: : Path path_temp;
                                                                                                                                                                    y_min_ = y_min_cur -1 ;
                                                                                                                                                                                                                                                                                           ClipperLib::Path path_temp;
                                                                                                                                                                                                                                                                                                                                                                                                                                                                                                                                                                                                                                                                                                        VisiLibity::Polygon hole;
                                                                     if (y_{\_}min_{\_}cur \leq y = y_{\_}min_{\_})if (y_min_cur <= y_min_)
                                                                                                                                                                                                                                                                                                                                                                                                                                                                                                                                                                                                                                                                                                                                                                                                                                                                                                                                                                                                                           //file format assumes:
                                                                                                                                                                                                                                                                                                                                                                                                                                                                                                                                                                                                                                                                                                                                                                                                                                                                                                                                                                                                                                  //file format assumes:
                                                                                                                                                                                                                                                                                                                                                                                                                                                                                                                                                                                                                                                                                                                                                                                                                                                                                                                                                                                                                                                                                                                                                                                        ppg.clear();
                                           ∼
                                                                                                                          ىها
                                                                                                                                                                                                          1
                                                                                                                                                                                                                                                 <u>ሥነ</u>
                                                                                                                                                                                                                                                                                                                                                                                                                                                                                                                                                                                                                                                             {∼
```
{

```
pg.push_back(ClipperLib::IntPoint((ClipperLib::cInt)(X),(ClipperLib::cInt)(Y));
                                                                                                                                                                                                                                                                                                                                                                                                                                                                                                                                                                                                                                                                                                                                   pg.push_back(ClipperLib::IntPoint((ClipperLib::cInt)(X),(ClipperLib::cInt)(Y)));
                                                                                                                                                                                                                                                                                                                                                                                                                                                                                                                                           char c = ss.\text{peak}();<br>while (c == '') {ss.read(kc, 1); c = ss.\text{peak}();} //gobble spaces before comma<br>if (c == ',') {ss.read(kc, 1); c = ss.\text{peak}();} //gobble comma<br>while (c == ',') {ss.read(kc, 1); c = ss.\text{peak}();} //gobble spaces after comma
                                                                                                                                                                                                                                                                                                                                                                                                                                                                                                                                                                                       while (c == ' ') {ss.read(&c, 1); c = ss.peek();} //gobble spaces before comma
                                                                                                                                                                                                                                                                                                                                                                                                                                                                                                                                                                                                                                                             while (c == ' ') {ss.read(&c, 1); c = ss.peek();} //gobble spaces after comma
                                                                                                                                                                                                                                                                                                                                                                                                                                                                                                                                                                                                                          if (c == ',') {ss.read(&c, 1); c = ss.peek();} //gobble comma
                                                                                                                                                                                                                                                                                                                                                             //ie blank lines => flag start of next polygon
                                                                                                                                                                                                                                                                                                                                                                    //ie blank lines => flag start of next polygon
                                                                                                                                                                                                                                                                                                                                                                                                     if (pg.size() > 0) pgg.push-back(pg);if (pg.size() > 0) ppg.push_back(pg);
                                                                                                                                                                                                                                                                                                                                                                                                                                                                                                                                                                                                                                                                                                                                                                                                   if (pg.size( ) > 0) ppg. push_back(pg);
                                                                                                                                                                                                                                                                                                                                                                                                                                                                                                                                                                                                                                                                                                                                                                                                         if (pg.size() > 0) ppg.push_back(pg);
                                                                                                                                                                                                                                                                                                                                                                                                                                                                                                                                                                                                                                                                                       if (!(ss >> Y)) break; //ops!if (!(ss >> Y)) break; //oops!
                                                                                                                                              while (std::getline(ifs, line))
                                                                                                                                                  while (std::getline(ifs, line))
                                                                                                                                                                                                                   std::stringstream ss(line);
                                                                                                                                                                                                                        std::stringstream ss(line);
std::ifstream ifs(filename);
     std::ifstream ifs(filename);
                                                                                                                                                                                                                                                      double X = 0.0, Y = 0.0;
                                                                                                                                                                                                                                                             double X = 0.0, Y = 0.0;
                                     if (!ifs) return false;
                                        if (!ifs) return false;
                                                                                                                                                                                                                                                                                                                                                                                                                                                                                                                                                   char c = ss.peek();
                                                                                                         ClipperLib: :Path pg;
                                                                                                                 ClipperLib::Path pg;
                                                                        std::string line;
                                                                                                                                                                                                                                                                                    if (1(ss >> X))
                                                                              std::string line;
                                                                                                                                                                                                                                                                                              if (!(ss >> X))
                                                                                                                                                                                                                                                                                                                                                                                                                                      pg.clear();
                                                                                                                                                                                                                                                                                                                                                                                                                                                                           continue;
                                                                                                                                                                                                                                                                                                                                                                                                                                                                                                                                                                                                                                                                                                                                                                                                                                         ifs.close();
                                                                                                                                                                                                                                                                                                                                                                                                                                                                                                                                                                                                                                                                                                                                                                                                                                                                                                               return true;
                                                                                                                                                                                                                                                                                                                                                                                                                                                                                                                                                                                                                                                                                                                                                                                                                                                                                                                      return true;
                                                                                                                                                                                                                                                                                                                                 ىہ
                                                                                                                                                                                                                                                                                                                                                                                                                                                                                                                1
                                                                                                                                                                                     ب
                                                                                                                                                                                                                                                                                                                                                                                                                                                                                                                                                                                                                                                                                                                                                                      ∼
                                                                                                                                                                                                                                                                                                                                                                                                                                                                                                                                                                                                                                                                                                                                                                                                                                                                                                                                                     ∼
```

```
std::cout << "Method 1, " << no_nodes << " nodes: " << ms << " nicroseconds. "<< std::endl;
                                                                                                                                                                                                                                                                                                                                                                                                                                                                                                                                                                                                                                                                                                                                                                                                                                                                                                                                                                                                                                                                                                                                                                                                                                                                                                                                                                                                                                                                                                                                                                        " << \text{no\_nodes} << " \text{nodes}: " << \text{ms} << "\text{m} and \text{cm} and \text{cm} and \text{cm} and \text{cm} ;
                                                                                                                                                                                                                                                                                                                                                                                                                                                                                                                                                                                                                                                                                                                                                                                                                                                                                          std::cout << "Method 1, " << no_nodes << " nodes: " << ms << " microseconds. "<< std::endl;
                                                                                                                                                                                                                                                                                                                                                                                                                                                                                                                                                                                                                                                                                                                                                                                                                                                                                                                                                                                                                                                                                                                                                                                                                                                                                                                                                                                                                                                                                                                                                                                     std::cout << "Method 2, " << no_nodes << " nodes: " << ms << " microseconds. "<< std::endl;
                                                                                                                                                                                                                                                                                                                                                                                                                                                                                                                                                                                                                                                                                                                                                                                                                                                                                                                                                                                                                                                                                                                                                                                                                                                                                                                                                                                                                                                                                                                                                                                                                                                                                                                                                                                                                               void run_method3(Tug::Environment &env, const Tug::Point &start, const Tug::Point &goal,
                                                                                                                                                                                                                                                                                                                                                                                                                                                                                                                                                                                                                                                                                                                                                                                                                                                                                                                                                                                                                                                                                                                                                                                                                                                                                                                                                                                                                                                                                                                                                                                                                                                                                                                                                                                                                                    void run_method3(Tug::Environment &env, const Tug::Point &start, const Tug::Point &goal,
                                                                                                                                                                                                                                                                                                                                                                                                                                                                                                                                                                                                                                                                                                                                                                                                                  \texttt{auto} ms = std::chrono::duration_cast<std::chrono::microseconds>(end - begin).count();
                                                                                                                                                                                                                                                                                                                                                                                                                                                                                                                                                                                                                                                                                                                                                                                                                          auto ms = std::chrono::duration_cast<std::chrono::microseconds>(end - begin).count();
                                                                                                                                                                                                                                                                                                                                                                                                                                                                                                                                                                                                                                                                                                                                                                                                                                                                                                                                                                                                                                                                                                                                                                                                                                                                                                                                                                                                                                                                                                           \texttt{auto} ms = std::chrono::duration_cast<std::chrono::microseconds>(end - begin).count();
                                                                                                                                                                                                                                                                                                                                                                                                                                                                                                                                                                                                                                                                                                                                                                                                                                                                                                                                                                                                                                                                                                                                                                                                                                                                                                                                                                                                                                                                                                                     auto ms = std::chrono::duration_cast<std::chrono::microseconds>(end - begin).count();
                                                                                                                                                                                                                                                                                                                                                                                                                                                                                                                                                                                                                                                                                            VisiLibity::Polyline sol = env.shortest_path(start_vis, goal_vis, epsilon);
                                                                                                                                                                                                                                                                                                                                                                                                                                                                                                                                                                                                                                                                                                 VisiLibity::Polyline sol = env.shortest_path(start_vis, goal_vis, epsilon);
                                                                                                                                                                                                                                                                                                                                                                                                                                                                                                                                                                                                                                                                                                                                                                                                                                                                                                                                                                                                                                                                                                                                                                                                                                                                                                                                                                                     Tug::Shortest_path shortest_path_node(env, start, goal, shortest_path);
                                                                                                                                                                                                                                                                                                                                                                                                                                                                                                                                                                                                                                                                                                                                                                                                                                                                                                                                                                                                                                                                                                                                                                                                                                                                                                                                                                                            Tug::Shortest_path shortest_path_node(env, start, goal, shortest_path);
                                                                                                                                                                                                                                                                                                                                                                                                                                                                                                                                                                                                                                                                                                                                                                                                                                                                                                                                                                                                                                                                     Tug::Polyline run_method2(Tug::Environment &env, const Tug::Point &start,
                                                                                                                                                                                                                                                                                                                                                                                                                                                                                                                                                                                                                                                                                                                                                                                                                                                                                                                                                                                                                                                                             Tug::Polyline run_method2(Tug::Environment &env, const Tug::Point &start,
                                                                                                                                                                                                                                                                                                                                                                                                                                                                                                                                                                                                                            \texttt{auto } \texttt{begin} = \texttt{std} : \texttt{charono} : \texttt{high\_resolution\_clock} : \texttt{now();}auto begin = std::chrono::high_resolution_clock::now();
                                                                                                                                                                                                                                                                                                                                                                                                                                                                                                                                                                                                                                    auto begin = std::chrono::high_resolution_clock::now();
                                                                                                                                                                                                                                                                                                                                                                                                                                                                                                                                                                                                                                                                                                                                                                                                                                                                                                                                                                                                                                                                                                                                                                                                                                                                                                                               auto begin = std::chrono::high_resolution_clock::now();
                                                                                                                                                                                                                                                                                                                                                                                                                                                                                                                                                                                                                                                                                                                                                     auto end = std::chrono::high_resolution_clock::now();
                                                                                                                                                                                                                                                                                                                                                                                                                                                                                                                                                                                                                                                                                                                                                                                                                                                                                                                                                                                                                                                                                                                                                                                                                                                                                                                                                                                                                                                  auto end = std:: chrono:: high_resolution_clock:: now();
const Tug::Point &goal, int no_nodes, double epsilon)
      const Tug::Point &goal, int no_nodes, double epsilon)
                                                                                                                                                                                                                                                                                                                                                                                                                                                                                                                                                                                                                                                                                                                                                                                                                                                                                                                                                                                                                                                                                                                                         const Tug::Point &goal, int no_nodes, double epsilon)
                                                                                                                                                                                                                                                                                                                                                                                                                                                                                                                                                                                                                                                                                                                                                             auto end = std::chrono::high_resolution_clock::now();
                                                                                                                                                                                                                                                                                                                                                                                                                                                                                                                                                                                                                                                                                                                                                                                                                                                                                                                                                                                                                                                                                                                                      const Tug: : Point &goal, int no_nodes, double epsilon)
                                                                                                                                                                                                                                                                                                                                                                                                                                                                                                                                                                                                                                                                                                                                                                                                                                                                                                                                                                                                                                                                                                                                                                                                                                                                                                                                                                                                                                                        auto end = std::chrono::high_resolution_clock::now();
                                                                                                                                                                                                                                                                                                                                                                                                                                         VisiLibity::Point start_vis(start.x(), start.y());
                                                                                                                                                                                                                                                                                                                                                                                                                                              VisiLibity::Point start_vis(start.x(), start.y());
                                                                                                                                                                                                                                                                                                                                                                                                                                                                                                  VisiLibity::Point goal\_vis(goa1.x(), goal.y();
                                                                                                                                                                                                                                                                                                                                                                                                                                                                                                           VisiLibity::Point goal_vis(goal.x(), goal.y());
                                                                                                                                                                                                                                                                                                                                                                         convert_to_visilibity_environment(paths, env);
                                                                                                                                                                                                                                                                                                                                                                                  convert_to_visilibity_environment(paths, env);
                                                                                                                                                                                                                                                                                                                load_from_file(paths, filename);
                                                                                                                                                                                                                                                                                                                     load_from_file(paths, filename);
                                                                                                                                                                                      VisiLibity::Environment env;
                                                                                                                                                                                                                                                                                                                                                                                                                                                                                                                                                                                                                                                                                                                                                                                                                                                                                                                                                                                                                                                                                                                                                                                                                                                        Tug::Polyline shortest_path;
                                                                                                                                                                                                VisiLibity::Environment env;
                                                                                                                                                                                                                                                                                                                                                                                                                                                                                                                                                                                                                                                                                                                                                                                                                                                                                                                                                                                                                                                                                                                                                                                                                                                                       Tug::Polyline shortest_path;
                                                                                                                     ClipperLib: : Paths paths;
                                                                                                                                   ClipperLib::Paths paths;
                                                                                                                                                                                                                                                                                                                                                                                                                                                                                                                                                                                                                                                                                                                                                                                                                                                                                                                                                                                                                                                                                                                                                                                                                                                                                                                                                                                                                                                                                                                                                                            std::cout << "Method 2,
                                                                                                                                                                                                                                                                                                                                                                                                                                                                                                                                                                                                                                                                                                                                                                                                                                                                                                                                                                                                                                                                                                                                                                                                                                                                                                                                                                                                                                                                                                                                                                                                                                     return shortest_path;
                                                                                                                                                                                                                                                                                                                                                                                                                                                                                                                                                                                                                                                                                                                                                                                                                                                                                                                                                                                                                                                                                                                                                                                                                                                                                                                                                                                                                                                                                                                                                                                                                                                  return shortest_path;
                                                                  ىہ
                                                                                                                                                                                                                                                                                                                                                                                                                                                                                                                                                                                                                                                                                                                                                                                                                                                                                                                                                   1
                                                                                                                                                                                                                                                                                                                                                                                                                                                                                                                                                                                                                                                                                                                                                                                                                                                                                                                                                                                                                                                                                                                                                                                                      ىہ
                                                                                                                                                                                                                                                                                                                                                                                                                                                                                                                                                                                                                                                                                                                                                                                                                                                                                                                                                                                                                                                                                                                                                                                                                                                                                                                                                                                                                                                                                                                                                                                                                                                                                                           1
```

```
std::cout << "Method 3, " << \texttt{no\_nodes} << " \texttt{nodes} : " << \texttt{ms} << " \texttt{microseconds}. "<< \texttt{std}::end];
                                                                                                                                                                                                                                                                                                                                                                                                                                                                                              std::cout << "Method 3, " << no_nodes << " nodes: " << ms << " microseconds. "<< std::endl;
                                                                                                                                                                                                                                                                                                                                                                                                                               \texttt{auto} ms = std::chrono::duration_cast<std::chrono::microseconds>(end - begin).count();
                                                                                                                                                                                                                                                                                                                                                                                                                                       auto ms = std::chrono::duration_cast<std::chrono::microseconds>(end - begin).count();
                                                                                                                                                                                                                                                                                                                          shortest_path_node.calculate_shortest_path(start, goal, shortest_path, env);
                                                                                                                                                                                                                                                                                                                              shortest_path_node.calculate_shortest_path(start, goal, shortest_path, env);
                                                                                                                                                                                                                                                                                                                                                                                                                                                                                                                                                                                                                                                                                                                                                                                                                                                                                                                       Tug:: Environment env10 = Tug:: Environment(filename10, 1, epsilon);
                                                                                                                                                                                                                                                                                                                                                                                                                                                                                                                                                                                                                                                                                                                                                                                                                                                                                                                                                                                                                                                                                                                                                                                                                                                                                                                                                                                                                                                               Tug: : \text{Enviromment } env20 = Tug: : \text{Enviromment} (fillename20, 1, epsilon);Tug::Environment env10 = Tug::Environment(filename10, 1, epsilon);
                                                                                                                                                                                                                                                                                                                                                                                                                                                                                                                                                                                                                                                                                                                                                                                                                                                                                                                                                                                                                                                                                                                                                                                                                                                                                                                                                                                                                                                                       Tug::Environment env20 = Tug::Environment(filename20, 1, epsilon);
                                                                                                                                                                                                                                                                     \texttt{auto }\texttt{begin} = \texttt{std} : \texttt{charono}: \texttt{high\_resolution\_clock}: \texttt{now();}auto begin = std::chrono::high_resolution_clock::now();
                                                                                                                                                                                                                                                                                                                                                                              auto end = std:: chrono:: high_resolution_clock:: now();
                                                                                                                                                                                                                                                                                                                                                                                  auto end = std::chrono::high_resolution_clock::now();
                                                                                                                                                                                                                                                                                                                                                                                                                                                                                                                                                                                                                                                                                                                                                                                                                                                                                                                                                                                                                                                                                                                                        run_method1(filename10,start10,goal10,10,epsilon);
                                                                                                                                                                                                                                                                                                                                                                                                                                                                                                                                                                                                                                                                                                                                                                                                                                                                                                                                                                                                                                                                                                                                              run_method1(filename10,start10,goal10,10,epsilon);
                                                                                                                                                                                                                                                                                                                                                                                                                                                                                                                                                                                                                                                                                                                                                                                                                                                                                                                                                                                                                                                                                                                                                                                                                                             run_method2(env10,start10,goal10,10,epsilon);
                                                                                                                                                                                                                                                                                                                                                                                                                                                                                                                                                                                                                                                                                                                                                                                                                                                                                                                                                                                                                                                                                                                                                                                                                                                                                                     run_method3(env10,start10,goal10,10,epsilon);
                                                                                                                                                                                                                                                                                                                                                                                                                                                                                                                                                                                                                                                                                                                                                                                                                                                                                                                                                                                                                                                                                                                                                                                                                                                      run_method2(env10,start10,goal10,10,epsilon);
                                                                                                                                                                                                                                                                                                                                                                                                                                                                                                                                                                                                                                                                                                                                                                                                                                                                                                                                                                                                                                                                                                                                                                                                                                                                                                          run_method3(env10,start10,goal10,10,epsilon);
                                                                                                                                                             Tug::Shortest_path shortest_path_node(env);
                                                                                                                                                                  Tug::Shortest_path shortest_path_node(env);
                                                                                                                                                                                                                                                                                                                                                                                                                                                                                                                                                                                                                                                                                                                                                                                                                                                                  std::string filename10 = "env10.txt";
                                                                                                                                                                                                                                                                                                                                                                                                                                                                                                                                                                                                                                                                                                                                                                                                                                                                                                                                                                                                                                                                                                                                                                                                                                                                                                                                                                                                           std::string filename20 = "env20.txt";
                                                                                                                                                                                                                                                                                                                                                                                                                                                                                                                                                                                                                                                                                                                                                                                                                                                                            std::string filename10 = "env10.txt";
                                                                                                                                                                                                                                                                                                                                                                                                                                                                                                                                                                                                                                                                                                                                                                                                                                                                                                                                                                                                                                                                                                                                                                                                                                                                                                                                                                                                                      std::string filename20 = "env20.txt";
                                                                                                                                                                                                                                                                                                                                                                                                                                                                                                                                                                                                                                                                                                                                                                                                                                                                                                                                                                                                                            Tug:: Point start10(145, 492, env10);
                                                                                                                                                                                                                                                                                                                                                                                                                                                                                                                                                                                                                                                                                                                                                                                                                                                                                                                                                                                                                                                                                                                                                                                                                                                                                                                                                                                                                                                                                                                                                                        Tug:: Point start20(145, 492, env20);
                                                                                                                                                                                                                                                                                                                                                                                                                                                                                                                                                                                                                                                                                                                                                                                                                                                                                                                                                                                                                                     Tug::Point start10(145, 492, env10);
                                                                                                                                                                                                                                                                                                                                                                                                                                                                                                                                                                                                                                                                                                                                                                                                                                                                                                                                                                                                                                                                                                                                                                                                                                                                                                                                                                                                                                                                                                                                                                               Tug::Point start20(145, 492, env20);
                                                                                                                                                                                                                                                                                                                                                                                                                                                                                                                                                                                                                                                                                                                                                                                                                                                                                                                                                                                                                                                                                Tug::Point goal10(684, 97, env10);
                                                                                                                                                                                                                                                                                                                                                                                                                                                                                                                                                                                                                                                                                                                                                                                                                                                                                                                                                                                                                                                                                         Tug::Point goal10(684, 97, env10);
                                                                                                                                                                                                                                                                                                                                                                                                                                                                                                                                                                                                                                                 int main(int argc, char **argv)
                                                                                                                                                                                                                                                                                                                                                                                                                                                                                                                                                                                                                                                        int main(int argc, char **argv)
int no_nodes, double epsilon)
                                                                                                     Tug::Polyline shortest_path;
     int no_nodes, double epsilon)
                                                                                                                 Tug::Polyline shortest_path;
                                                                                                                                                                                                                                                                                                                                                                                                                                                                                                                                                                                                                                                                                                                                                         double epsilon = 0.01;
                                                                                                                                                                                                                                                                                                                                                                                                                                                                                                                                                                                                                                                                                                                                                                   double epsilon = 0.01;
                                                                                                                                                                                                                                                                                                                                                                                                                                                                                                                                                                                                                                                                                                                                                                                                                                                                                                                                                                                                                                                                                                                                                                                            Tug::PoIylineanine sp10 =Tug::Polyline sp10 =
                                                         ىہ
                                                                                                                                                                                                                                                                                                                                                                                                                                                                                                                                               ∼
                                                                                                                                                                                                                                                                                                                                                                                                                                                                                                                                                                                                                                                                                                            ىها
```

```
Tug::Environment env100 = Tug::Environment(filename100, 1, epsilon);
                                                                                                                                                                                                                                                                                                                                                                                                                                                                                                                                                                                                                                                                                                                                                                                                                                                                                                           Tug::Environment env100 = Tug::Environment(filename100, 1, epsilon);
                                                                                                                                                                                                                                                                                                                                                                              Tug: : \text{Enviromment } \text{env50} = \text{Tug}: : \text{Enviromment} (fillenames0, 1, \text{epsilon}) ;Tug::Environment env50 = Tug::Environment(filename50, 1, epsilon);
                                                                                                                                                                                                                                                                                                                                                                                                                                                                                                                                                                                                                                                                                                                                                                                                                                                                                                                                                                                                                                                                                                                                        run_method1(filename100,start100,goal100,100,epsilon);
                                                                                                                                                                                                                                                                                                                                                                                                                                                                                                                                                                                                                                                                                                                                                                                                                                                                                                                                                                                                                                                                                                                                                run_method1(filename100,start100,goal100,100,epsilon);
                                                                                           run\_method1(filename20, start20, goal20, 20, epsilon);
                                                                                                                                                                                                                                                                                                                                                                                                                                                                                                                                                                                                                   run_method1(filename50,start50,goal50,50,epsilon);
                                                                                                  run_method1(filename20,start20,goal20,20,epsilon);
                                                                                                                                                                                                                                                                                                                                                                                                                                                                                                                                                                                                                         run_method1(filename50,start50,goal50,50,epsilon);
                                                                                                                                                                                                                                                                                                                                                                                                                                                                                                                                                                                                                                                                                                                                                                                                                                                                                                                                                                                                                                                                                                                                                                                                                                    run_method2(env100,start100,goal100,100,epsilon);
                                                                                                                                                                                                                                                                                                                                                                                                                                                                                                                                                                                                                                                                                                                                                                                                                                                                                                                                                                                                                                                                                                                                                                                                                                           run_method2(env100,start100,goal100,100,epsilon);
                                                                                                                                                                                                                                                                                                                                                                                                                                                                                                                                                                                                                                                                                                                                                                                                                                                                                                                                                                                                                                                                                                                                                                                                                                                                                     run\_method3(env100, start100, goal100, 100, epsilon);run_method3(env100,start100,goal100,100,epsilon);
                                                                                                                                                                                       run_method2(env20,start20,goal20,20,epsilon);
                                                                                                                                                                                                                                                                                                                                                                                                                                                                                                                                                                                                                                                                                                               run_method2(env50,start50,goal50,50,epsilon);
                                                                                                                                                                                                                                       run_method3(env20,start20,goal20,20,epsilon);
                                                                                                                                                                                                                                                                                                                                                                                                                                                                                                                                                                                                                                                                                                                                                          run_method3(env50,start50,goal50,50,epsilon);
                                                                                                                                                                                              run_method2(env20,start20,goal20,20,epsilon);
                                                                                                                                                                                                                                            run_method3(env20,start20,goal20,20,epsilon);
                                                                                                                                                                                                                                                                                                                                                                                                                                                                                                                                                                                                                                                                                                                     run_method2(env50,start50,goal50,50,epsilon);
                                                                                                                                                                                                                                                                                                                                                                                                                                                                                                                                                                                                                                                                                                                                                                  run_method3(env50,start50,goal50,50,epsilon);
                                                                                                                                                                                                                                                                                                                                                                                                                                                                                                                                                                                                                                                                                                                                                                                                                                                     std::string filename100 = "env100.txt";
                                                                                                                                                                                                                                                                                                                                                                                                                                                                                                                                                                                                                                                                                                                                                                                                                                                                std::string filename100 = "env100.txt";
                                                                                                                                                                                                                                                                                                                                std::string filename50 = "env50.txt";
                                                                                                                                                                                                                                                                                                                                                                                                                                                                                                                                                                                                                                                                                                                                                                                                                                                                                                                                                                                                  Tug:: Point start100(10, 570, env100);
                                                                                                                                                                                                                                                                                                                                          std::string filename50 = "env50.txt";
                                                                                                                                                                                                                                                                                                                                                                                                                                                                                                                                                                                                                                                                                                                                                                                                                                                                                                                                                                                                       Tug::Point start100(10, 570, env100);
                                                                                                                                                                                                                                                                                                                                                                                                                                                                          Tug:: Point start50(10, 570, env50);
                                                                                                                                                                                                                                                                                                                                                                                                                                                                                                                                                                                                                                                                                                                                                                                                                                                                                                                                                                                                                                             Tug::Point goal100(868, 3, env100);
                                                                                                                                                                                                                                                                                                                                                                                                                                                                                Tug::Point start50(10, 570, env50);
                                                                                                                                                                                                                                                                                                                                                                                                                                                                                                                                                                                                                                                                                                                                                                                                                                                                                                                                                                                                                                                    Tug::Point goal100(868, 3, env100);
Tug::Point goal20(684, 97, env20);
       Tug::Point goal20(684, 97, env20);
                                                                                                                                                                                                                                                                                                                                                                                                                                                                                                                        Tug::Point goal50(868, 3, env50);
                                                                                                                                                                                                                                                                                                                                                                                                                                                                                                                              Tug::Point goal50(868, 3, env50);
                                                                                                                                                                                                                                                                                                                                                                                                                                                                                                                                                                                                                                                                                                                                                                                                                                                                                                                                                                                                                                                                                                                                                                                   Tug: Po1y1ine sp100 =Tug::Polyline sp100 =
                                                                                                                                                                                                                                                                                                                                                                                                                                                                                                                                                                                                                                                                 Tug::Po1y1ine sp50 =Tug: Po1y1ine sp20 =Tug::Polyline sp20 =
                                                                                                                                                                                                                                                                                                                                                                                                                                                                                                                                                                                                                                                                          Tug::Polyline sp50 =
```

```
Tug::Environment env200 = Tug::Environment(filename200, 1, epsilon);
                                                          Tug::Environment env200 = Tug::Environment(filename200, 1, epsilon);
                                                                                                                                                                                                                                                                                              run_method1(filename200,start200,goal200,200,epsilon);
                                                                                                                                                                                                                                                                                                        run_method1(filename200,start200,goal200,200,epsilon);
                                                                                                                                                                                                                                                                                                                                                                                                                                                                                                                                                                                                                                                                                                                                                                                            env200.save_environment_as_svg("env200.svg", sp200);
                                                                                                                                                                                                                                                                                                                                                                                                                                                                                                                                                                                                                                                                                                                                               env100.save_environment_as_svg("env100.svg", sp100);
                                                                                                                                                                                                                                                                                                                                                                                                                                                                                                                                                                                                                                                                                                                                                     env100.save_environment_as_svg("env100.svg", sp100);
                                                                                                                                                                                                                                                                                                                                                                                                                                                                                                                                                                                                                                                                                                                                                                                                    env200.save_environment_as_svg("env200.svg", sp200);
                                                                                                                                                                                                                                                                                                                                                                                                                                                                                                                                                                                                env10.save_environment_as_svg("env10.svg", sp10);
                                                                                                                                                                                                                                                                                                                                                                                                                                                                                                                                                                                                                                                                                         env50.save_environment_as_svg("env50.svg", sp50);
                                                                                                                                                                                                                                                                                                                                                                                              run_method2(env200,start200,goal200,200,epsilon);
                                                                                                                                                                                                                                                                                                                                                                                                                                             run_method3(env200,start200,goal200,200,epsilon);
                                                                                                                                                                                                                                                                                                                                                                                                                                                                                                                                                                                                                                            \exp(20 \cdot \text{save\_enviforment\_as\_svg("env20.svg", sp20));run_method2(env200,start200,goal200,200,epsilon);
                                                                                                                                                                                                                                                                                                                                                                                                                                                       run_method3(env200,start200,goal200,200,epsilon);
                                                                                                                                                                                                                                                                                                                                                                                                                                                                                                                                                                                                      env10.save_environment_as_svg("env10.svg", sp10);
                                                                                                                                                                                                                                                                                                                                                                                                                                                                                                                                                                                                                                                      env20.save_environment_as_svg("env20.svg", sp20);
                                                                                                                                                                                                                                                                                                                                                                                                                                                                                                                                                                                                                                                                                                     env50.save_environment_as_svg("env50.svg", sp50);
std::string filename200 = "env200.txt";
             std::string filename200 = "env200.txt";
                                                                                                                                                  Tug:: Point start200(10, 570, env200);
                                                                                                                                                         Tug::Point start200(10, 570, env200);
                                                                                                                                                                                                  Tug::Point goal200(868, 3, env200);
                                                                                                                                                                                                         Tug::Point goal200(868, 3, env200);
                                                                                                                                                                                                                                                                                                                                                 Tug::PoIylineine sp200 =
                                                                                                                                                                                                                                                                                                                                                           Tug::Polyline sp200 =
```
### C.2 Geometry **C.2 Geometry**  $\frac{1}{114}$

Contents

- SVG<sub>-builder.hpp</sub> SVG builder.hpp
- tug boat.hpp
- $\bullet\,$ tug\_environment.hpp tug environment.hpp
- tug-point.hpp
- $\bullet$ tug-polyline.hpp tug polyline.hpp
- tug ship.hpp
- SVG<sub>-builder.cpp</sub> SVG builder.cpp
- tug-boat.cpp
- $\bullet\,$ tug-environment.cpp tug environment.cpp
- tug-point.cpp
- test.cpp

### C.2.1 include **C.2.1 include**

#### SVG<sub>-builder.hpp</sub> **SVG builder.hpp**

#ifndef SVG\_BUILDER\_HPP<br>#define SVG\_BUILDER\_HPP *#ifndef SVG\_BUILDER\_HPP #define SVG\_BUILDER\_HPP* #include "external/clipper.hpp" *#include "external/clipper.hpp"* #include "tug\_polyline.hpp" *#include "tug\_polyline.hpp"*

 $\#include$   $$ *#include <algorithm>* #include <iostream> *#include <iostream>* #include <iomanip> <fstream> #include <sstream> #include <cstdlib> *#include <cstdlib> #include <fstream> #include <iomanip> #include <sstream>* #include <vector> #include <cstdio>  $\#include$  <string> *#include <cstdio> #include <string> #include <vector>* #include <cmath> #include <ctime> *#include <cmath> #include <ctime>* #include

#### class SVGBuilder **class SVGBuilder**

*//-----------------------------------------------------------------------------* std::string ColorToHtml(unsigned clr); std::string ColorToHtml(**unsigned** clr); //--ب

float GetAlphaAsFrac(unsigned clr); **float** GetAlphaAsFrac(**unsigned** clr);

#### class StyleInfo **class StyleInfo**

```
PolyInfo(ClipperLib::Paths paths, StyleInfo style)
                                                                                                                                                                                                                                                                                                                                                                                                                                                                     PolyInfo(ClipperLib::Paths paths, StyleInfo style)
                                                                                                                                                                                         pft = ClipperLib::pftNonZero;
                                                                                                                                                                                              pft = ClipperLib::pftNonZero;
              public:
                                      ClipperLib::PolyFillType pft;
                                                                                                                                                                                                                                                                                                                                                                                    public:<br>ClipperLib::Paths paths;
                                                                                                                                                                                                                                                                                                                                                                                                                                                                                                        this->paths = paths;
                                                                                                                                                                                                                                                                                                                                                                                                              ClipperLib::Paths paths;
                                                                                                                                                                                                                                                                                                                                                                                                                                                                                                            this->paths = paths;
                                                                                                                                                                                                            brushCLr = 0xFFFFCC;brushClr = 0xFFFFFFCC;
                                                                                                                                                                                                                                                                                                                                                                                                                                                                                                                           this \rightarrow s i = style;this->si = style;
                                                                                                                                                                                                                             \texttt{pendLr} = 0 \texttt{xFF000000};penClr = 0xFF000000;
                                                                                                                                                                                                                                                                      showCoords = false;showCoords = false;
                                                    unsigned brushClr;
                                                                                                                                                                                                                                                  penWidth = 2.0;unsigned brushClr;
                                                                                                                                                                                                                                                      penWidth = 2.0;
                                                                                          double penWidth;
                                                                                                             bool showCoords;
                                                                        unsigned penClr;
                                                                            unsigned penClr;
                                                                                               double penWidth;
                                                                                                                  bool showCoords;
                                                                                                                                                                                                                                                                                                                                                                                                                            StyleInfo si;
                                                                                                                                                                                                                                                                                                                                                                                                                                StyleInfo si;
                                                                                                                                                                                                                                                                                                                                                class PolyInfo
                                                                                                                                                                                                                                                                                                                                                     class PolyInfo
                                                                                                                                                  StyleInfo()
                                                                                                                                                                                                                                                                                                                                                                                                                                                                                   ب
                                                                                                                                                                                                                                                                                                                                                                                                                                                                                                                                                 1
                                                                                                                                                                     ب
                                                                                                                                                                                                                                                                                           <u>ሥነ</u>
                                                                                                                                                                                                                                                                                                                                                                                                                                                                                                                                                                  ;<br>;

};
                                                                                                                                                                                                                                                                                                                                                                   \overline{r}{
```
typedef std::vector<PolyInfo> PolyInfoList; **typedef** std::vector<PolyInfo> PolyInfoList;

std::vector<Tug::Polyline> polylines; std::vector<Tug::Polyline> polylines; **private**: PolyInfoList polyInfos;

**public**: StyleInfo style;

void AddPolyline (const Tug::Polyline& polyline); **void** AddPolyline(**const** Tug::Polyline& polyline); void AddPaths (ClipperLib: : Paths& poly); **void** AddPaths(ClipperLib::Paths& poly);

bool SaveToFile(const std::string& filename, double scale, int margin); **bool** SaveToFile(**const** std::string& filename, **double** scale, **int** margin); }; //SVGBuilder }; *//SVGBuilder*

*#endif*

# **tug boat.hpp**

#ifndef TUG\_BOAT\_H<br>#define TUG\_BOAT\_H *#ifndef TUG\_BOAT\_H #define TUG\_BOAT\_H* #include "tug\_environment.hpp" *#include "tug\_environment.hpp"* #include "tug\_polyline.hpp" *#include "tug\_polyline.hpp"* #include "tug\_point.hpp" *#include "tug\_point.hpp"*

#include <memory> *#include <memory>*

void update\_position(Point &position); **void** update\_position(Point &position); void set\_path(const Polyline &path); **void** set\_path(**const** Polyline &path); Polyline get\_path(){return path\_;}; Polyline get\_path(){**return** path\_;}; void  $set_id(int id){id = id;}$ ;<br>int id() const {return id\_;}; **void** set\_id(**int** id){id\_ = id;}; **int** id() **const** {**return** id\_;}; Point get\_position(); namespace Tug **namespace** Tug **class Boat public**: {ىہ

```
private:<br>Point position_ = Point(-1,-1,-1);
                          Point \texttt{position} = \texttt{Point}(-1,-1,-1);int id_=-1;<br>Polyline path_;
                                                                          Polyline path_;
                                                                                            \ddot{ };
```
 $\overline{a}$ 

 $\#endif$  //TUG\_BOAT\_H *#endif //TUG\_BOAT\_H*

```
bool load_from_file(ClipperLib::Paths &ppg, const std::string& filename, double scale);
                                                                                                                                                                                                                                                                                                                                                                                                                                                                                                                                                                                                                                                                                                                                                                                                                                                                                                                                                                                                                                                                                            //Polyline shortest_path(const Point &start, const Point &finish); //, double epsilon);
                                                                                                                                                                                                                                                                                                                                                                                                                                                                                                                                                                                                                                                                                                                                                                                                                                                                                                                                                                                                                                                                                                 //Polyline shortestی path (const Point 50int 6stat, const Point 5 from t, 6 from), //, double epsilon).bool load_from_file(ClipperLib::Paths &ppg, const std::string& filename, double scale);
                                                                                                                                                                                                                                                                                                                                                                                                                                                                                                                                                                                                                                                                                                                                                                                                                                                                                                                                                                                                               void add_constant_safety_margin(double margin); //, ClipperLib::Paths &solution);
                                                                                                                                                                                                                                                                                                                                                                                                                                                                                                                                                                                                                                                                                                                                                                                                                                                                                                                                                                                                                    void add_constant_safety_margin(double margin); //, ClipperLib::Paths &solution);
                                                                                                                                                                                                                                                                                                                                                                                                                                                                                                                                                                                                                                                                                                                                                                                                                                                      Environment(const std::string& filename, double scale, double epsilon);
                                                                                                                                                                                                                                                                                                                                                                                                                                                                                                                                                                                                                                                                                                                                                                                                                                                           Environment(const std::string& filename, double scale, double epsilon);
                                                                                                                                                                                                                                                                                                                                                                                                                                                                                                                                                                                                                                                                                                                                                                                                                                                                                                                                                                         const VisiLibity::Environment &visilibity_environment() const;
                                                                                                                                                                                                                                                                                                                                                                                                                                                                                                                                                                                                                                                                                                                                                                                                                                                                                                                                                                              const VisiLibity::Environment &visilibity_environment() const;
                                                                                                                                                                                                                                                                                                                                                                                                                                                                                                                                                                                                                                                                                                                                                                           friend class All_pairs_shortest_path;
                                                                                                                                                                                                                                                                                                                                                                                                                                                                                                                                                                                                                                                                                                                                                                                 friend class All_pairs_shortest_path;
                                                                                                                                                                                                                \#include "external/visilibity.hpp"
                                                                                                                                                                                                                       #include "external/visilibity.hpp"
                                                                                                                                                                                                                                                                                                                                                                                                                                                                                                                                                                                                                                                                                          public:<br>friend class Shortest_path;
                                                                                                                                                                                                                                                                                                                                                                                                                                                                                                                                                                                                                                                                                                                                           friend class Shortest_path;
                                                                                                                                                                          #include "external/clipper.hpp"
                                                                                                                                                                                 #include "external/clipper.hpp"
                                                                                                                                                                                                                                                                                                                                     #include "tug_polyline.hpp"
                                                                                                                                                                                                                                                                                                                                            #include "tug_polyline.hpp"
                                                                                                                                                                                                                                                      #include "SVG_builder.hpp"
                                                                                                                                                                                                                                                                #include "SVG_builder.hpp"
                                                       #ifndef TUG_ENVIRONMENT_H
                                                                                               #define TUG ENVIRONMENT H
                                                                 #ifndef TUG_ENVIRONMENT_H
                                                                                                       #define TUG_ENVIRONMENT_H
                                                                                                                                                                                                                                                                                               "tug\_point.hpp"#include "tug_point.hpp"
                                                                                                                                                                                                                                                                                                                                                                                                                                                                                                                                                                                                                                                                                                                                                                                                                                                                                            Enviroment();
                                                                                                                                                                                                                                                                                                                                                                                                                                                                                                                                                                                                                                                                                                                                                                                                                                                                                                 Environment(){};
tug-environment.hpp
   tug environment.hpp
                                                                                                                                                                                                                                                                                                                                                                                                                                                                                                                                                                                                                  class Environment
                                                                                                                                                                                                                                                                                                                                                                                                                                                                                                                                                                                                                        class Environment
                                                                                                                                                                                                                                                                                                                                                                                                                                                         #include <vector>
                                                                                                                                                                                                                                                                                                                                                                                                                                                               #include <vector>
                                                                                                                                                                                                                                                                                                                                                                                                                  #include <map>
                                                                                                                                                                                                                                                                                                                                                                                                                         #include <map>
                                                                                                                                                                                                                                                                                                                                                                                                                                                                                                                                     namespace Tug
                                                                                                                                                                                                                                                                                                                                                                                                                                                                                                                                            namespace Tug
                                                                                                                                                                                                                                                                                                  #include
                                                                                                                                                                                                                                                                                                                                                                                                                                                                                                                                                                                                                                                            {ىها
```
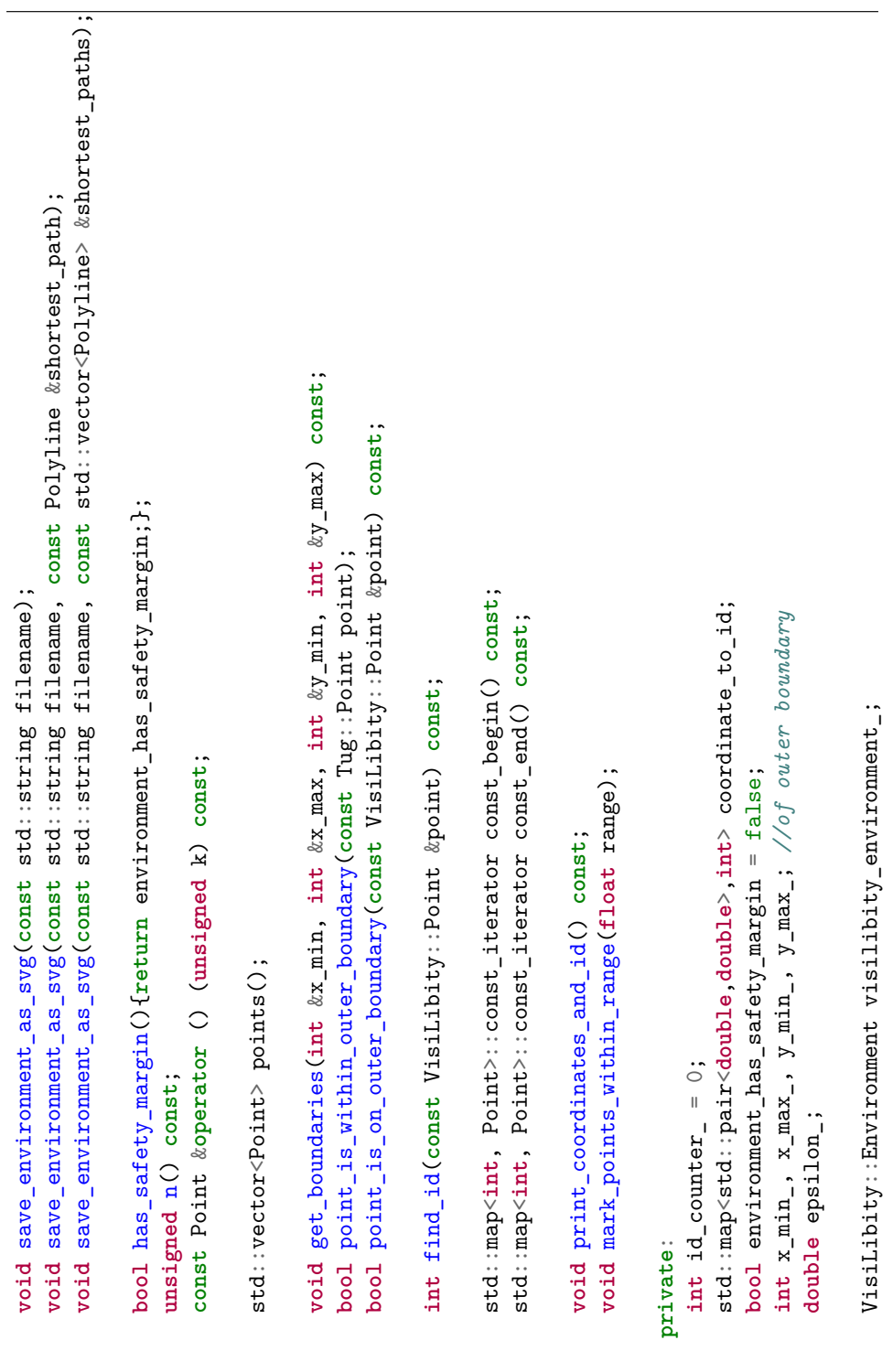

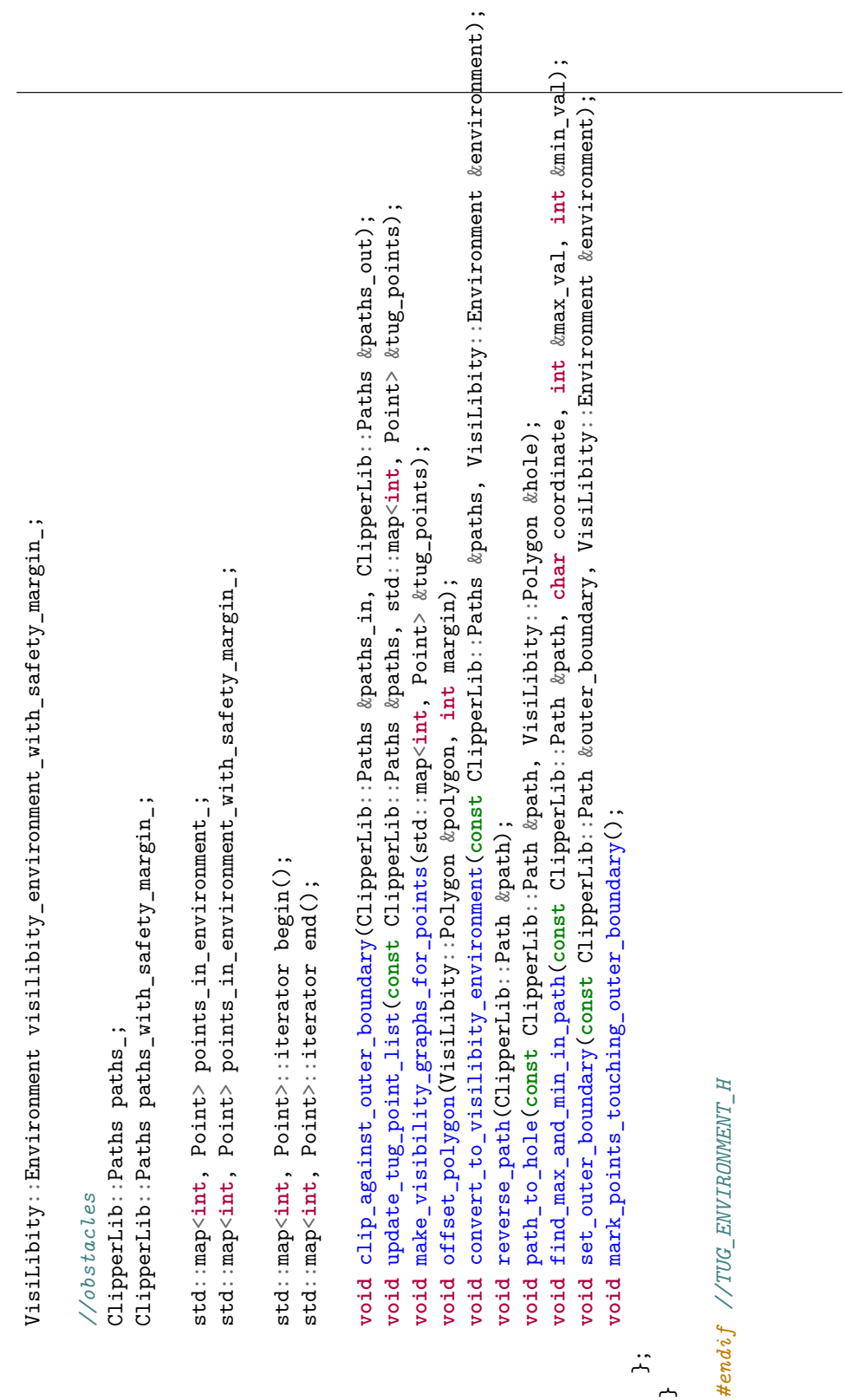

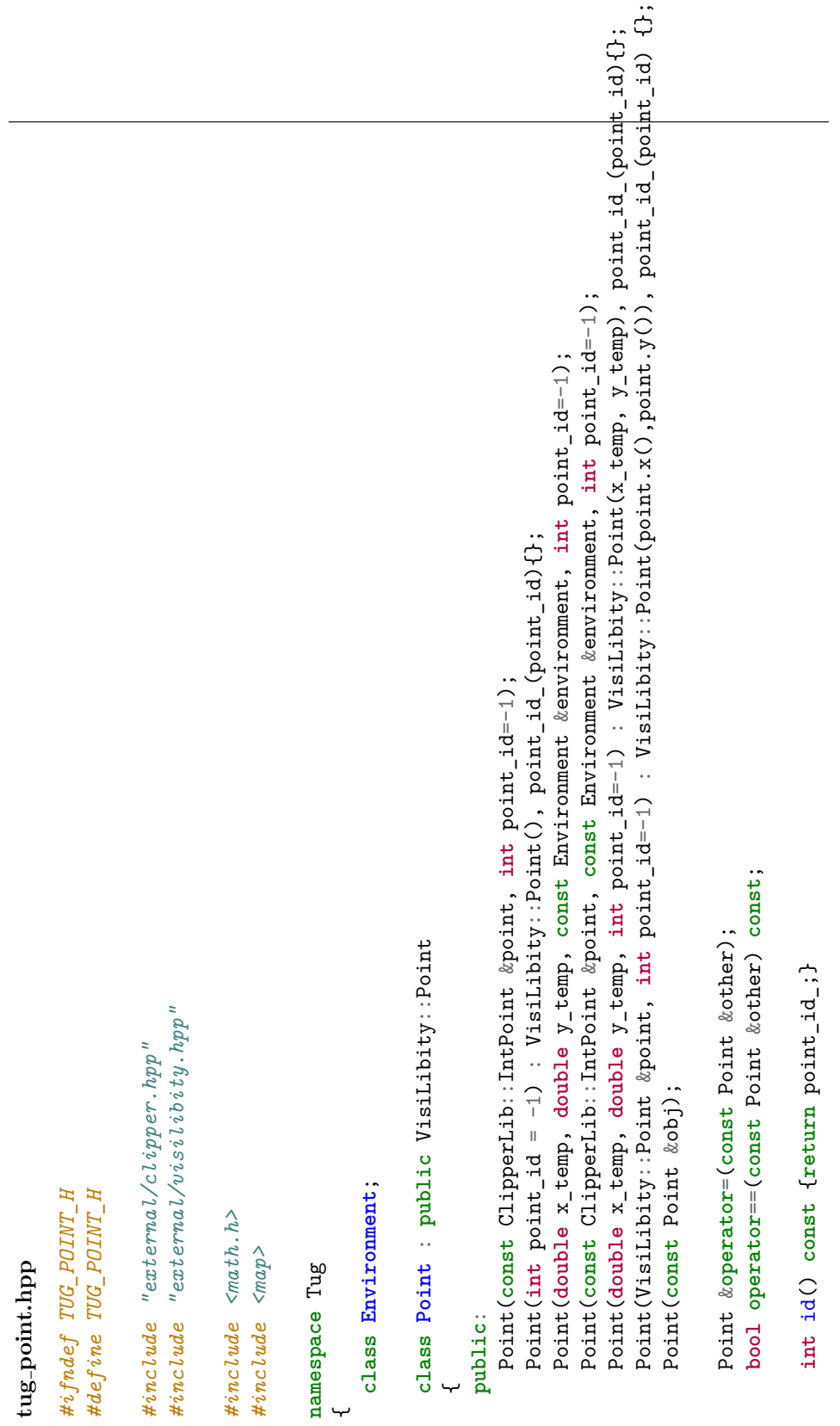

```
VisiLibity::Visibility_Polygon visibility_polygon() const{return visibility_polygon_;};
                                                                                                                                                                                                                                                                                                                                                                        VisiLibity::Visibility_Polygon visibility_polygon() const{return visibility_polygon_;};
                                                                                                                                                                                                        {shortest_path_costs_.insert(std::pair<int, double>(pt.id(),cost));}
                                                                                                                                                                                                                                                           double get_cost_to(int id) const {return shortest_path_costs_.at(id);}
                                                                                                                                                                                                                {shortest_path_costs_.insert(std::pair<int, double>(pt.id(),cost));}
                                                                                                                                                                                                                                                                   double get_cost_to(int id) const {return shortest_path_costs_.at(id);}
                                                                                                  std::vector<int> visible_vertices() const {return visible_vertices_;}
                                                                                                          std::vector<int> visible_vertices() const {return visible_vertices_;}
friend std:: ostream& operator<<(std:: ostream &out, Point const& pt);
    friend std::ostream& operator<<(std::ostream &out, Point const& pt);
                                                                                                                                                                                                                                                                                                                                                                                                                 void create_visibility_polygon(const Environment &environment);
                                                                                                                                                                                                                                                                                                                                                                                                                           void create_visibility_polygon(const Environment &environment);
                                                                                                                                                        void add_shortest_path_cost(const Point &pt, double cost)
                                                                                                                                                             void add_shortest_path_cost(const Point &pt, double cost)
                                                                                                                                                                                                                                                                                                                                                                                                                                                                                                                                                                                                                                                                                                                                                                                                                                                                                                                                                                                                  VisiLibity:: Visibility_Polygon visibility_polygon_;
                                                                                                                                                                                                                                                                                                                                                                                                                                                                                                                                                                                                                                                                                                                                                                                                                                                                                                                                                                                                              VisiLibity::Visibility_Polygon visibility_polygon_;
                                                  bool is_visible(const Tug::Point &point) const;
                                                       bool is_visible(const Tug::Point &point) const;
                                                                                                                                                                                                                                                                                                                                                                                                                                                                                                                                                                                                                                                                                                                                                                                                                                            std::map\langle int, \, \, \textit{Tug}:: Point> visible_vertices_j// std::map<int, Tug::Point> visible_vertices_;
                                                                                                                                                                                                                                                                                                                                                                                                                                                                                                                                                                                                                                                                                                                                      protected:<br>std::map<int, double> shortest_path_costs_;
                                                                                                                                                                                                                                                                                                                                                                                                                                                                                                                                                                                                                                                                                                                                                                                                   std::map<int, double> shortest_path_costs_;
                                                                                                                                                                                                                                                                                                                                                                                                                                                                                                                                                                                                                                                                                                                                                                                                                                                                                            \frac{1}{2} std::vector<int> visible_vertices_;
                                                                                                                                                                                                                                                                                                                                                                                                                                                                                                                                                                                                                                                                                                                                                                                                                                                                                                     // std::vector<int> visible_vertices_;
                                                                                                                                                                                                                                                                                                                                                                                                                                                                                                                          std::vector<int> visible_vertices_;
                                                                                                                                                                                                                                                                                                                                                                                                                                                                                                                                    std::vector<int> visible_vertices_;
                                                                                                                                                                                                                                                                                                                                                                                                                                                                       bool is_on_outer_boundary = false;
                                                                                                                                                                                                                                                                                                                                                                                                                                                                                 bool is_on_outer_boundary = false;
                                                                                                                                                                                                                                                                                                                                                                                                                                                                                                                                                                                                                                                                                                                                                                                                                                                                                                                                                                                                                                                        std: :vector<Point*> close_points;
                                                                                                                                                                                                                                                                                                                                                                                                                                                                                                                                                                                                                                                                                                                                                                                                                                                                                                                                                                                                                                                                 std::vector<Point*> close_points;
                                                                                                                                                                                                                                                                                                                                                                                                                                                                                                                                                                                                                                void add_close_point(Point *pt);
                                                                                                                                                                                                                                                                                                                                                                                                                                                                                                                                                                                                                                       void add_close_point(Point *pt);
                                                                                                                                                                                                                                                                                                                                                                                                                                                                                                                                                                                                                                                                                                                                                                                                                                                                                                                                               const int point_id_;
                                                                                                                                                                                                                                                                                                                                                                                                                                                                                                                                                                                                                                                                                                                                                                                                                                                                                                                                                           const int point_id_;
                                                                                                                                                                                                                                                                                                                                                                                                                                                                                                                                                                                                                                                                                                                                                                                                                                                                                                                                                                                                                                                                                                                                                                                                                                                                    #endif //TUG_POINT_H
                                                                                                                                                                                                                                                                                                                                                                                                                                                                                                                                                                                                                                                                                                                                                                                                                                                                                                                                                                                                                                                                                                                                                                                                                                                                         #endif //TUG_POINT_H
                                                                                                                                                                                                                                                                                                                                                                                                                                                                                                                                                                                                                                                                                                                                                                                                                                                                                                                                                                                                                                                                                                        };
```

```
tug-polyline.hpp
  tug polyline.hpp
```

```
#ifndef TUG_POLYLINE_H<br>#define TUG_POLYLINE_H
       #ifndef TUG_POLYLINE_H
                               #define TUG_POLYLINE_H
```

```
#include "tug_point.hpp"
        #include "tug_point.hpp"
```
ىها

```
Point operator [] (unsigned i) const
                                                                                                                                                                       Point operator [] (unsigned i) const
                                                                                                                                                                                                                                                                                                                                                                                    bool operator == (const Polyline &p2)
                                                                                                                                                                                                                                                                                                                                                                                        bool operator==(const Polyline &p2)
                                                                                                                                                                                                                                                                                                                                                                                                                              if (\text{this} \rightarrow \text{size}( ) \mid = p2 \ldotp \text{size}( ) )if (this->size() != p2.size())
                                                                                                                                                                                                                                                                                                              Point& operator [] (unsigned i)
                                                                                                                                                                                                                                                                                                                  Point& operator [] (unsigned i)
                                                                                                                                                                                                                                                               { return vertices_size(); }
                                                                                                                                                                                                                                                                     return vertices_.size(); }
                                                                                                                                                                                                                                                                                                                                   { return vertices_[i]; }
                                                                                                                                                                                         { return vertices_[i]; }
                                                                                                                                                                                               return vertices_[i]; }
                                                                                                                                                                                                                                                                                                                                           return vertices_[i]; }
                                                                                                                                                                                                                                       unsigned size() const
                                                                                                                                                                                                                                             unsigned size() const
                                                                                                                                                                                                                                                                                                                                                                                                                                                                               return false;
                                                                                                                                                                                                                                                                                                                                                                                                                                                                                       return false;
                                                class Polyline
                                                                                                                        Polyline(){};
                                                    class Polyline
namespace Tug
     namespace Tug

public:
                                                                                                                                                                                                                                                                                                                                                                                                                                                              ىها
                                                                                                                                                                                                                                                                                                                                                                                                                {{
```
∼

for (int i = 0; i < this->size();  $++i$ ) **for** (**int** i = 0; i < **this**->size(); ++i)

```
{ vertices_.pop_back(); polyline_edited_since_last_length_calculation = true;}
                                                                                                                                                                                                                                                                                                                                                                                                                                                                                                                                                                                                                                                                                                                       { vertices_.pop_back(); polyline_edited_since_last_length_calculation = true;}
                                                                                                                                                                                                                                                                                                                     { vertices_.clear(); polyline_edited_since_last_length_calculation = true;}
                                                                                                                                                                                                                                                                                                                            { vertices_.clear(); polyline_edited_since_last_length_calculation = true;}
                                                                                                                                                                                                                                                                                                                                                                                                                                                                                                                    polyline_edited_since_last_length_calculation = true;}
                                                                                                                                                                                                                                                                                                                                                                                                                                                                                                                          polyline_edited_since_last_length_calculation = true;}
                                                                                                                                                                                                                                                                                                                                                                                                                                                                                                                                                                                                                   {reverse(); push_back(point); reverse();}
                                                                                                                                                                                                                                                                                                                                                                                                                                                                                                                                                                                                                        {reverse(); push_back(point); reverse();}
                                                                                                                                                                                                                                                                                                                                                                                   void push_back(const Point& point_temp)
                                                                                                                                                                                                                                                                                                                                                                                           void push_back(const Point& point_temp)
                                                                                                                                                                                                                                                                                                                                                                                                                                                                                                                                                                                                                                                                                                                                                                               Point back() {return vertices_.back();}
                                                                                                                                                                                                                                                                                                                                                                                                                                                                                                                                                                                                                                                                                                                                                                                       Point back(){return vertices_.back();}
                                                                                                                                                                                                                                                                                                                                                                                                                                                  //vertices_.push_back(p \, oint_copy);
                          if (this->vertices_[i] != p2[i])
                               if (this->vertices_[i] != p2[i])
                                                                                                                                                                                                                                                                                                                                                                                                                                                          //vertices_.push_back(point_copy);
                                                                                                                                                                                                                                                                                                                                                                                                                                                                                      vertices_.push_back(point_temp);
                                                                                                                                                                                                                                                                                                                                                                                                                                                                                          vertices_.push_back(point_temp);
                                                                                                                                                                                                                                                                                                                                                                                                                       \{ //Point point_copy(point_temp);
                                                                                                                                                                                                                                                                                                                                                                                                                            //Point point_copy(point_temp);
                                                                                                                                                                                                                                                                                                                                                                                                                                                                                                                                                                                   void push_front( Point point)
                                                                                                                                                                                                                                                                                                                                                                                                                                                                                                                                                                                         void push_front( Point point)
                                                                                                                                                                                                                                                                                                                                                                                                                                                                                                                                                                                                                                                                                                                                                                                                                                                                                                                                                std: : vector<Point> pts;
                                                                                                                                                                                                                                                                                                                                                                                                                                                                                                                                                                                                                                                                                                                                                                                                                                                                                                                                                       std::vector<Point> pts;
                                                                                                                                                                                                                                                                                                                                                                                                                                                                                                                                                                                                                                                                                                                                                                                                                                                                                                                  std: : vector<int> ids;
                                                                                                                                                                                                                                                                                                                                                                                                                                                                                                                                                                                                                                                                                                                                                                                                                                                                                                                       std::vector<int> ids;
                                                                                           return false;
                                                                                                return false;
                                                                                                                                                                                                                                                                                                                                                                                                                                                                                                                                                                                                                                                                                  void pop_back()
                                                                                                                                                                                                                                                                                                                                                                                                                                                                                                                                                                                                                                                                                        void pop_back()
                                                                                                                                                                                           return true;
                                                                                                                                                                                                                                                                                                                                                                                                                                                                                                                                                                                                                                                                                                                                                                                                                                                 void reverse()
                                                                                                                                                                                                 return true;
                                                                                                                                                                                                                                                                                                                                                                                                                                                                                                                                                                                                                                                                                                                                                                                                                                                      void reverse()
                                                                                                                                                                                                                                                                                        void clear()
                                                                                                                                                                                                                                                                                            void clear()
                                                               ىب
                                                                                                                              1
ىہ
                                                                                                                                                              1
                                                                                                                                                                                                                             ᄼ
                                                                                                                                                                                                                                                                                                                                                                                                                                                                                                                                                                                                                                                                                                                                                                                                                                                                                     {
```

```
sum += sqrt(pow(vertices_[i].x() - vertices_[i+1].x(), 2) + pow(vertices_[i].y() - vertices_[i+1].y(), 2));
                                                                                                                                                                                                                                                                                                                                                                                                                                                                                                                                                                                                                                                                                                                                                                                                                                                                                                                                                                                        sum += sqrt(pow(vertices_[i].x() - vertices_[i+1].x(), 2) + pow(vertices_[i].y() - vertices_[i+1].|y(), 2));
                                                                                                                                                                                                                                                                                                                                                                                                                \frac{1}{2} std::reverse(std::begin(vertices_), std::end(vertices_));
                                                                                                                                                                                                                                                                                                                                                                                                                     // std::reverse( std::begin(vertices_) , std::end(vertices_ ) );
                                                                                                                                                                                                                                                                                                                                    vertices_.push_back(Point(pts[i].x(), pts[i].y(), ids[i]));
                                                                                                                                                                                                                                                                                                                                            vertices_.push_back(Point(pts[i].x(), pts[i].y(), ids[i]));
                                                                                                                                                                                                                                                                                                                                                                                                                                                                                                                                                                                                                                                                                                                                                                                                                                                                                                                                                                                                                                                                                                polyline_edited_since_last_length_calculation = false;
                                                                                                                                                                                                                                                                                                                                                                                                                                                                                                                                                                                                                                                                                                                                                                                                                                                                                                                                                                                                                                                                                                       polyline_edited_since_last_length_calculation = false;
                                                                                                                                                                                                                                                                                                                                                                                                                                                                                                                                                                                                  if (polyline_edited_since_last_length_calculation)
                                                                                                                                                                                                                                                                                                                                                                                                                                                                                                                                                                                                           if (polyline_edited_since_last_length_calculation)
                                                                                                                                                                                                                                                                                                                                                                                                                                                                                                                                                                                                                                                                           if (\text{vertices}. \text{size}() == 0 | \text{vertices}. \text{size}()=1)
                                                                                                                                                                                                                                                                                                                                                                                                                                                                                                                                                                                                                                                                                    if (vertices_.size()==0 || vertices_.size()==1)
                                                                                                                                                                                                                                                                                                                                                                                                                                                                                                                                                                                                                                                                                                                                                                                                                                                                                                           for (int i = 0; i < vertexi>vertex_1, +i)for (int i = 0; i < vertices_.size()-1; ++i)
                                    for (int i = 0; i < vertex; x = 0)for (int i = 0; i < vertices_.size(); ++i)
                                                                                                                                                                                                                                                           for (int i = pts.size() - 1; i >= 0; -1)for (int i = pts.size()-1; i >= 0; --i)
\sqrt{2n}uironement environment = pts.en
   //Environement environment = pts.en
                                                                                                         ids.push_back(vertices_[i].id());
                                                                                                                 ids.push_back(vertices_[i].id());
                                                                                                                                                pts.push_back(vertices_[i]);
                                                                                                                                                     pts.push_back(vertices_[i]);
                                                                                                                                                                                                                         \texttt{vertices}\_.\texttt{clear}();
                                                                                                                                                                                                                              vertices_.clear();
                                                                                                                                                                                                                                                                                                                                                                                                                                                                                                                                                                                                                                                                                                                                                                                                                                  double sum = 0;
                                                                                                                                                                                                                                                                                                                                                                                                                                                                                                                                                                                                                                                                                                                                                                                                                                        double sum = 0;
                                                                                                                                                                                                                                                                                                                                                                                                                                                                                                                                                                                                                                                                                                                                                                                                                                                                                                                                                                                                                                                           length_ = sum;length_ = sum;
                                                                                                                                                                                                                                                                                                                                                                                                                                                                                                                                                                                                                                                                                                                                                         return 0;
                                                                                                                                                                                                                                                                                                                                                                                                                                                                                                                             double length()
                                                                                                                                                                                                                                                                                                                                                                                                                                                                                                                                  double length()
                                                                                                                                                                                                                                                                                                                                                                                                                                                                                                                                                                                                                                                                                                                        ىہ
                                                                                                                                                                                                                                                                                                                                                                                                                                                                                                                                                                                                                                                                                                                                                                                                 ∼
                                                                                                                                                                                                                                                                                                                                                                                                                                                                                                                                                                                                                                                                                                                                                                                                                                                                                                                                                   ىها
                                                                                                                                                                                                                                                                                                                                                                                                                                                                                                                                                                                                                                                                                                                                                                                                                                                                                                                                                                                                                            ∼
                                                                            ىب
                                                                                                                                                                                          1
                                                                                                                                                                                                                                                                                                       ىہ
                                                                                                                                                                                                                                                                                                                                                                                1
                                                                                                                                                                                                                                                                                                                                                                                                                                                                                                                                                                                                                                               ىہ
                                                                                                                                                                                                                                                                                                                                                                                                                                                         ∼
                                                                                                                                                                                                                                                                                                                                                                                                                                                                                                                                                                      ب
```

```
bool polyline_edited_since_last_length_calculation = true;
                                                                                                                                                                                                                                                                                                                                                                                                                                                                                                                                                     bool polyline_edited_since_last_length_calculation = true;
                                                                                                                                                        bool operator==(const Polyline \&p2) const<br>f
                                                                                                                                                                           bool operator==(const Polyline &p2) const
                                                                                                                                                                                                                                                                                             for (int i = 0; i < this->size(); ++i)
                                                                                                                                                                                                                                                                                                                              if (this->vertices_[i] != p2[i])
                                                                         //It has been calculated before
                                                                                                                                                                                                                                                                                                                                   if (this->vertices_[i] != p2[i])
                                                                            //It has been calculated before
                                                                                                                                                                                                             if (thist - size() i = p2.size()if (this->size() != p2.size())
                                                                                                                                                                                                                                                                                                                                                                                                                                                                                        private:
                                                                                                                                                                                                                                                                                                                                                                                                                                                                                                               std::vector<Point> vertices_;
                                                                                             return length_;
                                                                                                                                                                                                                                                                                                                                                                     return false;
                                                                                                return length_;
                                                                                                                                                                                                                                                                                                                                                                          return false;
                                                                                                                                                                                                                                                     return false;
                                                                                                                                                                                                                                                        return false;
                                                                                                                                                                                                                                                                                                                                                                                                                                                                                                                           double length_;
return sum;
  return sum;
                                                                                                                                                                                                                                                                                                                                                                                                                                                                                                                                  double length_;
                                                                                                                                                                                                                                                                                                                                                                                                                                 return true;
                                                                                                                                                                                                                                                                                                                                                                                                                                    return true;

else
                                                                                                                                                                                                                                                                                                                                                                                         }ىہ
                .<br>بار
                                                         ىها
                                                                                                                  1
                                                                                                                                                                                                                                    ىب
                                                                                                                                                                                                                                                                          ሖ <del>H</del> ₩
                                                                                                                                                                                                                                                                                                                                                                                                               1

};
                                                                                                                                                                                                                                                                                                                                                                                                                                                \overline{a};<br>;
```
#endif //TUG\_POLYLINE\_H *#endif //TUG\_POLYLINE\_H*

```
tug ship.hpp
```
 $\overline{130}$ 

```
#ifndef TUG_SHIP_H<br>#define TUG_SHIP_H
     #ifndef TUG_SHIP_H
```

```
Ship(double length, double width, Environment *env) : length_(length), width_(width);
                                                                                                             //#include "tug_switching_point_decision.hpp"
                                                                                                                 //#include "tug_switching_point_decision.hpp"
                                                             #include "tug_polyline.hpp"<br>#include "tug_environment.hpp"
                                                                                            #include "tug_environment.hpp"
                                                                     #include "tug_polyline.hpp"
                                                                                                                                                                                                         class Ship : public Boat
                                                                                                                                                                                                               class Ship : public Boat
                                      #include "tug_point.hpp"
                                              #include "tug_point.hpp"
                                                                                                                                                                                                                                                                                                                                                                                                                                                                      #endif //TUG_SHIP_H
                                                                                                                                                                                                                                                                                                                                                                                                                                                                           #endif //TUG_SHIP_H
#define TUG_SHIP_H
                                                                                                                                                                                                                                                                                                                           private:
                                                                                                                                                                                                                                                                                                                                                         double length;
                                                                                                                                                                                                                                                                                                                                                                           double width;
                                                                                                                                                                                                                                                                                                                                                                                double width;
                                                                                                                                                           namespace Tug
                                                                                                                                                                 namespace Tug

public:
                                                                                                                                                                                                                                                                                                                                                                                                  \ddot{ };
                                                                                                                                                                                                                                ر<br>س
                                                                                                                                                                                  \overline{a}∼
```
# **C.2.2 src**

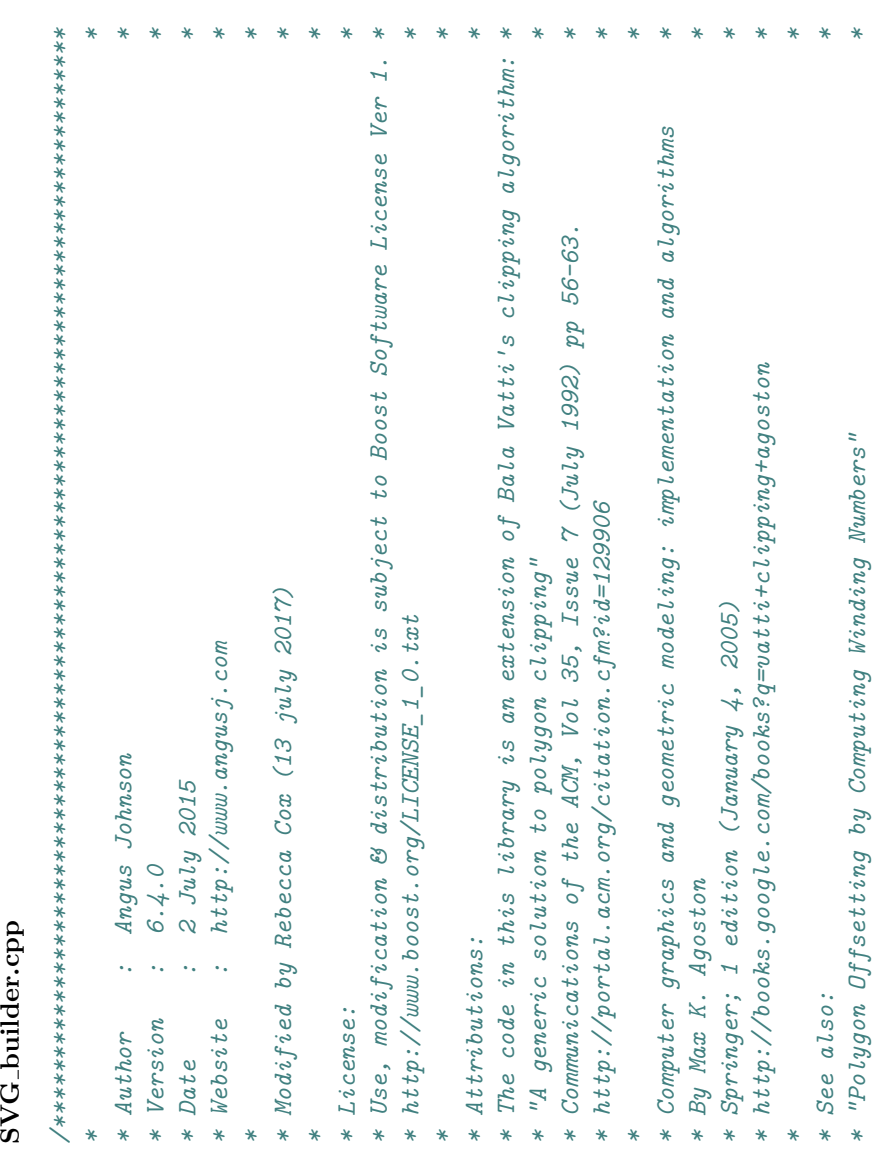

```
* Paper no. DETC2005-85513 pp. 565-575 *
                                                  * ASME 2005 International Design Engineering Technical Conferences *
                                                                                           * and Computers and Information in Engineering Conference (IDETC/CIE2005) *
                                                                                                                                         * September 24-28, 2005 , Long Beach, California, USA *
                                                                                                                                                                                  * http://www.me.berkeley.edu/˜mcmains/pubs/DAC05OffsetPolygon.pdf *
                                                                                                                                                                                                                                                                                                                                                                                                                                                         * This is a translation of the Delphi Clipper library and the naming style ** used has retained a Delphi flavour. *
                                                                                                                                                                                                                                    *
                                                                                                                                                                                                                                                                        *******************************************************************************/
                                                                                                                                                                                                                                                                                                                                                               /*******************************************************************************
                                                                                                                                                                                                                                                                                                                                                                                                                  *
                                                                                                                                                                                                                                                                                                                                                                                                                                                                                                                                                    *
                                                                                                                                                                                                                                                                                                                                                                                                                                                                                                                                                                                        *******************************************************************************/
                                                                                                                                                                                                                                                                                                                                                              * This is a translation of the Delphi Clipper library and the naming style
                                                                                       and Computers and Information in Engineering Conference (IDETC/CIE2005)
                                                                                                                                                                                                                                                                                                                                                                                                                                                                                                                                                                                                                                                                                                                                                                                                                                                                                                                                               "\"http://www.w3.org/TR/2001/REC-SVG-20010904/DTD/svg10.dtd\n'\n\n"
                                                                                                                                                                                                                                                                                                                                                                                                                                                                                                                                                                                                                                                                                                                                                                                                                                                                                                                                                   "\"http://www.w3.org/TR/2001/REC-SVG-20010904/DTD/svg10.dtd\">\n\n"
                                           ASME 2005 International Design Engineering Technical Conferences
                                                                                                                                                                                                                                                                                                                                                                                                                                                                                                                                                                                                                                                                                                                                                                                                                                                                                                                                                                                                                                                                                                                       " version=\"1.0\" xmlns=\"http://www.w3.org/2000/svg\">\n\n"
                                                                                                                                                                                                                                                                                                                                                                                                                                                                                                                                                                                                                                                                                                                                                                                                                                                                                                                                                                                                                                                                                                                                 "\" version=\"1.0\" xmlns=\"http://www.w3.org/2000/svg\">\n\n"
                                                                                                                                                                                http://www.me.berkeley.edu/~mcmains/pubs/DACO5OffsetPolygon.pdf
                                                                                                                                                                                                                                                                                                                                                                                                                                                                                                                                                                                                                                                                                                                                                                                                                                                                                              "<! DOCTYPE svg PUBLIC \"-//W3C//DTD SVG 1.0//EN\"\n"
                                                                                                                                                                                                                                                                                                                                                                                                                                                                                                                                                                                                                                                                                                                                                                                                                                                                                                        "<!DOCTYPE svg PUBLIC \"-//W3C//DTD SVG 1.0//EN\"\n"
                                                                                                                                  September 24-28, 2005, Long Beach, California, USA
                                                                                                                                                                                                                                                                                                                                                                                                                                                                                                                                                                                                                                                                                                                                                                                                                                                     "u/<?xml version=\"1.0\" standalone-\"?\n"
                                                                                                                                                                                                                                                                                                                                                                                                                                                                                                                                                                                                                                                                                                                                                                                                                                                             {"<?xml version=\"1.0\" standalone=\"no\"?>\n"
* Paper no. DETC2005-85513 pp. 565-575
                                                                                                                                                                                                                                                                                                                                                                                                                                                                                                                                                                                                                                                                                                                                                                                                         const std: string svg\_xm1_start [] =const std::string svg_xml_start [] =
                                                                                                                                                                                                                                                                                                                                                                                                                                                                                              used has retained a Delphi flavour
                                                                                                                                                                                                                                                                                                                                                                                                                                                                                                                                                                                                                                                                                                                                                                                                                                                                                                                                                                                                                                                                                                                                                                                                                            \parallelconst std::string poly_end [] =
                                                                                                                                                                                                                                                                                                                                                                                                                                                                                                                                                                                                                                                                                                                                                                                                                                                                                                                                                                                                                                                                                                                                                                                                                    \Boxconst std: : string poly_end
                                                                                                                                                                                                                                                                                                                                                                                                                                                                                                                                                                                                                                                                          #include "SVG builder.hpp"
                                                                                                                                                                                                                                                                                                                                                                                                                                                                                                                                                                                                                                                                                  #include "SVG_builder.hpp"
                                                                                                                                                                                                                                                                                                                                                                                                                                                                                                                                                                                                                                                                                                                                                                                                                                                                                                                                                                                                                                                                         "\" v\texttt{i} ewBox=\"0 0 ",
                                                                                                                                                                                                                                                                                                                                                                                                                                                                                                                                                                                                                                                                                                                                                                                                                                                                                                                                                                                                                                                                                      "\" viewBox=\"0 0 ",
                                                                                                                                                                                                                                                                                                                                                                                                                                                                                                                                                                                                                                                                                                                                                                                                                                                                                                                                                                                                                                                                                                                                                                                                                                                                   {"\"\n style=\"fill:",
                                                                                                                                                                                                                                                                                                                                                                                                                                                                                                                                                                                                                                                                                                                                                                                                                                                                                                                                                                                                                                                                                                                                                                                                                                                             \{''\}\wedge''\wedge'' style=\vee''fill:"
                                                                                                                                                                                                                                                                                                                                                                                                                                                                                                                                                                                                                                                                                                                                                                                                                                                                                                                                                                                                                                                                                                                                                                                                                                                                                                        "; fill-opacity:",
                                                                                                                                                                                                                                                                                                                                                                                                                                                                                                                                                                                                                                                                                                                                                                                                                                                                                                                                                                                                                                                                                                                                                                                                                                                                                                                 "; fill-opacity:",
                                                                                                                                                                                                                                                                                                                                                                                                                                                                                                                                                                                                                                                                                                                                                                                                                                                                                                                                                                                               "<svg width=\"",
                                                                                                                                                                                                                                                                                                                                                                                                                                                                                                                                                                                                                                                                                                                                                                                                                                                                                                                                                                                          "<svg width=\""
                                                                                                                                                                                                                                                                                                                                                                                                                                                                                                                                                                                                                                                                                                                                                                                                                                                                                                                                                                                                                                   "\" height = \frac{he}{he}"\" height=\"",
                                                                                                                                                                                                                                   ***
```

```
ss << 1#' << std::hex << std::setfill('0') << std::setw(6) << (clr & OxFFFFF);
                                                                                                                                                                                                                                                                                                                                                           ss << \mathsf{std}::hex << \mathsf{std}::set\mathsf{std}::set\mathsf{std}::setw(6) << (clr & 0xFFFF);
                                                                                                                                                                                                                                                                                                                                                                                                                                                                                                                                                                                                                                                                                                                                                                                                                                      void SVGBuilder:: AddPolyline (const Tug:: Polyline& polylinein)
                                                                                                                                                                                                                                                                                                                                                                                                                                                                                                                                                                                                                                                                                                                                                                                                                                          void SVGBuilder::AddPolyline(const Tug::Polyline& polylinein)
                                                                                                                                                                                                                                                                                                                                                                                                                                                                                                                                                                                                                                            void SVGBuilder::AddPaths(ClipperLib::Paths& poly)
                                                                                                                                                                                                                                                                                                                                                                                                                                                                                                                                                                                                                                                 void SVGBuilder::AddPaths(ClipperLib::Paths& poly)
                                                                                                                                                                                                                                                        std::string SVGBuilder::ColorToHtml(unsigned clr)
                                                                                                                                                                                                                                                              std::string SVGBuilder::ColorToHtml(unsigned clr)
                                                                                                                                                                                                                                                                                                                                                                                                                                                                                 float SVGBuilder::GetAlphaAsFrac(unsigned clr)
                                                                                                                                                                                                                                                                                                                                                                                                                                                                                      float SVGBuilder::GetAlphaAsFrac(unsigned clr)
                                                                                                                                                                                                                                                                                                                                                                                                                                                                                                                                                                                                                                                                                                                                           polyInfos.push_back(PolyInfo(poly, style));
                                                                                                                                                                                                                                                                                                                                                                                                                                                                                                                                                                                                                                                                                                                                              polyInfos.push_back(PolyInfo(poly, style));
                                                                                                                                                                                                                                                                                                                                                                                                                                                                                                                                             return ((float)(clr >> 24) / 255);
                                                                                                                                                                                                                                                                                                                                                                                                                                                                                                                                                    return ((float)(clr >> 24) / 255);
                                                                                                                                                                                                                                                                                                                                                                                                                                                                                                                                                                                                                                                                                                                                                                                                                                                                                                  polylines.push_back(polylinein);
                                                                                                                                                                                                                                                                                                                                                                                                                                                                                                                                                                                                                                                                                                                                                                                                                                                                                                        polylines.push_back(polylinein);
                                                                                                                                                                                                                                                                                                                                                                                                                                                                                                                                                                                                                                                                                                      if (poly.size() == 0) return;if (poly.size() == 0) return;
                                                                                                                                                                                                                                                                                                                       std: :stringstream ss;
                                                                                                                                                                                                                                                                                                                              std::stringstream ss;
                             "; stroke:",<br>"; stroke-opacity:",
                                                                      "; stroke-opacity:",
                                                                                                     "; stroke-width:",
                                                                                             "; stroke-width:"
                                                                                                                                                                                                                                                                                                                                                                                     return ss.setr();return ss.str();
"; fill-rule:",
        "; fill-rule:",
                                                                                                                          ";\"/>\n\n"
                                       "; stroke:",
                                                                                                                                                              ;<br>;
                                                                                                                                                                                                                                                                                             {1
                                                                                                                                                                                                                                                                                                                                                                                                                                                                                                                     {∼
                                                                                                                                                                                                                                                                                                                                                                                                                                                                                                                                                                                                                                                                                {1
                                                                                                                                                                                                                                                                                                                                                                                                                                                                                                                                                                                                                                                                                                                                                                                                                                                                         {1
```

```
for (CilipperLib::Path::size\_type k = 0; k < polyIndos[i].paths[j].size(), ++k)for (ClipperLib::Path::size_type k = 0; k < polyInfos[i].paths[j].size(); ++k)
bool SVGBuilder::SaveToFile(const std::string& filename, double scale, int margin)
      bool SVGBuilder::SaveToFile(const std::string& filename, double scale, int margin)
                                                                                                                                                                                                                                                                                                                                                                                                                                                                                                                                                                                                                                                                                                                                                                                                                                                                                                             for (ClipperLib:Paths::size_type j = 0; j < polyInfo[i].paths.size(); ++j)for (ClipperLib::Paths::size_type j = 0; j < polyInfos[i].paths.size(); ++j)
                                                                                                                                                                                                                                                                                                                                                                                                                                                                                                                                                                                                                                                                                                                                                                                                                                                                                                                                                                                                                                          ClipperLib::IntPoint ip = polyInfos[i].paths[j][k];
                                                                                                                                                                                                                                                                                                                                                                                                                                                                                                                                                                                                                                                                                                                                                                                                                                                                                                                                                                                                                                                 \mathtt{Clip}erLib::IntPoint ip = polyInfos[i].paths[j][k];
                                                                                                                                                                                                                                                                                                                                                                                                                                                                                                                                                                                                                                                                                                                                                                                                                                                                                                                                                                                                                                                                                                                                                                                                               else if (ip.Y > rec.bottom) rec. bottom = ip. Y;
                                                                                                                                                                                                                                                                                                                                                                                                                                                                                                                                                                                                                                                                                                                                                                                                                                                                                                                                                                                                                                                                                                                                                                                                                        else if (ip.Y > rec.bottom) rec.bottom = ip.Y;
                                                                                                                                                                                                                                                                                                                                                                                                                                                                                                                                                                                                                                                                                                                                                                                                                                                                                                                                                                                                                                                                                                                                 else if (ip.X > rec.right) rec.right = ip.X;
                                                                                                                                                                                                                                                                                                                                                                                                                                                                                                                                                                                                                                                                                                                                                                                                                                                                                                                                                                                                                                                                                                                                     else if (ip.X > rec.right) rec.right = ip.X;
                                                                                                                                                                                                                                                                                                                                                                                      polyIntos[i].paths[j].size() == 0) j++;
                                                                                                                                                                                                                                                                                                                                                                                                                                if (j < polyInfos[i].paths.size()) break;
                                                                                                                                                                                                                                                                                                                                                                                                                                                                                                                                                                                                                                                                                                                                                                                                                                                                                                                                                                                                                                                                                    if (ip.X < rec.length) rec.left) i = i p.X;polyInfos[i].paths[j].size() == 0) j++;
                                                                                                                                                                                                                                                                                                                                                                                                                                        if (j < polyInfos[i].paths.size()) break;
                                                                                                                                                                                                                                                                                                                                                                                                                                                                                                                                                                                                                                                                                                                                                                                                                                                                                                                                                                                                                                                                                           if (ip.X < rec.left) rec.left = ip.X;
                                                                                                                                                                                                                                                                                                                                                                                                                                                                                                                                                                                                                                                                                                                                                                                                                                                                                                                                                                                                                                                                                                                                                                     if (ip.Y < rec.top) rec.top = ip.Y;
                                                                                                                                                                                                                                                                                                                                                     while (j < polyInfos[i].paths.size() &&
                                                                                                                                                                                                                                                                                                                                                                                                                                                                                                                                                                                                                                                                                                                                                                                                                                                                                                                                                                                                                                                                                                                                                                              if (ip.Y < rec.top) rec.top = ip.Y;if (i == polyInfos.size()) return false;
                                                                                                                                                                                                                                                                                                                                                                                                                                                                                                                                                                     if (i == polyInfos.size()) return false;
                                                                                                                                                                                                                                                                                                                                                                                                                                                                                                                                                                                                                                                                                         rec. left = polyIntos[i].paths[j][0].X;rec.left = polyInfos[i].paths[j][0].X;
                                                                                                                                                                                                                                                                                                                                                                                                                                                                                                                                                                                                                                                                                                                                                                            {\tt rec.\,top} = {\tt polyIntos[i].paths[j][0].Y};{\tt rec.\,top}\ =\ {\tt polyIntos[i].parals[j][0].Y};for ( ; i < polyInfos.size(); ++i)
                                                                                                                                                                                                                                                                                                                                                                                                                                                                                                                                                                                                                                                                                                                                                                                                                                                                          for ( ; i < polyInfos.size(); ++i)
                                                                                 //calculate the bounding rect ...
                                                                                          //calculate the bounding rect ...
                                                                                                                                                                       ClipperLib::Paths::size_type j;
                                                                                                                                                                                ClipperLib::Paths::size_type j;
                                                                                                                                PolyInfoList::size_type i = 0;
                                                                                                                                      PolyInfoList::size_type i = 0;
                                                                                                                                                                                                                 while (i \lt polyIntos.size())while (i < polyInfos.size())
                                                                                                                                                                                                                                                                                                                                                                                                                                                                                                                                                                                                                                                    ClipperLib:: IntRect rec;
                                                                                                                                                                                                                                                                                                                                                                                                                                                                                                                                                                                                                                                           ClipperLib::IntRect rec;
                                                                                                                                                                                                                                                                                                                                                                                                                                                                                                                                                                                                                                                                                                                                                                                                                           rec.bottom = rec.top;\texttt{rec}.\texttt{right} = \texttt{rec}.\texttt{left}rec.right = rec.left;
                                                                                                                                                                                                                                                                                                                                                                                                                                                                                                                                                                                                                                                                                                                                                                                                                                   rec.bottom = rec.top;
                                                                                                                                                                                                                                                                                                             j = 0;i++;
                                                                                                                                                                                                                                                                                                                                                                                                                                                                                                                                                                                                                                                                                                                                                                                                                                                                                                                                                                                                       ىها
                                                                                                                                                                                                                                                                 {<u>ሥነ</u>
```

```
for (ClipperLib:Platus: :size\_type j = 0; j < polyInfo[i].paths.size(); ++j)for (ClipperLib::Paths::size_type j = 0; j < polyInfos[i].paths.size(); ++j)
                                                                                                                                                                                                                                                                                                                                                                                                                                                                                                                                                                                                                                                                                                                                                                                                                                                                                                                      \checkmark\check{\vee}(rec.right - rec.left) + margin*2) << "px" << svg\_xml\_start[1] <<
                                                                                                                                                                                                                                                                                                                                                                                                                                                                                                                                                                                                                                                                                                                                                                                                                                                                                                                            (rec.bottom - rec.top) + margin*2) << \frac{1}{2} vs \frac{1}{2} \frac{1}{2} \frac{1}{2} \frac{1}{2} \frac{1}{2} \frac{1}{2} \frac{1}{2} \frac{1}{2} \frac{1}{2} \frac{1}{2} \frac{1}{2}<< "px" << svg_xml_start[2]
                                                                                                                                                                                                                                                                                                                                                                                                                                                                                                                                                                                                                                                                                                                                                                                                                                                                  ((\texttt{rec.right - rec.leff}) + \texttt{margin*2}) << "px" << syg\_xm\_start[1]rec. bottom = (ClipperLib::clnt)((double)rec. bottom * scale);
                                                                                                                                                                                                                                                                                                                                                                                                                                                                                                                                                                                                                                                                                                                                                                                                                                                                                                                                                                                                                                                                                                                                                                                                                                 for (PolyIntolist::size_type_i = 0; i < polyIntolos.size()</math>; <math>++i)</math>rec.bottom = (ClipperLib::cInt)((double)rec.bottom * scale);
                                                                                                                                                                                                                                                                                                                                                                                                                                                                                                                                                                                                                                                                                                                                                                                                                                                                                                                                                                                                                                                                                                                                                                                                                                      for (PolyInfoList::size_type i = 0; i < polyInfos.size(); ++i)
                                                                                                                                                                                                                                                                                                  \texttt{rec.right} = (\texttt{Client}:\texttt{cInt})(\texttt{double})\texttt{rec.right} * \texttt{scale});((\text{rec.bottom} - \text{rec.top}) + \text{margin*2}) << \text{svg\_xml\_start[3]};rec.right = (ClipperLib::cInt)((double)rec.right * scale);
                                                                                                                                                                                                                                                                                                                                                                                                                                                                                                                                                                                                                                                                                                                                                                                                                                                                                                                                                                                                                               (xec.bottom - rec.top) + maxgin*2) << syg\_xml_sstat[3];
                                                                                                                                                                                              rec.left = (ClipperLib::cInt)((double)rec.left * scale);
                                                                                                                                                                                                      rec.left = (ClipperLib::cInt)((double)rec.left * scale);
                                                                                                                                                                                                                                                \text{rec.top} = (\text{ClipperLib}: \text{cInt})((\text{double})\text{rec.top} * \text{scale});rec.top = (ClipperLib::cInt)((double)rec.top * scale);
                                                                                                                                                                                                                                                                                                                                                                                                                                                                                                                                                                                                                                                                                                                                                                                                                                                                                                                                                                                                                                                                                                                                                                                                                                                                                                                                                                                                                                                                                      if (polyIntos[i], paths[j], size() < 3) continue;
                                                                                                                                                                                                                                                                                                                                                                                                                                                                                                                                                                                                                                                                                                                                                                                                                                                                                                                                                                                                                                                                                                                                                                                                                                                                                                                                                                                                                                                                                              if (polyInfos[i].paths[j].size() < 3) continue;
                                                                                                                                                                                                                                                                                                                                                                                                                                                                                                                                                                                                                                                                                                                                                                                                                                                                                                                                                                     << \leftarrow \leftarrow \leftarrow <<(xec.right - rec.leff) + margin*2) << " <<ClipperLib::cInt offsetX = -rec.left + margin;
                                                                                                                                                                                                                                                                                                                                                                                                               ClipperLib::cInt offsetX = -rec.left + margin;
                                                                                                                                                                                                                                                                                                                                                                                                                                                    ClipperLib::cInt offsetY = rec.top + margin;
                                                                                                                                                                                                                                                                                                                                                                                                                                                                 \mathtt{ClipperLib}:\mathtt{clnt} offsetY = \mathtt{rrec}.\mathtt{top} + margin;
                                                                                                                                                                                                                                                                                                                                                                                                                                                                                                                                                                                                                                                                                                                                                                                                                                                                                                                   ((\text{rec.bottom} - \text{rec.top}) + \text{margin} * 2)((\texttt{rec.right - rec.leff}) + \texttt{margin*2})if (!file.is_open()) return false;
                                                                                                                                                                                                                                                                                                                                                                                                                                                                                                                                                                                                                                                                    if (!file.is_open()) return false;
                                                                                           if (scale == 0) scale = 1.0;
                                                                                                   if (scale = 0) scale = 1.0;
                                                                                                                                                                                                                                                                                                                                                                                                                                                                                                                                                                                                                                                                                                                                                                                                                                                                                                                                                                                                                                                                        setlocale(LC_NUMERIC, "C");
                                                                                                                                            if (margin < 0) margin = 0;
                                                                                                                                                                                                                                                                                                                                                                                                                                                                                                                                                                                                                                                                                                               file.setf(std::ios::fixed);
                                                                                                                                                                                                                                                                                                                                                                                                                                                                                                                                                                                                                                                                                                                                                                                                                file << svg_xml_start [0] <<file \langle\langle svg_xml_start[0] \langle\langleif (margin < 0) margin = 0;
                                                                                                                                                                                                                                                                                                                                                                                                                                                                                                                                                                                                                                                                                                                      file.setf(std::ios::fixed);
                                                                                                                                                                                                                                                                                                                                                                                                                                                                                                                                                                                                                                                                                                                                                                                                                                                                                                                                                                                                                                                                                 setlocale(LC_NUMERIC, "C");
                                                                                                                                                                                                                                                                                                                                                                                                                                                                                                                                                                                                                                                                                                                                                                                                                                                                                                                                                                                                                                                                                                                                                                                                                                                                                                                                 file << " <path d=\"";
                                                                                                                                                                                                                                                                                                                                                                                                                                                                                                                                                                                                                                                                                                                                                                                                                                                                                                                                                                                                                                                                                                                                                                                                                                                                                                                                         file << " <path d=\"";
                                                                                                                                                                                                                                                                                                                                                                                                                                                                                                                                                                                                                   file.open(filename);
                                                                                                                                                                                                                                                                                                                                                                                                                                                                                                                                                             std::ofstream file;
                                                                                                                                                                                                                                                                                                                                                                                                                                                                                                                                                                                                               file.open(filename)
                                                                                                                                                                                                                                                                                                                                                                                                                                                                                                                                                                    std::ofstream file;
                                                                                                                                                                                                                                                                                                                                                                                                                                                                                                                                                                                                                                                                                                                                                                 file.precision(0);
                                                                                                                                                                                                                                                                                                                                                                                                                                                                                                                                                                                                                                                                                                                                                                                                                                                                                                                                                                                                                                                                                                                             file.precision(2);
                                                                                                                                                                                                                                                                                                                                                                                                                                                                                                                                                                                                                                                                                                                                                                       file.precision(0);
                                                                                                                                                                                                                                                                                                                                                                                                                                                                                                                                                                                                                                                                                                                                                                                                                                                                                                                                                                                                                                                                                                                                   file.precision(2);
∼
                                                                                                                                                                                                                                                                                                                                                                                                                                                                                                                                                                                                                                                                                                                                                                                                                                                                                                                                                                                                                                                                                                                                                                                                                                                                                                                                                                                                                                            ىہ
```

```
for (Cl1pperLib::Path::size_ttype k = 1; k < polyIntos[i].paths[j].size();++k)for (ClipperLib::Path::size_type k = 0; k < polyInfos[i].paths[j].size(); ++k)
                                                                                                                      for (ClipperLib::Path::size_type k = 1; k < polyInfos[i].paths[j].size(); ++k)
                                                                                                                                                                                                                                                                                                                                                                                                                                                                                                                                                                                                                                                                                                                                                                                                                                                                                                                                                                                                                                                                                                                                                                                                                                                                                                                                                                                                                                for (ClipperLib::Path::size_type k = 0; k < polyInfos[i].paths[j].size(); ++k)
file << " M " << ((double) polyInfos[i].paths[i][0].X * scale + offsetX) <<(polyIntos[i].si.pft == ClipperLib::pftEvenOdd ? "evenodd" : "nonzero") <<for (ClipperLib::Paths::size_type j = 0; j < polyInfos[i].paths.size(); ++j)
         file << " M " << ((double)polyInfos[i].paths[j][0].X * scale + offsetX) <<
                                                                                                                                                                                                                                                                                                                                                                                                                                                                                                                                                                                                                                                                                                                                                                                                      (polyInfos[i].si.pft == ClipperLib::pftEvenOdd ? "evenodd" : "nonzero") <<
                                                                                                                                                                                                                                                                                                                                                                                                                                                                                                                                                                                                                                                                                                                                                                                                                                                                                                                                                                                                                                                                                                                                                                                                                                                            for (ClipperLib::Paths::size_type j = 0; j < polyInfos[i].paths.size(); ++j)
                                                                                                                                                                                                                                                                                                                                                                                                                                                                                                                                                                                                                                                                                                                                                                                                                                                                                                                                                                                                                                                                                                                                                                                            file << "<g font-family=\"Verdana\" font-size=\"11\" fill=\"black\">\n\n
                                                                                                                                                                                                                                                                                                                                                                                                                                                                                                                                                                                                                                                                                                                                                                                                                                                                                                                                                                                                                                                                                                                                                                                                     file << "<g font-family=\"Verdana\" font-size=\"11\" fill=\"black\">\n\n";
                                                   " " << ((double)polyInfos[i].paths[j][0].Y * scale + offsetY);
                                                               " " << ((double)polyInfos[i].paths[j][0].Y * scale + offsetY);
                                                                                                                                                                                                                                                                                                                                                                                                                                                                                                                                                                                                                file \langle \langle poly_end[0] \langle \langle ColorToHtml(polyInfos[i].si.brushClr) \langle \langlefile \langle poly_end[0] \langle ColorToHtml(polyInfos[i].si.brushClr) \langlefile << "<text x=\"" << (int)(ip.X * scale + offsetX) <<
                                                                                                                                                                                                                                                                                                                                                                                                                                                                                                                                                                                                                                                                                                                                                                                                                                                                                                                                                                                                                                                                                                                                                                                                                                                                                                                                                                                                                                                                                                                                                                                                    file << "<text x=\"" << (int)(ip.X * scale + offsetX) <<
                                                                                                                                                                                                                                                                                                                                                                                            file << " L " << (x + offsetX) << " " << (y + offsetY);
                                                                                                                                                                                                                                                                                                                                                                                                       file << " \le (x + offsetX) << (y + offsetY);
                                                                                                                                                                                                                                                                                                                                                                                                                                                                                                                                                                                                                                                                                                                                                                                                                                                                                                                                                                                                                                                                                                                                                                                                                                                                                                                                                                                                                                                                                                                                                                                                                                               \sqrt{\frac{1}{n}} \sqrt{\frac{1}{n}} << (\frac{1}{2}nt) (\frac{1}{2}p \cdot Y * scale + offsect Y) << \frac{1}{n} \sqrt{\frac{1}{n}} << \frac{1}{n}"\" y=\"" << (int)(ip.Y * scale + offsetY) << "\">" <<
                                                                                                                                                                                                                                                                                                                                                                                                                                                                                                                                                                                                                                                                                                                                                                                                                                                                                                                                                             poly\_end[5] \ll polyIntos[i].si.penWidth \ll poly\_end[6];poly_end[5] << polyInfos[i].si.penWidth << poly_end[6];
                                                                                                                                                                                                                                                                                                                                                                                                                                                                                                                                                                                                                                                                                     poly_end[1] << GetAlphaAsFrac(polyInfos[i].si.brushClr) <<
                                                                                                                                                                                                                                                                                                                                                                                                                                                                                                                                                                                                                                                                                         poly_end[1] << GetAlphaAsFrac(polyInfos[i].si.brushClr) <<
                                                                                                                                                                                                                           ClipperLib:: IntPoint ip = polyInfos[i].paths[j][k];
                                                                                                                                                                                                                                                                                                                                                                                                                                                                                                                                                                                                                                                                                                                                                                                                                                                   poly\_end[3] <<ColorToHtml(polyIntos[i].si.penC1r) <<ClipperLib:: IntPoint ip = polyInfos[i].paths[j][k];
                                                                                                                                                                                                                                                                                                                                                                                                                                                                                                                                                                                                                                                                                                                                                                                                                                                             poly_end[3] << ColorToHtml(polyInfos[i].si.penClr) <<
                                                                                                                                                                                                                                                                                                                                                                                                                                                                                                                                                                                                                                                                                                                                                                                                                                                                                                         poly_end[4] << GetAlphaAsFrac(polyInfos[i].si.penClr) <<
                                                                                                                                                                                                                                   ClipperLib::IntPoint ip = polyInfos[i].paths[j][k];
                                                                                                                                                                                                                                                                                                                                                                                                                                                                                                                                                                                                                                                                                                                                                                                                                                                                                                                                                                                                                                                                                                                                                                                                                                                                                                                                                                                                                                                                                                                                             \mathtt{Clip}pperLib::IntPoint ip = polyInfos[i].paths[j][k];
                                                                                                                                                                                                                                                                                                                                                                                                                                                                                                                                                                                                                                                                                                                                                                                                                                                                                                                    poly\_end[4] << GetAlphadsFrac(polyIntos[i].si.pendC1r) <<
                                                                                                                                                                                                                                                                                                                                                                                                                                                                                                                                                                                                                                                                                                                                                                                                                                                                                                                                                                                                                                                                                                                                                                                                                                                                                                                                                             if (po1yIntos[i], paths[j], size() < 3) continue;
                                                                                                                                                                                                                                                                                                                                                                                                                                                                                                                                                                                                                                                                                                                                                                                                                                                                                                                                                                                                                                                                                                                                                                                                                                                                                                                                                                         if (polyInfos[i].paths[j].size() < 3) continue;
                                                                                                                                                                                                                                                                              double x = (double)ip.X * scale;double y = (double)ip.Y * scale;double x = (double)ip.X * scale;
                                                                                                                                                                                                                                                                                                                                                 double y = (double)ip.Y * scale;
                                                                                                                                                                                                                                                                                                                                                                                                                                                                                                                                                                                                                                                                                                                                                                                                                                                                                                                                                                                                                                                                           if (polyInfos[i].si.showCoords)
                                                                                                                                                                                                                                                                                                                                                                                                                                                                                                                                                                                                                                                                                                                                                                                                                                                                                                                                                                                                                                                                                        if (polyInfos[i].si.showCoords)
                                                                                                                                                                                                                                                                                                                                                                                                                                                                                                                                                                                                                                                                                                                                  poly\_end[2] <<poly\_end[2] <<
                                                                                                                                                                                                                                                                                                                                                                                                                                                                                                          file \ll " z";
                                                                                                                                                                                                                                                                                                                                                                                                                                                                                                                        file << " z";
                                                                                                                                                                             ىها
                                                                                                                                                                                                                                                                                                                                                                                                                                                              1
                                                                                                                                                                                                                                                                                                                                                                                                                                                                                                                                                                                                                                                                                                                                                                                                                                                                                                                                                                                                                                                                                                                                              ىب
                                                                                                                                                                                                                                                                                                                                                                                                                                                                                                                                                                                                                                                                                                                                                                                                                                                                                                                                                                                                                                                                                                                                                                                                                                                                                                                                                                                                                                                                                      ىہ
                                                                                                                                                                                                                                                                                                                                                                                                                                                                                                                                                                                                                                                                                                                                                                                                                                                                                                                                                                                                                                                                                                                                                                                                                                                                                                                  ىها
```
**1** 

```
file << "style=\"fill:none;stroke:black;stroke-width:3\" />\n";
                                                                                                                                                                                                                                                                                                                                                                                                                                                                                                                                                                        file << "style=\"fill:none;stroke:black;stroke-width:3\" />\n\n";
                                                                                                                                                                                                                                                                                                                                                                                                                                     file << (polylines[i][j].x()*scale + offsetX) << "," << (polylines[i][j].y()*scale + offsetY) << ","
                                                                                                                                                                                                                                                                                                                                                                                                                                                     file \langle\langle (polylines[i][j].x()*scale + offsetX) \langle\langle "," \langle(polylines[i][j].y()*scale + offsetY) << "
                                                                                                                                                                                                                                                                                                                                                                             for (int j = 0; j < polylines[i].size(); ++j)<br>{
                                                                                                                                                                                                                                                                                                                                                                                           for (int j = 0; j < polylines[i].size(); ++j)
                                                                                                                                                                                                                                        for (int i = 0; i < poly1ines.size(), i++)for (int i = 0; i < polylines.size(); i++)
\begin{aligned} &\texttt{ip}.X\,<<\,",\,",\,<<\,\, \texttt{ip}.Y\,<<\, "<<\,".\\ &\texttt{file}\,<<\,",\texttt{h}"; \end{aligned}ip.X << "," << ip.Y << "</text>\n";
                                                                                                                                                                                                                                                                                                                                                       file << "<polyline points=\"";
                                                                                                                                                                                                                                                                                                                                                               file << "<polyline points=\"";
                                                                                                                                                                                                                                                                                            if (po1y1ines[i].size() > 0)if (polylines[i].size() > 0)
                                                                                                                                                                                                                                                                                                                                                                                                                                                                                                                                                                                                                                                                                                                 setlocale(LC_NUMERIC, "");
                                                                                                                                                                                                                                                                                                                                                                                                                                                                                                                                                                                                                                                                                                                       setlocale(LC_NUMERIC, "");
                                                                                                                                                                                                                                                                                                                                                                                                                                                                                                                                  file << "\"\n";
                                                                                                                                                                                                                                                                                                                                                                                                                                                                                                                                                                                                                                                         file << "</a> <</a> <<</a> <<</a> <<</a</a</></
                                   file << "\n";
                                                                                                                         file << "</g>\n";
                                                                                                                                                                                                                                                                                                                                                                                                                                                                                                                                           file << "\"\n";
                                                                                                                                                                                                                                                                                                                                                                                                                                                                                                                                                                                                                                                              file << "</svg>\n";
                                                                                                                                                                                                                                                                                                                                                                                                                                                                                                                                                                                                                                                                                      file.close();
                                                                                                                                                                                                                                                                                                                                                                                                                                                                                                                                                                                                                                                                                           file.close();
                                                                                                                                                                                                                                                                                                                                                                                                                                                                                                                                                                                                                                                                                                                                                return true;
                                                                                                                                                                                                                                                                                                                                                                                                                                                                                                                                                                                                                                                                                                                                                       return true;
                                                                                                                                                                                                                                                                                                                                                                                                                                                                                                                                                                                                                                                                                                                                                                                                         //SVGBuilder
                                                                                                                                                                                                                                                                                                                                                                                                                                                                                                                                                                                                                                                                                                                                                                                                              //SVGBuilder
                                                                                                                                                                                                                                                                                                                                                                                                                                                                                                         .<br>سم
                                                           \overline{a}1
                                                                                            1
                                                                                                                                                                                                                                                                                                                                  ىب
                                                                                                                                                                                                                                                                                                                                                                                                                                                                                                                                                                                                     1
                                                                                                                                                                                  <u>ሥነ</u>
                                                                                                                                                                                                                                                                         {∼
                                                                                                                                                                                                                                                                                                                                                                                                                                                                                                                                                                                                                                                                                                                                                                                 ∼
```

```
void Boat: : update_position(Point &position)
                                                                                                                                                                                                                                                                                              void Boat::update_position(Point &position)
                                                                                                                                                                                                                                                                                                                                                                                                    void Boat::set_path(const Polyline &path)
                                                                                                                                                                                                                                                                                                                                                                                                       void Boat::set_path(const Polyline &path)
                                                                                                                                                                                  Point Boat: : get_position()
                                                                                                                                                                                      Point Boat::get_position()
                                                                                                                                                                                                                                                                                                                                          position_ = position;
                               #include "tug_boat.hpp"
                                    #include "tug_boat.hpp"
                                                                                                                                                                                                                             return position_;
                                                                          \#include <ros/ros.h#include <stdexcept>
                                                                                                                                                                                                                                 return position_;
                                                                             #include <ros/ros.h>
                                                                                                   #include <stdexcept>
                                                                                                                                                                                                                                                                                                                                                                                                                                             path_c.close();<br>path_c = path;path_.clear();
                                                                                                                                                                                                                                                                                                                                                                                                                                                                       path_ = path;
                                                                                                                                        namespace Tug
tug boat.cpp
                                                                                                                                             namespace Tug
                                                                                                                                                                                                      \ddot{\mathbf{r}}\overline{a}\downarrow\overline{a}ہے ب
                                                                                                                                                                                                                                                                                                                                                                                                                                                                                                                \overline{a}\ddot{\phantom{0}}
```

```
tug_environment.cpp
  tug environment.cpp
```

```
#include "tug_environment.hpp"
       #include "tug_environment.hpp"
```

```
\#include < limits#include <limits>
```
#include <sstream> *#include <sstream>*

## **namespace** Tug

ىہ

```
Environment: Environment(const std: string& filename, double scale, double epsilon)
                                                                                        Environment::Environment(const std::string& filename, double scale, double epsilon)
                                                                                                                                                                                                                                                                                                                                                                                                                                                                                                                                                                            convert_to_visilibity_environment(paths_, visilibity_environment_);
                                                                                                                                                                                                                                                                                                                                                                                                                                                                                                                                                                                   convert_to_visilibity_environment(paths_, visilibity_environment_);
                                                                                                                                                                                                                                                                                                                                                                                                                                                                                      std::cout << "Could not read environment file" << std::endl;
                                                                                                                                                                                                                                                                                                                                                                                                                                                                                               std::cout << "Could not read environment file" << std::endl;
                                                                                                                                                                                                                                                                                                                                                                                                                                                                                                                                                                                                                                                                                                                                                      std::cout << "Environment is not valid" << std::endl;
                                                                                                                                                                                                                                                                                                                                                                                                                                                                                                                                                                                                                                                                                                                                                                  std::cout << "Environment is not valid" << std::endl;
                                                                                                                                                                                                                                                              bool ok = load_from_file(temp_paths, filename, scale);
                                                                                                                                                                                                                                                                                                                                                                                                                                                                                                                                                                                                                                                                                                                                                                                                                                                                                           update_tug_point_list(paths_, points_in_environment_);
                                                                                                                                                                                                                                                                     bool ok = load_from_file(temp_paths, filename, scale);
                                                                                                                                                                                                                                                                                                                                                                                                                                                                                                                                                                                                                                                                                                                                                                                                                                                                                                update_tug_point_list(paths_, points_in_environment_);
                                                                                                                                                                                                                                                                                                           clip_against_outer_boundary(temp_paths, paths_);
                                                                                                                                                                                                                                                                                                                clip_against_outer_boundary(temp_paths, paths_);
                                                                                                                                                                                                                                                                                                                                                                                                                                                                                                                                                                                                                                if (!visilibity_environment_.is_valid(epsilon))<br>f
                                                                                                                                                                                                                                                                                                                                                                                                                                                                                                                                                                                                                                                                         if (!visilibity_environment_.is_valid(epsilon))
                                                                                                                                                                                                                  ClipperLib::Paths temp_paths;
                                                                                                                                                                                                                            ClipperLib::Paths temp_paths;
                                                                                                                                                                          epsilon_ = epsilon;
                                                                                                                                                                                 epsilon_ = epsilon;
namespace Tug
                                                                                                                                                                                                                                                                                                                                                                                               if(!ok)
                                                                                                                                                                                                                                                                                                                                                                                                                                                                                                                                                                                                                                                                                                                                                                                                  \overline{a}ب
                                                                                                                                                                                                                                                                                                                                                                                                                                                                                                                                       ᄼ
                                                                                                                                   {
```
∼

```
std::map<int, Point>::const_iterator Environment::const_begin() const
                                                                                                                                                                                                                                                                                                                                                                                                                                                                                                                                                                                                                                                                                                                                                                                                                           std::map<int, Point>::const_iterator Environment::const_begin() const
                                                                                                                                    return points_in_environment_with_safety_margin_.begin();
                                                                                                                                                                                                                                                                                                                                                                                                                                                                                                                                                                                                                                                                                                                                                                                                                                                                                                                                                          return points_in_environment_with_safety_margin_.begin();
                                                                                                                                       return points_in_environment_with_safety_margin_.begin();
                                                                                                                                                                                                                                                                                                                                                                                                                                                                                                                                                                                                                                                                                                                                                                                                                                                                                                                                                               return points_in_environment_with_safety_margin_.begin();
                                                                                                                                                                                                                                                                                                                                                                                                                                                                                                                                             return points_in_environment_with_safety_margin_.end();
                                                                                                                                                                                                                                                                                                                                                                                                                                                                                                                                                   return points_in_environment_with_safety_margin_.end();
std::map<int, Point>::iterator Environment::begin()
   std::map<int, Point>::iterator Environment::begin()
                                                                                                                                                                                                                                                                                                                                                                                                      std::map<int, Point>::iterator Environment::end()
                                                                                                                                                                                                                                                                                                                                                                                                               std::map<int, Point>::iterator Environment::end()
                                                                                                                                                                                                                                                                      return points_in_environment_.begin();
                                                                                                                                                                                                                                                                           return points_in_environment_.begin();
                                                                                                                                                                                                                                                                                                                                                                                                                                                                                                                                                                                                                                                                                   return points_in_environment_.end();
                                                                                                                                                                                                                                                                                                                                                                                                                                                                                                                                                                                                                                                                                       return points_in_environment_.end();
                                                 if (environment_has_safety_margin)
                                                                                                                                                                                                                                                                                                                                                                                                                                                                         if (environment_has_safety_margin)
                                                                                                                                                                                                                                                                                                                                                                                                                                                                                                                                                                                                                                                                                                                                                                                                                                                                                      if (environment_has_safety_margin)
                                                                     if (environment_has_safety_margin)
                                                                                                                                                                                                                                                                                                                                                                                                                                                                                 if (environment_has_safety_margin)
                                                                                                                                                                                                                                                                                                                                                                                                                                                                                                                                                                                                                                                                                                                                                                                                                                                                                             if (environment_has_safety_margin)

else

else
                                                                                                                                                                        <u>ሥነ</u>
                                                                                                                                                                                                                                          {1
                                                                                                                                                                                                                                                                                                                                                                                                                                                                                                                  {ᄼ
                                                                                                                                                                                                                                                                                                                                                                                                                                                                                                                                                                                                                                                      {<u>ሥነ</u>
                                                                                                                                                                                                                                                                                                                                                                                                                                                                                                                                                                                                                                                                                                                                                                                                                                                                                                                              {{1
                                                                                                                                                                                                                                                                                                                                                                                                                                                {1
                                                                                                                                                                                                                                                                                                                                                                                                                                                                                                                                                                                                                                                                                                                                                                                                                                                            {
```

```
for (std::map<int, Point>::iterator pt = begin(); pt != end(); ++pt)
                                                                                                                                                                                                                                                                                                                                                                                                                                                                                                                                                                                                                                                                                                                        for (std::map<int,Point>::iterator pt = begin(); pt != end(); ++pt)
                                                                                                                                                                                                                            std::map<int, Point>::const_iterator Environment::const_end() const
                                                                                                                                                                                                                                 std::map<int, Point>::const_iterator Environment::const_end() const
                                                                                                                                                                                                                                                                                                                                                          return points_in_environment_with_safety_margin_.end();
                                                                                                                                                                                                                                                                                                                                                              return points_in_environment_with_safety_margin_.end();
                                                                                                                                                                                                                                                                                                                                                                                                                                                                                                                                                                                                                                                                                                                                                                                                                                                                                                                                                const Point &Environment:: operator() (unsigned k) const
                                                                                                                                                                                                                                                                                                                                                                                                                                                                                                                                                                                                                                                                                                                                                                                                                                                                                                                                                    const Point &Environment::operator() (unsigned k) const
                                                                                                return points_in_environment_.begin();
                                                                                                   return points_in_environment_.begin();
                                                                                                                                                                                                                                                                                                                                                                                                                                                                                        return points_in_environment_.end();
                                                                                                                                                                                                                                                                                                                                                                                                                                                                                                                                                                                                                    std::vector<Point> Environment::points()
                                                                                                                                                                                                                                                                                                                                                                                                                                                                                            return points_in_environment_.end();
                                                                                                                                                                                                                                                                                                                                                                                                                                                                                                                                                                                                                          std::vector<Point> Environment::points()
                                                                                                                                                                                                                                                                                                                                                                                                                                                                                                                                                                                                                                                                                                                                                                                dummy_points.push_back(pt->second);
                                                                                                                                                                                                                                                                                                                                                                                                                                                                                                                                                                                                                                                                                                                                                                                       dummy_points.push_back(pt->second);
                                                                                                                                                                                                                                                                                           if (environment_has_safety_margin)
                                                                                                                                                                                                                                                                                                if (environment_has_safety_margin)
                                                                                                                                                                                                                                                                                                                                                                                                                                                                                                                                                                                                                                                                                std::vector<Point> dummy_points;
                                                                                                                                                                                                                                                                                                                                                                                                                                                                                                                                                                                                                                                                                           std::vector<Point> dummy_points;
                                                                                                                                                                                                                                                                                                                                                                                                                                                                                                                                                                                                                                                                                                                                                                                                                                                   return dummy_points;
                                                                                                                                                                                                                                                                                                                                                                                                                                                                                                                                                                                                                                                                                                                                                                                                                                                        return dummy_points;

else
{
else
\overline{a}<u>ሥነ</u>
                                                                                                                                                                                                                                                                                                                               {∼
                                                                                                                                                                                                                                                                                                                                                                                                                                                             ب
                                                                                                                                                                                                                                                                                                                                                                                                                                                                                                                            ᄼ
                                                                                                                                                                                                                                                                                                                                                                                                                                                                                                                                                                                                                                                                                                                                                        ب
                                                                                                                                                                                                                                                                                                                                                                                                                                                                                                                                                                                                                                                                                                                                                                                                                       ᅩ
                                                                                                                                                                  1
                                                                                                                                                                                                                                                                {∼
                                                                                                                                                                                                                                                                                                                                                                                                                                                                                                                                                                                                                                                         {∼
```

```
\texttt{const} VisiLibity::Environment &Environment::visilibity_environment() const
                                                                                                                                                                                                                                                                                                                                                                                                                                                                                                                                                                                                                                                                                                      const VisiLibity::Environment &Environment::visilibity_environment() const
                                                                                                                                                                                                                                                                                                                                                                                                                                                     return points_in_environment_with_safety_margin_.size();
                                                                                                                                                                                                                                                                                                                                                                                                                                                          return points_in_environment_with_safety_margin_.size();
                                                                                   return points_in_environment_with_safety_margin_.at(k);
                                                                                        return points_in_environment_with_safety_margin_.at(k);
                                                                                                                                                                                                                                                                                                                                                                                                                                                                                                                                                                                                                                                                                                                                                                                                                        return visilibity_environment_with_safety_margin_;
                                                                                                                                                                                                                                                                                                                                                                                                                                                                                                                                                                                                                                                                                                                                                                                                                              return visilibity_environment_with_safety_margin_;
                                                                                                                                                                                                                                                                                                                                                                                                                                                                                                                                                                             return points_in_environment_.size();
                                                                                                                                                                                                                                                                                                                                                                                                                                                                                                                                                                                return points_in_environment_.size();
                                                                                                                                                                                                          return points_in_environment_.at(k);
                                                                                                                                                                                                              return points_in_environment_.at(k);
                        if (environment_has_safety_margin)if (environment_has_safety_margin)
                                                                                                                                                                                                                                                                                                                                                                                                                                                                                                                                                                                                                                                                                                                                                           if (environment_has_safety_margin)
                             if (environment_has_safety_margin)
                                                                                                                                                                                                                                                                                                                                                                                               if (environment_has_safety_margin)
                                                                                                                                                                                                                                                                                                                                                                                                                                                                                                                                                                                                                                                                                                                                                                 if (environment_has_safety_margin)
                                                                                                                                                                                                                                                                                                                              unsigned Environment::n() const
                                                                                                                                                                                                                                                                                                                                    unsigned Environment::n() const

else

else

else
                                                                                                                      <u>ሥነ</u>
                                                                                                                                                                                 ب
                                                                                                                                                                                                                                            ᄼ
                                                                                                                                                                                                                                                                                                                                                                                                                                                                                        ᄼ
                                                                                                                                                                                                                                                                                                                                                                                                                                                                                                                                                   {∼
                                                                                                                                                                                                                                                                                                                                                                                                                                                                                                                                                                                                                                                                                                                                                                                               {ᄼ
∽
                                                                                                                                                                                                                                                                         ∼
                                                                                                                                                                                                                                                                                                                                                                  {1
                                                                                                                                                                                                                                                                                                                                                                                                                                                                                                                                                                                                                                                                                                                                    {
```

```
clipper.Execute(ClipperLib::ctIntersection, temp_paths, ClipperLib::pftEvenOdd);
                                                                                                                                                                                                                                                                                                                                                                                                                                                                                                                                                                                                                  clipper.Execute(ClipperLib::ctIntersection, temp_paths, ClipperLib::pftEvenOdd);
                                                                                                                                                                                                                      ClipperLib::Paths &paths_out)
                                                                                                                                                                                                                              ClipperLib::Paths &paths_out)
                                                                                                                                                                                   void Environment::clip_against_outer_boundary(ClipperLib::Paths &paths_in,
                                                                                                                                                                                         void Environment::clip_against_outer_boundary(ClipperLib::Paths &paths_in,
                                                                                                                                                                                                                                                                                                                                                                                                                                                                                             clipper.AddPath(paths_in[i], ClipperLib::ptSubject, true);
                                                                                                                                                                                                                                                                                                                                                                                                                                                                                                  clipper.AddPath(paths_in[i], ClipperLib::ptSubject, true);
                                                                                                                                                                                                                                                                                                                                                                                                                                                                                                                                                                                                                                                                                                                                                                                                                                                                                                                                                                                                 void Environment::add_constant_safety_margin(double margin)
                                                                                                                                                                                                                                                                                                                                                                                                                                                                                                                                                                                                                                                                                                                                                                                                                                                                                                                                                                                                     void Environment::add_constant_safety_margin(double margin)
                                                                                                                                                                                                                                                                                                                                    clipper.AddPath(paths_in[0], ClipperLib::ptClip, true);
                                                                                                                                                                                                                                                                                                                                              clipper.AddPath(paths_in[0], ClipperLib::ptClip, true);
                                                                                                                                                                                                                                                                                                                                                                                                                                                                                                                                                                                                                                                                                                                          for (int i = 0; i < temp_paths.size(), ++i)for (int i = 0; i < temp_paths.size(); ++i)
                                                                                                                                                                                                                                                                                                                                                                                                                 for (int i = 1; i < paths _{in}.size(),for (int i = 1; i < paths_in.size(); ++i)
                                                                                                                                                                                                                                                                                                                                                                                                                                                                                                                                                                                                                                                                                                                                                                                                                                            paths_out.push_back(temp_paths[i]);
                                                                                                                                                                                                                                                                                                                                                                                                                                                                                                                                                                                                                                                                                                                                                                                                                                                paths_out.push_back(temp_paths[i]);
                            return visilibity_environment_;
                                                                                                                                                                                                                                                                                                                                                                                                                                                                                                                                                                                                                                                     paths_out.push_back(paths_in[0]);
                                       return visilibity_environment_;
                                                                                                                                                                                                                                                                                                                                                                                                                                                                                                                                                                                                                                                       paths_out.push_back(paths_in[0]);
                                                                                                                                                                                                                                                                                                                                                                                                                                                                                                                                                                                                                                                                                                                                                                                                     reverse_path(temp_paths[i]);
                                                                                                                                                                                                                                                                                                                                                                                                                                                                                                                                                                                                                                                                                                                                                                                                           reverse_path(temp_paths[i]);
                                                                                                                                                                                                                                                                                                                                                                                                                                                                                                                                                                     ClipperLib:: Paths temp_paths;
                                                                                                                                                                                                                                                                                                                                                                                                                                                                                                                                                                                                                                                                                                                                                                                                                                                                                                                                                                                                                                                                         ClipperLib::ClipperOffset co;
                                                                                                                                                                                                                                                                                                                                                                                                                                                                                                                                                                               ClipperLib::Paths temp_paths;
                                                                                                                                                                                                                                                                                                                                                                                                                                                                                                                                                                                                                                                                                                                                                                                                                                                                                                                                                                                                                                                                                 ClipperLib::ClipperOffset co;
                                                                                                                                                                                                                                                                                                   ClipperLib:: Clipper clipper;
                                                                                                                                                                                                                                                                                                           ClipperLib::Clipper clipper;
                                                                                                                                                                                                                                                                                                                                                                                                                                                                                                                                                                                                                                                                                                                                                                                                                                                                                                                                                                                                                                                                                                                 //Add safety margin
                                                                                                                                                                                                                                                                                                                                                                                                                                                                                                                                                                                                                                                                                                                                                                                                                                                                                                                                                                                                                                                                                                                    //Add safety margin
                                                                 \overline{a}{{<u>ሥነ</u>
                                                                                                                                                                                                                                                                                                                                                                                                                                                                                                                                                                                                                                                                                                                                                                      {<u>ሥነ</u>
                                                                                                               1
                                                                                                                                                                                                                                                                   {1
                                                                                                                                                                                                                                                                                                                                                                                                                                                                                                                                                                                                                                                                                                                                                                                                                                                                                                                                                                                                                                          {
```

```
clipper.Execute(ClipperLib::ctIntersection, tempPaths2, ClipperLib::pftEvenOdd);
                                                                                                                                                                                                                                                                                                                                                                                                                                                                                                                                                                                                                                                                clipper.Execute(ClipperLib::ctIntersection, tempPaths2, ClipperLib::pftEvenOdd);
                                                                                                                                                                                                                                                                                                                                                                                                                                                                                                                                                                                                                                                                                                                                                                                                                                                                                                                                                                                                                                                                                                                                                                                       visilibity_environment_with_safety_margin_);
                                                                                                                                                                                                                                                                                                                                                                                                                                                                                                                                                                                                                                                                                                                                                                                                                                                                                                                                                                                                                                                                                                                                                                                           visilibity_environment_with_safety_margin_);
                                                                                    co.AddPath(paths_[i], ClipperLib::jtMiter, ClipperLib::etClosedPolygon);
                                                                                           co.AddPath(paths_[i], ClipperLib::jtMiter, ClipperLib::etClosedPolygon);
                                                                                                                                                                                                                                                                                                                                                                                                                                                                                                                            clipper.AddPath(tempPaths[i], ClipperLib::ptSubject, true);
                                                                                                                                                                                                                                                                                                                                                                                                                                                                                                                                 clipper.AddPath(tempPaths[i], ClipperLib::ptSubject, true);
                                                                                                                                                                                                                                                                                                                                                                                                                                                                                                                                                                                                                                                                                                                                                                                                                                                                                                                                                                                                                                                                                                                                             convert_to_visilibity_environment(paths_with_safety_margin_,
                                                                                                                                                                                                                                                                                                                                                                                                                                                                                                                                                                                                                                                                                                                                                                                                                                                                                                                                                                                                                                                                                                                                                 convert_to_visilibity_environment(paths_with_safety_margin_,
                                                                                                                                                                                                                                                                                                                                                                                             clipper.AddPath(paths_[0], ClipperLib::ptClip, true);
                                                                                                                                                                                                                                                                                                                                                                                                                                                                                                                                                                                                                                                                                                                                                                                                                                                                                                                                                                                                              paths_with_safety_margin_.push_back(tempPaths2[i]);
                                                                                                                                                                                                                                                                                                                                                                                                   clipper.AddPath(paths_[0], ClipperLib::ptClip, true);
                                                                                                                                                                                                                                                                                                                                                                                                                                                                                                                                                                                                                                                                                                                                                                                                                                                                                                                                                                                                                  paths_with_safety_margin_.push_back(tempPaths2[i]);
                                                                                                                                                                                                                                                                                                                                                                                                                                                                                                                                                                                                                                                                                                                                                                                       paths_with_safety_margin_.push_back(paths_[0]);
                                                                                                                                                                                                                                                                                                                                                                                                                                                                                                                                                                                                                                                                                                                                                                                               paths_with_safety_margin_.push_back(paths_[0]);
                                                                                                                                                                                                                                                                                                                                                                                                                                                                                                                                                                                                                                                                                                                                                                                                                                                                               for (int i = 0; i < tempPaths2.size(), + +i)for (int i = 0; i < tempPaths2.size(); ++i)
                                                                                                                                                                                                                                                                                                                                                                                                                                    for (int i = 0; i < tempPaths.size(); +i)
                                                                                                                                                                                                                                                                                                                                                                                                                                             for (int i = 0; i < tempPaths.size(); ++i)
for (int i = 1; i < paths_.size(); ++i)
       for (int i = 1; i < paths_.size(); ++i)
                                                                                                                                                                                                                      co. Execute (tempPaths, margin);
                                                                                                                                                                                                                                                                                                                                                                                                                                                                                                                                                                                                                                                                                                                                                                                                                                                                                                                                                                 reverse_path(tempPaths2[i]);
                                                                                                                                                                                                                          co.Execute(tempPaths, margin);
                                                                                                                                                                                                                                                                                                                                                                                                                                                                                                                                                                                                                                                                                                                                                                                                                                                                                                                                                                        reverse_path(tempPaths2[i]);
                                                                                                                                                                                                                                                                                                        //clip against outer boundary
                                                                                                                                                                                                                                                                                                                                                                                                                                                                                                                                                                                                              ClipperLib: : Paths tempPaths2;
                                                                                                                                                                                                                                                                                                              //clip against outer boundary
                                                                                                                                                                                                                                                                                                                                                                                                                                                                                                                                                                                                                        ClipperLib::Paths tempPaths2;
                                                                                                                                                                         ClipperLib: : Paths tempPaths;
                                                                                                                                                                                                                                                                                                                                                ClipperLib::Clipper clipper;
                                                                                                                                                                                  ClipperLib::Paths tempPaths;
                                                                                                                                                                                                                                                                                                                                                           ClipperLib::Clipper clipper;
                                                                                                                                                                                                                                                                                                                                                                                                                                                                                                                                                                                                                                                                                                                                             //Outer boundary
                                                                                                                                                                                                                                                                                                                                                                                                                                                                                                                                                                                                                                                                                                                                                     //Outer boundary
                                                 {<u>ሥነ</u>
                                                                                                                                                                                                                                                                                                                                                                                                                                                                                       {<u>ሥነ</u>
                                                                                                                                                                                                                                                                                                                                                                                                                                                                                                                                                                                                                                                                                                                                                                                                                                                                                                                             {<u>ሥነ</u>
```

```
void Environment::path_to_hole(const ClipperLib::Path &path, VisiLibity::Polygon &hole)
                                                                                                                                                                                                                                                                                                                                                                                                                                                                                                                                                                                                                                                                                                                                                                                      void Environment::path_to_hole(const ClipperLib::Path &path, VisiLibity::Polygon &hole)
                                                                                                                                                                                            bool Environment::point_is_within_outer_boundary(const Tug::Point point)
                                                                                                                                                                                                  bool Environment::point_is_within_outer_boundary(const Tug::Point point)
                                                                           points_in_environment_with_safety_margin_);
                                                                                 points_in_environment_with_safety_margin_);
                                                                                                                                                                                                                                                                     if (point.x() >= x_{\text{max}} - 1 || point.x() <= x_{\text{min}} + 1 || point.y() <= x_{\text{min}} + 1 || point.y() >= y_{\text{max}} - 1)
                                                                                                                                                                                                                                                                             if (point.x() >= x_max_-1 || point.x() <= x_min_+1 ||
                                                                                                                                                                                                                                                                                                                                                                                                                                                                                                                                                                                   void Environment::reverse_path(ClipperLib::Path &path)
                                                                                                                                                                                                                                                                                                                                                                                                                                                                                                                                                                                          void Environment::reverse_path(ClipperLib::Path &path)
                                                                                                                                                                                                                                                                                                                   point.y() \leq y_{\text{min}} + 1 | point.y() \geq y_{\text{max}} - 1update_tug_point_list(paths_with_safety_margin_,
                                           update_tug_point_list(paths_with_safety_margin_,
                                                                                                                                                                                                                                                                                                                                                                                                                                                                                                                                                                                                                                                                                                                                                                                                                                                                                                                                                                                                                  hole.push_back(VisiLibity::Point(x,y));
                                                                                                                                                                                                                                                                                                                                                                                                                                                                                                                                                                                                                                                                                                                                                                                                                                                                                                                                                                                                                        hole.push_back(VisiLibity::Point(x,y));
                                                                                                                                                                                                                                                                                                                                                                                                                                                                                                                                                                                                                                                                 std::reverse(path.begin(), path.end());
                                                                                                                                                                                                                                                                                                                                                                                                                                                                                                                                                                                                                                                                     std::reverse(path.begin(), path.end());
\texttt{enviroment}_has_safety_margin = true;
        environment_has_safety_margin = true;
                                                                                                                                                                                                                                                                                                                                                                                                                                                                                                                                                                                                                                                                                                                                                                                                                                                         for(int i = 0; i < path.size(); i++)
                                                                                                                                                                                                                                                                                                                                                                                                                                                                                                                                                                                                                                                                                                                                                                                                                                                                  for(int i = 0; i < path.size(); i++)
                                                                                                                                                                                                                                                                                                                                                                                                                                                                                                                                                                                                                                                                                                                                                                                                                                                                                                                                                                          int y = (int) path [i] . Y;int x = (int) path[i].X;int x = (int)path[i].X;
                                                                                                                                                                                                                                                                                                                                                                                                                                                                                                                                                                                                                                                                                                                                                                                                                                                                                                                                                                                  int y = (int)path[i].Y;
                                                                                                                                                                                                                                                                                                                                                                                         return false;
                                                                                                                                                                                                                                                                                                                                                                                                return false;
                                                                                                                                                                                                                                                                                                                                                                                                                                                                       return true;
                                                                                                                                                                                                                                                                                                                                                                                                                                                                              return true;
                                                                                                                                                                                                                                                                                                                                                        {∼
                                                                                                                                                                                                                                                                                                                                                                                                                                                                                                                                                                                                                                                                                                                                                                                                                                                                                                       ب
                                                                                                                                                                                                                                                                                                                                                                                                                                                                                                                                                                                                                                                                                                                                                                                                                                                                                                                                                                                                                                                              ᄼ
                                                                                                                       1
                                                                                                                                                                                                                                       {1
                                                                                                                                                                                                                                                                                                                                                                                                                                                                                                                                                                                                                                {1
                                                                                                                                                                                                                                                                                                                                                                                                                                                                                                                                                                                                                                                                                                                                                                                                                            {1
```

```
VisiLibity::Environment &environment)
                                             VisiLibity::Environment &environment)
void Environment::convert_to_visilibity_environment(const ClipperLib::Paths &paths,
      void Environment::convert_to_visilibity_environment(const ClipperLib::Paths &paths,
                                                                                                                                                                                                                                                                                                                                                                                                                                                                                                                                                               find_max_and_min_in_path(paths[i], 'X', x_max_cur, x_min_cur);
                                                                                                                                                                                                                                                                                                                                                                                                                                                                                                                                                                                                                                                                                                                                                                                                                                                                                                                           find_max_and_min_in_path(paths[i], 'Y', y_max_cur, y_min_cur);
                                                                                                                                                                                                                                                                                                                                                                                                                                                                                                                                                                      find_max_and_min_in_path(paths[i], 'X', x_max_cur, x_min_cur);
                                                                                                                                                                                                                                                                                                                                                                                                                                                                                                                                                                                                                                                                                                                                                                                                                                                                                                                                    find_max_and_min_in_path(paths[i], 'Y', y_max_cur, y_min_cur);
                                                                                                                                                                                                                                                                           find_max_and_min_in_path(paths[0], 'X', x_max_, x_min_);<br>find_max_and_min_in_path(paths[0], 'Y', y_max_, y_min_);
                                                                                                                                                                                                                                                                                      find_max_and_min_in_path(paths[0], 'X', x_max_, x_-min_);
                                                                                                                                                                                                                                                                                                                             find_max_and_min_in_path(paths[0], 'Y', y_max_, y_min_);
                                                                                                                                                                                                                                                                                                                                                                                                        int x\_min\_cur, x\_max\_cur, y\_min\_cur, y\_max\_cur;
                                                                                                                                                                                                                                                                                                                                                                                                             int x_min_cur, x_max_cur, y_min_cur, y_max_cur;
                                                                                                                                                                                                                                                                                                                                                                                                                                                                                 for (int i = 1; i < paths.size(), ++i)for (int i = 1; i < paths.size(); ++i)
                                                                                                                                                                                                                                                                                                                                                                                                                                                                                                                                                                                                                                                                                                                                                                                                                                                                                                                                                                                                                                                y_{\texttt{max}} = y_{\texttt{max}}\text{-}\text{cur} + 1;y_{\text{max}} = y_{\text{max}} \text{curl} + 1;
                                                                                                                                                                                                                                                                                                                                                                                                                                                                                                                                                                                                                                                                                   x_{\text{max}} = x_{\text{max}} \text{curl} + 1;x_{m}in<sub>1</sub> = x_{m}in<sub>1</sub> cur -1;
                                                                                                                                                                                                                                                                                                                                                                                                                                                                                                                                                                                                                                                                                             x_{\text{max}} = x_{\text{max}} cur +1;
                                                                                                                                                                                                                                                                                                                                                                                                                                                                                                                                                                                                                                                                                                                                                                                                                                                        x_{\text{max}} = x_{\text{min}} - x;
                                                                                                                                                                                                                                                                                                                                                                                                                                                                                                                                                                                                                                                                                                                                                                 if (x_{\text{min}}\text{cur} \leq x \leq \text{min})if (y_{min\_cur} \leq y_{min})if (x_{max\_curr} > = x_{max\_})if (y_{max\_cur} > = y_{max})if (x_{\text{max}}\text{curr} > = x_{\text{max}})if (x_min_cur <= x_min_)
                                                                                                                                                                                                                                                                                                                                                                                                                                                                                                                                                                                                                                                                                                                                                                                                                                                                                                                                                                          if (y_{max\_curr} > = y_{max})if (y_min_cur <= y_min_)
                                                                                                                  if (paths.size() == 0)if (paths.size() == 0)
                                                                                                                                                                                                     return;
                                                                                                                                                                                                                                                                                                                                                                                                                                                                                                                                                                                                                                                    ىہ
                                                                                                                                                                                                                                                                                                                                                                                                                                                                                                                                                                                                                                                                                                                                 1
                                                                                                                                                                                                                                                                                                                                                                                                                                                                                                                                                                                                                                                                                                                                                                                                               ىب
                                                                                                                                                                                                                                                                                                                                                                                                                                                                                                                                                                                                                                                                                                                                                                                                                                                                                             1
                                                                                                                                                                                                                                                                                                                                                                                                                                                                                                                                                                                                                                                                                                                                                                                                                                                                                                                                                                                                                 ىہ
                                                                                                                                                                                                                                                                                                                                                                                                                                                                                                                                                                                                                                                                                                                                                                                                                                                                                                                                                                                                                                                                                               ∼
                                                                                                                                                                 ب
                                                                                                                                                                                                                                               ᄼ
                                                                                                                                                                                                                                                                                                                                                                                                                                                                                                                               ب
```

```
std: : map<int, Point> &tug_points)
                                                                                                                                                                                                                                                                                                                                                                                                                                                                                                                                                                                                                                                                                                                                                                                               std::map<int, Point> &tug_points)
                                                                                                                                                                                                                                                                                                                                                                                                                                                                                                                                                                                                                                                                                                                                                    void Environment: : update_tug_point_list(const ClipperLib: : Paths &paths,
                                                                                                                                                                                                                                                                                                                                                                                                                                                                                                                                                                                                                                                                                                                                                          void Environment::update_tug_point_list(const ClipperLib::Paths &paths,
                                                                                                                                                                                                                   path_temp.push_back(ClipperLib::IntPoint(x_max_, y_min_));
                                                                                                                                                                                                                                                        path_temp.push_back(ClipperLib::IntPoint(x_max_, y_max_));
                                                                                                                                                                                 path_temp.push_back(ClipperLib::IntPoint(x_min_, y_min_));
                                                                                                                                                                                      path_temp.push_back(ClipperLib::IntPoint(x_min_, y_min_));
                                                                                                                                                                                                                           path_temp.push_back(ClipperLib::IntPoint(x_max_, y_min_));
                                                                                                                                                                                                                                                               path_temp.push_back(ClipperLib::IntPoint(x_max_, y_max_));
                                                                                                                                                                                                                                                                                              path_temp.push_back(ClipperLib::IntPoint(x_min_, y_max_));
                                                                                                                                                                                                                                                                                                    path_temp.push_back(ClipperLib::IntPoint(x_min_, y_max_));
                                                                                                                                                                                                                                                                                                                                                                        set_outer_boundary(path_temp, environment);
                                                                                                                                                                                                                                                                                                                                                                                                                                                                                                                                                                                                                                                                                                                                                                                                                                                                                                                                                                                           for (int j = 0; j < paths [i].size(); ++j)
                                                                                                                                                                                                                                                                                                                                                                             set_outer_boundary(path_temp, environment);
                                                                                                                                                                                                                                                                                                                                                                                                                                                                                                                                                                                                                                                                                                                                                                                                                                                                                                                                                                                                                          for (int j = 0; j < paths[i].size(); ++j)
                                                                                                                                                                                                                                                                                                                                                                                                                                                                                                                                                                                                                                                                                                                                                                                                                                                                                                                                         for (int i = 1; i < paths.size(); ++i)
                                                                                                                                                                                                                                                                                                                                                                                                                                               for (int i = 1; i < paths.size(), + +i)for (int i = 1; i < paths.size(); ++i)
                                                                                                                                                                                                                                                                                                                                                                                                                                                                                                                                                                                                                                                                                                                                                                                                                                                                                                                                                 for (int i = 1; i < paths.size(); ++i)
                                                                                                                                                                                                                                                                                                                                                                                                                                                                                                                                                          path_to_hole(paths[i], hole);
                                                                                                                                                                                                                                                                                                                                                                                                                                                                                                                                                                   path_to_hole(paths[i], hole);
                                                                                                                                                                                                                                                                                                                                                                                                                                                                                                                                                                                                    environment.add_hole(hole);
                                                                                                                                                                                                                                                                                                                                                                                                                                                                                                                                                                                                        environment.add_hole(hole);
                                y_m \text{in} = y_m \text{in} -1;
                                                                                                                                                                                                                                                                                                                                                                                                                                                                                                                      VisiLibity::Polygon hole;
                                                                                                                                                                                                                                                                                                                                                                                                                                                                                                                                                                                                                                                                                                                                                                                                                                                                                                                                                                                                                                                                                             int id = +i d counter ;
                                                                                                                                            ClipperLib::Path path_temp;
                                      y_min_ = y_min_cur -1 ;
                                                                                                                                                    ClipperLib::Path path_temp;
                                                                                                                                                                                                                                                                                                                                                                                                                                                                                                                                 VisiLibity::Polygon hole;
                                                                                                                                                                                                                                                                                                                                                                                                                                                                                                                                                                                                                                                                                                                                                                                                                                                                                                                                                                                                                                                                                                     int id = ++id_counter_;
                                                                                                                                                                                                                                                                                                                                                                                                                                                                                                                                                                                                                                                                                                                                                                                                                                                                  tug_points.clear();
                                                                                                                                                                                                                                                                                                                                                                                                                                                                                                                                                                                                                                                                                                                                                                                                                                                                        tug_points.clear();
ىہ
                                                                         ∼
                                                                                                             <u>ሥነ</u>
                                                                                                                                                                                                                                                                                                                                                                                                                                                                                          ب
                                                                                                                                                                                                                                                                                                                                                                                                                                                                                                                                                                                                                                             ᄼ
```
∼

```
\lambda * Polyline Environment::shortest_path(const Point \&tart, const Point \&finish) //, double epsilon)
                                                                                                                                                                                                                                                                                                                                                                                                                                                                                                                                                                                                                                                                                                                                                                                                                                                                                                                                                                                                                                                                                                                                                                                                                                                                                                                                                                    /*Polyline Environment::shortest_path(const Point &start, const Point &finish) //, double epsilon)
                                                                                                                                                                                                                                                                                                                                                                                                                                                                                                                                                                                                                                                                                                                                                                                                                                                                                                                                                                                                                                  for (std::map<int, Point>::iterator i = tug_points.begin(); i != tug_points.end(); ++i)
                                                                                                                                                                                                                                                                                                                                                                                                                                                                                                                                                                                                                                                                                                                                                                                                                                                                                                                                                                                                                                           for (std::map<int, Point>::iterator i = tug_points.begin(); i != tug_points.end(); ++i)
                                                                                                                                                                                                                                                                                                                                                                                                                                                                                                                                                                                                                                                                                                                                                                                                                                                                                                                                void Environment::make_visibility_graphs_for_points(std::map<int, Point> &tug_points)
                                                                                                                                                                                                                                                                                                                                                                                                                                                                                                                                                                                                                                                                                                                                                                                                                                                                                                                                   void Environment::make_visibility_graphs_for_points(std::map<int, Point> &tug_points)
tug_points.insert(std::pair<int,Point>(id, Point(paths[i][j], *this, id)));
           tug_points.insert(std::pair<int,Point>(id, Point(paths[i][j], *this, id)));
                                                                                                           (\text{std}: \text{make\_pair}(paths[i][j].X, paths[i][j].Y), id));(std::make_pair(paths[i][j].X, paths[i][j].Y), id));
                                                                                                                                                                                                                                                                                                                                                                                                                                                                                                                                              for (auto i = coordinate_to_id.begin(); i != coordinate_to_id.end(); ++i)
                                                                                                                                                                                                                                                                                                                                                                                                                                                                                                                                                     for (auto i = coordinate_to_id.begin(); i != coordinate_to_id.end(); ++i)
                                                       coordinate_to_id.insert(std::pair<std::pair<double,double>,int>
                                                                coordinate_to_id.insert(std::pair<std::pair<double,double>,int>
                                                                                                                                                                                                                                                                                                                                                                                                                                                                                                                                                                                                                                                                 \texttt{std}:\texttt{cout} \iff \texttt{i->seq} \iff " := \texttt{c}&\texttt{i->f}\texttt{in}\texttt{s}t.first << ", "
                                                                                                                                                                                                                                                                                                                                                                                                                                                                                                                                                                                                                                                       std::cout << i->second << ": " << i->>first.first << ",
                                                                                                                                                                                                                                                                                                                                                                                                                                         void Environment:: print_coordinates_and_id() const
                                                                                                                                                                                                                                                                                                                                                                                                                                             void Environment::print_coordinates_and_id() const
                                                                                                                                                                                                                                                                                                                             make_visibility_graphs_for_points(tug_points);
                                                                                                                                                                                                                                                                                                                                     make_visibility_graphs_for_points(tug_points);
                                                                                                                                                                                                                                                                                                                                                                                                                                                                                                                                                                                                                                                                                                                                                                                                                                                                                                                                                                                                                                                                                                                                              i->second.create_visibility_polygon(*this);
                                                                                                                                                                                                                                                                                                                                                                                                                                                                                                                                                                                                                                                                                                                                                                                                                                                                                                                                                                                                                                                                                                                                                   i->second.create_visibility_polygon(*this);
                                                                                                                                                                                                                                                                                                                                                                                                                                                                                                                                                                                                                                                                                                              << i->first.second << std:endl;
                                                                                                                                                                                                                                                                                                                                                                                                                                                                                                                                                                                                                                                                                                                     << i->first.second << std::endl;
                                                                                                                                                                                                                                                                            maxk points touching outer boundary ();
                                                                                                                                                                                                                                                                                mark_points_touching_outer_boundary();
                                                                                                                                                                                                                                                                                                                                                                                                                                                                                                                                                                                                                                                                                                                                                                                                                                                                                                                                                                                                                                                                                                                                                                                                                                                                                                                                                                                                                                                                        Polyline shortest_path;
                                                                                                                                                                                                                                                                                                                                                                                                                                                                                                                                                                                                                                                                                                                                                                                                                                                                                                                                                                                                                                                                                                                                                                                                                                                                                                                                                                                                                                                                                Polyline shortest_path;
                                                                                                                                                                        1
                                                                                                                                                                                                                            <u>ሥነ</u>
                                                                                                                                                                                                                                                                                                                                                                                                                                                                                                                                                                                                         {<u>ሥነ</u>
                                                                                                                                                                                                                                                                                                                                                                                                                                                                                                                                                                                                                                                                                                                                                                                                                                                                                                                                                                                                                                                                                               {<u>ሥነ</u>
                                                                                                                                                                                                                                                                                                                                                                                                                                                                                                                                                                                                                                                                                                                                                                                                                                                                                                                                                                                                                                                                                                                                                                                                                                                                                                                                                                                                                        {∼
                                                                                                                                                                                                                                                                                                                                                                                                                                                                                                 {1
                                                                                                                                                                                                                                                                                                                                                                                                                                                                                                                                                                                                                                                                                                                                                                                                                                                                                                                                                                                       {1
```
*Shortest\_path((\*this), start, finish, shortest\_path);*

 $Shortest\_path((*this),$  start,  $fvinish,$  shortest\_path);

```
else if (!environment_has_safety_margin and point_is_on_outer_boundary(pt->second))
                                                                                                                                                                                                                                                                                                                                                                                                                                                                                                                                                                                                                                                                                                                                                                                                                                                                                                                                                                                                                                                   else if(!environment_has_safety_margin and point_is_on_outer_boundary(pt->second))
                                                                                                                                                                                                                                                                                                                                                                                                                                                                                                                                                                                                                                                                                                                                                                                                                                                           if (environment_has_safety_margin and point_is_on_outer_boundary(pt->second))
                                                                                                                                                                                                                                                                                                                                                                                                                                                                                                                                                                                                                                                                                                                                                                                                                                                                   if (environment_has_safety_margin and point_is_on_outer_boundary(pt->second))
                                                                                                                       void Environment::set_outer_boundary(const ClipperLib::Path &outer_boundary,
                                                                                                                                 void Environment::set_outer_boundary(const ClipperLib::Path &outer_boundary,
                                                                                                                                                                      VisiLibity::Environment &environment)
                                                                                                                                                                             VisiLibity::Environment &environment)
                                                                                                                                                                                                                                                                                                                                                                                                                                                                                                                                                                                                                                                                                                                                                                   for (std::map<int, Point>::iterator pt = begin(); pt != end(); ++pt)
                                                                                                                                                                                                                                                                                                                                                                                                                                                                                                                                                                                                                                                                                                                                                                           for (std::map<int,Point>::iterator pt = begin(); pt != end(); ++pt)
                                                                                                                                                                                                                                                            find_max_and_min_in_path(outer_boundary, 'X', x_max_, x_min_);
                                                                                                                                                                                                                                                                                                     find_max_and_min_in_path(outer_boundary, 'Y', y_max_, y_min_);
                                                                                                                                                                                                                                                                     find_max_and_min_in_path(outer_boundary, 'X', x_max_, x_min_);
                                                                                                                                                                                                                                                                                                                 find_max_and_min_in_path(outer_boundary, 'Y', y_max_, y_min_);
                                                                                                                                                                                                                                                                                                                                                                                                                                                                                               environment.set_outer_boundary(outer_boundary_polygon);
                                                                                                                                                                                                                                                                                                                                                                                                                                                                                                  environment.set_outer_boundary(outer_boundary_polygon);
                                                                                                                                                                                                                                                                                                                                                                                                                                             path_to_hole(outer_boundary, outer_boundary_polygon);
                                                                                                                                                                                                                                                                                                                                                                                                                                                                                                                                                                                                                                   void Environment::mark_points_touching_outer_boundary()
                                                                                                                                                                                                                                                                                                                                                                                                                                                      path_to_hole(outer_boundary, outer_boundary_polygon);
                                                                                                                                                                                                                                                                                                                                                                                                                                                                                                                                                                                                                                      void Environment::mark_points_touching_outer_boundary()
                                                                                                                                                                                                                                                                                                                                                                                                   VisiLibity::Polygon outer_boundary_polygon;
                                                                                                                                                                                                                                                                                                                                                                                                                                                                                                                                                                                                                                                                                                                                                                                                                                                                                                                                                                                                                                                                                                                                  pt->second.is_on_outer_boundary = true;
                                                                                                                                                                                                                                                                                                                                                                                                             VisiLibity::Polygon outer_boundary_polygon;
                                                                                                                                                                                                                                                                                                                                                                                                                                                                                                                                                                                                                                                                                                                                                                                                                                                                                                                                                              pt->second.is_on_outer_boundary = true;
                                                                                                                                                                                                                                                                                                                                                                                                                                                                                                                                                                                                                                                                                                                                                                                                                                                                                                                                                                                                                                                                                                                                               pt->second.is_on_outer_boundary = true;
return shortest_path;
                                                                                                                                                                                                                                                                                                                                                                                                                                                                                                                                                                                                                                                                                                                                                                                                                                                                                                               ہم ب
                                                                                                                                                                                                                                                                                                                                                                                                                                                                                                                                                                                                                                                                                                                                                                                                                                                                                                                                                                                                                                                                                               ىها
                                                                                                                                                                                                                                                                                                                                                                                                                                                                                                                                                                                                                                                                                                                                                                                                                                                                                                                                                                                                                                                                                                                                                                                        ∼
                                                                                                                                                                                                                                                                                                                                                                                                                                                                                                                                                                                                                                                                                                                                                                                                                                                                                                                                                                                                                                                                                                                                                                                                                          \overline{a}}*/
                                                                                                                                                                                                                                                                                                                                                                                                                                                                                                                                                                                                                                                                                                                                                                                                                       {{1
                                                                                                                                                                                                                                                                                                                                                                                                                                                                                                                                                                                                                                                                                  {∼
```
return shortest\_path;

```
bool Environment::point_is_on_outer_boundary(const VisiLibity::Point &point) const
   bool Environment::point_is_on_outer_boundary(const VisiLibity::Point &point) const
                                                                                                                                                                                                                                                                                                                                                                                                                                                                                                                                                         \frac{1}{1}. path coordinates (x, y) are comma separated (+/- spaces) and
                                                                                                                                                                                                                                                                                                                                                                                                                                                                                                                                                               // 1. path coordinates (x,y) are comma separated (+/- spaces) and
                                                                                                                                                                                                                                                                                                                                                                                                                    const std::string& filename,
                                                                                                                                                                                                                                                                                                                                                                                                                          const std::string& filename,
                                                                                                                                                                                                                                                                                                                                                                                                                                                                                                                                                                                                                             // 2. each path is separated by one or more blank lines
                                                                                                                                                                                                                                                                                                                                                                                                                                                                                                                                                                                                                                   // 2. each path is separated by one or more blank lines
                                                                                                                                                                                                                                                                                                                                                                                  bool Environment::load_from_file(ClipperLib::Paths &ppg,
                                                                                                                                                                                                                                                                                                                                                                                      bool Environment::load_from_file(ClipperLib::Paths &ppg,
                                                                                                   if (point.x() == x_{\text{max}_1 - 1} || point.x() == x_{\text{min}_1 + 1} || point.y() == x_{\text{max}_1 - 1} || point.y() == y_{\text{max}_1 - 1}if (point.x() == x_{\text{max}}-1 || point.x() == x_{\text{min}}+1 ||
                                                                                                                                          point.y() == y\_min\_+1 || point.y() == y\_max\_-1double scale)
                                                                                                                                                                                                                                                                                                                                                                                                                                                          double scale)
                                                                                                                                                                                                                                                                                                                                                                                                                                                                                                                                                                                           // each coordinate is on a separate line
                                                                                                                                                                                                                                                                                                                                                                                                                                                                                                                                                                                                 // each coordinate is on a separate line
                                                                 //outer boundary is 1 unit smaller
                                                                       //outer boundary is 1 unit smaller
                                                                                                                                                                                                                                                                                                                                                                                                                                                                                                                                                                                                                                                                                                                                                                                                                                          while (std::getline(ifs, line))
                                                                                                                                                                                                                                                                                                                                                                                                                                                                                                                                                                                                                                                                                                                                                                                                                                             while (std::getline(ifs, line))
                                                                                                                                                                                                                                                                                                                                                                                                                                                                                                                                                                                                                                                                                                                                                                                                                                                                                                            std::stringstream ss(line);
                                                                                                                                                                                                                                                                                                                                                                                                                                                                                                                                                                                                                                                                                                                                                                                                                                                                                                                 std::stringstream ss(line);
                                                                                                                                                                                                                                                                                                                                                                                                                                                                                                                                                                                                                                                               ppg.clear();<br>std::ifstream ifs(filename);
                                                                                                                                                                                                                                                                                                                                                                                                                                                                                                                                                                                                                                                                                                      std::ifstream ifs(filename);
                                                                                                                                                                                                                                                                                                                                                                                                                                                                                                                                                                                                                                                                                                                                                                                                                                                                                                                                              double X = 0.0, Y = 0.0;
                                                                                                                                                                                                                                                                                                                                                                                                                                                                                                                                                                                                                                                                                                                                                                                                                                                                                                                                                     double X = 0.0, Y = 0.0;
                                                                                                                                                                                                                                                                                                                                                                                                                                                                                                                                                                                                                                                                                                                                  if (!ifs) return false;
                                                                                                                                                                                                                                                                                                                                                                                                                                                                                                                         //file format assumes:
                                                                                                                                                                                                                                                                                                                                                                                                                                                                                                                                                                                                                                                                                                                                        if (!ifs) return false;
                                                                                                                                                                                                                                                                                                                                                                                                                                                                                                                              //file format assumes:
                                                                                                                                                                                                                                                                                                                                                                                                                                                                                                                                                                                                                                                                                                                                                                                                      ClipperLib: :Path pg;
                                                                                                                                                                                                                                                                                                                                                                                                                                                                                                                                                                                                                                                                                                                                                                                                              ClipperLib::Path pg;
                                                                                                                                                                                                                                                                                                                                                                                                                                                                                                                                                                                                                                                                                                                                                                    std::string line;
                                                                                                                                                                                                                                                                                                                                                                                                                                                                                                                                                                                                                                                                                                                                                                                                                                                                                                                                                                             if (1 (ss >> X))std::string line;
                                                                                                                                                                                                                                                                                                                                                                                                                                                                                                                                                                                                                                                                                                                                                                                                                                                                                                                                                                                     if (!(ss >> X))
                                                                                                                                                                                                           return true;
                                                                                                                                                                                                                  return true;
                                                                                                                                                                                                                                                                            return false;
                                                                                                                                                                                                                                                                                   return false;
                                                                                                                                                                                                                                                                                                                                                                                                                                                                                                                                                                                                                                                                                                                                                                                                                                                                                                                                                                                                                      ىب
                                                                                                                                                                            ب
                                                                                                                                                                                                                                               ᄼ
                                                                                                                                                                                                                                                                                                                                                                                                                                                                                                                                                                                                                                                                                                                                                                                                                                                                               {{∼
                                                                                                                                                                                                                                                                                                                                                                                                                                                                                            {
```

```
while (c == '') {ss.read(kc, 1); c = ss.peek(); } //gobble spaces before comma if (c == ',') {ss.read(kc, 1); c = ss.peek(); } //gobble comma<br>while (c == ',') {ss.read(kc, 1); c = ss.peek(); } //gobble spaces after comma
                                                                                                                                                                                                                  &c, 1); c = ss.peek();} //gobble spaces before comma
                                                                                                                                                                                                                                                                                       &c, 1); c = ss.peek();} //gobble spaces after comma
                                                                                                                                                                                                                                                                                                                                                                                                                                                                                                                                                                                                                                                                               void Environment::find_max_and_min_in_path(const ClipperLib::Path &path,
                                                                                                                                                                                                                                                                                                                                                   pg.push_back(ClipperLib::IntPoint((ClipperLib::cInt)(X * scale),
                                                                                                                                                                                                                                                                                                                                                            pg.push_back(ClipperLib::IntPoint((ClipperLib::cInt)(X * scale),
                                                                                                                                                                                                                                                     kc, 1); c = \texttt{ss.peek}();} //gobble comma
                                                                                                                                                                                                                                                                                                                                                                                                                                                                                                                                                                                                                                                                                   void Environment::find_max_and_min_in_path(const ClipperLib::Path
                                                                                                                                                                                                                                                                                                                                                                                                                                                                                                                                                                                                                                                                                                                  char coordinate,
                                                                                                                                                                                                                                                                                                                                                                                                                                                                                                                                                                                                                                                                                                                        char coordinate,
                                                                                                                                                                                                                                                                                                                                                                                                                                                                                                                                                                                                                                                                                                                                                          \&max_val,
                                                                                                                                                                                                                                                                                                                                                                                                                                                                                                                                                                                                                                                                                                                                                                                           \&min_val)
//ie blank lines => flag start of next polygon//ie blank lines => flag start of next polygon
                                                                                                                                                                                                                                                                                                                                                                                        (C1ipperLib::cInt)(Y * scale));
                                                                                                                                                                                                                                                                                                                                                                                               (ClipperLib::cInt)(Y * scale)));
                                                                                                                                                                                                                                                                                                                                                                                                                                                                                                                                                                                                                                                                                                                                                                                                                                                          if ( : (coordinate == 'X' || coordinate == 'Y'))
                                                                                                                                                                                                                                                                                                                                                                                                                                                                                                                                                                                                                                                                                                                                                                                                                                                                if (!(coordinate == 'X' || coordinate == 'Y'))
                                                                                                                                                                                                                                                                                                                                                                                                                                                                                                                                                                                                                                                                                                                                                           int
                                                                                                                                                                                                                                                                                                                                                                                                                                                                                                                                                                                                                                                                                                                                                                                             int
                                                                                                                                                                                                                                                                                                                                                                                                                                                                                                                                                                                                                                                                                                                                                                                                                                                                                                                                                                                                  max_{s}val = std::numeric_{1}inits <int>::min();
                                                                                                                                                                                                                                                                                                                                                                                                                                                                                                                                                                                                                                                                                                                                                                                                                                                                                                                                                                                                                                       min<sub>2</sub> val = std::numeric<sub>2</sub>limitzs<intz::max();
                                                                                                                                                                                                                                                                                                                                                                                                                                                                                                                                                                                                                                                                                                                                                                                                                                                                                                                                                                                                          max_val = std::numeric_limits<int>::min();
                                                                                                                                                                                                                                                                                                                                                                                                                                                                                                                                                                                                                                                                                                                                                                                                                                                                                                                                                                                                                                            min_val = std::numeric_limits<int>::max();
                                if (pg.size() > 0) ppg. push_back(pg);
                                      if (pg.size() > 0) ppg.push_back(pg);
                                                                                                                                                                                                                                                                                                                                                                                                                                                               if (pg.size() > 0) ppg.push_back(pg);
                                                                                                                                                                                                                                                                                                                                                                                                                                                                    if (pg.size() > 0) ppg.push_back(pg);
                                                                                                                                                                                                                                                                                                                 if (!(ss >> Y)) break; //ops!if (!(ss >> Y)) break; //oops!
                                                                                                                                                                                                                  while (c == ' ') {ss.read(
                                                                                                                                                                                                                                                                                       while (c == ' ') {ss.read(
                                                                                                                                                                                                                                                     if (c == ',') {ss.read(
                                                                                                                                                                          char c = ss.peek();
                                                                                                                                                                                char c = ss.peek();
                                                                     pg.clear();
                                                                                                       continue;
                                                                                                                                                                                                                                                                                                                                                                                                                                                                                                  ifs.close();
                                                                                                                                                                                                                                                                                                                                                                                                                                                                                                                                                                         return true;
                                                                                                                                                                                                                                                                                                                                                                                                                                                                                                                                                                               return true;
                                                                                                                                                                                                                                                                                                                                                                                                                                                                                                                                                                                                                                                                                                                                                                                                                                                                                                                                    return;
                                                                                                                                             1
                                                                                                                                                                                                                                                                                                                                                                                                                                 ∼
                                                                                                                                                                                                                                                                                                                                                                                                                                                                                                                                                                                                                                                                                                                                                                                                                                                                                                  {ᄼ
                                                                                                                                                                                                                                                                                                                                                                                                                                                                                                                                                                                                              ∼
                                                                                                                                                                                                                                                                                                                                                                                                                                                                                                                                                                                                                                                                                                                                                                                                                             {
```

```
return coordinate_to_id.at(std::make_pair(point.x(),point.y());
                                                                                                                                                                                                                                                                                                                                                                                                                                                                                                                                                                                                                                                                       return coordinate_to_id.at(std::make_pair(point.x(),point.y()));
                                                                                                                                                                                                                                                                                                                                                                                                                                                                                                                                                                    int Environment::find_id(const VisiLibity::Point &point) const
                                                                                                                                                                                                                                                                                                                                                                                                                                                                                                                                                                       int Environment::find_id(const VisiLibity::Point &point) const
                      for (int i = 0; i < path.size(), ; ++i)for (int i = 0; i < path.size(); ++i)
                                                                                                                                                                                                                                                                                                                                                                                                else if (current > max_val)
                                                                                                                                                                                                                   current = path[i].Y;current = path[i].X;{\tt if} \hspace{0.1cm} {\tt (current \hspace{0.1cm} < \hspace{0.1cm} min\_val)} \atop \hspace{0.1cm} }if (coordinate == 'X')
                                                                                                                                                                                                                                                                                                 if (current < min_val)
                                                                                                                         current = path[i].X;current = path[i].Y;min_v = current;max_v = val = current;min_val = current;
                                                                                                                                                                                                                                                                                                                                                                                                                                                  max_v = val = current;int current;
    int current;

else
                                                                                                                                              .<br>بر
                                                                                                                                                                                                                                            \overline{a}ىها
                                                                                                                                                                                                 ىہ
                                                                                                                                                                                                                                                                                                                                                                                                 \bullet \sim1
                                                                                                                                                                                                                                                                                                                                                                                                                                                                                                                                                                                                                          try
{ب
                                                                                                                                                                                                                                                                                                                                                                                                                                                                                                ∼
                                                                                                                                                                                                                                                                                                                                                                                                                                                                                                                                                                                                                                                                                               ∼
                                                                                                                                                                                                                                                                                                                                                                                                                                                                                                                                                                                           \overline{a}
```
**1** 

```
return sqrt(pow(point1.x() - point2.x(), 2) + pow(point1.y() - point2.y(), 2));
                                                                                                                                                                                                                                                                                                                                                                                                                                                                                                                                                                                                                                                                                                                                                                                        return sqrt(pow(point1.x() - point2.x(), 2) + pow(point1.y() - point2.y(), 2));
                                                                                                                                                                                                                                                                                                                                                  int \&y\_min\_out, int \&y\_max\_out) const
                                                                                                                                                                                                                                                                                                                                                      int &y_min_out, int &y_max_out) const
                                                                                                                                                                                                                                                                                                                                                                                                                                                                                                                                                                                                                                                                                                                                                                                                                                                                                                                                                                                                                                                                                  for (\text{std}:map\langle \text{int}, \text{Point}\rangle): iterator j = \text{begin}(); j := \text{end}((); +j)for (std::map<int,Point>::iterator j = begin(); j != end(); ++j)
                                                                                                                                                                                                                                                                                                                                                                                                                                                                                                                                                                                                                                                                                                                                                                                                                                                                                                                                                                                              for (\text{std}:map\langle \text{int}, \text{Point}\rangle): iterator i = begin(); i != end(); ++i)
                                                                                                                                                                                                                                                                                                                                                                                                                                                                                                                                                                                                                                                                                             float eucledian_distance(const Point &point1, const Point &point2)
                                                                                                                                                                                                                                                                                                                                                                                                                                                                                                                                                                                                                                                                                                     float eucledian_distance(const Point &point1, const Point &point2)
                                                                                                                                                                                                                                                                                                                                                                                                                                                                                                                                                                                                                                                                                                                                                                                                                                                                                                                                                                                                          for (std::map<int,Point>::iterator i = begin(); i != end(); ++i)
                                                                                                                                                                                                                                                                                                   void Environment: : get_boundaries(int &x_min_out, int &x_max_out,
                                                                                                                                                                                                                                                                                                            void Environment::get_boundaries(int &x_min_out, int &x_max_out,
                                                                                                                                                                                                                                                                                                                                                                                                                                                                                                                                                                                                                                                                                                                                                                                                                                                                                                                                                                                                                                                                                                                                                                                                                                                          if (eucledian_distance(i->second, j->second) < range)
                                                                                                                                                                                                                                                                                                                                                                                                                                                                                                                                                                                                                                                                                                                                                                                                                                                                                                                                                                                                                                                                                                                                                                                                                                                                     if (eucledian_distance(i->second, j->second) < range)
                                                                                                                                                                                                                                                                                                                                                                                                                                                                                                                                                                                                                                                                                                                                                                                                                                                                                                                  void Environment::mark_points_within_range(float range)
                                                                                                                                                                                                                                                                                                                                                                                                                                                                                                                                                                                                                                                                                                                                                                                                                                                                                                                      void Environment::mark_points_within_range(float range)
                                                                                                                                                                                                                                                                                                                                                                                                                                                                              x_{\text{max}}\_\text{out} = x_{\text{max}}\_\text{-1};y_{\text{max}} = y_{\text{max}}^{-1}<br>y_{\text{max}} = y_{\text{max}}^{-1};
                                                                                                                                                                                                                                                                                                                                                                                                                                      x_{m+n}\overline{a}n_{n} = x_{m+n-1};
                                                                                                                                                                                                                                                                                                                                                                                                                                            x_{\text{max}} = x_0 = x_{\text{max}}x_max_0ut = x_max_1<sup>-1</sup>;
                                                                                                                                                                                                                                                                                                                                                                                                                                                                                                                                y_min_out = y_min_+1;
                                                                                                                                                                                                                                                                                                                                                                                                                                                                                                                                                                          y_{\text{max}}_out = y_{\text{max}}<sub>-</sub>-1;
                                                                                                                                                                                                                                                                                                                                                                                                                                                                                                                                                                                                                                                                                                                                                                                                                                                                                                                                                                                                                                                                                                                                                                                 if (i != j)
{return -1;
catch(...)
                                                                                                                                                                                                                                                                                                                                                                                                                                                                                                                                                                                                                                                                                                                                                                                                                                                                                                                                                                                                                                                                                                                                        ىہ
                                                                                                                           <u>ل</u>م
                                                {ب
                                                                                                                                                                                                                        1
                                                                                                                                                                                                                                                                                                                                                                                               {1
                                                                                                                                                                                                                                                                                                                                                                                                                                                                                                                                                                                                                                                                                                                                               {∼
                                                                                                                                                                                                                                                                                                                                                                                                                                                                                                                                                                                                                                                                                                                                                                                                                                                                                                                                                                {
```

```
const std::vector<Polyline> &shortest_paths)
                                                                                                                                                                                                                                                                                                                                                                                                                                                                                                                                                                                                                                                                                                                                                                                                             const std::vector<Polyline> &shortest_paths)
                                                                                                                                                                                                                                                                                                                                                                                                                                                                                                                         const Polyline &shortest_path)
                                                                                                                                                                                                                                                                                                                                                                                                                                                                                                                             const Polyline &shortest_path)
                                                                                                                                                                                                                                                                                                                                                                                                                                                                                       void Environment::save_environment_as_svg(const std::string filename,
                                                                                                                                                                                                                                                                                                                                                                                                                                                                                                                                                                                                                                                                                                                                                                       void Environment: : save_environment_as_svg(const std:: string filename,
                                                                                                                                                                                                                                                                            void Environment: save_environment_as_svg(const std: string filename)
                                                                                                                                                                                                                                                                               void Environment::save_environment_as_svg(const std::string filename)
                                                                                                                                                                                                                                                                                                                                                                                                                                                                                           void Environment::save_environment_as_svg(const std::string filename,
                                                                                                                                                                                                                                                                                                                                                                                                                                                                                                                                                                                                                                                                                                                                                                           void Environment::save_environment_as_svg(const std::string filename,
                                                                                                                                                                                                                                                                                                                                                                                                                                                                                                                                                                                                                                                                 save_environment_as_svg(filename, shortest_paths);
                                                                                                                                                                                                                                                                                                                                                                                                                                                                                                                                                                                                                                                                     save_environment_as_svg(filename, shortest_paths);
                                 i->second.add_close_point(&j->second);
                                                                                                                                                                                                                                                                                                                                                                                save_environment_as_svg(filename, dummy);
                                                                                                                                                                                                                                                                                                                                                                                     save_environment_as_svg(filename, dummy);
                                                                                                                                                                                                                                                                                                                                                                                                                                                                                                                                                                                                                                 shortest_paths.push_back(shortest_path);
                                                                                                                                                                                                                                                                                                                                                                                                                                                                                                                                                                                                                                   shortest_paths.push_back(shortest_path);
                                                                                                                                                                                                                                                                                                                                                                                                                                                                                                                                                                                                                                                                                                                                                                                                                                                                                                                                                                               svg \cdot style \cdot pft = ClipperLib : pfttEvenOdd;svg.style.pft = ClipperLib::pftEvenOdd;
                                                                                                                                                                                                                                                                                                                                                                                                                                                                                                                                                                                           std::vector<Polyline> shortest_paths;
                                                                                                                                                                                                                                                                                                                                                                                                                                                                                                                                                                                                   std::vector<Polyline> shortest_paths;
                                                                                                                                                                                                                                                                                                                                                                                                                                                                                                                                                                                                                                                                                                                                                                                                                                                                                                             svg.style.brushClr = 0x129C0000;svg.style.brushCLr = 0x129C00000svg.style.pendI_r = 0xCCFFA07A;svg.style.penClr = 0xCCFFA07A;
                                                                                                                                                                                                                                                                                                                                              Polyline dummy;
                                                                                                                                                                                                                                                                                                                                                                                                                                                                                                                                                                                                                                                                                                                                                                                                                                                                         SVGBuilder svg;
                                                                                                                                                                                                                                                                                                                                                     Polyline dummy;
                                                                                                                                                                                                                                                                                                                                                                                                                                                                                                                                                                                                                                                                                                                                                                                                                                                                                   SVGBuilder svg;
<del>ו</del><br>←<br>←<br>← ←
                                                                                                                                                                                                           1
                                                                                                                                                                                                                                                                                                                 {1
                                                                                                                                                                                                                                                                                                                                                                                                                                                                                                                                                               {1
                                                                                                                                                                                                                                                                                                                                                                                                                                                                                                                                                                                                                                                                                                                                                                                                                                               {
```

```
for (int i = 0; i < shortest_paths.size(); ++i)<br>
{<br>
if (shortest_paths[i].size()>0)<br>
{
                                                                                                                                 for (int i = 0; i < shortest_paths.size(); ++i)
                                             svg.AddPaths(paths_with_safety_margin_);
                                                                                                                                                                                                                     svg.AddPolyline(shortest_paths[i]);
if (environment_has_safety_margin)
   if (environment_has_safety_margin)
                                                                                                                                                                           if (shortest_paths[i].size()>0)
                                                                                                                                                                                                                                                                              svg. SaveToFile(filename, 1, 0);
                                                                                                                                                                                                                                                                                   svg.SaveToFile(filename, 1, 0);
                                                                                  svg.AddPaths(paths_);
                                                                                       svg.AddPaths(paths_);
                                                                                                                                                                                                ہم ب
                        ہے ب
                                                                                                                                                                                                                                                               ∼
                                                                                                                                                                                                                                                                                                   \overline{a}\overline{a}
```
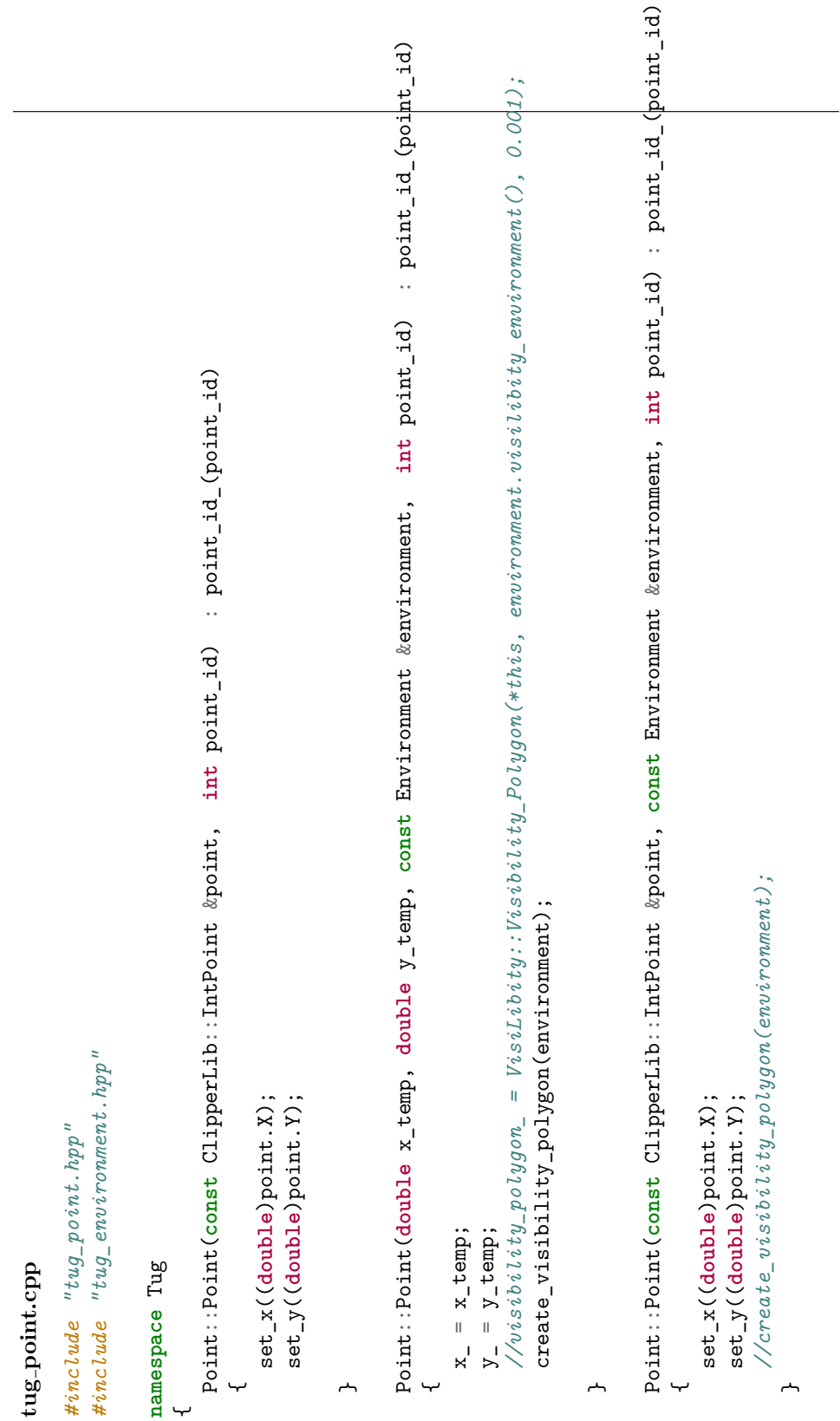

```
\texttt{this}\rightarrow\texttt{is\_on\_outer\_boundary} = other.is_on_outer_boundary;
                                                                                                                                                                                                                                                                                                                                                                                                                                                                                                                                                                                                              this->is_on_outer_boundary = other.is_on_outer_boundary;
                                                                                                                                                                                                                                                                                                                                                                                                                                                                                                                                                                                                                                         \texttt{this}\rightarrow\texttt{visibility\_polygon} = other.visibility_polygon();
Point::Point(const Point &obj) : point_id_(obj.point_id_)
      Point::Point(const Point &obj) : point_id_(obj.point_id_)
                                                                                                                                                                                                                                                                                                                                                                                                                                                                                                                                                                                                                                                this->visibility_polygon_ = other.visibility_polygon();
                                                                                                                                                                                                                                                                                                                                                                                                                                                                                                                                                                                                                                                                                                                                                                                                                                                                                                      if (t\text{his}-\gt;x() == \text{other.x()} && t\text{his}-\gt;y() == \text{other.y()}if (this->x() == other.x() && this->y() == other.y())
                                                                                                                                                                                                                                                                                                                                                                                                                                                                                                                                                                                                                                                                                \texttt{this}\text{-yvisible} vertices = other.visible_vertices();
                                                                                                                                                                                                                                                                                                                                                                                                                                                                                                                                                                                                                                                                                    this->visible_vertices_ = other.visible_vertices();
                                                                                                                                                    is\_on_outer\_boundary = obj.is\_on_outer\_boundary;is_on_outer_boundary = obj.is_on_outer_boundary;
                                                                                                                                                                                                                                                                                                                                                                                                                                                                                                                                                                                                                                                                                                                                                                                                                                  bool Point:: operator == (const Point &other) const
                                                                                                                                                                                      visibility_polygon_ = obj.visibility_polygon_;
                                                                                                                                                                                                                                                                                                                                                                                                                                                                                                                                                                                                                                                                                                                                                                                                                                     bool Point::operator==(const Point &other) const
                                                                                                                                                                                              visibility_polygon_ = obj.visibility_polygon_;
                                                                                                                                                                                                                          visible_vertices_ = obj.visible_vertices_;
                                                                                                                                                                                                                                  visible_vertices_ = obj.visible_vertices_;
                                                                                                                                                                                                                                                                                                                                        Point &Point:: operator=(const Point &other)
                                                                                                                                                                                                                                                                                                                                             Point &Point::operator=(const Point &other)
                                                                                                                                                                                                                                                                                                                                                                                                                                                                                                                              this \rightarrow x_ = \text{other } x();this->y_ = other.y();
                                                                                                                                                                                                                                                                                                                                                                                                                                                                                                                                   \texttt{this->x} = other.x();
                                                                                                                                                                                                                                                                                                                                                                                                                                                                                                                                                                       this->y_ = other.y();
                                                                                                                                                                                                                                                                                                                                                                                                                                                                                                                                                                                                                                                                                                                                                                                                                                                                                                                                                                                                                                                            else return false;
                                                                                                                                                                                                                                                                                                                                                                                                              if(kother == this)if(&other == this)
                                                                                                                                                                                                                                                                                                                                                                                                                                                                                                                                                                                                                                                                                                                                                                                                                                                                                                                                                                                                                                                                  else return false;
                                                                                                                                                                                                                                                                                                                                                                                                                                                       return *this;
                                                                                                                                                                                                                                                                                                                                                                                                                                                            return *this;
                                                                                                                                                                                                                                                                                                                                                                                                                                                                                                                                                                                                                                                                                                                                                                                                                                                                                                                                                                                   return true;
                                                                                                                                                                                                                                                                                                                                                                                                                                                                                                                                                                                                                                                                                                                                                                                                                                                                                                                                                                                           return true;
                                                                                                                                                                                                                                                                                                                                                                                                                                                                                                                                                                                                                                                                                                                    return *this;
                                                                                                                                                                                                                                                                                                                                                                                                                                                                                                                                                                                                                                                                                                                           return *this;
                                                                      x_-=\circ bj \cdot x_-\;;y_-=\circ bj \cdot y_-\mathbf{.}x_{-} = obj.x_{-};y_-=\circ bj \cdot y_-\colon{ᄼ
                                          {∼
                                                                                                                                                                                                                                                                                                                                                                                 {1
                                                                                                                                                                                                                                                                                                                                                                                                                                                                                                                                                                                                                                                                                                                                                                                                                                                                          {1
```

```
if (i->second.in(visibility_polygon_, 0.001) and (i->second.is_on_outer_boundary)
                                                                                                                                                                                                                                                                                                                                                                                                                                                                                                                                                                                                 if (i->second.in(visibility_polygon_, 0.001) and !i->second.is_on_outer_boundary)
                                                                                                                                                                                                                                                                                                                                                                                                                                   environment.visilibity_environment(), 0.001);
                                                                                                                                                                                                                                                                                                                                                                                                                                        environment.visilibity_environment(), 0.001);
                                                                                                                                                                                                                                                                                                                                                                                                                                                                                                             for (auto i = environment.const_begin(); i != environment.const_end(); ++i)
                                                                                                                                                                                                                                                                                                                                                                                                                                                                                                                    for (auto i = environment.const_begin(); i != environment.const_end(); ++i)
                                                                                                                                                                                              void Point::create_visibility_polygon(const Environment &environment)
                                                                                                                                                                                                    void Point::create_visibility_polygon(const Environment &environment)
                                                                                                                                                                                                                                                                                                                                                                                           visibility_polygon_ = VisiLibity::Visibility_Polygon(*this,
                                                                                                                                                                                                                                                                                                                                                                                                  visibility_polygon_ = VisiLibity::Visibility_Polygon(*this,
bool Point::is_visible(const Tug::Point &point) const
      bool Point::is_visible(const Tug::Point &point) const
                                                                            return point.in(visibility_polygon_, 0.01);
                                                                                  return point.in(visibility_polygon_, 0.01);
                                                                                                                                                                                                                                                                                                                                                                                                                                                                                                                                                                                                                                                                      visible_vertices_.push_back(i->first);
                                                                                                                                                                                                                                                                                                                                                                                                                                                                                                                                                                                                                                                                             visible_vertices_.push_back(i->first);
                                                                                                                                                                                                                                                                                                                                                                                                                                                                                                                                                                                                                                                                                                                                                                                                                                                                                                           void Point: : add_close_point (Point *pt)
                                                                                                                                                                                                                                                                                                                                                                                                                                                                                                                                                                                                                                                                                                                                                                                                                                                                                                                 void Point::add_close_point(Point *pt)
                                                                                                                                                                                                                                                                                                                                                                                                                                                                                                                                                                                                                                                                                                                                                                                                                                                                                                                                                                                                                                                                   close_points.push_back(pt);
                                                                                                                                                                                                                                                                                                                                                                                                                                                                                                                                                                                                                                                                                                                                                                                                                                                                                                                                                                                                                                                                         close_points.push_back(pt);
                                                                                                                                                                                                                                                                           visibility_polygon_.clear();
                                                                                                                                                                                                                                                                                visibility_polygon_.clear();
                                                                                                                                                                                                                                                                                                                 visible_vertices_.clear();
                                                                                                                                                                                                                                                                                                                      visible_vertices_.clear();
                                                                                                                                                                                                                                                                                                                                                                                                                                                                                                                                                                                                                                                                                                                                                                                                                                                                                                                                                                                             if (pt != this)
                                                                                                                                                                                                                                                                                                                                                                                                                                                                                                                                                                                                                                       ىہ
                                                                                                                                                                                                                                                                                                                                                                                                                                                                                                                                                                                                                                                                                                                   1
                                                                                                                                                                                                                                                                                                                                                                                                                                                                                                                                                                                                                                                                                                                                                         \overline{a}ب
                                                                                                                                                                                                                                                                                                                                                                                                                                                                                                                                                                                                                                                                                                                                                                                                                                                                                                                                                                                                                                   {∼
                                            {1
                                                                                                                                                                                                                                          {1
                                                                                                                                                                                                                                                                                                                                                                                                                                                                                                                                                                                                                                                                                                                                                                                                                                                                                                                                                       {
```

```
std::ostream& operator<<(std::ostream &out, Point const &pt)
std::ostream& operator<<(std::ostream &out, Point const &pt)<br>
{<br>
out << "(" << pt.x() << ", " << pt.y() << ")";<br>
return out;
                                                                      out << "(" << pt.x() << ", " << pt.y() << ")";
                                                                                                         return out;
                                                                                                                              }\overline{a}
```
 $\overline{a}$ 

```
C.2.3 test
```
**test.cpp**

```
#include "tug_environment.hpp"
     #include "tug_environment.hpp"
                              \#include <gtest/gtest.h>
                                 #include <gtest/gtest.h>
```

```
//TUG_POINT start
   //TUG_POINT start
```
ىها

```
TEST(ConstructorTest, XAndYSetCorrectly)
      TEST(ConstructorTest, XAndYSetCorrectly)
```

```
Tug::Point pt(1.0, 2.0);
     Tug::Point p t(1.0, 2.0);ASSERT_EQ(1.0, pt.x());<br>ASSERT_EQ(2.0, pt.y());
                                 \texttt{ASBERT\_EQ}(1.0, \texttt{pt.x}());{\tt ASBERT\_EQ(2.0, pt. y())}
```

```
∼
          //TUG_POINT end
             //TUG_POINT end
```

```
//TUG ENVIRONMENT start
     //TUG_ENVIRONMENT start
```

```
TEST(TugEnvironmentTest, PointsOnBoundaryMarkedCorrectly)
      TEST(TugEnvironmentTest, PointsOnBoundaryMarkedCorrectly)
                                                   ىها
```

```
"test_environment.txt", 1.0, 0.01);
                                         "test_environment.txt", 1.0, 0.01);
Tug::Environment tug_environment(
    Tug::Environment tug_environment(
```
tug\_environment.add\_constant\_safety\_margin(50); tug\_environment.add\_constant\_safety\_margin(50);

```
int a = 0;<br>for (std::map<int, Tug::Point>::const_iterator pt = tug_environment.const_begin();
                                                                                                                                                            for (std::map<int, Tug::Point>::const_iterator pt = tug_environment.const_begin();
                                                                                                                                                                                                      pt != tug_environment.const_end();
                                                                                                                                                                                                               pt != tug_environment.const_end();
                                            bool on_boundary [] = \{1, 1, 0, 0, 0, 1, 1, 0, 0, 0, 0, 1, 1, 0, 0, 0\};
                                                        bool on_boundary[] = {1,1,0,0,0,0,1,1,1,0,0,0,0,1,1,0,0};
//These are manually checked that they are on boundary
     //These are manually checked that they are on boundary
                                                                                                                                                                                                                                                            ++pt)
```

```
TEST(TugEnvironmentTest, AllPointsWithinOuterBoundary)
                                                                                                                                                                                                                                                                                                                                                                                                                                                   TEST(TugEnvironmentTest, AllPointsWithinOuterBoundary)
                                                                                                                                                                                                                                   EXPECT<sub>_FALSE</sub>(pt->second.is_on_outer_boundary);
                                                                                                                                                                                                                                          \texttt{EXPECT\_FALSE}(\texttt{pt->second.is\_on\_outer\_boundary});EXPECT_TRUE(pt->second.is_on_outer_boundary);
                                                                                                    \texttt{EXPECT\_TRUE}(\texttt{pt}\text{-}\texttt{?second}.\texttt{is}\texttt{\_on}\texttt{\_outer}\texttt{\_boundary});"test_environment_out_of_boundary.txt",
                                                                                                                                                                                                                                                                                                                                                                                                                                                                                                                                                         "test_environment_out_of_boundary.txt",
                                                                                                                                                                                                                                                                                                                                                                                                                                                                                                                                                                                                                                                                                       Tug::Point pt1(320, 260, tug_environment);<br>Tug::Point pt2(320, 350, tug_environment);
                                                                                                                                                                                                                                                                                                                                                                                                                                                                                                                                                                                                                                                      Tug::Point pt0(350, 260, tug_environment);
                                                                                                                                                                                                                                                                                                                                                                                                                                                                                                                                                                                                                                                                                                                                                           Tug::Point pt3(350, 350, tug_environment);
                                                                                                                                                                                                                                                                                                                                                                                                                                                                                                                                                                                                                                                            Tug::Point pt0(350, 260,tug_environment);
                                                                                                                                                                                                                                                                                                                                                                                                                                                                                                                                                                                                                                                                                             Tug::Point pt1(320, 260,tug_environment);
                                                                                                                                                                                                                                                                                                                                                                                                                                                                                                                                                                                                                                                                                                                               Tug::Point pt2(320, 350,tug_environment);
                                                                                                                                                                                                                                                                                                                                                                                                                                                                                                                                                                                                                                                                                                                                                                Tug::Point pt3(350, 350,tug_environment);
                                                                                                                                                                                                                                                                                                                                                                                                                                                                                                                                                                                                                                                                                                                                                                                                                         EXPECT_EQ(tug_environment(1), pt0);<br>EXPECT_EQ(tug_environment(2), pt1);
                                                                                                                                                                                                                                                                                                                                                                                                                                                                                                                                                                                                                                                                                                                                                                                                                                                                                                 EXPECT_EQ(tug_environment(3), pt2);
                                                                                                                                                                                                                                                                                                                                                                                                                                                                                                                                                                                                                                                                                                                                                                                                                                                                                                                                EXPECT_EQ(tug_environment(4), pt3);
                                                                                                                                                                                                                                                                                                                                                                                                                                                                                                                                                                                                                                                                                                                                                                                                                                   EXPECT_EQ(tug_environment(1), pt0);
                                                                                                                                                                                                                                                                                                                                                                                                                                                                                                                                                                                                                                                                                                                                                                                                                                                                     EXPECT_EQ(tug_environment(2), pt1);
                                                                                                                                                                                                                                                                                                                                                                                                                                                                                                                                                                                                                                                                                                                                                                                                                                                                                                      EXPECT_EQ(tug_environment(3), pt2);
                                                                                                                                                                                                                                                                                                                                                                                                                                                                                                                                                                                                                                                                                                                                                                                                                                                                                                                                        EXPECT_EQ(tug_environment(4), pt3);
                                                                                                                                                                                                                                                                                                                                                                                                                                                                                                               Tug::Environment tug_environment(
                                                                                                                                                                                                                                                                                                                                                                                                                                                                                                                      Tug::Environment tug_environment(
                            if (on_boundary[a])
                                 if (on_boundary[a])
                                                                                                                                                                                                                                                                                                                                                                                                                                                                                                                                                                                   1.0, 0.01);
                                                                                                                                                                                                                                                                                                                                                                                                                                                                                                                                                                                                                                                                                                                                                                                                                                                                                                                                                                      int a = 1;<br>EXPECT_EQ(a,1);
                                                                                                                                                                                                                                                                                                                                                                                                                                                                                                                                                                                                                                                                                                                                                                                                                                                                                                                                                                                                           EXPECT_EQ(a,1);

else
                                                                                                                                                                                                                                                                                                             a^{++};
                                                                                                                                                                                                                                                                       \overline{a}{<u>ሥነ</u>
                                                                                                                                                                                                        ب
{∼
                                                                                                                                                                                                                                                                                                                                                                                ∼
                                                                                                                                                                                                                                                                                                                                                                                                                                                                                    ىها
```

```
\begin{minipage}{.4\textwidth} \begin{minipage}{.45\textwidth} \centering \textbf{test} & \textbf{if} & \textbf{if} \\ \textbf{if} & \textbf{if} & \textbf{if} \\ \textbf{if} & \textbf{if} & \textbf{if} \\ \textbf{if} & \textbf{if} & \textbf{if} \\ \textbf{if} & \textbf{if} \\ \textbf{if} & \textbf{if} \\ \textbf{if} & \textbf{if} \\ \textbf{if} & \textbf{if} \\ \textbf{if} & \textbf{if} \\ \textbf{if} & \textbf{if} \\ \textbf{if} & \textbf{if} \\ \textbf{if} & \testing::InitGoogleTest(&argc, argv);
                                                                                                                                                                             int main(int argc, char **argv)<br>{
                                                                                                                                                                                                                                int main(int argc, char **argv)
                                                                                                                                                                                                                                                                                                                                                                                                         return RUN_ALL_TESTS();
                                           //TUG_ENVIRONMENT end
                                                        //TUG_ENVIRONMENT end
                                                                                                                                                                                                                                                                                                                                                                                                                                                  \overline{a}1
```
# **C.3 Search**

Contents

- shortest-path\_node.hpp shortest path node.hpp
- $\bullet\text{ tug-a-star-search.hpp}$ tug a star search.hpp
- $\bullet$ tug.all\_pairs.shortest\_path.hpp  $\bullet\quad\text{tug-all-pairs-shortest-path.hpp}$
- $\bullet\,$ tug\_route\_around\_ship.hpp tug route around ship.hpp
- $\bullet\,$ tug\_shortest\_path.hpp tug shortest path.hpp
- $\bullet\ \text{tug-a-star-search.cpp}$ tug a star search.cpp
- $\bullet$ tug\_all\_pairs\_shortest\_path.cpp tug all pairs shortest path.cpp
- $\bullet\,$ tug\_route\_around\_ship.cpp tug route around ship.cpp
- $\bullet$ tug\_shortest\_path.cp tug shortest path.cp
- test.cpp

### C.3.1 include **C.3.1 include**

### shortest\_path\_node.hpp **shortest path node.hpp**

- */\*\* \* \file visilibity.cpp*
- \* \author Karl J. Obermeyer *\* \author Karl J. Obermeyer*
	- \* \date March 20, 2008 *\* \date March 20, 2008*
- \* \Modified by Rebecca Cox June 13, 2017 *\* \Modified by Rebecca Cox June 13, 2017*

Copyright (C) 2008 Karl J. Obermeyer (karl.obermeyer [ at ] gmail.com) *Copyright (C) 2008 Karl J. Obermeyer (karl.obermeyer [ at ] gmail.com) \remarks*<br>VisiLibity: A Floating-Point Visibility Algorithms Library, *VisiLibity: A Floating-Point Visibility Algorithms Library,*

This file is part of VisiLibity. *This file is part of VisiLibity.*  $Visilibility$  is free software: you can redistribute it and/or modify it under VisiLibity is free software: you can redistribute it and/or modify it under the terms of the GNU Lesser General Public License as published by the Free Software Foundation, either version 3 of the License, or (at your the terms of the GNU Lesser General Public License as published by the Free Software Foundation, either version 3 of the License, or (at your option) any later version. *option) any later version.*

 $Visilibity$  is distributed in the hope that it will be useful, but WITHOUT VisiLibity is distributed in the hope that it will be useful, but WITHOUT ANY WARRANTY; without even the implied warranty of MERCHANTABILITY or *ANY WARRANTY; without even the implied warranty of MERCHANTABILITY or* FITNESS FOR A PARTICULAR PURPOSE. See the GNU Lesser General Public *FITNESS FOR A PARTICULAR PURPOSE. See the GNU Lesser General Public* License for more details. *License for more details.*

If  $not$ , see  $<$ http://www.gnu.org/licenses/>. *License along with VisiLibity. If not, see <http://www.gnu.org/licenses/>.* You should have received a copy of the GNU Lesser General Public You should have received a copy of the GNU Lesser General Public License along with VisiLibity. *\*/*

#ifndef SHORTEST PATH NODE H *#ifndef SHORTEST\_PATH\_NODE\_H*

```
std::list<Shortest_Path_Node>::iterator parent_search_tree_location;
                                                                                                                                                                                                                                                                                                                                                                                                                                                                                                                                                    std::list<Shortest_Path_Node>::iterator parent_search_tree_location;
                                                                                                                                                                                                                                                                                                                                                                                                                                                                                                                                                                                                                                                                                                                                                                                                                                                      double f1 = \text{this} >cost_to_come + \text{this} >estimated_cost_to_go;
                                                                                                                                                                                                                                                                                                                                                                                                                                                                                                                                                                                                                                                                                                                                                                                                                                                               double f1 = this->cost_to_come + this->estimated_cost_to_go;
                                                                                                                                                                                                                                                                                                            //convention vertex_index = n() => corresponds to start Point
                                                                                                                                                                                                                                                                                                                                                                                                                                                               std::list<Shortest_Path_Node>::iterator search_tree_location;
                                                                                                                                                                                                                                                                                                                 //convention vertex_index = n() => corresponds to start Point
                                                                                                                                                                                                                                                                                                                                                                                                                                                                         std::list<Shortest_Path_Node>::iterator search_tree_location;
                                                                                                                                                                                                                                                                                                                                                                                                                                                                                                                                                                                                                                                                                                                                                                                                                                                                                            double f2 = spn2.cost_to_come + spn2.estimated_cost_to_go;
                                                                                                                                                                                                                                                                                                                                                                                                                                                                                                                                                                                                                                                                                                                                                                                                                                                                                                    double f2 = spn2.cost_to_come + spn2.estimated_cost_to_go;
                                                                                                                                                                                                                                                                                                                                                 //vertex_index = n() + 1 => corresponds to finish Point
                                                                                                                                                                                                                                                                                                                                                      //vertex_index = n() + 1 => corresponds to finish Point
                                                                                                                                                                                                                                                                                                                                                                                                                                                                                                                                                                                                                                                                                                                                                                              bool operator < (const Shortest_Path_Node& spn2) const
                                                                                                                                                                                                                                                                                                                                                                                                                                                                                                                                                                                                                                                                                                                                                                                  bool operator < (const Shortest_Path_Node& spn2) const
                                                                                                                                                                                                                                                                            //flattened index of corresponding Environment vertex
                                                                                                                                                                                                                                                                                                                                                                                                                                                                                                                                                                                                                                                                                                                                                                                                                                                                                                                                                                                                                                                                                             else if( this->vertex_index < spn2.vertex_index )
                                                                                                                                                                                                                                                                                                                                                                                                                                                                                                                                                                                                                                                                                                                                                                                                                                                                                                                                                                                                                                                                                       else if ( this->vertex_index < spn2.vertex_index )
                                                                                                                                                                                                                                                                                                                                                                                                                                                                                                                                                                                                                                                                                                                                      // std::vector SShortest\_Path\_Node\ge\,expand(2);//std::vector<Shortest_Path_Node> expand();
                                                                                                                                                                                                                                                                                                                                                                                                                                                                                                                                                                                                                                                                //Euclidean distance to finish Point.
                                                                                                                                                                                                                                                                                                                                                                                                                                                                                                                                                                                  //Geodesic distance from start Point.
                                                                                                                                                                                                                                                                                                                                                                                                                                                                                                                                                                                       //Geodesic distance from start Point.
                                                                                                                                                                                                                                                                                                                                                                                                                                                                                                                                                                                                                                                                  //Euclidean distance to finish Point.
                                                                                                                                                                                                                                                                                                                                                                                                                                                                                                         //pointer to parent in search tree.
                                                                                                                                                                                                                                                                                                                                                                                                                                                                                                            //pointer to parent in search tree.
                                                                                                                                                                                                                                                                                                                                                                                                                            //pointer to self in search tree.
                                                                                                                                                                                                                                                                                                                                                                                                                                 //pointer to self in search tree.
                                                                                                                                                                                                                                                                                                                                                                                                                                                                                                                                                                                                                                                                                              double estimated_cost_to_go;
                                                                                                                                                                                                                                                                                                                                                                                                                                                                                                                                                                                                                                                                                                          double estimated_cost_to_go;
#define SHORTEST_PATH_NODE_H
                                                                                                                                                                                                                                                                                                                                                                                         unsigned vertex_index;
        #define SHORTEST_PATH_NODE_H
                                                                                                                                                                                                                                                                                                                                                                                              unsigned vertex_index;
                                                                                                                                                      class Shortest_Path_Node
                                                                                                                                                                                                                                                                                                                                                                                                                                                                                                                                                                                                                        double cost_to_come;
                                                                                                                                                                                                                                                                                                                                                                                                                                                                                                                                                                                                                                                                                                                                                                                                                                                                                                                                                                                                                  else if( f2 < f1 )
                                                                                                                                                              class Shortest_Path_Node
                                                                                                                                                                                                                                                                                                                                                                                                                                                                                                                                                                                                                               double cost_to_come;
                                                                                                                                                                                                                                                                                                                                                                                                                                                                                                                                                                                                                                                                                                                                                                                                                                                                                                                                                                                                            else if ( f2 > f1
                                                                                                                                                                                                                                                                                                                                                                                                                                                                                                                                                                                                                                                                                                                                                                                                                                                                                                                                                                                                                                                    return false;
                                                                                                                                                                                                                                                                                                                                                                                                                                                                                                                                                                                                                                                                                                                                                                                                                                                                                                                                                                                                                                                          return false;
                                                                                                                                                                                                                                                                                                                                                                                                                                                                                                                                                                                                                                                                                                                                                                                                                                                                                                                                                                         return true;
                                                                                                                                                                                                                                                                                                                                                                                                                                                                                                                                                                                                                                                                                                                                                                                                                                                                                                                                                                                                                                                                                                                                  return true;
                                                                                                                                                                                                                                                                                                                                                                                                                                                                                                                                                                                                                                                                                                                                                                                                                                                                                                                               if( f1 < f2 )return true;
                                                                                                                                                                                                                                                                                                                                                                                                                                                                                                                                                                                                                                                                                                                                                                                                                                                                                                                                                                                                                                                                                                                                       return true;
                                                                                                                                                                                                                                                                                                                                                                                                                                                                                                                                                                                                                                                                                                                                                                                                                                                                                                                                       if( f1 < f2 )
                                                                             namespace Tug
                                                                                   namespace Tug

public:
                                                                                                                                                                                                                                                                                                                                                                                                                                                                                                                                                                                                                                                                                                                                                                                                                       ىب
                                                                                                                                                                                                 ب
                                                                                                                      ىها
```

```
vertexer{lex}_index = " << vertex_index <math>\leq</math> add: iend1std::cout << " vertex_index = " << vertex_index << std::endl
                                                                                                                                                                                                                                                                                                                                                                                                                                                                                                  cost_t_to_come = " << cost_t_to_come << std::end1<< " << cost_to_come = " << cost_to_come << std::endl
     else if( this->vertex_index > spn2.vertex_index )
else if ( this->vertex_index > spn2.vertex_index )
                                                                else if ( & (* (this->parent_search_tree_location))
                                                                     else if( &(*(this->parent_search_tree_location))
                                                                                                      \langle \; \&(\;\ast\; ( \texttt{spn2.parent\_search\_tree\_location ) \; ) \; \; )\leftarrow k (* ( \texttt{spn2.parent\_search\_tree\_location )})<< parent_search_tree_location->vertex_index
                                                                                                                                                                                                                                                                                                                                                                                                                                          << parent_search_tree_location->\texttt{vertex}\_index
                                                                                                                                                                                                                                                                                                                                                                                                                                                                                                                                                                       << estimated_cost_to_go << std: endl;
                                                                                                                                                                                                                                                                                                                                                                                                                                                                                                                                                                           << estimated_cost_to_go << std::endl;
                                                                                                                                                                                                                                                                  // print member data for debugging
                                                                                                                                                                                                                                                                       // print member data for debugging
                                                                                                                                                                                                                                                                                                                                                                                                                                                                                                                                << " estimated_cost_to_go = "
                                                                                                                                                                                                                                                                                                                                                                                                 << "parent's vertex_index = "
                                                                                                                                                                                                                                                                                                                                                                                                         << "parent's vertex_index = "
                                                                                                                                                                                                                                                                                                                                                                                                                                                                                                                                          << " estimated_cost_to_go = "
                                                                                                                                                                                                                                                                                                                                                                                                                                                                                                                                                                                                                                                                                                                                      #endif //SHORTEST_PATH_NODE_H
                                                                                                                                                                                                                                                                                                                                                                                                                                                                                                                                                                                                                                                                                                                                          #endif //SHORTEST_PATH_NODE_H
                                                                                                                                                                                                                                                                                                void print() const
                                                                                                                                                                                                                                                                                                       void print() const
                                  return false;
                                                                                                                                                                   else
                                       return false;
                                                                                                                                                                                                        return false;
                                                                                                                                     return true;
                                                                                                                                         return true;
                                                                                                                                                                                                                                                                                                                                                                                                                                                                    << std: : endl
                                                                                                                                                                                                                                                                                                                                                                                                                                                                          << std::endl
                                                                                                                                                                                                                                                                                                                                                               std::count << "rac{1}{\sqrt{2}}\overline{r}\overline{a}∼

};
                                                                                                                                                                                                                                                                                                                                                                                                                                                                                                                                                                                                                                                                         1
```
```
void attach_child(Shortest_Path_Mode *child, Shortest_Path_Mode *current_node,
                                                                                                                                                                                                                                                                                                                                                                                                                                                                                                                                                                                                                                                                                                                                                                                                                                                                                                                                                               void attach_child(Shortest_Path_Node *child, Shortest_Path_Node *current_node,
                                                                                                                                                                                                                                                                                                                                                                                                                                                                                                                                                                                                                                                                                                           const std::vector<Point> &points_in_environment);
                                                                                                                                                                                                                                                                                                                                                                                                                                                                                                                                                                                                                                                                                                                const std::vector<Point> &points_in_environment);
                                                                                                                                                                                                                                                                                                                                                                                                                                                                                                                                                                                                                                                                                                                                                                                                                  double eucledian_distance(const Point &point1, const Point &point2);
                                                                                                                                                                                                                                                                                                                                                                                                                                                                                                                                                                                                                                                                                                                                                                                                                       double eucledian_distance(const Point &point1, const Point &point2);
                                                                                                                                                                                                                                                                                                                                                                                                                                                                                                                                                                                                                                                                                                                                                                                double heurestic(const Point &point1, const Point &point2);
                                                                                                                                                                                                                                                                                                                                                                                                                                                                                                                                                                                                                                                                                                                                                                                    double heurestic(const Point &point1, const Point &point2);
                                                                                                                                                                                                                                                                                                                                                                                                                                                                                                                                                                                                                                                                                                                                                                                                                                                                                                                         Polyline &shortest_path_output);
                                                                                                                                                                                                                                                                                                                                                                                                                                                                                                                                                                                                                                                                                                                                                                                                                                                                                                                             Polyline &shortest_path_output);
                                                                                                                                                                                                                                                                                                                                                                                                                                                           const std:: vector<Point> &points,
                                                                                                                                                                                                                                                                                                                                                                                                                                                                                                                                                                                                                                                                           const Point &finish,
                                                                                                                                                                                                                                                                                                                                                                                                                                                                   const std::vector<Point> &points,
                                                                                                                                                                                                                                                                                                                                                                                                                                                                                                                                                                                                                                                                                const Point &finish,
                                                                                                                                                                                                                                                                                                                                                                                                                                                                                                                                                                                                      private:<br>Polyline best_first_search(const Point &start,
                                                                                                                                                                                                                                                                                                                                                                                                                                                                                                                                                                                                                                            Polyline best_first_search(const Point &start,
                                                                                                                                                                                                                                                                                                                                                                                                                                                                                                                                                                                                                                                                                                                                                                                                                                                                                      const Point &finish,
                                                                                                                                                                                                                                                                                                                                                                                                                                                                                                                                                                                                                                                                                                                                                                                                                                                                                             const Point &finish,
                                                                                                                                                                                                                                                                                                                                                                                                                                                                                                                                                                                                                                                                                                                                                                                                                                                    trivial_case(const Point &start,
                                                                                                                                                                                                                                                                                                                                                                                                                                                                                                                                                                                                                                                                                                                                                                                                                                                         bool trivial_case(const Point &start,
                                                                                                                                                                                                                                                                                                                                                                                                                                                                                             Polyline &shortest_path,
                                                                                                                                                                                                                                                                                                                                                                                                                                                                                                     Polyline &shortest_path,
                                                                                                      #include "geometry/tug_environment.hpp"
                                                                                                           #include "geometry/tug_environment.hpp"
                                                                                                                                                                                                                                                                                                                                                                                                                           const Point &finish,
                                                                                                                                                                                                                                                                                                                                                                                                                                 const Point &finish,
                                                                                                                                                                                                                                                                                                                                                                                            A_star_search(const Point &start,
                                                                                                                                                                                                                                                                                                                                                                                                                                                                                                                                double epsilon);
                                                                                                                                      #include "shortest_path_node.hpp"
                                                                                                                                                                                                                                                                                                                                                                                                                                                                                                                                     double epsilon);
                                                                                                                                               #include "shortest_path_node.hpp"
#ifndef TUG_A_STAR_SEARCH_H
                                #define TUG_A_STAR_SEARCH_H
      #ifndef TUG_A_STAR_SEARCH_H
                                        #define TUG_A_STAR_SEARCH_H
                                                                                                                                                                                                                                                                                                                                                                                                                                                                                                                                                                                                                                                                                                                                             double epsilon_ = 0;double epsilon_ = 0;
                                                                                                                                                                                                                                                                                                                                                                                                                                                                                                                                                                  ^{\sim}A_star_search(){};
                                                                                                                                                                                                                                                                                                                                                                                                                                                                                                                                                                       A<sup>-star</sup>_search(){};
                                                                                                                                                                                                                                                                                    class A_star_search
                                                                                                                                                                                                                                                                                        class A_star_search
                                                                                                                                                                                                               namespace Tug
                                                                                                                                                                                                                    namespace Tug
                                                                                                                                                                                                                                                                                                                                                                                                                                                                                                                                                                                                                                                                                                                                                                                                                                                      bool
public:
                                                                                                                                                                                                                                                                                                                        {ىہ
```
**tug a star search.hpp**

tug\_a\_star\_search.hpp

```
const std::vector<Point> &points_in_environment);
                                                                                                                                                                                                                                                                      const std::vector<Point> &points_in_environment);
                              const VisiLibity::Environment &environment,
                                       const VisiLibity::Environment &environment,
std::vector<Shortest_Path_Node> &children,
       std::vector<Shortest_Path_Node> &children,
                                                                                                                                                             Shortest_Path_Node &current_node,
                                                                                                                                                                        Shortest\_Path\_Node &current_node,
                                                                                                int index);<br>void reconstruct_path(Polyline &shortest_path_output,
                                                                                                                                      void reconstruct_path(Polyline &shortest_path_output,
                                                                                                                                                                                                                               const Point &finish,
                                                                                                                                                                                                                                        const Point &finish,
                                                                                                                                                                                               const Point &start,
                                                                                                                                                                                                        const Point &start,
                                                              const Point &finish,
                                                                       const Point &finish,
                                                                                                                                                                                                                                                                                                                                                                                                                                   #endif //TUG_A_STAR_SEARCH_H
                                                                                                                                                                                                                                                                                                                                                                                                                                       #endif //TUG_A_STAR_SEARCH_H
                                                                                                                                                                                                                                                                                                                                };
                                                                                                                                                                                                                                                                                                                                                                 \overline{a}
```

```
void find_optimal_path_from_all_points_2(Environment &env, std::map<std::pair<int,int>, int> &apsp);
                                                                                                                                                                                                                                                                                                                                                                                                                                                                                                                                                                                                                                                                                                                                                                                                                                                                                                                                                                                                                                                                                                                               void find_optimal_path_from_all_points_2(Environment &env, std::map<std::pair<int,int>, int> &apsp);
                                                                                                                                                                                                                                                                                                                                                                                                                                                                                                                                                                                                                                                                                                                                                                                                                                                                                     std::map<std::pair<int,int>,double>get_apsp_costs() const {return apsp_costs_;};
                                                                                                                                                                                                                                                                                                                                                                                                                                                                                                                                                                                                                                                                                                                                                                                                                                                                                                                                                                                                                                                                                                                                                                       std::vector<std::vector<int>>find_optimal_path_from_all_points(Environment &env);
                                                                                                                                                                                                                                                                                                                                                                                                                                                                                                                                                                                                                                                                                                                                                                                                                                                                                         std::map<std::pair<int,int>, double> get_apsp_costs() const {return apsp_costs_;};
                                                                                                                                                                                                                                                                                                                                                                                                                                                                                                                                                                                                                                                                                                                                                                                                                                                                                                                                                                                                                                                                                                                                                                             std::vector<std::vector<int>> find_optimal_path_from_all_points(Environment &env);
                                                                                                                                                                                                                                                                                                                                                                                                                                                                                                                                                                                                                                                                                                                                                                                                                                    std::map<std::pair<int,int>, int> get_apsp_matrix_2() const {return apsp2_;};
                                                                                                                                                                                                                                                                                                                                                                                                                                                                                                                                                                                                                                                                                                                                                                                                                                           std::map<std::pair<int,int>, int> get_apsp_matrix_2() const {return apsp2_;};
                                                                                                                                                                                                                                                                                                                                                                                                                                                                                                                                                                                                                                                                                                                                                                                      std::vector<std::vector<int>> get_apsp_matrix() const {return apsp_;};
                                                                                                                                                                                                                                                                                                                                                                                                                                                                                                                                                                                                                                                                                                                                                                                             std::vector<std::vector<int>> get_apsp_matrix() const {return apsp_;};
                                                                                                                                                                                                                                                                                                                                                                                                                                                                                                                                                                                                                                                                                                                                                                                                                                                                                                                                                                                                                          std::vector<std::vector<Point>> optimal_paths;
                                                                                                                                                                                                                                                                                                                                                                                                                                                                                                                                                                                                                                                                                                                                                                                                                                                                                                                                                                                                                                      std::vector<std::vector<Point>> optimal_paths;
                                                                                                                                                                                                                                                                                                                                                                                                                                                                                                                                                                                                                                                                                          void write_to_file( std::vector<std::vector<int>> &apsp);
                                                                                                                                                                                                                                                                                                                                                                                                                                                                                                                                                                                                                                                                                                 void write_to_file( std::vector<std::vector<int>> &apsp);
                                                                                                                                                                                                                                                                                                                                                                                                                                                                                                                                                                                                                                           All_pairs_shortest_path( Environment &env);
                                                                                                                                                                                                                                                                                                                                                                                                                                                                                                                                                                                                                                                   All_pairs_shortest_path( Environment &env);
                                                                                                                                                                                                                                                                                                                                                                                                                                                                                                                                                                                                                                                                                                                                                                                                                                                                                                                                                                                                                                                                                                                                                                                                                                                                                                                    std::map<std::pair<int,int>, double> apsp_costs_;
                                                                                                                                                                                                                                                                                                                                                                                                                                                                                                                                                                                                                                                                                                                                                                                                                                                                                                                                                                                                                                                                                                                                                                                                                                                                                                                           std::map<std::pair<int,int>, double> apsp_costs_;
                                                                                                                                                                                                                                                                                                                                                                                                                                                                                                                                                                                                                                                                                                                                                                                                                                                                                                                                                                                                                                                                                                                                                                                                                                                                      std::map<std::pair<int,int>, int> apsp2_;
                                                                                                                                                                                                                                                                                                                                                                                                                                                                                                                                                                                                                                                                                                                                                                                                                                                                                                                                                                                                                                                                                                                                                                                                                                                                            std::map<std::pair<int,int>, int> apsp2_;
                                                                                                                                                                                                                                                                                                                                                                                                                                                                                                                                                                                                                                                                                                                                                                                                                                                                                                                                                                                                                                                                              double epsilon_ = 0.001;
                                                                                                                                                                                                                                                                                                                                                                                                                                                                                                                                                                                                                                                                                                                                                                                                                                                                                                                                                                                                                                                                                                                                                                                                                  std: :vector<std: :vector<int>> apsp_;
                                                                                                                                                                                                                                                                                                                                                                                                                                                                                                                                                                                                                                                                                                                                                                                                                                                                                                                                                                                                                                                                                    double epsilon_ = 0.001;
                                                                                                                                                                                                                                                                                                                                                                                                                                                                                                                                                                                                                                                                                                                                                                                                                                                                                                                                                                                                                                                                                                                                                                                                                               std::vector<std::vector<int>> apsp_;
                                                                     #ifndef TUG_ALL_PAIRS_SHORTEST_PATH_H
                                                                                                                   #define TUG_ALL_PAIRS_SHORTEST_PATH_H
                                                                              #ifndef TUG_ALL_PAIRS_SHORTEST_PATH_H
                                                                                                                            #define TUG_ALL_PAIRS_SHORTEST_PATH_H
                                                                                                                                                                                                                                                                                                                                                                                                                                                                                                    class All_pairs_shortest_path
                                                                                                                                                                                                                                                                                                                                                                                                                                                                                                            class All_pairs_shortest_path
                                                                                                                                                                                                            \#include "tug_a_star_search.hpp"
                                                                                                                                                                                                                        #include "tug_a_star_search.hpp"
tug_all_pairs_shortest_path.hpp
    tug all pairs shortest path.hpp
                                                                                                                                                                                                                                                          #include "vector"
                                                                                                                                                                                                                                                                      #include "vector"
                                                                                                                                                                                                                                                                                                                                                                                                                                                                                                                                                                                                                                                                                                                                                                                                                                                                                                                                                                              private:
                                                                                                                                                                                                                                                                                                         #include "map"

public:
                                                                                                                                                                                                                                                                                                                    #include "map"
                                                                                                                                                                                                                                                                                                                                                                                                           namespace Tug
                                                                                                                                                                                                                                                                                                                                                                                                                namespace Tug
                                                                                                                                                                                                                                                                                                                                                                                                                                                                                                                                                                                                                                                                                                                                                                                                                                                                                                                                                                                                                                                                                                                                                                                                                                                                                                                                                                ;<br>;,
                                                                                                                                                                                                                                                                                                                                                                                                                                                                                                                                                       ىہ
```
ىہ

## } *#endif*

```
tug_route_around_ship.hpp
    tug route around ship.hpp
```

```
#ifndef TUG_ROUTE_AROUND_SHIP
                                 #define TUG ROUTE AROUND SHIP
      #ifndef TUG_ROUTE_AROUND_SHIP
                                       #define TUG_ROUTE_AROUND_SHIP
```

```
#include "geometry/tug_polyline.hpp"
                                         #include "geometry/tug_polyline.hpp"
#include "geometry/tug_point.hpp"
    #include "geometry/tug_point.hpp"
```

```
#include <Eigen/Dense>
    #include <Eigen/Dense>
```

```
namespace Tug
 namespace Tug
```

```
private:
                                                                                                                                                                                                                                                                                                                                                                                                                               void rotate_ship(double angle, Eigen::Matrix<double,2,4> &ship_mat_);
                                                                                                                                                      Route_around_ship(double orientation, double width, double length);
                                                                                                                                                                                                                                                                                                                                                                                                                                                                 void calculate_corners(const Point &mid_pt, double orientation,
                                                                                                                                                                                                                                                                                                                                                                                                                                                                    void calculate_corners(const Point &mid_pt, double orientation,
                                                                                                                                                                                                                                                                                                                                                                                                                                                                                                                                      Eigen: : Matrix<double, 2, 4> &ship_mat_);
                                                                                                                                                                                                                                                                                                                                                                                                                                                                                                                                                Eigen::Matrix<double,2,4> &ship_mat_);
                                                                                                                                                                                                                            void move (const Point &mid_pt, double orientation);
                                                                                                                                                                                                                                  void move(const Point &mid_pt, double orientation);
                                                                                                                                                                                                                                                                                                                                                                                                                                                                                                       double width, double length,
                                                                                                                                                                                                                                                                                                                                                                                                                                                                                                             double width, double length,
                                                                                                                                                                                                                                                                    Polyline best_route(Point start, Point finish);
                                                                                                                                                                                                                                                                        Polyline best_route(Point start, Point finish);
                                                                                                                                                                                                                                                                                                          Point get_ship_position(){return position_;}
                                                                                                                                                                                                                                                                                                             Point get_ship_position(){return position_;}
                                                                                                                                                                                                                                                                                                                                           std::vector<double>ship_corners();
                                                                                                                                                                                                                                                                                                                                                   std::vector<double> ship_corners();
                                                                                                                                                                                        Route_around_ship()\{\};
                                                                                                                                                                                            Route_around_ship(){};
                                 class Route_around_ship
                                        class Route_around_ship

public:
                                                                           {ىہ
```

```
bool do_cross(const Point &p1, const Point &q1, const Point &p2, const Point &q2);
                                                                       bool do_cross(const Point &p1, const Point &q1, const Point &p2, const Point &q2);
int orientation (const Point &p, const Point &q, const Point &r);
        int orientation(const Point &p,const Point &q,const Point &r);
                                                                                                                              double dist (const Point &point1, const Point &point2);
                                                                                                                                      double dist(const Point &point1, const Point &point2);
                                                                                                                                                                                             int min_element_index(double list[4]);
                                                                                                                                                                                                     int min_element_index(double list[4]);
```

```
bool ship_placed_ = false;<br>Eigen::Matrix<double,2,4> ship_mat_;
                                Eigen::Matrix<double,2,4> ship_mat_;
                                                double \sin p_{\text{1}} corners [4] [2];
                                                                                                                                                                                                        #endif //TUG_ROUTE_AROUND_SHIP
                                                       double ship_corners_[4][2];
                                                                                                                                                                                                             #endif //TUG_ROUTE_AROUND_SHIP
       bool ship_placed_ = false;
                                                                                                    double orientation_;
                                                                                                           double orientation_;
                                                                         Point position_;
                                                                                  Point position_;
                                                                                                                             \ddot{ };
                                                                                                                                                        \overline{a}
```
## tug\_shortest\_path.hpp **tug shortest path.hpp**

#ifndef TUG\_SHORTEST\_PATH\_H #define TUG\_SHORTEST\_PATH\_H *#ifndef TUG\_SHORTEST\_PATH\_H #define TUG\_SHORTEST\_PATH\_H*

```
Shortest_path(const std::string &all_pairs_shortest_path, Environment &environment);
                                                                                                                                                                                                                                                                                                                                                                                                                                                                                                                                                                        Shortest_path(const std::string &all_pairs_shortest_path, Environment &environment);
                                                                                                                                                                                                                                                                                                                                                                                                                                                                                                                                const Point &finish, Polyline &shortest_path);
                                                                                                                                                                                                                                                                                                                                                                                                                                                                                                                                     const Point &finish, Polyline &shortest_path);
                                                                                                                                                                                                                                                                                                                                                                                                                                                                                                   Shortest_path(Environment &environment, const Point &start,
                                                                                                                                                                                                                                                                                                                                                                                                                                                                                                                                                                                                                                                                                                                                                                              Environment &environment);
                                                                                                                                                                                                                                                                                                                                                                                                                                                                                                                                                                                                                                                                                                                                                                                     Environment &environment);
                                                                                                                                                                                                                                                                                                                                                                                                                                                                                                                                                                                                                                                                                                                                              Polyline &shortest_path,
                                                                                                                                                                                                                                                                                                                                                                                                                                                                                                                                                                                                                                                                                                                                                     Polyline &shortest_path,
                                                                                                                                                                                                                                                                                                                                                                                                                                                                                                                                                                                                                                                                       bool calculate_shortest_path(const Point &start,
                                                                                                                                                                                                                                                                                                                                                                                                                                                                                                                                                                                                                                                                              bool calculate_shortest_path(const Point &start,
                                                                                                                                                                                                                                                                                                                                                                                                                                                                                                                                                                                                                                                                                                            const Point &end,
                                                                                                                                                                                                                                                                                                                                                                                                                                                                                                                                                                                                                                                                                                                   const Point &end,
                                                                                                                                                                                                                                                                                                                                                                                                                                                                                                                                                                                                     Shortest_path(Environment &environment);
                                                                                                                                                                                                                                                                                                                                                                                                                                                                                                                                                                                                          Shortest_path(Environment &environment);
                                                                                                      \#include "tug_all_pairs_shortest_path.hpp"
                                                                                                             #include "tug_all_pairs_shortest_path.hpp"
#include "geometry/tug_environment.hpp"
    #include "geometry/tug_environment.hpp"
                                #include "geometry/tug_point.hpp"
                                      #include "geometry/tug_point.hpp"
                                                                    \#include "tug_a_star_search.hpp"
                                                                          #include "tug_a_star_search.hpp"
                                                                                                                                                                                                                                                                                                                                                                                       class Shortest_path
                                                                                                                                                                                                                                                                                                                                                                                               class Shortest_path
                                                                                                                                                                                                                                                #include <math.h>
                                                                                                                                                                           \#include < limits>
                                                                                                                                                                                 #include <limits>
                                                                                                                                                                                                                                                      #include <math.h>
                                                                                                                                                                                                             #include <map>
                                                                                                                                                                                                                    #include <map>
                                                                                                                                                                                                                                                                                                                    namespace Tug
                                                                                                                                                                                                                                                                                                                          namespace Tug

public:
                                                                                                                                                                                                                                                                                                                                                                                                                               {
```
ىها

private:<br>std::vector<std::vector<int>> apsp\_; std::vector<std::vector<**int**>> apsp\_;

```
int point_within_safety_margin(const Point &point, const Tug::Environment &environment);
                                                                                                                                                                                                                                                                                                                                                                                                                                                                                 int point_within_safety_margin(const Point &point, const Tug::Environment &environment);
                                                                                                                                Polyline &shortest_path, Environment &environment);
                                                                                                                                                                                                                                                                                                       Environment &environment);
                                                                                                                                    Polyline &shortest_path, Environment &environment);
                                                                                                                                                                                                                                                                                                           Environment &environment);
                                                                                                                                                                                                                                                                                                                                                                                     bool start_and_end_points_are_valid(const Point &start, const Point &finish,
                                                                                                                                                                                                                                                                                                                                                                                              bool start_and_end_points_are_valid(const Point &start, const Point &finish,
                                                                                                                                                                                                                                                           Polyline &shortest_path,
                                                                                                                                                                                                                                                                   Polyline &shortest_path,
                                                                                                                                                                                                                                                                                                                                                                                                                                                                                                                                                               const VisiLibity::Line_Segment &line);
                                                                                                                                                                                                                                                                                                                                                                                                                                                                                                                                                                     const VisiLibity::Line_Segment &line);
                                                                                                                                                                                                                                                                                                                                                                                                                               const Tug::Environment &environment);
                                                                                                                                                                                                                                                                                                                                                                                                                                        const Tug::Environment &environment);
                                                                                                                                                                       bool calculate_shortest_path_outside_safety_margin(const Point &start,
                                                                                                                                                                             bool calculate_shortest_path_outside_safety_margin(const Point &start,
                                                                                                                                                                                                                   const Point &end,
                                                                                                                                                                                                                          const Point &end,
                                                                                                                                                                                                                                                                                                                                                                                                                                                                                                                                                                                                                                                   const VisiLibity: : Polygon &hole,
                                                                                                                                                                                                                                                                                                                                                                                                                                                                                                                                                                                                                                                           const VisiLibity::Polygon &hole,
                                                                                                                                                                                                                                                                                                                                                                                                                                                                                                                                                                                                                                                                                          const Tug: :Environment &env);
                                                                                                                                                                                                                                                                                                                                                                                                                                                                                                                                                                                                                                                                                                  const Tug::Environment &env);
                                                                                   bool extract_shortest_path(int start_id, int finish_id,
                                                                                                                                                                                                                                                                                                                                                                                                                                                                                                                      Point point_closest_to_line_segment(const Point &point,
                                                                                          bool extract_shortest_path(int start_id, int finish_id,
                                                                                                                                                                                                                                                                                                                                                                                                                                                                                                                           Point point_closest_to_line_segment(const Point &point,
                                                                                                                                                                                                                                                                                                                                                                                                                                                                                                                                                                                                         Point calculate_point_on_boundary(const Point &point,
                                                                                                                                                                                                                                                                                                                                                                                                                                                                                                                                                                                                               Point calculate_point_on_boundary(const Point &point,
                                                                                                                                                                                                                                                                                                                                                                                                                                                                                                                                                                                                                                                                                                                                       std::map<std::pair<int,int>, double> apsp_costs_;
                                                                                                                                                                                                                                                                                                                                                                                                                                                                                                                                                                                                                                                                                                                                               std::map<std::pair<int,int>, double> apsp_costs_;
                                         bool read file (const std::string &filename);
                                                                                                                                                                                                                                                                                                                                              void set_waypoints (Polyline &shortest_path);
                                                bool read_file(const std::string &filename);
                                                                                                                                                                                                                                                                                                                                                    void set_waypoints(Polyline &shortest_path);
std::map<std::pair<int,int>, int> apsp2_;
         std::map<std::pair<int,int>, int> apsp2_;
                                                                                                                                                                                                                                                                                                                                                                                                                                                                                                                                                                                                                                                                                                                                                                                                                                                                                                         #endif //TUG_SHORTEST_PATH_H
                                                                                                                                                                                                                                                                                                                                                                                                                                                                                                                                                                                                                                                                                                                                                                                                                                                                                                                   #endif //TUG_SHORTEST_PATH_H
                                                                                                                                                                                                                                                                                                                                                                                                                                                                                                                                                                                                                                                                                                                                                                                                                                                                                                                                                                                                                                                                                                                                                                                                                                * \author Karl J. Obermeyer
                                                                                                                                                                                                                                                                                                                                                                                                                                                                                                                                                                                                                                                                                                                                                                                                                                                                                                                                                                                                                                                                                                                                                                                                                                        * \author Karl J. Obermeyer
                                                                                                                                                                                                                                                                                                                                                                                                                                                                                                                                                                                                                                                                                                                                                                                                                                                                                                                                                                                                                                                                                                                                                       /**
                                                                                                                                                                                                                                                                                                                                                                                                                                                                                                                                                                                                                                                                                                                                                                                                                                                                                                                                                                                                                                                                                                                                                                                              * \file visilibity.cpp
                                                                                                                                                                                                                                                                                                                                                                                                                                                                                                                                                                                                                                                                                                                                                                                                                                                                                                                                                                                                                                                                                   tug-a_star_search.cpp
                                                                                                                                                                                                                                                                                                                                                                                                                                                                                                                                                                                                                                                                                                                                                                                                                                                                                                                                                                                                                                                                                    tug a star search.cpp
                                                                                                                                                                                                                                                                                                                                                                                                                                                                                                                                                                                                                                                                                                                                                                                                                                                                                                                                                                                                       C.3.2 src
                                                                                                                                                                                                                                                                                                                                                                                                                                                                                                                                                                                                                                                                                                                                                                                      ;<br>;
                                                                                                                                                                                                                                                                                                                                                                                                                                                                                                                                                                                                                                                                                                                                                                                                                               1
```

```
Copyright (C) 2008 Karl J. Obermeyer (karl.obermeyer [ at ] gmail.com)
                                                                                                                                                                                                               Copyright (C) 2008 Karl J. Obermeyer (karl.obermeyer [ at ] gmail.com)
                                                                                                                                                                         VisiLibity: A Floating-Point Visibility Algorithms Library,
                                        Modified by Rebecca Cox June 13 2017
                                            \Modified by Rebecca Cox June 13 2017
                                                                                                                                                                                                                                                                                          This file is part of VisiLibity.
                                                                                                                                                                                                                                                                                                   This file is part of VisiLibity.
* \date March 20, 2008
    * \date March 20, 2008

\remarks
                                                                                           *
```
 $Visilibility$  is free software: you can redistribute it and/or modify it under VisiLibity is free software: you can redistribute it and/or modify it under the terms of the GNU Lesser General Public License as published by the Free Software Foundation, either version 3 of the License, or (at your the terms of the GNU Lesser General Public License as published by the Free Software Foundation, either version 3 of the License, or (at your option) any later version. *option) any later version.*

VisiLibity is distributed in the hope that it will be useful, but WITHOUT VisiLibity is distributed in the hope that it will be useful, but WITHOUT ANY WARRANTY; without even the implied warranty of MERCHANTABILITY or *ANY WARRANTY; without even the implied warranty of MERCHANTABILITY or* FITNESS FOR A PARTICULAR PURPOSE. See the GNU Lesser General Public *FITNESS FOR A PARTICULAR PURPOSE. See the GNU Lesser General Public* License for more details. *License for more details.*

```
If not, see <http://www.gnu.org/licenses/>.
                                                           License along with VisiLibity. If not, see <http://www.gnu.org/licenses/>.
You should have received a copy of the GNU Lesser General Public
         You should have received a copy of the GNU Lesser General Public
                                                     License along with VisiLibity.
                                                                                                           */
```

```
\#include "tug_a_star_search.hpp"
  #include "tug_a_star_search.hpp"
                            \#include <cmath>
                                 #include <cmath>
```
namespace Tug **namespace** Tug

```
A_star_search: : A_star_search(const Point &start,
                                                                     const Point &finish,
                                   A_star_search::A_star_search(const Point &start,
                                                                        const Point &finish,
ىہ
```

```
double A_star_search:: eucledian_distance(const Point &point1, const Point &point2)
                                                                                                                                                                                                                                                                                                                                                                                                                                                                                                                                             double A_star_search::eucledian_distance(const Point &point1, const Point &point2)
                                                                                                                                                                                                                                                                                                                                                                                                                                                                                                                                                                                                            return sqrt(pow(point1.x() - point2.x(), 2) + pow(point1.y() - point2.y(), 2));
                                                                                                                                                                                                                                                                                                                                                                                                                                                                                                                                                                                                                   return sqrt(pow(point1.x() - point2.x(), 2) + pow(point1.y() - point2.y(), 2));
                                                                                                                                                                                                                                                                                                                                                          double A_star_search: : heurestic(const Point &point1, const Point &point2)
                                                                                                                                                                                                                                                                                                                                                               double A_star_search::heurestic(const Point &point1, const Point &point2)
                                                                                                                                                                                                                                                                                                                                                                                                                                                                                                                                                                                                                                                                                                                                                                                                                              Polyline &shortest_path_output)
                                                                                                                                                                                                                                                                                                                                                                                                                                                                                                                                                                                                                                                                                                                                                                                                                                    Polyline &shortest_path_output)
const std::vector<Point> &points,
     const std::vector<Point> &points,
                                                                                                                                                                                                                                                                                                                                                                                                                                                                                                                                                                                                                                                                                                                                                          bool A_star_search::trivial_case(const Point &start,
                                                                                                                                                                                                                                                                                                                                                                                                                                                                                                                                                                                                                                                                                                                                                                                             const Point &finish,
                                Polyline &shortest_path,
                                        Polyline &shortest_path,
                                                                                                                                                                                                                                                                                                                                                                                                                                                                                                                                                                                                                                                                                                                                                              bool A_star_search::trivial_case(const Point &start,
                                                                                                                                                                                                                                                                                                                                                                                                                                                                                                                                                                                                                                                                                                                                                                                                   const Point &finish,
                                                                                                                                                                                                                                                  points);
                                                                                                                                                                                                                                                                                                                                                                                                                              return eucledian_distance(point1, point2);
                                                                                                                                                                                                                                                                                                                                                                                                                                     return eucledian_distance(point1, point2);
                                                                                                                                                                                                                                                                                                                                                                                                                                                                                                                                                                                                                                                                                                                                                                                                                                                                                                         if( heurestic(start,finish) <= epsilon_ )
                                                                                                                                                                                                               finish,
                                                                   double epsilon)
                                                                                                                                                                                                                                                                                                                                                                                                                                                                                                                                                                                                                                                                                                                                                                                                                                                                                                    if ( heurestic (start, finish) \leq epsilon \geq)
                                                                         double epsilon)
                                                                                                                                                                            shortest_path = best_first_search(start,
                                                                                                                                                                                                                                                                                                                                                                                                                                                                                                                                                                                                                                                                                                                                                                                                                                                                                                                                                                         shortest_path_output.push_back(start);
                                                                                                                                                                                 shortest_path = best_first_search(start,
                                                                                                                                                                                                                                                                                                                                                                                                                                                                                                                                                                                                                                                                                                                                                                                                                                                                                                                                                                               shortest_path_output.push_back(start);
                                                                                                                                           epsi1on_ = epsi1on;epsilon_ = epsilon;
                                                                                                                                                                                                                                                                                                                                                                                                                                                                                                                                                                                                                                                                                                                                                                                                                                                                                                                                                                                                                   return true;
                                                                                                                                                                                                                                                                                                                                                                                                                                                                                                                                                                                                                                                                                                                                                                                                                                                                                                                                                                                                                      return true;
                                                                                                                                                                                                                                                                                                                                                                                                                                                                                                                                                                                                                                                                                                                                                                                                                                                                                                                                            {∼
                                                                                                            {∼
                                                                                                                                                                                                                                                                                                                                                                                                  {1
                                                                                                                                                                                                                                                                                                                                                                                                                                                                                                                                                                                {∼
                                                                                                                                                                                                                                                                                                                                                                                                                                                                                                                                                                                                                                                                                                                                                                                                                                                                      {
```

```
&points_in_environment)
                                                                                                                                                                                                                                                                                                                                                                                                                                                                                          \&points_in_environment)
                                                                                                                                                                                                                                                                                                                                                                                                                                                const std: : vector<Point>
                                                                                                                                                                                                                                                                                                                                                                                                                                                     const std::vector<Point>
                                                                                                                                                                                                                                                                                                                                                                                                      const Point &finish,
                                                                                                                                                                                                                                                                                                                                                                                                              const Point &finish,
                                                                                                                                                                                                                                                                                                                                                                 Polyline A_star_search: : best_first_search(const Point &start,
                                                                                                                                                                                                                                                                                                                                                                    Polyline A_star_search::best_first_search(const Point &start,
                                                                                                                                                                                                                                                                                                                                                                                                                                                                                                                                                                                                                                                                                                                                                                                                                                                      //Connect start and finish Points to the visibility graph
                                                                                                                                                                                                                                                                                                                                                                                                                                                                                                                                                                                                                                                                                                                                                                                                                                                           //Connect start and finish Points to the visibility graph
                                                                                                                                                                                                                                                                                                                                                                                                                                                                                                                                                                                                                                                                                                                                                                                                                                                                                                                                                                                                                    finish_visible = new bool[points_in_environment.size()];
                                                                                                                                                                                                                                                                                                                                                                                                                                                                                                                                                                                                                                                                                                                                                                                                                                                                                                                                                                                                                       finish_visible = new bool[points_in_environment.size()];
                                                                                                                                                                                                                                                                                                                                                                                                                                                                                                                                                                                                                                                                                                                                                                                                                                                                                                                                                                                                                                                                                                                                                                              if ( !points_in_environment [k].is_on_outer_boundary &&
                                                                                                                                                                                                                                                                                                                                                                                                                                                                                                                                                                                                                                                                                                                                                                                                                                                                                                                                                                          start_visible = new bool[points_in_environment.size()];
                                                                                                                                                                                                                                                                                                                                                                                                                                                                                                                                                                                                                                                                                                                                                                                                                                                                                                                                                                                                                                                                                                                                                                                    if( !points_in_environment[k].is_on_outer_boundary &&
                                                                                                                                                                                                                                                                                                                                                                                                                                                                                                                                                                                                                                                                                                                                                                                                                                                                                                                                                                                start_visible = new bool[points_in_environment.size()];
                                                                                                                                                                                                                                                                                                                                                                                                                                                                                                                                                                                                                                                                                                                                                                                                                                                                                                                                  bool *finish_visible; //finish row of visibility graph
                                                                                                                                                                                                                                                                                                                                                                                                                                                                                                                                                                                                                                                                                                                                                                                                                                                                                                                                         bool *finish_visible; //finish row of visibility graph
                                                                                                                                                                                                                                                                                                                                                                                                                                                                                                                                                                                                                                                                                                                                                                                                                                                                                                                                                                                                                                                                                             for (unsigned k=0; k<points_in_environment.size(); k++)
                                                                                                                                                                                                                                                                                                                                                                                                                                                                                                                                                                                                                                                                                                                                                                                                                                                                                           bool *start_visible; //start row of visibility graph
                                                                                                                                                                                                                                                                                                                                                                                                                                                                                                                                                                                                                                                                                                                                                                                                                                                                                                                                                                                                                                                                                                      for(unsigned k=0; k<points_in_environment.size(); k++)
                                                                                                                                                                                                                                                                                                                                                                                                                                                                                                                                                                                                                                                                                       if(trivial_case(start, finish, shortest_path_output))
                                                                                                                                                                                                                                                                                                                                                                                                                                                                                                                                                                                                                                                                                                                                                                                                                                                                                                  bool *start_visible; //start row of visibility graph
                                                                                                                                                                                                                                                                                                                                                                                                                                                                                                                                                                                                                                                                                              if(trivial_case(start, finish, shortest_path_output))
                                                                                                                     shortest_path_output.push_back(finish);
                                                                                                                         shortest_path_output.push_back(finish);
                                                                              shortest_path_output.push_back(start);
                                                                                  shortest_path_output.push_back(start);
    else if( start.is_visible(finish) )
else if (start.is_visible(finish))
                                                                                                                                                                                                                                                                                                                                                                                                                                                                                                                                                                                                           Polyline shortest_path_output;
                                                                                                                                                                                                                                                                                                                                                                                                                                                                                                                                                                                                                                                                                                                                                                        return shortest_path_output;
                                                                                                                                                                                                                                                                                                                                                                                                                                                                                                                                                                                                                  Polyline shortest_path_output;
                                                                                                                                                                                                                                                                                                                                                                                                                                                                                                                                                                                                                                                                                                                                                                               return shortest_path_output;
                                                                                                                                                               return true;
                                                                                                                                                                     return true;
                                                                                                                                                                                                                                           return false;
                                                                                                                                                                                                                                                 return false;
                                           {<u>ሥነ</u>
                                                                                                                                                                                                                                                                                                                                                                                                                                                                                                                                                                                                                                                                                                                                     {∼
                                                                                                                                                                                                                                                                                                                                                                                                                                                                                                                                                                                                                                                                                                                                                                                                                                                                                                                                                                                                                                                                                                                                             {∼
                                                                                                                                                                                                                                                                                                                                                                                                                                                                                                                                 {
```

```
//:WARNING:<br>//If T is a vector it is crucial to make T large enough that it will not be resized.
                                                                                                                                                                                                                                                                                                                                                                                                                                                                                                                                                                                                                                                                                                                                                                                                                                                                                                                                                                                                                                          \sqrt{1}f T is a vector it is crucial to make T large enough that it will not be resized.
                                                                                                                                                                                                                                                                                                                                                                                                                                                                                                                                                                                                                                                                                                                                                                                                                                                                                                                                                                                                                                                                             \prime\prime If T were resized, any iterators pointing to its contents would be invalidated,
                                                                                                                                                                                                                                                                                                                                                                                                                                                                                                                                                                                                                                                                                                                                                                                                                                                                                                                                                                                                                                                                                    // If T were resized, any iterators pointing to its contents would be invalidated,
                                                                                                                                                                                                                                                                                                                                                                                                                                     //points_in_environment[k].in( finish_visibility_polygon , epsilon_ )
      //points_in_environment[k].in( start_visibility_polygon , epsilon_ )
                                                                                                                                                                                                                                                                                                                                                                                                                             \sqrt{p}oints_in_environment[k].in(finish_visibility_polygon, epsilon_
\ell/points_in_environment[k].in(start_visibility_polygon, epsilon_
                                                                                                                                                                                                                                                                                                                                                                                 if ( ! points_in_environment [k] . is_on_outer_boundary &&
                                                                                                                                                                                                                                                                                                                                                                                            if( !points_in_environment[k].is_on_outer_boundary &&
                                                                                                                                                                                                                                                                                                                                                                                                                                                                         finish.is_visible(points_in_environment[k]))
                                                                                                                                                                                                                                                                                                                                                                                                                                                                               finish.is_visible(points_in_environment[k]))
                                            start.is_visible(points_in_environment[k]))
                                                start.is_visible(points_in_environment[k]))
                                                                                                                                                                                                                                                                                                                                                                                                                                                                                                                                                                                                                                                                                                                                                                                                                                                                                                                                                                                                                                                                                                                                                                \sqrt{T}. reserve(points_in_environment.size() + 3);
                                                                                                                                                                                                                                                                                                                                                                                                                                                                                                                                                                                                                                                                                                                                                                                                                                                                                                                                                                                                                                                                                                                                                                       //T.reserve( points_in_environment.size() + 3 );
                                                                                                                                                                                                                                                                                                                                                                                                                                                                                                                                                                                                                                                                                                                                                                                                                                                                                                         //Initialize search tree of visited nodes
                                                                                                                                                                                                                                                                                                                                                                                                                                                                                                                                                                                                                                                                                                                                                                                                                                                                                                              //Initialize search tree of visited nodes
                                                                                                                                                                                                                                                                                                                                                                                                                                                                                                                                                                                                                                                                                                                                                                                                                                                                                                                                                                                                                                                                                                                         \sqrt{t} thus causing the program to fail.
                                                                                                                                                                                                                                                                                                                                                                                                                                                                                                                                                                                                                                                                                                                                                                                                                                                                                                                                                                                                                                                                                                                             // thus causing the program to fail.
                                                                                                                                                                                                                                                                                                                                                                                                                                                                                                                                                                                                                                                                                                                                                                                                                                                                                                                                                   std::list<Shortest_Path_Node> T;
                                                                                                                                                                                                                                                                                                                                                                                                                                                                                                                                                                                                                                                                                                                                                                                                                                                                                                                                                          std::list<Shortest_Path_Node> T;
                                                                                                                                                                                                                                                                                                                                                                                                                                                                                                                                                                                                                                                                                                                              f\text{-}inish\_visible[k] = false;finish_visible[k] = false;
                                                                                                                                                                                                                                                                                                stat<sub>r</sub> visible [k] = false;
                                                                                                                                                                                                                                                                                                                                                                                                                                                                                                                                                          finish_visible[k] = true;
                                                                                                                                                                                                                                                                                                         start_visible[k] = false;
                                                                                                                                                                                                                                                                                                                                                                                                                                                                                                                                                                  finish_visible[k] = true;
                                                                                                                            \texttt{start}\_ \texttt{visible[k]} = \texttt{true};\texttt{state} = \texttt{size} = \texttt{time};

else

else
                                                                                         ىب
                                                                                                                                                                            1
                                                                                                                                                                                                                                                               ىها
                                                                                                                                                                                                                                                                                                                                                  ∼
                                                                                                                                                                                                                                                                                                                                                                                                                                                                                                                        ىب
                                                                                                                                                                                                                                                                                                                                                                                                                                                                                                                                                                                                           1
                                                                                                                                                                                                                                                                                                                                                                                                                                                                                                                                                                                                                                                                                              ىہ
                                                                                                                                                                                                                                                                                                                                                                                                                                                                                                                                                                                                                                                                                                                                                                                 ∼
                                                                                                                                                                                                                                                                                                                                                                                                                                                                                                                                                                                                                                                                                                                                                                                                                           1
```
*//Initialize priority queue of unexpanded nodes*

//Initialize priority queue of unexpanded nodes

```
\ell convention vertex index == points in environment.size() => corresponds to start Point
                                                                                                                                    //convention vertex_index == points_in_environment.size() => corresponds to start Point
                                                                                                                                                                        \sqrt{over}ertex_2 index_1 = points_2 in environment.size() + 1 => corresponds to finish Point
                                                                                                                                                                              //vertex_index == points_in_environment.size() + 1 => corresponds to finish Point
                                                                                                                                                                                                                                                                                                          current_node.estimated_cost_to_go = heurestic(start, finish);
                                                                                                                                                                                                                                                                                                              current_node.estimated_cost_to_go = heurestic(start, finish);
                                                                                                                                                                                                                     current\_node, vertex\_index = points\_in\_enviroment, size(),current_node.vertex_index = points_in_environment.size();
                                                                                                                                                                                                                                                                                                                                                                                                                                                                                                                                                                        current node. parent_search_tree_location = T.begin();
                                                                                                                                                                                                                                                                                                                                                                                                                                                                                                                                                                             current_node.parent_search_tree_location = T.begin();
                                                                                                                                                                                                                                                                                                                                                                                                                                                                                                                             T.begin()->parent_search_tree_location = T.\text{begin}();
                                                                                                                                                                                                                                                                                                                                                                                                                                                                                                                                   T.begin()->parent_search_tree_location = T.begin();
                                                                                                                                                                                                                                                                                                                                                                                                                                                                                  current\_node. search_tree_location = T.\text{begin}();
                                                                                                                                                                                                                                                                                                                                                                                                                                                                                        current_node.search_tree_location = T.\text{begin}();
                                                                                                                                                                                                                                                                                                                                                                                                                                        T.begin()->search_tree_location = T.\text{begin}();
                                                                                                                                                                                                                                                                                                                                                                                                                                             T.begin()->search_tree_location = T.begin();
                                                                                                                                                                                                                                                                                                                                                                                                                                                                                                                                                                                                                                                                                                                                                                                                                                                                                                                                                                                                                                                                                                                                                                                          //Pop top element off Q onto current_node
                                                                                                                                                                                                                                                                                                                                                                                                                                                                                                                                                                                                                                                                                                                                                                                                                                                                                                                                                                                                                                                                                                                                                                                                 //Pop top element off Q onto current_node
                                                                                                                                                                                                                                                                                                                                                                                                                                                                                                                                                                                                                                                                                                                                                                                                                                        std::vector<Shortest_Path_Node> children;
                                                                                                                                                                                                                                                                                                                                                                                                                                                                                                                                                                                                                                                                                                                                                                                                                                               std::vector<Shortest_Path_Node> children;
                                                                                                                                                                                                                                                                                                                                                                                                                                                                                                                                                                                                                                                                                                                                                                                                                                                                                                                                                                                                                                                                 //-----------Begin Main Loop-----------
                                                                                                                                                                                                                                                                                                                                                                                                                                                                                                                                                                                                                                                                                                                                                                                                                                                                                                                                                                     bool child_already_visited = false;
                                                                                                                                                                                                                                                                                                                                                                                                                                                                                                                                                                                                                                                                                                                                                                                                                                                                                                                                                                               bool child_already_visited = false;
                                                                                                                                                                                                                                                                                                                                                                                                                                                                                                                                                                                                                                                                                                        //Initialize temporary variables
                                                                                     Shortest_Path_Node current_node;
                                                                                                                                                                                                                                                                                                                                                                                                                                                                                                                                                                                                                                                                                                             //Initialize temporary variables
                                                                                            Shortest_Path_Node current_node;
std::set<Shortest_Path_Node> Q;
                                                                                                                                                                                                                                                                current_node.cost_to_come = 0;std::set<Shortest_Path_Node> Q;
                                                                                                                                                                                                                                                                      current_node.cost_to_come = 0;
                                                                                                                                                                                                                                                                                                                                                                                                                                                                                                                                                                                                                                                                                                                                                                                                                                                                                                                                                                                                                                                          //-----------Begin Main Loop<br>while( !Q.empty() )
                                                                                                                                                                                                                                                                                                                                                                                             T.push_back(current_node);
                                                                                                                                                                                                                                                                                                                                                                                                                                                                                                                                                                                                                                                                                                                                                                                                                                                                                  \frac{1}{\sqrt{f} \cdot \log s}<br>bool solution_found = false;
                                                                                                                                                                                                                                                                                                                                                                                                                                                                                                                                                                                                                                                                                                                                                                                                                                                                                                                                                                                                                                                                                                                                                                                                                                  current_node = *Q.\text{begin}(.);
                                                                                                                                                                                                                                                                                                                                                                                                   T.push_back( current_node );
                                                                                                                                                                                                                                                                                                                                                                                                                                                                                                                                                                                                                                                                                                                                                                                                                                                                                                                                    bool solution_found = false;
                                                                                                                                                                                                                                                                                                                                                                                                                                                                                                                                                                                                                                                                                                                                                                                                                                                                                                                                                                                                                                                                                                                                                                                                                                           current_node = *Q.begin();
                                                                                                                                                                                                                                                                                                                                                                                                                                                                                                                                                                                                                                                                                                                                                                                                //children of current_node
                                                                                                                                                                                                                                                                                                                                                                                                                                                                                                                                                                                                                                                                                                                                                                                                  //children of current_node
                                                                                                                                                                                                                                                                                                                                                                                                                                                                                                                                                                                                                  Q.insert(current_node);
                                                                                                                                                                                                                                                                                                                                                                                                                                                                                                                                                                                                                                                                                                                                                     Shortest_Path_Node child;
                                                                                                                                                                                                                                                                                                                                                                                                                                                                                                                                                                                                                        Q.insert( current_node );
                                                                                                                                                                                                                                                                                                                                                                                                                                                                                                                                                                                                                                                                                                                                                          Shortest_Path_Node child;
                                          /Construct initial node
                                              //Construct initial node
                                                                                                                                                                                                                                                                                                                                                                                                                                                                                                                                                                                                                                                                                                                                                                                                                                                                                                                                                                                                                                                                                                                                                                                                                                                                                Q.\texttt{erase}(\ Q.\texttt{begin}() );
                                                                                                                                                                                                                                                                                                                                                                                                                                                                                                                                                                                                                                                                                                                                                                                                                                                                                                                                                                                                                                                                                                                                                                                                                                                                                      Q.erase( Q.begin() );
                                                                                                                                                                                                                                                                                                                                                  \sqrt{P}ut in T and on Q//Put in T and on Q
                                                                                                                                                                                                                                                                                                                                                                                                                                                                                                                                                                                                                                                                                                                                                                                                                                                                                                                                                                                                                                                                                                            while( !Q.empty() )
                                                                                                                                                                                                                                                                                                                                                                                                                                                                                                                                                                                                                                                                                                                                                                                                                                                                                                                                                                                                                                                                                                                                                      {
```

```
child.estimated_cost_to_go = heurestic( points_in_environment[i], finish);
                                                                                                                                                                                                                                                                                                                                                                                                                                                                                                                                                                                                                                                                                                                                                                                                                                                                                                                            child.estimated_cost_to_go = heurestic( points\_in\_environment[i] , finish );
                                                                                                                                                                                                                                                                                                                                                                                                                                                                                                                                                                                                                                                                                                                                  \sqrt{7}attach_child(&child, &current_node, children, environment, finish, i);
                                                                                                                                                                                                                                                                                                                                                                                                                                                                                                                                                                                                                                                                                                                                          //attach_child(&child, &current_node, children, environment, finish, i);
                                                                                                                                                                                                                                                                                                                                                                                                                                                                                                                                                                                                                                                                                                                                                                                                                           chid.parent_ssearch\_tree\_location = current\_node.search\_tree\_location;child.parent_search_tree_location = current_node.search_tree_location;
                                                                                                                                                                                                                                                                                                                                                                                                                                                                                                                                                                                                                                                                                                                                                                                                                                                                        chid.cost\_to\_come = heuristic( start , points\_in\_enviromment[i] );
                                                                                                                                                                                                                                                                                                                                                                                                                                                                                                                                                                                                                                                                                                                                                                                                                                                                                child.cost_to_come = heurestic( start , points_in_environment[i] );
                                                if( current_node.vertex_index == points_in_environment.size() + 1 )
                                    if ( current_node.vertex_index == points\_in\_enviroment.size() + 1if( current_node.vertex_index == points_in_environment.size() )
                                                                                                                                                                                                                                                                                                                                                                                                                                                                                                                                                                                                                                                                                                                                                                                                                                                                                                                                                                                                                                                                                                                                                      //else current_node corresponds to a vertex of the environment
//Check for goal state (if current node corresponds to finish)
                                                                                                                                                                                                                                                                                                                                                                                                             if ( current_node.vertex_index == points_in_environment.size()
    //Check for goal state (if current node corresponds to finish)
                                                                                                                                                                                                                                                                                                                                                                                                                                                                                                                                                                                                                                                                                                                                                                                                                                                                                                                                                                                                                                                                                                                                                          //else current_node corresponds to a vertex of the environment
                                                                                                                                                                                                                                                                                                                                                                                                                                                                                                                                                      for (unsigned i=0; i < points \lfloor in\_environment.size(); i++)
                                                                                                                                                                                                                                                                                                                                                                                                                                                                                                                                                                                                                                                                                                                                                                                                                                                                                                                                                                                                                                                                                                                                                                                                                                                                                                                                        for (unsigned i=0; i < points_in_environment.size(); i++)
                                                                                                                                                                                                                                                                                                                                                                                                                                                                                                                                                         for(unsigned i=0; i < points_in_environment.size(); i++)
                                                                                                                                                                                                                                                                                                                                                                                                                                                                                                                                                                                                                                                                                                                                                                                                                                                                                                                                                                                                                                                                                                                                                                                                                                                                                                                                            for(unsigned i=0; i < points_in_environment.size(); i++)
                                                                                                                                                                                                                                                                                                                                                                                                                                                                                                                                                                                                                                                                                                                                                                                                                                                                                                                                                                                                                                                                                                                                                                                                                                                                                           //check which environment vertices are visible
                                                                                                                                                                                                                                                                                                                                                                                                                                                                                                                                                                                                                                                                                                                                                                                                                                                                                                                                                                                                                                                                                                                                                                                                                                                                                               //check which environment vertices are visible
                                                                                                                                                                                                                                                                           //Expand current node (compute children)
                                                                                                                                                                                                                                                                              //Expand current_node (compute children)
                                                                                                                                                                                                                                                                                                                                                                    //if current_node corresponds to start
                                                                                                                                                                                                                                                                                                                                                                       //if current_node corresponds to start
                                                                                                                                                                                                                                                                                                                                                                                                                                                                                                         //loop over environment vertices
                                                                                                                                                                                                                                                                                                                                                                                                                                                                                                                                                                                                                                                                                                                                                                                                                                                                                                                                                                 children.push_back(child);
                                                                                                                                                                                                                                                                                                                                                                                                                                                                                                            //loop over environment vertices
                                                                                                                                                                                                                                                                                                                                                                                                                                                                                                                                                                                                                                                                                                                                                                                                                                                                                                                                                                        children.push_back( child );
                                                                                                                                                                                                                                                                                                                                                                                                                                                                                                                                                                                                                                                                                                                                                                               chid.vertex_indax = i;child.vertex_index = i;
                                                                                                                                                                                                                                                                                                                                                                                                                                                                                                                                                                                                                                                  if( start_visible[i] )
                                                                                                                                                                                                                                                                                                                                                                                                                                                                                                                                                                                                                                         if (start_visible[i] )
                                                                                                                                     solution_foun_d = true;solution_found = true;
                                                                                                                                                                                                                                                                                                                       chidren.clear();
                                                                                                                                                                                                                                                                                                                           children.clear();
                                                                                                                                                                                    break;
                                                                                                                                                                                                                                                                                                                                                                                                                                                                                                                                                                                                                                                                                                                                                                                                                                                                                                                                                                                                                                                                                                                                                                                                  else
                                                                                                                                                                                                                                                                                                                                                                                                                                                                                                                                                                                                                                                                                              ىها
                                                                                                                                                                                                                                                                                                                                                                                                                                                                                                                                                                                                                                                                                                                                                                                                                                                                                                                                                                                                                     1
                                                                                                                                                                                                                                                                                                                                                                                                                                                                                                                                                                                                     ىها
                                                                                                                                                                                                                                                                                                                                                                                                                                                                                                                                                                                                                                                                                                                                                                                                                                                                                                                                                                                                                                                                 1
                                                                                             ىب
                                                                                                                                                                                                                                  1
                                                                                                                                                                                                                                                                                                                                                                                                                                                                ىہ
                                                                                                                                                                                                                                                                                                                                                                                                                                                                                                                                                                                                                                                                                                                                                                                                                                                                                                                                                                                                                                                                                                              1
                                                                                                                                                                                                                                                                                                                                                                                                                                                                                                                                                                                                                                                                                                                                                                                                                                                                                                                                                                                                                                                                                                                                                                                                                                                   ىہ
```

```
points_in_environment[i]) && !points_in_environment[i].is_on_outer_boundary)
                                                                                                                                                                                                                                     points_in_environment[i]) && !points_in_environment[i].is_on_outer_boundary)
                                                                                                                                                                                                                                                                                                                                                                                                                                                                                                                                                                                                                                                                                                                                                                                                                                                                                    chid.estimated_cost_to_go = heurestic( points_in_environment[i], finish );
                                                                                                                                                                                                                                                                                                                                                                                                                                                                                                                                                                                                                                                                                                                                                                                                                                                                                           chid.estimated_cost_to_go = heurestic( points\_in\_envirconnectiont[i], finish );
                                                                                                                                                                                                                                                                                                                                               //ations of the <i>ch</i> <i>il</i> <i>al</i> (Schil <i>di</i> <i>al</i> <i>al</i> <i>al</i> <i>al</i> <i>al</i> <i>al</i> <i>al</i> <i>al</i> <i>al</i> <i>al</i> <i>al</i> <i>al</i> <i>al</i> <i>al</i> <i>al</i> <i>al</i> <i>al</i> <i>al</i> <i>al</i> <i>al</i> <i>al</i> <i>al</i> <i>al</i> <i>al</i> <i>al</i> <i>al</i> <i>//attach_child(&child, &current_node, children, environment, finish, i);
                                                                                                                                                                                                                                                                                                                                                                                                                                                                                                                                                                                                                                                                                                                                                                                                                                                                                                                                                                                                                                                                                                                                                                                                                                                                                                                                                                                                                                                                                                                                                                                                                                                               + heurestic( points_in_environment[current_node.vertex_index], finish );
                                                                                                                                                                                                                                                                                                                                                                                                                                                                                                                                                                                                                                                                                                                                                                                                                                                                                                                                                                                                                                                                                                                                                                                                                                                                                                                                                                                                                                                                                                                                                                                                                                                                     heurestic( points_in_environment[current_node.vertex_index] , finish );
                                                                                                                                                                                                                                                                                                                                                                                                                                                                                                                               chi1d. parent_search_tree_location = current_node.search_tree_location;
                                                                                                                                                                                                                                                                                                                                                                                                                                                                                                                                       child.parent_search_tree_location = current_node.search_tree_location;
                                                                                                                                                                                                                                                                                                                                                                                                                                                                                                                                                                                                                                                                                                                                                                                                                                                                                                                                                                                                                                                                                                                                                                                                                                                                                                                                                                                                                                                                               chid.parent_ssearch_tree_location = current_and_e.search_tree_location;child.parent_search_tree_location = current_node.search_tree_location;
                                                                                                                                                                                                                                                                                                                                                                                                                                                                                                                                                                                                                                                                                                                                                                                                                                                                                                                                                                                                                                                                                                                                                                                                                                                                                                                                                                                                                         child.vertex_index = points_in_environment.size() + 1; //finish point
                                                                                                                                                                                                                                                                                                                                                                                                                                                                                                                                                                                                                                                                                                                                                                                                                                                                                                                                                                                                                                                                                                                                                                                                                                                                                                                                                                                                                              child.vertex_index = points_in_environment.size() + 1; //finish point
                                                                                                                                                                                                                                                                                                                                                                                                                                                                                                                                                                                                                                                                                                           + heurestic( points_in_environment[current_node.vertex_index],
                                                                                                                                                                                                                                                                                                                                                                                                                                                                                                                                                                                                                                                                                                                heurestic( points_in_environment[current_node.vertex_index],
                                                                                                                                                                  if ( points_in_environment [current_node.vertex_index].is_visible(
                                                                                                                                                                           if( points_in_environment[current_node.vertex_index].is_visible(
                                                                                                                                                                                                                                                                                                                                                                                                                                                                                                                                                                                                                                              chid.cost_to_to_score = current_model.cost_to_to.comechild.cost_to_come = current_node.cost_to_come
                                                                                                                                                                                                                                                                                                                                                                                                                                                                                                                                                                                                                                                                                                                                                                                                                                                                                                                                                                                                                                                                                                                                                                                                                                                                                                            if( finish_visible[ current_node.vertex_index ] )
                                                                                                                                                                                                                                                                                                                                                                                                                                                                                                                                                                                                                                                                                                                                                                                                                                                                                                                                                                                                                                                                                                                                                                                                                                                                                                  if (finish_visible[current_node.vertex_index ] )
                                                                                                                                                                                                                                                                                                                                                                                                                                                                                                                                                                                                                                                                                                                                                                                                                                                                                                                                                                                                                                                                                                                                                                                                                                                                                                                                                                                                                                                                                                                                                                                                     chid.cost\_to\_come = current\_node.cost\_to\_comechild.cost_to_come = current_node.cost_to_come
                                                                                                                                                                                                                                                                                                                                                                                                                                                                                                                                                                                                                                                                                                                                                                    points_in_environment[i] );
                                                                                                                                                                                                                                                                                                                                                                                                                                                                                                                                                                                                                                                                                                                                                                        points_in_environment[i] );
                                                         if( current_node.vertex_index != i )
                                                   if ( current node. vertex index i = 1)
                                                                                                                                                                                                                                                                                                                                                                                                                                                                                                                                                                                                                                                                                                                                                                                                                                                                                                                                                                                                   children.push_back(child);
                                                                                                                                                                                                                                                                                                                                                                                                                                                                                                                                                                                                                                                                                                                                                                                                                                                                                                                                                                                                             children.push_back( child );
                                                                                                                                                                                                                                                                                                                                                                                                                                                                                                                                                                                                                                                                                                                                                                                                                                                                                                                                                                                                                                                                                                                                                                                                                                                                                                                                                                                                                                                                                                                                                                                                                                                                                                                        child.estimated_cost_to_go = 0;
                                                                                                                                                                                                                                                                                                                                                                                                                                                                                                                                                                                                                                                                                                                                                                                                                                                                                                                                                                                                                                                                                                                                                                                                                                                                                                                                                                                                                                                                                                                                                                                                                                                                                                                                child.estimated_cost_to_go = 0;
                                                                                                                                                                                                                                                                                                                                                                                                                                                                     chid.vertex_index = i;//check if finish is visible
                                                                                                                                                                                                                                                                                                                                                                                                                                                                              child.vertex_index = i;
                                                                                                                                                                                                                                                                                                                                                                                                                                                                                                                                                                                                                                                                                                                                                                                                                                                                                                                                                                                                                                                                                                                                                                                                                                                   //check if finish is visible
                                                                                                                                                                                                                                                                                              ىها
                                                                                                                                                                                                                                                                                                                                                                                                                                                                                                                                                                                                                                                                                                                                                                                                                                                                                                                                                                                                                                                                       ∼
                                                                                                                  ىب
                                                                                                                                                                                                                                                                                                                                                                                                                                                                                                                                                                                                                                                                                                                                                                                                                                                                                                                                                                                                                                                                                                                                1
ىہ
                                                                                                                                                                                                                                                                                                                                                                                                                                                                                                                                                                                                                                                                                                                                                                                                                                                                                                                                                                                                                                                                                                                                                                                         1
                                                                                                                                                                                                                                                                                                                                                                                                                                                                                                                                                                                                                                                                                                                                                                                                                                                                                                                                                                                                                                                                                                                                                                                                                                                                                                                                                                     ىها
```

```
{\tt children\_itr} \; != \; {\tt children.end();}//Check if child state has already been visited (by looking in search tree T)
                                                                                                                                                                                                                                                                                                                                                                                                                      //Check if child state has already been visited (by looking in search tree T)
                                                                                                                                                                                                                                              children_itr != children.end();
                                                                                                                                                                                                         children.begin(2);
                                                                                                                                                                                                                                                                                                                                                                                                                                               for( std::list<Shortest_Path_Node>::lterator T_itr = T.begin();<br>T_itr != T.end();<br>T_itr != T.end();
                                                                                                                                                                                                            children.begin();
                                                                                                                                                                                                                                                                                                                                                                                                                                                       for( std::list<Shortest_Path_Node>::iterator T_itr = T.begin();
                                                                                                                                                                                                                                                                           chidren\_itr++)
                                                                                                                                                                                                                                                                                children_itr++ )
                                                                                                                                                                                                                                                                                                                                                                                                                                                                                         T_iitr != T.\text{end}();
                                                                                                                                                                      for(std::vector<Shortest_Path_Node>::iteratorchildren_itr =
                                                                                                                                                                           for( std::vector<Shortest_Path_Node>::iterator children_itr =
                                                                                                                                                                                                                                                                                                                                                                                                                                                                                                                                                                                       if ( children_itr->vertex_index == T_itr->vertex_index )
                                                                                                                                                                                                                                                                                                                                                                                                                                                                                                                                                                                              if( children_itr->vertex_index == T_itr->vertex_index )
                                                                                                                                                                                                                                                                                                                                                                                                                                                                                                                                                                                                                                                                                                                                                                                                                                                                                                                                                                                                         (-T - n d)() ->search_tree_location = -T.end();
                                                                                                                                                                                                                                                                                                                                                                                                                                                                                                                                                                                                                                                                                                                                                                                                                                                                                                                                                                                                                (-T-T.\texttt{end}())->search_tree_location = -T.\texttt{end}();
                                                                                                                                                                                                                                                                                                                                                                                                                                                                                                                                                                                                                                                           children_itr->search_tree_location = T_itr;
                                                                                                                                                                                                                                                                                                                                                                                                                                                                                                                                                                                                                                                                   children_itr->search_tree_location = T_itr;
                                                                                                                                                                                                                                                                                                                                                                                                                                                                                                                                                                                                                                                                                               chid\_already\_visited = true;chid\_aIready\_visited = true;T.push_back( *children_itr );
                                                                                                                                                                                                                                                                                                                                                                                                                                                                                                                                                                                                                                                                                                                                                                                                                                                                                                                                                                               T.push_back( *children_itr );
children.push_back(child);
                                                                                                                                                                                                                                                                                                                                              chid\_already\_visited = false;//Add child to search tree T
                                                                                                                                                                                                                                                                                                                                                                                                                                                                                                                                                                                                                                                                                                                                                                                                                                                                                                                                             //Add child to search tree T
   children.push_back( child );
                                                                                                                                                                                                                                                                                                                                                     chid\_already\_visted = false;if( !child_already_visited )
                                                                                                                                                                                                                                                                                                                                                                                                                                                                                                                                                                                                                                                                                                                                                                                                                                                                     if ( !child_already_visited )
                                                                                                                                      //Process children
                                                                                                                                         //Process children
                                                                                                                                                                                                                                                                                                                                                                                                                                                                                                                                                                                                                                                                                                                                break;
                                                                                                                                                                                                                                                                                                                                                                                                                                                                                                                                                                                                                               ىہ
                                                                                                                                                                                                                                                                                                                                                                                                                                                                                                                                                                                                                                                                                                                                                                     1
                               }ىہ
                                                                                                                                                                                                                                                                                                                                                                                                                                                                                                                                                                                                                                                                                                                                                                                                       1
                                                                                                                                                                                                                                                                                                                                                                                                                                                                                                                                                                                                                                                                                                                                                                                                                                                                                                            ىہ
                                                                                                        1
                                                                                                                                                                                                                                                                                                                 ىہ
```

```
chidren\_itr->search\_tree\_location->cost\_to\_come = chidren\_itr->cost\_to\_come;children_itr->search_tree_location->cost_to_come = children_itr->cost_to_come;
                                                                                                                                                                                                                                                       children_itr->search_tree_location->parent_search_tree_location
                                                                                                                                                                                                                                                             children_itr->search_tree_location->parent_search_tree_location
                                                                                                                                                                                                                                                                                                                                                                                                                                  for (std::set|Shottest\_Path\_Node>::iterator Q\_itr = Q.\begin{align} Q\_itr + Q.\end{align}<br>
Q\_itr!= Q.\end{align}for(std::set<Shortest_Path_Node>::iterator Q_itr = Q.begin();
                                                                                                                                                                                                                                                                                                                                                                                                                                                                              Q_iitr!= Q \cdot end();
                                                                                                                                                children_itr->cost_to_come )
                                                                                                                                             children_itr->cost_to_come )
                                                                                                       else if (children_itr->search_tree_location->cost_to_come >
                                                                                                                                                                                                                                                                                                                                                                                                                                                                                                                                                                                        if( children_itr->vertex_index == Q_itr->vertex_index )
                                                                                                                                                                                                                                                                                                                                                                                                                                                                                                                                                                                 if ( children_itr->vertex_index == Q_iitr->vertex_index )
                                                                                                             else if( children_itr->search_tree_location->cost_to_come >
children_itr->search_tree_location = -T.end();
   children_itr->search_tree_location = -T.end();
                                                                                                                                                                                                                                                                                           = children_itr->parent_search_tree_location;
                                                                                                                                                                                                                                                                                                 children_itr->parent_search_tree_location;
                                                                                                                                                                                                                  //redirect parent pointer in search tree
                                                                                                                                                                                                                       //redirect parent pointer in search tree
                                   Q.insert( *children_itr );
                                                                                                                                                                                                                                                                                                                                                                                                                                                                                                                                                                                                                                                                                                                                                                                                      Q.insert( *children_itr );
                                                                                                                                                                                                                                                                                                                                                                                                                                                                                                                                                                                                                                                                                                                                                                                                                                                                                                                      if( !child_already_visited )
                                                                                                                                                                                                                                                                                                                                                                                                                                                                                                                                                                                                                                                                                                                                                                                                                                                                                                                if ( !child_already_visited )
                                                                                                                                                                                                                                                                                                                                                                                                                                                                                                                                                                                                                                                                                                                                                                                                                                                                                                                                                                                     Q.insert( *children_itr );
                                      Q.insert( *children_itr );
                                                                                                                                                                                                                                                                                                                                                                                                                                                                                                                                                                                                                                                                                                                                                                                                            Q.insert( *children_itr );
                                                                                                                                                                                                                                                                                                                                                                                                                                                                                                                                                                                                                                                                                                                                                                                                                                                                                                                                                                                            Q.insert( *children_itr );
                                                                                                                                                                                                                                                                                                                            //and update cost data
                                                                                                                                                                                                                                                                                                                                 //and update cost data
                                                                                                                                                                                                                                                                                                                                                                                                                                                                                                                                                                                                                                                        Q.\text{erase}(Q_1 \text{itr});
                                                                                                                                                                                                                                                                                                                                                                                                                                                                                                                                                                                                                                                               Q.erase( Q_itr );
                                                                                                                                                                                                                                                                                                                                                                                                     //update Q
                                                                                                                                                                                                                                                                                                                                                                                                                                                                                                                                                                                                                                                                                              break;
                                                                                                                                                                                                                                                                                                                                                                                                                                                                                                                                                                                                                           ىہ
                                                                                                                                                                                                                                                                                                                                                                                                                                                                                                                                                                                                                                                                                                                                     1
                                                                                                                                                                                                                                                                                                                                                                                                                                                                                                                                                     ىها
                                                                                                                                                                                                                                                                                                                                                                                                                                                                                                                                                                                                                                                                                                                                                                        1
                                                                                                                                                                                                                                                                                                                                                                                                                                                                                                                                                                                                                                                                                                                                                                                                                                           .<br>ب
                                                                          1
                                                                                                                                                                                    ىها
                                                                                                                                                                                                                                                                                                                                                                                                                                                                                                                                                                                                                                                                                                                                                                                                                                                                                                                                                         ىہ
                                                                                                                                                                                                                                                                                                                                                                                                                                                                                                                                                                                                                                                                                                                                                                                                                                                                                                                                                                                                                                ∼
                                                                                                                                                                                                                                                                                                                                                                                                                                                                                                                                                                                                                                                                                                                                                                                                                                                                                                                                                                                                                                                                   1
```

```
const std::vector<Point> &points_in_environment)
                                                                                                                                                                                                                                                                                                                                                                                                                                                                                                                                                                                                                                                   const std::vector<Point> &points_in_environment)
                                                                                                                                                                                                                                                                                                                                                                                                                                                                                                                                                                                                                                                                                                                                                                                                                                                                                                                                                                                             if( backtrace_itr->vertex_index < points_in_environment.size() )
                                                                                                                                                                                                                                                                                                                                                                                                                                                                                                                                          Shortest_Path_Node &current_node,
                                                                                                                                                                                                                                                                                                                                                                                                                                                                                                                                                                                                                                                                                                                                                                                                                                                                                                                                                                                        if ( backtrace_itr->vertex_index < points_in_environment.size()
                                                                                                                                                                                                                                                                                                                                                                                                                                                                                                                                                  Shortest_Path_Node &current_node,
                                                                                                                                                                                                                                                                                                                                                                                                                                                                                                        void A_star_search::reconstruct_path(Polyline &shortest_path_output,
                                                                                                                                                                                                                                                                                                                                                                                                                                                                                                               void A_star_search::reconstruct_path(Polyline &shortest_path_output,
                                                                                                                                                                                                   reconstruct_path(shortest_path_output, current_node, start,
                                                                                                                                                                                                      reconstruct_path(shortest_path_output, current_node, start,
                                                                                                                                                                                                                                                                                                                                                                                                                                                                                                                                                                                                                                                                                                                                                  std::list<Shortest_Path_Node>::iterator backtrace_itr =
                                                                                                                                                                                                                                                                                                                                                                                                                                                                                                                                                                                                                                                                                                                                                                                     current_node.parent_search_tree_location;
                                                                                                                                                                                                                                                                                                                                                                                                                                                                                                                                                                                                                                                                                                                                                        std::list<Shortest_Path_Node>::iterator backtrace_itr =
                                                                                                                                                                                                                                                                                                                                                                                                                                                                                                                                                                                                                                                                                                                                                                                         current_node.parent_search_tree_location;
                                                                                                                                                                                                                                                                                                                                                                                                                                                                                                                                                                                                              const Point &finish,
                                                                                                                                                                                                                                                                                                                                                                                                                                                                                                                                                                                                                    const Point &finish,
                                                                                                                                                                                                                                                                                                                                                                                                                                                                                                                                                                           const Point &start,
                                                                                                                                                                                                                                                                                                                                                                                                                                                                                                                                                                                   const Point &start,
                                                                                                                                                                                                                                  finish, points_in_environment);
                                                                                                                                                                                                                                       finish, points_in_environment);
                                                                                                                                                                                                                                                                                                                                                                                                                                                                                                                                                                                                                                                                                                               shortest_path_output.push_back(finish);
                                                                                                                                                                                                                                                                                                                                                                                                                                                                                                                                                                                                                                                                                                                     shortest_path_output.push_back( finish );
                                 //-----------End Main Loop-----------
                                                                                                                                                                                                                                                                                                                                                                                                         return shortest_path_output;
                                                                                                                                                                                                                                                                                                                                                                                                              return shortest_path_output;
                           ---End Main Loop-
                                                                                                                                                                                                                                                                                                                                                                  delete [] finish_visible;
                                                                                                                                                                                                                                                                                                                                                                           delete [] finish_visible;
                                                                                                                                                                                                                                                                                                                                   delete [] start_visible;
                                                                                                                                                                                                                                                                                                                                                                                                                                                                                                                                                                                                                                                                                                                                                                                                                                                   const Point *waypoint;
                                                                                                                                                                                                                                                                                                                                          delete [] start_visible;
                                                                                                                                                                                                                                                                                                                                                                                                                                                                                                                                                                                                                                                                                                                                                                                                                                                           const Point *waypoint;
                                                                                                                                    if( solution_found )
                                                                                                                              if (solution_found)
                                                                                               /Recover solution
                                                                                                   //Recover solution
                                                                                                                                                                                                                                                                                                                                                                                                                                                                                                                                                                                                                                                                                                                                                                                                                                                                                                                      while (true)
                                                                                                                                                                                                                                                                                                                                                                                                                                                                                                                                                                                                                                                                                                                                                                                                                                                                                                                           while( true )
                                                                                                                                                                                                                                                                                                        //free memory
                                                                                                                                                                                                                                                                                                         //free memory
                                                                                                                                                                                                                                                                                                                                                                                                                                                                                                                                                                                                                                                                                                                                                                                                                                                                                                                                                            ىہ
1
                                                                                                                                                                     ب
                                                                                                                                                                                                                                                                        ᄼ
                                                                                                                                                                                                                                                                                                                                                                                                                                             1
                                                                                                                                                                                                                                                                                                                                                                                                                                                                                                                                                                                                                                                                                    ىب
```

```
and heurestic( shortest_path_output[ shortest_path_output.size()- 1],
                                                                                                                                                                                                                                                                                                                                                  and heurestic( shortest_path_output[ shortest_path_output.size()- 1 ],
                                                                                                                else if( backtrace_itr->vertex_index == points_in_environment.size() )
                                                                                                           else if ( \texttt{backtrace}\_itr->vertex_index == \texttt{points}\_in_environment.size() )
                             waypoint = \&points_in_environment[ backtrace_itr->vertex_index ];
                                     waypoint = &points_in_environment[ backtrace_itr->vertex_index ];
                                                                                                                                                                                                                                                                                                                                                                                                                                                                                                                                                                                                                                                                                                 backtrace_itr = backtrace_itr->parent_search_tree_location;
                                                                                                                                                                                                                                                                                                                                                                                                                                                                                                                                                                                                                                                                                                        backtrace_itr = backtrace_itr->parent_search_tree_location;
                                                                                                                                                                                                                                                                                                                                                                                                                                                                 shortest_path_output.push_back(*waypoint);
                                                                                                                                                                                                                                                                                                                                                                                                                                                                   shortest_path_output.push_back(*waypoint);
                                                                                                                                                                                                                                                                                                                                                                                                                                                                                                                                        if ( \texttt{backtrace}\_ \texttt{itr}\text{-}\texttt{cost}\_ \texttt{to}\_ \texttt{come}\ ==\ 0 )
                                                                                                                                                                                                                                                                                                                                                                                                                                                                                                                                               if( backtrace_itr->cost_to_come == 0 )
                                                                                                                                                                                                                                                                                                       if (shortest_path_output.size() > 0
                                                                                                                                                                                                                                                                                                             if( shortest_path_output.size() > 0
                                                                                                                                                                                                                                                                                                                                                                                   *waypoint ) > epsilon_ )
                                                                                                                                                                                                                                                                                                                                                                                        *waypoint ) > epsilon_ )
                                                                                                                                                                                                                                                               //Add vertex if not redundant
                                                                                                                                                                                                                                                                                                                                                                                                                                                                                                                                                                                                                                                                                                                                                                             shortest_path_output.reverse();
                                                                                                                                                                                                                                                                       //Add vertex if not redundant
                                                                                                                                                                                                                                                                                                                                                                                                                                                                                                                                                                                                                                                                                                                                                                                 shortest_path_output.reverse();
                                                                                                                                                                                      waypoint = <math>k</math>start;waypoint = &start;
                                                                                                                                                                                                                                                                                                                                                                                                                                                                                                                                                                                                                      break;
                                                                                                                                                                                                                                                                                                                                                                                                                                                                                                       \overline{a}ىہ
                                                                           1
                                                                                                                                                      ىها
                                                                                                                                                                                                                                 1
                                                                                                                                                                                                                                                                                                                                                                                                                              ىب
                                                                                                                                                                                                                                                                                                                                                                                                                                                                                                                                                                                    ىها
                                                                                                                                                                                                                                                                                                                                                                                                                                                                                                                                                                                                                                                                1
                                                                                                                                                                                                                                                                                                                                                                                                                                                                                                                                                                                                                                                                                                                                           1
                                                                                                                                                                                                                                                                                                                                                                                                                                                                                                                                                                                                                                                                                                                                                                                                                \overline{a}\overline{a}
```

```
void All_pairs_shortest_path::write_to_file(std::vector<std::vector<int>> &apsp)
                                                                                                                                                                                                                                                                                                                                                                                                                                                                                  void All_pairs_shortest_path::write_to_file( std::vector<std::vector<int>> &apsp)
                                                                                                                                                                                                                    All_pairs_shortest_path::All_pairs_shortest_path( Environment &env)
                                                                                                                                                                                                                        All_pairs_shortest_path::All_pairs_shortest_path( Environment &env)
                                                                                                                                                                                                                                                                                                                                                                                                                                                                                                                                                                                                                                                                                                                                                                                                                                                                                                                        std:: cout << "All pairs shortest path written to file\n";
                                                                                                                                                                                                                                                                                                                                                                                                                                                                                                                                                                                                                                                                                                                                                                                                                                                                                                                               std::cout << "All pairs shortest path written to file\n";
                                                                                                                                                                                                                                                                                         app_ = = find_optimal_path_from_all_points(env);<br>find_optimal_path_from_all_points_2(env, apsp2_);
                                                                                                                                                                                                                                                                                                                                                                                                                                                                                                                                                                                          file_output.open ("all_pairs_shortest_path.txt");
                                                                                                                                                                                                                                                                                                                                   find_optimal_path_from_all_points_2(env, apsp2_);
                                                                                                                                                                                                                                                                                                                                                                                                                                                                                                                                                                                             file_output.open ("all_pairs_shortest_path.txt");
                                                                                                                                                                                                                                                                                                apsp_ = find_optimal_path_from_all_points(env);
                                                                                                                                                                                                                                                                                                                                                                                                                                                                                                                                                                                                                                                                                                        for (int j = 0; j < apsp[i].size(); ++j)
\#i \mathfrak{n}clude "tug_all_pairs_shortest_path.hpp"
    #include "tug_all_pairs_shortest_path.hpp"
                                                                                                                                                                                                                                                                                                                                                                                                                                                                                                                                                                                                                                                                                                                                                                         file_output << apsp[i][j] << " ";
                                                                                                                                                                                                                                                                                                                                                                                                                                                                                                                                                                                                                                                                                                                                                                                file_output \langle \langle apsp[i][j] \langle \langle " ";
                                                                                                                                                                                                                                                                                                                                                                                                                                                                                                                                                                                                                            for (int i = 0; i < app; size(), i +i)for (int i = 0; i < apsp.size(); i++)
                                                                                                                                                                                                                                                                                                                                                                                                                                                                                                                                                  std::ofstream file_output;
                                                                                                                                                                                                                                                                                                                                                                                                                                                                                                                                                            std::ofstream file_output;
                                                                                                                                                                                                                                                                                                                                                                   //write_to_file(apsp_);
                                                                                                                                                                                                                                                                                                                                                                       //write_to_file(apsp_);
                                                                                                                                                                                                                                                                                                                                                                                                                                                                                                                                                                                                                                                                                                                                                                                                                                              file_output << "\n";
                                                                                                                                                                                                                                                                                                                                                                                                                                                                                                                                                                                                                                                                                                                                                                                                                                                       file_output << "\n";
                                                                                                                                                                                                                                                                                                                                                                                                                                                                                                                                                                                                                                                                                                                                                                                                                                                                                                                                                                file_output.close();
                                                                                                                                                                                                                                                                                                                                                                                                                                                                                                                                                                                                                                                                                                                                                                                                                                                                                                                                                                  file_output.close();
                                 #include "fstream"
                                        #include "fstream"
                                                                     #include "limits"
                                                                            #include "limits"
                                                                                                                                          namespace Tug
                                                                                                                                                   namespace Tug
                                                                                                                                                                                                                                                                                                                                                                                                                                                                                                                                                                                                                                                                                                                                            ىب
                                                                                                                                                                                                                                                                                                                                                                                                                                                                                                                                                                                                                                                                                                                                                                                                                    1
                                                                                                                                                                                                                                                                                                                                                                                                                                                                                                                                                                                                                                                                     {<u>ሥነ</u>
                                                                                                                                                                                                                                                            ىہ
                                                                                                                                                                                                                                                                                                                                                                                                           1
                                                                                                                                                                                                                                                                                                                                                                                                                                                                                                                      {∼
```
ىها

**tug all pairs shortest path.cpp**

tug\_all\_pairs\_shortest\_path.cpp

```
All_pairs_shortest_path::find_optimal_path_from_all_points( Environment &env)<br>{
                             All_pairs_shortest_path::find_optimal_path_from_all_points( Environment &env)
                                                                                                                                                                                                                                                                                                                                                                                                                                                                  for (std::map<int,Point>:::iterator j = env.begin();
                                                                                                                                                                                                                                                                                                                                                                                                                                                                     for (std::map<int,Point>::iterator j = env.begin();
                                                                            std::vector<std::vector<int>> optimal_vertex(env.n());<br>for (int i = 0; i < env.n(); ++i)
                                                                                  std::vector<std::vector<int>> optimal_vertex(env.n());
                                                                                                                                                                                                                                                                                                                                                                                                                                                                                               j = env.end();
                                                                                                                                                                                                                                                                      int a = 0;<br>for (std::map<int,Point>::iterator i = env.begin();
                                                                                                                                                                                                                                                                                                      for (std::map<int,Point>::iterator i = env.begin();
                                                                                                                                                                                                                                                                                                                                i = env.end();
                                                                                                                                                                 optimal_vertex[i] = std::vector<int>(env.n());
                                                                                                                                                                                                                                                                                                                                                                                                                                                                                                                                                                                                                                                                                                                                          A_star_search(i->second, //start point
                                                                                                                                                                                                                                                                                                                                                                                                                                                                                                                                                                                                                                                                                                                                              A_star_search(i->second, //start point
                                                                                                                                                                                                                                                                                                                                                                                                                                                                                                                                                                                                                                                                                                                                                                    j->second, //end point
                                                                                                                                                                                                                                                                                                                                                                                                                                                                                                                                                                                                                                                                                                                                                                        j->second, //end point
                                                                                                                                                                                                                                                                                                                                                                                                                                                                                                 "<br>++<br>(++
                                                                                                                                                                                                                                                                                                                                  i++i)
                                                                                                                                                                                                                                                                                                                                                                                                                                                                                                                                                                                                                              optimal\_vertex[a][b] = 0;for (\texttt{int } i = 0; i < \texttt{env}.n(); ++i)optimal_vertex[a][b] = 0;
                                                                                                                                                                                                            Polyline shortest_path_temp;
                                                                                                                                                                                                                        Polyline shortest_path_temp;
std::vector<std::vector<int>>
    std::vector<std::vector<int>>
                                                                                                                                                                                                                                                                                                                                                                                                                                                                                                                                                                               if (a==b)
{int b = 0;

else
                                                                                                                                                                                                                                                                                                                                                                                                                                                                                                                                                                                                                                                              ∼
                                                                                                                                                                                                                                                                                                                                                                                                                                                                                                                                                                                                                                                                                                                   ىہ
                                                                                                                                                                                                                                                                                                                                                                                                                                                                                                                                                    ىب
                                                                                                                                                                                                                                                                                                                                                                                     ىها
                                                                                                                                       ہے ب
```

```
for (\text{std}:map\langle \text{int}, \text{Point}\rangle): iterator i = env. begin(); i != env. end(); ++i)
                                                                                                                                                                                                                                                                                                                                                                                                                                                                                                                                                                                                                                                                                                                                                                                               for (std::map<int,Point>::iterator i = env.begin(); i != env.end(); ++i)
                                                                                                                                                                                                                                                                                                                                                                                                                                                                                                                                                                                                                      std::map<std::pair<int,int>,int> &apsp)
                                                                                                                                                                                                                                                                                                                                                                                                                                                                                                                                                                                                                            std::map<std::pair<int,int>, int> &apsp)
                                                                                                                                                                                                                                                                                                                                                                                                                                                                                                                                                                 void All_pairs_shortest_path::find_optimal_path_from_all_points_2(
                                                                                                                                                                                                                                                                                                                                                                                                                                                                                                                                                                      void All_pairs_shortest_path::find_optimal_path_from_all_points_2(
                                                                                                                                        optimal\_vertex[a][b] = shortest\_path\_temp[1].id();optimal_vertex[a][b] = shortest_path_temp[1].id();
                                                                                                                                                                                                                                                                                                                                                                                                                                                                                                                                                                                              Environment &env,
                                                                                                                                                                                                                                                                                                                                                                                                                                                                                                                                                                                                  Environment &env,
                                                      epsilon_); \text{if (shortest-path_temp.size() > 0)}if (shortest_path_temp.size() > 0)
                            shortest_path_temp,
                                   shortest_path_temp,
                                                                                                                                                                                                                                                   optimal</u> = [a] [b] = -1;optima1\_vertex[a][b] = -1;env.points(),
      env.points(),
                                                                                                                                                                                                                                                                                                                                                                                                                                                                                                                                                                                                                                                                                // map<pair<from, to>, go_via>>
                                                                                                                                                                                                                                                                                                                                                                                                                                                                                                                                                                                                                                                                                  // map<pair<from, to>, go_via>>
                                                                                                                                                                                                                                                                                                                                                                                                                                                                                                                                                                                                                                                                                                         Polyline shortest_path_temp;
                                                                                                                                                                                                                                                                                                                                                                                                                                                                                                                                                                                                                                                                                                                Polyline shortest_path_temp;
                                                                                                                                                                                                                                                                                                                                                                                                                                                      return optimal_vertex;
                                                                                                                                                                                                                                                                                                                                                                                                                                                           return optimal_vertex;
                                                                                                                                                                                                                                                                                                                                                                                                                                                                                                                                                                                                                                                                                                                                     apsp.clear();
                                                                                                                                                                                                                                                                                                                                                                                                                                                                                                                                                                                                                                                                                                                                         apsp.clear();

else
                                                                                                                                                                                                                          \overline{r}\overline{a}::<br>ط<br>ط
                                                                                                                   ىها
                                                                                                                                                                         1
                                                                                                                                                                                                                                                                                                                                                                                                   a^{++};
                                                                                                                                                                                                                                                                                                                                                                  \overline{a}1
                                                                                                                                                                                                                                                                                                                                                                                                                                                                                                                                                                                                                                                                                                                                                                                                                          ىب
                                                                                                                                                                                                                                                                                                                                                                                                                                                                                                               ∼
                                                                                                                                                                                                                                                                                                                                                                                                                                                                                                                                                                                                                                                       {
```
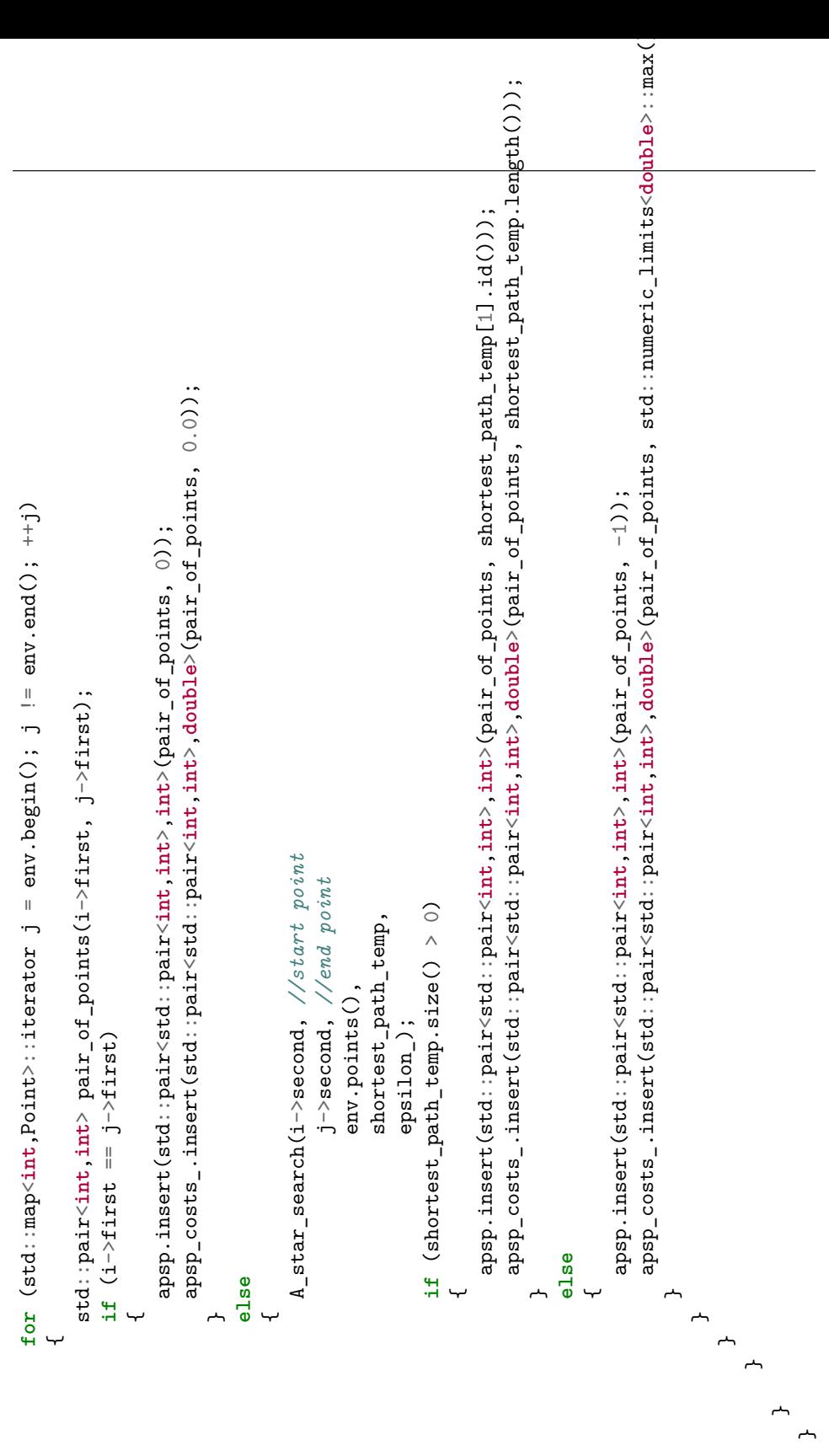

```
Route_around_ship::Route_around_ship(double orientation, double width, double length)
                                                                                                                                                                     Route_around_ship::Route_around_ship(double orientation, double width, double length)
                                                                                                                                                                                                                                                                                                                                                                                    calculate_corners(position_, orientation, width, length, ship_mat_);
                                                                                                                                                                                                                                                                                                                                                                                          calculate_corners(position_, orientation, width, length, ship_mat_);
                                                                                                                                                                                                                                                                                                                                                                                                                                                                                                                                                                                                                                                                                                                                                                                                                                                                                                                                                                                                                                                         void Route_around_ship::move(const Point &mid_pt, double orientation)
                                                                                                                                                                                                                                                                                                                                                                                                                                                                                                                                                                                                                                                                                                                                                                                                                                                                                                                                                                                                                                                           void Route_around_ship::move(const Point &mid_pt, double orientation)
                                                                                                                                                                                                                                                                                                                                                                                                                                                                                                                                   std::vector<double> Route_around_ship::ship_corners()
                                                                                                                                                                                                                                                                                                                                                                                                                                                                                                                                         std::vector<double> Route_around_ship::ship_corners()
                                                                                                                                                                                                                                                                                                          \texttt{ship\_mat\_} = \texttt{Eigen} : \texttt{Matrix-double}, 2, 4 > (2, 4);ship_mat_ = Eigen::Matrix<double,2,4>(2,4);
                                                                                                                                                                                                                                                                                                                                                                                                                          rotate_ship(orientation, ship_mat_);
                                                                                                                                                                                                                                                                                                                                                                                                                              rotate_ship(orientation, ship_mat_);
                                                                                                                                                                                                                                                                                                                                                                                                                                                                                                                                                                                                                                                                                                                                                                                             temp.push_back(ship_mat_(j,i));
                                                                                                                                                                                                                                                                                                                                                                                                                                                                                                                                                                                                                                                                                                                                                                                                  temp.push_back(ship_mat_(j,i));
                                                                                                                                                                                                                                   orientation_ = 0;<br>position_ = Point(-1000,-1000,-1);
                                                                                                                                                                                                                                                                                \texttt{position} = \texttt{Point}(-1000, -1000, -1);
                                                     \#inc1ude < tug\_route\_around\_ship.hpp>#include <tug_route_around_ship.hpp>
                                                                                                                                                                                                                                                                                                                                                                                                                                                                                                                                                                                                                                                                                                                           for (\text{int } j = 0; j < 2; ++j)for (int i = 0; i < 4; ++i)<br>
{
                                                                                                                                                                                                                                                                                                                                                                                                                                                                                                                                                                                                                                                   for (int i = 0; i < 4; +1)
                                                                                                                                                                                                                                                                                                                                                                                                                                                                                                                                                                                                        std::vector<double> temp;
                                                                                                                                                                                                                                                                                                                                                                                                                                                                                                                                                                                                                  std::vector<double> temp;
tug_route_around_ship.cpp
   tug route around ship.cpp
                                                                                                                                                                                                                                              orientation_ = 0;return temp;
                                                                                                                                                                                                                                                                                                                                                                                                                                                                                                                                                                                                                                                                                                                                                                                                                                                                                                                 return temp;
                                                                                         namespace Tug
                                                                                                namespace Tug
                                                                                                                                                                                                                                                                                                                                                                                                                                                                                                                                                                                                                                                                                                                                                              ىہ
                                                                                                                                                                                                                                                                                                                                                                                                                                                                                                                                                                                                                                                                                                                                                                                                                                     ∼
                                                                                                                                                                                                                                                                                                                                                                                                                                                                                                                                                                                                                                                                                                                                                                                                                                                                         ∼
                                                                                                                                                                                                                                                                                                                                                                                                                                                                                                                                                                                                                                                                                                                                                                                                                                                                                                                                         \overline{a}{1
                                                                                                                                                                                                                                                                                                                                                                                                                                                                                                                                                                            {
```
ىب

```
Eigen: Translation2d transl(mid_pt.x() - position_.x(), mid_pt.y() - position_.y());
                                                                                                                                                                                                                                                                                                                                                                                void Route_around_ship::rotate_ship(double angle, Eigen::Matrix<double,2,4> &ship_mat)
                                                                                                                                                                                                                                                                                                                                                                                      void Route_around_ship::rotate_ship(double angle, Eigen::Matrix<double,2,4> &ship_mat)
                                         Eigen::Translation2d transl(mid_pt.x() - position_.x(), mid_pt.y() - position_.y());
                                                                                                                                                                                                                                                                                                                                                                                                                                                                 Eigen::Translation<double, 2> trans1(-position_.x(), -position_.y());<br>Eigen::Rotation2D<double> rot(angle - orientation_); //TODO: Riktig retnining??
                                                                                                                                                                                                                                                                                                                                                                                                                                                                                                                  Eigen::Rotation2D<double> rot(angle - orientation_); //TODO: Riktig retnining??
                                                                                                                                                                                                                                                                                                                                                                                                                                                                                                                                                                                                                                                                                                                                                                                                                                                                                                                                                                                                                                 Eigen::Matrix<double,2,4> &ship_mat)
                                                                                                                                                                                                                                                                                                                                                                                                                                                                                                                                                                                                                                                                                                                                                                                                                                                                                                                                                                                                                                     Eigen::Matrix<double,2,4> &ship_mat)
                                                                                                                                                                                                                                                                                                                                                                                                                                                                         Eigen::Translation<double, 2> trans1(-position_.x(), -position_.y());
                                                                                                                                                                                                                                                                                                                                                                                                                                                                                                                                                       Eigen::Translation<double, 2> trans2(position_.x(), position_.y());
                                                                                                                                                                                                                                                                                                                                                                                                                                                                                                                                                            Eigen::Translation<double, 2> trans2(position_.x(), position_.y());
                                                                                                                                                                                                                                                                                                                                                                                                                                                                                                                                                                                                                                                                                                                                                                                                                                                          void Route_around_ship::calculate_corners(const Point &mid_pt,
                                                                                                                                                                                                                                                                                                                                                                                                                                                                                                                                                                                                                                                                                                                                                                                                                                                               void Route_around_ship::calculate_corners(const Point &mid_pt,
                                                                                                                                                                                                                                                                                                                                                                                                                                                                                                                                                                                                                                                                                                                                                                                                                                                                                                    double orientation,
                                                                                                                                                                                                                                                                                                                                                                                                                                                                                                                                                                                                                                                                                                                                                                                                                                                                                                           double orientation,
                                                                                                                                                                                                                                                                                                                                                                                                                                                                                                                                                                                                                                                                                                                                                                                                                                                                                                                                                                                     double length,
                                                                                                                                                                                                                                                                                                                                                                                                                                                                                                                                                                                                                                                                                                                                                                                                                                                                                                                                                                                               double length,
                                                                                                                                                                                                                                                                                                                                                                                                                                                                                                                                                                                                                                                                                                                                                                                                                                                                                                                                           double width,
                                                                                                                                                                                                                                                                                                                                                                                                                                                                                                                                                                                                                                                                                                                                                                                                                                                                                                                                                     double width,
                                                                                                                                                                                                                                                                                                                                                                                                                                                                                                                                                                                                                                       \sinh p_{\text{mat}} = \tan 2* \cot * \tan 2* \sinh p_{\text{mat}};ship_mat = trans2*rot*trans1*ship_mat;
                                                                                                                                                                                                            rotate_ship(orientation, ship_mat_);
                                                                                                                                                                                                               rotate_ship(orientation, ship_mat_);
                                                                                                                                                                                                                                                                                                                                                                                                                                                                                                                                                                                                                                                                                                                                                                                                                                                                                                                                                                                                                                                                                                                                                                                                     double half_length = length/2.0;
                                                                                                                                                                                                                                                                                                                                                                                                                                                                                                                                                                                                                                                                                                                                                                                                                                                                                                                                                                                                                                                                                                                                                                                                            double half_length = length/2.0;
                                                                                                                                                                                                                                                                                                                                                                                                                                                                                                                                                                                                                                                                                                                                                                                                                                                                                                                                                                                                                                                                                                                                                                                                                                               double \texttt{half\_width} = \texttt{width}/2.0;
                                                                                                                                                                                                                                                                                                                                                                                                                                                                                                                                                                                                                                                                                                                                                                                                                                                                                                                                                                                                                                                                                                                                                                                                                                                     double half_width = width/2.0;
                                                                            Eigen:: Affine2d af (transl);
                                                                                   Eigen::Affine2d af(transl);
                                                                                                                                                                  \sinh 2 \text{mat} = af*ship_mat_;
                                                                                                                                                                        \sin p mat = af*ship mat =;
                                                                                                                                                                                                                                                                                                                                                                                                                                                                                                                                                                                                                                                                                                                                                                                                                                                                                                                                                                                                                                                                                                                     double x = mid_p t \cdot x();
                                                                                                                                                                                                                                                                                                                                                                                                                                                                                                                                                                                                                                                                                                                                                                                                                                                                                                                                                                                                                                                                                                                                                            double y = mid_p t \cdot y();
                                                                                                                                                                                                                                                                                                                                                                                                                                                                                                                                                                                                                                                                                                                                                                                                                                                                                                                                                                                                                                                                                                                        double x = mid_pt.x();
                                                                                                                                                                                                                                                                                                                                                                                                                                                                                                                                                                                                                                                                                                                                                                                                                                                                                                                                                                                                                                                                                                                                                                  double y = mid_pt.y();
                                                                                                                                                                                                                                                                                                                                                                                                                                                                                                                                                                                                                                                                                    orientation_ = angle;
                                                                                                                                                                                                                                                                                                                                                                                                                                                                                                                                                                                                                                                                                            orientation_ = angle;
                                                                                                                        position_ = mid_pposition_ = mid_pt;
{1
                                                                                                                                                                                                                                                                                                                                                                                                                               {∼
                                                                                                                                                                                                                                                                                                                                                                                                                                                                                                                                                                                                                                                                                                                                                                                                                                                                                                                                                                                                                                                                               {
```

```
int Route_around_ship::orientation(const Point &p, const Point &q, const Point &r)
                                                                                                                                                                                                                                                                                                                                                                                                                                                                                                                                                                                                                                                                                                                                                                                                                                                                                                                    int Route_around_ship::orientation(const Point &p, const Point &q, const Point &r)
                                                                                                                                                                                                                                                                                                                                                                                                                                                                                                                                                                                                                                                                                                                                                                                                                                                                                                                                                                                                                // See http://www.geeksforgeeks.org/orientation-3-ordered-points/
                                                                                                                                                                                                                                                                                                                                                                                                                                                                                                                                                                                                                                                                                                                                                                                                                                                                                                                                                                                                         // See \hbar tttp://www.geeksforgeeks.org/orientation-3-ordered-points/
                                                                                                                                                                                                                                                                                                                                                                                                                                                                                                                                                                                                                                                                                                                                                                                                                                                                                                                                                                                                                                                                                                                                                                                                                                                                                                                                          return (val > 0)? 1: 2; // clock or counterclock wise
                                                                                                                                                                                                                                                                                                                                                                                                                                                                                                                                                                                                                                                                        // To find orientation of ordered triplet (p, q, r).
                                                                                                                                                                                                                                                                                                                                                                                                                                                                                                                                                                                                                                                                             // To find orientation of ordered triplet (p, q, r).
                                                                                                                                                                                                                                                                                                                                                                                                                                                                                                                                                                                                                                                                                                                                                                                                                                                                                                                                                                                                                                                                                               int val = (q, y() - p, y()) * (x, x() - q, x()) -<br>(q.x() - p, x() * (x, y() - q, y());
                                                                                                                                                                                                                                                                                                                                                                                                                                                                                                                                                                                                                                                                                                                                                                                                                                                                                                                                                                                                                                                                                                             int val = (q.y() - p.y()) * (r.x() - q.x()) - (-q.x() + (q.x() - q.y());
                                                                                                                                                                                                                                                                                                                                                                                                                                                                                                                                                                                                                                                                                                                   // The function returns following values
                                                                                                                                                                                                                                                                                                                                                                                                                                                                                                                                                                                                                                                                                                                                                                                                                                                                                                                                                                                                                                                                                                                                                                                                                                             if (val == 0) return 0; // colinearif (val == 0) return 0; // colinear
                                                                                                                                                                                                                                                                                                                                                                                                                                                                                                                                                                                                                                                                                                                           // The function returns following values
                                                                                                                                                                                                                                                                                                                                                                                                                                                                                                                                                                                                                                                                                                                                                                                                                                                                                                                                                                                                                                                          // for details of below formula.
                                                                                                                                                                                                                                                                                                                                                                                                                                                                                                                                                                                                                                                                                                                                                                                                                                                                                                                                                                                                                                                               // for details of below formula.
\sinh p_{\text{mat}}(0, 0) = x - \text{half\_length};\sinh\left(\frac{n\pi x}{n}\right) = x + \text{half\_length};<br>\sinh\left(\frac{n\pi x}{n}\right) = y + \text{half\_width};\text{ship\_mat}(0, 3) = x + \text{half\_length};\texttt{shift} = x - \texttt{half\_length};\texttt{ship\_mat(0, 1)} = x - \texttt{half\_length};\texttt{shift}(0, 1) = x - \texttt{half\_length};\texttt{shift}(0, 2) = x + \texttt{half\_length};\texttt{shift}(\texttt{0.3}) = \texttt{x} + \texttt{half\_length};\text{ship\_mat}(1, 3) = y - \text{half\_width};\texttt{ship\_mat(1, 1)} = y + \texttt{half\_width};\sinh p_{\text{mat}}(1, 0) = y - \text{half}_{\text{width}};\texttt{shift\_mat(1, 0)} = y - \texttt{half\_width};ship\_mat(1, 1) = y + half\_width;\texttt{shift}(1, 2) = y + \texttt{half\_width};ship\_mat(1, 3) = y - half\_width;// 0 -> p, q and r are colinear
                                                                                                                                                                                                                                                                                                                                                                                                                                                                                                                                                                                                                                                                                                                                                                          // 0 --> p, q and r are colinear
                                                                                                                                                                                                                                                                                                                                                                                                                                                                                                                                                                                                                                                                                                                                                                                                                                                                 // 2 --> Counterclockwise
                                                                                                                                                                                                                                                                                                                                                                                                                                                                                                                                                                                                                                                                                                                                                                                                                                                                      // 2 --> Counterclockwise
                                                                                                                                                                                                                                                                                                                                                                                                                                                                                                                                                                                                                                                                                                                                                                                                                // 1 --> Clockwise// 1 --> Clockwise
```
 $\overline{a}$ 

{

**return** (val > 0)? 1: 2; *// clock or counterclock wise*

```
return sqrt(pow(point1.x() - point2.x(), 2) + pow(point1.y() - point2.y(), 2));
                                                                                                                                                                                                                                                                                                                                                                                                                                                                                                                                                                                                                                                                                                                                                                                                                                                                                                                                                                 return sqrt(pow(point1.x() - point2.x(), 2) + pow(point1.y() - point2.y(), 2));
                                                                                                                                                                                                                                                                                                                                                                                                                                                                                                                                                                                                                                                                                                                                                                                                                                                                                    double Route_around_ship::dist(const Point &point1, const Point &point2)
                                                                                                                                                                                                                                                                                                                                                                                                                                                                                                                                                                                                                                                                                                                                                                                                                                                                                       double Route_around_ship::dist(const Point &point1, const Point &point2)
                                                                       bool Route_around_ship::do_cross(const Point &p1, const Point &q1,
                                                                                                             const Point &p2, const Point &q2)
                                                                             bool Route_around_ship::do_cross(const Point &p1, const Point &q1,
                                                                                                                  const Point &p2, const Point &q2)
// The main function that returns true if line segment 'p1q1'// The main function that returns true if line segment 'p1q1'
                                                                                                                                                                                         \sqrt{7}ntersectiong endpoints will never give crossing lines,
                                                                                                                                                                                            //Intersectiong endpoints will never give crossing lines,
                                                                                                                                                                                                                                                             if (p1 = p2 \mid \mid p1 = q2 \mid \mid q1 = p2 \mid \mid q1 = q2)if (p1 == p2 || p1 == q2 || q1 == p2 || q1 == q2)
                                                                                                                                                                                                                              //exept when they are all the same
                                                                                                                                                                                                                                 //exept when they are all the same
                                                                                                                                                                                                                                                                                                                                                                                                                    int o1 = orientation(p1, q1, p2);<br>int o2 = orientation(p1, q1, q2);<br>int o3 = orientation(p2, q2, p1);<br>int o4 = orientation(p2, q2, q1);
                                                                                                                                                                                                                                                                                                                                                                                                                           int o1 = orientation(p1, q1, p2);
                                                                                                                                                                                                                                                                                                                                                                                                                                                                int o2 = orientation(p1, q1, q2);
                                                                                                                                                                                                                                                                                                                                                                                                                                                                                                     int o3 = orientation(p2, q2, p1);
                                                                                                                                                                                                                                                                                                                                                                                                                                                                                                                                          int o4 = orientation(p2, q2, q1);
                                                                                                                                                                                                                                                                                                                                                                                                                                                                                                                                                                                                           if \cot 1 = 02 & \cot 1 = 04if (o1 != o2 &&&03 != o4)
                                  // and 'p2q2' intersect.
                                        // and 'p2q2' intersect.
                                                                                                                                                                                                                                                                                                                                            return false;
                                                                                                                                                                                                                                                                                                                                                   return false;
                                                                                                                                                                                                                                                                                                                                                                                                                                                                                                                                                                                                                                                                                          return true;
                                                                                                                                                                                                                                                                                                                                                                                                                                                                                                                                                                                                                                                                                                  return true;
                                                                                                                                                                                                                                                                                                                                                                                                                                                                                                                                                                                                                                                                                                                                                                  return false;
                                                                                                                                                                                                                                                                                                                                                                                                                                                                                                                                                                                                                                                                                                                                                                           return false;
                                                                                                                                                                                                                                                                                                            {∼
                                                                                                                                                                                                                                                                                                                                                                                                                                                                                                                                                                                                                                                         {∼
                                                                                                                                                       {1
                                                                                                                                                                                                                                                                                                                                                                                                                                                                                                                                                                                                                                                                                                                                                                                                                                                                                                                            {∼
```
**1** 

```
intersection[i] = do_cross(ship[i], ship[i+i], start, finish);
                                                                                                                                                                                                                                                                                                                                                                                                                                                                                                                                                                                                                                                                                                                                                                                                                                                                                                                                                                 intersection[i] = do_cross(ship[i], ship[i+1], start, finish);
                                                                                                                                                                                                                                                                                                                                                                                                                                                                                                            Polyline Route_around_ship: : best_route(Point start, Point finish)
                                                                                                                                                                                                                                                                                                                                                                                                                                                                                                                    Polyline Route_around_ship::best_route(Point start, Point finish)
                                                                                                                                                                                                                                                                                                                                                                                                                                                                                                                                                                                                                                                                                                              \texttt{ship[i]} = \texttt{Point}(\texttt{ship\_mat\_(0,i)},\ \texttt{ship\_mat\_(1,i)},\ -1);int Route_around_ship::min_element_index(double list[4])
     int Route_around_ship::min_element_index(double list[4])
                                                                                                                                                                                                                                                                                                                                                                                                                                                                                                                                                                                                                                                                                                                          \texttt{ship}[i] = \texttt{Point}(\texttt{ship\_mat\_}(0,i), \texttt{ship\_mat\_}(1,i), -1);\texttt{ship[4]} = \texttt{Point}(\texttt{shift\_a0,0}), \texttt{ship\_mat_(1,0)}, -1);\texttt{shift} = \texttt{Point}(\texttt{shift}, 0, 0), \texttt{shift}(\texttt{shift}, 0), -1;
                                                                                                 double current_min = list[0];<br>for (int i = 1; i < 4; ++i)
                                                                                                        double current_min = list[0];
                                                                                                                                                                                              if (list[i] < current\_min)if (list[i] < current_min)
                                                                                                                                                                                                                                                                                                                                                                                                                                                                                                                                                                                                               Point ship [5];<br>
for (int i = 0; i < 4; ++i)for (int i = 0; i < 4; ++i)for (int i = 1; i < 4; +1)
                                                                                                                                                                                                                                                                                                                                                                                                                                                                                                                                                                                                                                                        for (int i = 0; i < 4; +1)
                                                                                                                                                                                                                                                                                                                                                                                                                                                                                                                                                                                                                                                                                                                                                                                                                                                                                               for (int i = 0; i < 4; +1)
                                                                  int current_min_index = 0;
                                                                                                                                                                                                                                                                        current_min_index = i;
                                                                                                                                                                                                                                                                                                   current_min = list[i];int current_min_index = 0;
                                                                                                                                                                                                                                                                               current_min_index = i;
                                                                                                                                                                                                                                                                                                              current\_min = 1ist[i];
                                                                                                                                                                                                                                                                                                                                                                                                               return current_min_index;
                                                                                                                                                                                                                                                                                                                                                                                                                   return current_min_index;
                                                                                                                                                                                                                                                                                                                                                                                                                                                                                                                                                                                                                                                                                                                                                                                                                                                     bool intersection[4];
                                                                                                                                                                                                                                                                                                                                                                                                                                                                                                                                                                                                                                                                                                                                                                                                                                                              bool intersection[4];
                                                                                                                                                                                                                                                                                                                                                                                                                                                                                                                                                                              Polyline route;
                                                                                                                                                                                                                                                                                                                                                                                                                                                                                                                                                                                        Polyline route;
                                                                                                                                                                                                                                                                                                                                                                                                                                                                                                                                                                                                                       Point ship[5];
                                                                                                                                                                                                                                            ىہ
                                                                                                                                                                                                                                                                                                                                               1
                                                                                                                                                                          ب
                                                                                                                                                                                                                                                                                                                                                                                ∼
                                                                                                                                                                                                                                                                                                                                                                                                                                                                                                                                                                                                                                                                                         {<u>ሥነ</u>
                                                                                                                                                                                                                                                                                                                                                                                                                                                                                                                                                                                                                                                                                                                                                                                                                                                                                                                                {∼
                                                                                                                                                                                                                                                                                                                                                                                                                                              \overline{a}
```
{

{

```
\texttt{alternatives[0]} = \texttt{dist}(\texttt{start}, \texttt{ship[0]}, + \texttt{dist}(\texttt{ship[0]}, \texttt{ship[3]}) +\texttt{alternatives[3]} = \texttt{dist}(\texttt{start}, \texttt{ship[2]}) + \texttt{dist}(\texttt{shift[2]}, \texttt{ship[1]}) +\texttt{alternatives}[1] = \texttt{dist}(\texttt{start}, \texttt{ship}[3]) + \texttt{dist}(\texttt{ship}[3], \texttt{ship}[0]) +\texttt{alternatives}[2] = \texttt{dist}(\texttt{start}, \texttt{ship}[1]) + \texttt{dist}(\texttt{shift}[1], \texttt{ship}[2]) +alternatives[0] = dist(start, ship[0]) + dist(ship[0], ship[3]) +
                                                                                                                                                                                                                                                                                                                                                                                                                                                                                                                                                                                                                                                        alternatives[1] = dist(start, ship[3]) + dist(ship[3], ship[0]) +
                                                                                                                                                                                                                                                                                                                                                                                                                                                                                                                                                                                                                                                                                                                                   alternatives[2] = dist(start, ship[1]) + dist(ship[1], ship[2]) +
                                                                                                                                                                                                                                                                                                                                                                                                                                                                                                                                                                                                                                                                                                                                                                                                             alternatives[3] = dist(start, ship[2]) + dist(ship[2], ship[1]) +
                                                                                                                                                                                                                                                                                                                                                                                                                                                                                                                                                                                                                                                                                                                                                                                                                                                                                                                      int best = min_e1element<sub>_</sub>index(alternatives);
                                                                                                                                                                                                                                                                                                                                                                                                                                                                                                                                                                                                                                                                                                                                                                                                                                                                                                                            int best = min_element_index(alternatives);
                                                                                                                                                                                                                                                                                                                                                                                                                                                        else if (intersection[0] & intersection [2])
                                                                                                                                                                                                                                                                                                                                                                                                                                                               else if(intersection[0] && intersection[2])
                                                                                                                                                                                                                                                                                                                                                                                                                                                                                                                                                                                                                                                                                                                                                               dist(ship[2], finish);
                                                                                                                                                                                                                                                                                                                                                                                                                                                                                                                                                                                                                                                                                                                                                                                                                                       dist(ship[1], finish);
                                                                                                                                                                                                                                                                                                                                                                                                                                                                                                                                                                                                          dist(ship[3], finish);
                                                                                                                                                                                                                                                                                                                                                                                                                                                                                                                                                                                                                                                                                       dist(ship[0], finish);
                                                                                                                                                                                                                                                                                                                                                                                                                                                                                                                                                                                                                   dist(ship[3], finish);
                                                                                                                                                                                                                                                                                                                                                                                                                                                                                                                                                                                                                                                                                              dist(ship[0], finish);
                                                                                                                                                                                                                                                                                                                                                                                                                                                                                                                                                                                                                                                                                                                                                                        dist(ship[2], finish);
                                                                                                                                                                                                                                                                                                                                                                                                                                                                                                                                                                                                                                                                                                                                                                                                                                                  dist(ship[1], finish);
                                                                                                                                                                                                                                                                                                                                                                                                                                                                                                                                                                                                                                                                                                                                                                                                                                                                                                                                                                                                                                     route.push_back(ship[0]);
                                                                                                                                                                                                                                                                                                                                                                                                                                                                                                                                                                                                                                                                                                                                                                                                                                                                                                                                                                                                                                           route.push_back(ship[0]);
                                  for (int i = 0; i < 4; ++i)
                                        for (int i = 0; i < 4; +1)
int num_intersections = 0;if (num_intersections < 2)int num_intersections = 0;
                                                                                                                                                                                                                                                                                                           if (num_intersections < 2)
                                                                                                                                                                                                                                                                                                                                                                                                                                                                                                                                   double alternatives [4];
                                                                                                                                                                                                                                                                                                                                                                                                                                                                                                                                         double alternatives[4];
                                                                                                                                                                                         num_intersections++;
                                                                                                                                                                                               num_intersections++;
                                                                                                             if (intersection[i])
                                                                                                                  if (intersection[i])
                                                                                                                                                                                                                                                                                                                                                                                                                                                                                                                                                                                                                                                                                                                                                                                                                                                                                                                                                                                              if(best == 0){
                                                                                                                                                                                                                                                                                                                                                                                                                                                                                                                                                                                                                                                                                                                                                                                                                                                                                                                                                                                                      if(best == 0){
                                                                                                                                                                                                                                                                                                                                                                                return route;
                                                                                                                                                                                                                                                                                                                                                                                          return route;
                                                                                                                                                       ىها
                                                                                                                                                                                                                                 1
                                                                             ب
                                                                                                                                                                                                                                                                      ᄼ
                                                                                                                                                                                                                                                                                                                                                {∼
                                                                                                                                                                                                                                                                                                                                                                                                                                                                                                    ب
```
route.push\_back(ship[3]);

route.push\_back(ship[3]);

```
\texttt{alternatives[0]} = \texttt{dist}(\texttt{start}, \texttt{ship[0]}, + \texttt{dist}(\texttt{shift[0]}, \texttt{ship[1]}) +\texttt{alternatives[3]} = \texttt{dist}(\texttt{start}, \texttt{ship[2]}) + \texttt{dist}(\texttt{shift[2]}, \texttt{ship[3]}) +\texttt{alternatives}[1] = \texttt{dist}(\texttt{start}, \texttt{ship}[1]) + \texttt{dist}(\texttt{shift}[1], \texttt{ship}[0]) +\texttt{alternatives}[2] = \texttt{dist}(\texttt{start}, \texttt{ship}[3]) + \texttt{dist}(\texttt{shift}[3], \texttt{ship}[2]) +alternatives[0] = dist(start, ship[0]) + dist(ship[0], ship[1]) +
                                                                                                                                                                                                                                                                                                                                                                                                                                                                                                                                                                                                                                                                                                                                                                                          alternatives[1] = dist(start, ship[1]) + dist(ship[1], ship[0]) +
                                                                                                                                                                                                                                                                                                                                                                                                                                                                                                                                                                                                                                                                                                                                                                                                                                                                   alternatives[2] = dist(start, ship[3]) + dist(ship[3], ship[2]) +
                                                                                                                                                                                                                                                                                                                                                                                                                                                                                                                                                                                                                                                                                                                                                                                                                                                                                                                                            alternatives[3] = dist(start, ship[2]) + dist(ship[2], ship[3]) +
                                                                                                                                                                                                                                                                                                                                                                                                                                                                                                                                                                                         else if (intersection [1] \& intersection [3])
                                                                                                                                                                                                                                                                                                                                                                                                                                                                                                                                                                                                     else if(intersection[1] && intersection[3])
                                                                                                                                                                                                                                                                                                                                                                                                                                                                                                                                                                                                                                                                                                                                                dist(ship[1], finish);
                                                                                                                                                                                                                                                                                                                                                                                                                                                                                                                                                                                                                                                                                                                                                                                                                         dist(ship[0], finish);
                                                                                                                                                                                                                                                                                                                                                                                                                                                                                                                                                                                                                                                                                                                                                                                                                                                                                               dist(ship[2], finish);
                                                                                                                                                                                                                                                                                                                                                                                                                                                                                                                                                                                                                                                                                                                                                                                                                                                                                                                                                                        dist(ship[3], finish);
                                                                                                                                                                                                                                                                                                                                                                                                                                                                                                                                                                                                                                                                                                                                                      dist(ship[1], finish);
                                                                                                                                                                                                                                                                                                                                                                                                                                                                                                                                                                                                                                                                                                                                                                                                                               dist(ship[0], finish);
                                                                                                                                                                                                                                                                                                                                                                                                                                                                                                                                                                                                                                                                                                                                                                                                                                                                                                       dist(ship[2], finish);
                                                                                                                                                                                                                                                                                                                                                                                                                                                                                                                                                                                                                                                                                                                                                                                                                                                                                                                                                                                dist(ship[3], finish);
                                                                                                                                                                                                                                                      route.push_back(ship[1]);
                                                                                                                                                                                                                                                                                                                                                                                                                                            route.push_back(ship[2]);
                                                                                                                                                                                                                                                                                                                                                                                                                                                                                   route.push_back(ship[1]);
                                                                route.push_back(ship[3]);
                                                                                                       route.push_back(ship[0]);
                                                                                                                                                                                                                                                                                           route.push_back(ship[2]);
                                                                        route.push_back(ship[3]);
                                                                                                            route.push_back(ship[0]);
                                                                                                                                                                                                                                                              route.push_back(ship[1]);
                                                                                                                                                                                                                                                                                                  route.push_back(ship[2]);
                                                                                                                                                                                                                                                                                                                                                                                                                                                   route.push_back(ship[2]);
                                                                                                                                                                                                                                                                                                                                                                                                                                                                                        route.push_back(ship[1]);
                                                                                                                                                                                                                                                                                                                                                                                                                                                                                                                                                                                                                                                                         double alternatives [4]:
                                                                                                                                                                                                                                                                                                                                                                                                                                                                                                                                                                                                                                                                             double alternatives[4];
                              else if (best == 1){
                                    \text{else if}(\text{best} == 1)else if (best == 2)
                                                                                                                                                                                                                                                                                                                                                                   else if (best == 3)else if(best == 2)
                                                                                                                                                                                                                                                                                                                                                                           else if(best == 3)
1
                                                                                                                                                 1
                                                                                                                                                                                                                         ىها
                                                                                                                                                                                                                                                                                                                                      1
                                                                                                                                                                                                                                                                                                                                                                                                               ىب
                                                                                                                                                                                                                                                                                                                                                                                                                                                                                                                            1
                                                                                                                                                                                                                                                                                                                                                                                                                                                                                                                                                                <u>ሥነ</u>
                                                                                                                                                                                                                                                                                                                                                                                                                                                                                                                                                                                                                                         {
```

```
int best = min_e1element_index(alternatives);
 int best = min_element_index(alternatives);
```

```
else if (intersection[1] \&& intersection[2])
                                                                                                                                                                                                                                                                                                                                                                                                                                                                                                                                                    else if(intersection[1] && intersection[2])
                                                                                                                                                                                                                                                                                                                                                                                                                                                if (intersection[0] \&b intersection[1])<br>{
                                                                                                                                                                                                                                                                                                                                                                                                                                                                     if (intersection[0] && intersection[1])
                                                                                                                                                                                                                                                                                                                                                                                                                                                                                                          route.push_back(ship[1]);
                                                                                                                                                                                                                                                                                                                                                                                                                                                                                                                                                                                       route.push_back(ship[2]);
                                       route.push_back(ship[0]);
                                                         route.push_back(ship[1]);
                                                                                                                                        route.push_back(ship[1]);
                                                                                                                                                           route.push_back(ship[0]);
                                                                                                                                                                                                                                          route.push_back(ship[3]);
                                                                                                                                                                                                                                                              route.push_back(ship[2]);
                                                                                                                                                                                                                                                                                                                                            route.push_back(ship[2]);
                                                                                                                                                                                                                                                                                                                                                                route.push_back(ship[3]);
                                          route.push_back(ship[0]);
                                                              route.push_back(ship[1]);
                                                                                                                                            route.push_back(ship[1]);
                                                                                                                                                                route.push_back(ship[0]);
                                                                                                                                                                                                                                              route.push_back(ship[3]);
                                                                                                                                                                                                                                                                  route.push_back(ship[2]);
                                                                                                                                                                                                                                                                                                                                                route.push_back(ship[2]);
                                                                                                                                                                                                                                                                                                                                                                    route.push_back(ship[3]);
                                                                                                                                                                                                                                                                                                                                                                                                                                                                                                             route.push_back(ship[1]);
                                                                                                                                                                                                                                                                                                                                                                                                                                                                                                                                                                                           route.push_back(ship[2]);
                                                                                                 else if (best == 1)
                                                                                                                                                                                                   else if (best == 2)
                                                                                                     else if(best == 1)
                                                                                                                                                                                                       else if(best == 2)
                                                                                                                                                                                                                                                                                                         else if(best == 3)
if (best == 0)
   if(best == 0)
else
                                                                                                                                                                                ير
                      ىہ
                                                                                 1
                                                                                                                        ىها
                                                                                                                                                                                                                          ىب
                                                                                                                                                                                                                                                                                     ب ہ ہ
                                                                                                                                                                                                                                                                                                                                                                                       1
                                                                                                                                                                                                                                                                                                                                                                                                                                                                                                                                1
                                                                                                                                                                                                                                                                                                                                                                                                                                                                                                                                                                       ىہ
                                                                                                                                                                                                                                                                                                                                                                                                           ∼
                                                                                                                                                                                                                                                                                                                                                                                                                                                  ب
```

```
std::cout << "Route intersects ship. " << std::endl;
                                                                                                                                                                                                                                                    std::cout << "Route intersects ship. " << std::endl;
                   else if (intersection[2] \&& intersection[3])
                          else if(intersection[2] && intersection[3])
                                                                                                                          else if(intersection[3] && intersection[0])
                                                                                                                                                                  route.push_back(ship[0]);
                                                                     route.push_back(ship[3]);
                                                                          route.push_back(ship[3]);
                                                                                                                                                                          route.push_back(ship[0]);
                                                                                                                                                                                                                                                                        return route;
                                                                                                                                                                                                                                                                             return route;
                                                                                             \overline{a}\overline{a}<u>ل</u>
                                                  ىب
                                                                                                                          ب ه
                                                                                                                                                                                                                          ᄼ
                                                                                                                                                                                                                                                                                            \overline{a}\overline{a}
```

```
tug_shortest_path.cpp
  tug shortest path.cpp
```
ىها

```
Shortest_path::Shortest_path(Tug::Environment &environment, const Point &start,
                                                                                                                                                                                                                                          Shortest_path::Shortest_path(Tug::Environment &environment, const Point &start,
                                                                                                                                                                                                                                                                                                                                                                                                                                                                                                                                                                                                                                                                                                                                                                                                                                                                                                                                                                                                                                                                            environment.visilibity_environment_with_safety_margin_[index_start],
                                                                                                                                                                                                                                                                            const Point &end, Polyline &shortest_path)
                                                                                                                                                                                                                                                                                 const Point &end, Polyline &shortest_path)
                                                                                                                                                                                                                                                                                                                                                                                                                                                                                                                                                                                                                                                                                                                                                                                                                                                                                                                                                        \check{\vee}std::cout << "Start point within safety margin of obstacle " <<
                                                                                                                                                                                                                                                                                                                                                                                                                                                                                                                                                                                                                                                                                                                                                                                               int index_start = point_within_safety_margin(start,environment);
                                                                                                                                                                                                                                                                                                                                                                                                                                                                                                                                                                                                                                                                                                                                                                                                  int index_start = point_within_safety_margin(start,environment);
                                                                                                                                                                                                                                                                                                                                                                                                                                                                                                                                                                                                                                                                                                                                                                                                                                                                                                                                                      std:: cout << "Start point within safety margin of obstacle "
                                                                                                                                                                                                                                                                                                                                                                                                                                                                          if(!start_and_end_points_are_valid(start, end, environment))
                                                                                                                                                                                                                                                                                                                                                                                                                                                                                if(!start_and_end_points_are_valid(start, end, environment))
                                                                                                                                                                                                                                                                                                                                                                                                                                                                                                                                                                                                                                                                                                                                                                                                                                                                                                                                                                                                                                   second\_point = calculate\_point\_on\_boundary(stat,second_point = calculate_point_on_boundary(start,
                                                                                                                                                                                                                                                                                                                                                                                                                                                                                                                                                                                                                                                                            std::shared_ptr<Point> start_point_to_a_star;
                                                                                                                                                                                                                                                                                                                                                                                                                                                                                                                                                                                                                                                                                  std::shared_ptr<Point> start_point_to_a_star;
                                                                                                                                                                                                                                                                                                                                                                                                                                                                                                                                                                                                                                                                                                                  std::shared_ptr<Point> end_point_to_a_star;
                                                                                                                                                                                                                                                                                                                                                                                                                                                                                                                                                                                                                                                                                                                        std::shared_ptr<Point> end_point_to_a_star;
                                                                                                                                                                                                                                                                                                                                                                                                                                                                                                                                                                                                                                                                                                                                                                                                                                                                                                                                                                                               index_start << std::endl;
                                                                                                                                                                                                                                                                                                                                                                                                                                                                                                                                                                                                                                                                                                                                                                                                                                                                                                                                                                                                    index_start<< std::endl;
#include "tug_shortest_path.hpp"
       #include "tug_shortest_path.hpp"
                                                                                                                                                                                                                                                                                                                                                      Point second_to_last_point;
                                                                                                                                                                                                                                                                                                                                                                Point second_to_last_point;
                                                                                                                                                                                                                                                                                                                                                                                                                                                                                                                                                                                                                                                                                                                                                                                                                                                                         if (in\text{d}x_{\text{1}}) if (0)if (index_start > 0)
                                                                                                                                                                                                                                                                                                                                                                                             Point second_point;
                                                                                                                                                                                                                                                                                                                                                                                                      Point second_point;
                                   nstamin
                                                                               #include "memory"
                                             #include "limits"
                                                                                    #include "memory"
                                                                                                                                                       namespace Tug
                                                                                                                                                                                                                                                                                                                                                                                                                                                                                                                                                           return;
                                                                                                                                                                namespace Tug
                                        #include
                                                                                                                                                                                                                                                                                                                                                                                                                                                                                                                      ب
                                                                                                                                                                                                                                                                                                                                                                                                                                                                                                                                                                                                   <u>ሥነ</u>
                                                                                                                                                                                                                                                                                                                                                                                                                                                                                                                                                                                                                                                                                                                                                                                                                                                                                                                     ب
                                                                                                                                                                                                                                                                                                                       {
```
environment.visilibity\_environment\_with\_safety\_margin\_[index\_start],

```
environment);
environment);
```

```
std::cout << "end point within safety margin of obstacle " << index_end << std::endl;
                                                                                                                                                                                                       std::cout << "end point within safety margin of obstacle " << index_end << std::endl;
                                                                                                                                                                                                                                                                           environment.visilibity_environment_with_safety_margin_[index_end], environment);
                                                                                                                                                                                                                                                                                   environment.visilibity_environment_with_safety_margin_[index_end], environment);
                                                                                                                                                                                                                                                                                                                                                                                                                                                                                                                                                                                                                                                                                                                                                                                                                                                                                                                                      end_point_to_a_star = std::make_shared<Point>(second_to_last_point);
                                                                                                                                                                                                                                                                                                                                                                                                                                                                                                                                                                                                                                                                                                                                                                                                                                                                                                                                          end_point_to_a_star = std::make_shared<Point>(second_to_last_point);
                                                                                                                                                                                                                                                                                                                                                                                                                                                                                                                                                                  start\_point\_to\_a\_star = std: \text{make\_shared}\&Point\&(second\_point);start_point_to_a_star = std::make_shared<Point>(second_point);
                                                                           int index_end = point_within_safety_margin(end,environment);
                                                                              int index_end = point_within_safety_margin(end,environment);
                                                                                                                                                                                                                                         second_to_last\_point = calcut+q_point\_on\_boundary(end,start\_point\_to\_a\_star = std::make\_shared<Point>(start);second_to_last_point = calculate_point_on_boundary(end,
                                                                                                                                                                                                                                                                                                                                                                                                                                                                                                                                                                                                                                                                                                                                     start_point_to_a_star = std::make_shared<Point>(start);
                                                                                                                                                                                                                                                                                                                                                                                                                                                                                                                                                                                                                                                                                                                                                                                                                                                                                                                                                                                                                                                                                                    end_point_to_a_star = std::make_shared<Point>(end);
                                                                                                                                                                                                                                                                                                                                                                                                                                                                                                                                                                                                                                                                                                                                                                                                                                                                                                                                                                                                                                                                                                       end_point_to_a_star = std::make_shared<Point>(end);
                                                                                                                                                                                                                                                                                                                     std::cout << second_to_last_point << std::endl;
                                                                                                                                                                                                                                                                                                                             std::cout << second_to_last_point << std::endl;
                                                                                                                                                                                                                                                                                                                                                                                                                                              double epsilon = 0.01;
                                                                                                                                                                                                                                                                                                                                                                                                                                                   double epsilon = 0.01;
                                                                                                                                                                                                                                                                                                                                                                                                                                                                                      if (index_s-start > 0)
                                                                                                                                                                                                                                                                                                                                                                                                                                                                                        if (index_start > 0)
                                                                                                             if (index end > 0)
                                                                                                                                                                                                                                                                                                                                                                                                                                                                                                                                                                                                                                                                                                                                                                                                                                                    if (index end > 0)
                                                                                                                      if (index_end > 0)
                                                                                                                                                                                                                                                                                                                                                                                                                                                                                                                                                                                                                                                                                                                                                                                                                                                           if (index_end > 0)

else

else
1
                                                                                                                                                             ب
                                                                                                                                                                                                                                                                                                                                                                  1
                                                                                                                                                                                                                                                                                                                                                                                                                                                                                                                                ب
                                                                                                                                                                                                                                                                                                                                                                                                                                                                                                                                                                                                               ᄼ
                                                                                                                                                                                                                                                                                                                                                                                                                                                                                                                                                                                                                                                                                             {∼
                                                                                                                                                                                                                                                                                                                                                                                                                                                                                                                                                                                                                                                                                                                                                                                                                                                                                                  ب
                                                                                                                                                                                                                                                                                                                                                                                                                                                                                                                                                                                                                                                                                                                                                                                                                                                                                                                                                                                 ᄼ
                                                                                                                                                                                                                                                                                                                                                                                                                                                                                                                                                                                                                                                                                                                                                                                                                                                                                                                                                                                                                                                                {∼
```

```
if (shortest_path.size() > 0 and shortest_path[shortest_path.size()-1] != end)
                                                                                                                                                                                                                                  if (shortest_path.size() > 0 and shortest_path[shortest_path.size()-1] != end)
                                                                                                                                                                                                                                                                                                                                                                                                                                                                                                                                                                                                                                                                                                                                                                                                        All_pairs_shortest_path all_pairs_shortest_path(environment);
                                                                                                                                                                                                                                                                                                                                                                                                                                                                                                                                                                                                                                                                                                                                                                                                              All_pairs_shortest_path all_pairs_shortest_path(environment);
                                                                                                                                                                                                                                                                                                                                                                                                                      if (shottest_{patch}.\text{size}() > 0 and shortest_path[0] != start)
                                                                                                                                                                                                                                                                                                                                                                                                                           if (shortest_path.size() > 0 and shortest_path[0] != start)
                                                                                                                                                                                                                                                                                                                                                                                                                                                                                                                                                                                                                                                                                                                                                                                                                                                                                                                        apsp_costs_ = all_pairs_shortest_path.get_apsp_costs();
                                                                                                                                                                                                                                                                                                                                                                                                                                                                                                                                                                                                                                                                                                                                                                                                                                                                                                                              apsp_costs_ = all_pairs_shortest_path.get_apsp_costs();
                                                                                                                                                                                                                                                                                                                                                                                                                                                                                                                                                                                                                                                                                                                                                                                                                                             app_ =  = a11_pairs_shortest_path.get_apsp_matrix();<br>apsp2_ = a11_pairs_shortest_path.get_apsp_matrix_2();
                                                                                                                                                                                                                                                                                                                                                                                                                                                                                                                                                                                                                                                                                                                                                                                                                                                                                         apsp2_ = all_pairs_shortest_path.get_apsp_matrix_2();
                                                                                                                                                                                                                                                                                                                                                                                                                                                                                                                                                                                                                                                                                                                                Shortest_path::Shortest_path(Environment &environment)
                                                                                                                                                                                                                                                                                                                                                                                                                                                                                                                                                                                                                                                                                                                                    Shortest_path::Shortest_path(Environment &environment)
                                                                                                                                                                                                                                                                                                                                                                                                                                                                                                                                                                                                                                                                                                                                                                                                                                                    apsp_ = all_pairs_shortest_path.get_apsp_matrix();
A_star_search(*start_point_to_a_star,
   A_s-star_search(*start_point_to_a_star,
                                     *end_point_to_a_star,
                                                                                                                                                                                                                                                                                                                                                                                                                                                                                                                                 shortest_path.push_back(start);
                                                                          environment.points(),
                                           *end_point_to_a_star,
                                                                             environment.points(),
                                                                                                                                                                                                                                                                                                                                                                                                                                                                                                                                           shortest_path.push_back(start);
                                                                                                                                                                                                                                                                                                       shortest_path.push_back(end);
                                                                                                                                                                                                                                                                                                            shortest_path.push_back(end);
                                                                                                                                                                                                                                                                                                                                                                                                                                                                                                                                                                              shortest_path.reverse();
                                                                                                               shortest_path,
                                                                                                                                                                                                                                                                                                                                                                                                                                                                                                 shortest_path.reverse();
                                                                                                                     shortest_path,
                                                                                                                                                                                                                                                                                                                                                                                                                                                                                                      shortest_path.reverse();
                                                                                                                                                                                                                                                                                                                                                                                                                                                                                                                                                                                shortest_path.reverse();
                                                                                                                                                  epsilon);
                                                                                                                                                                                                                                                                       {1
                                                                                                                                                                                                                                                                                                                                                                                                                                                                 ب
                                                                                                                                                                                                                                                                                                                                                                                                                                                                                                                                                                                                                     ᄼ
                                                                                                                                                                                                                                                                                                                                                                                                                                                                                                                                                                                                                                                          ∼
                                                                                                                                                                                                                                                                                                                                                                                                                                                                                                                                                                                                                                                                                                                                                                         {∼
```

```
std::cout << "Could not read file: " << all_pairs_shortest_path << std::endl;
                                                                                                                                                                                                                                                    std::cout << "Could not read file: " << all_pairs_shortest_path << std::endl;
                                                                             std::cout << "Reading file: " << all_pairs_shortest_path << std::endl;
                                                                                     std::cout << "Reading file: " << all_pairs_shortest_path << std::endl;
                                                                                                                                                                                                                                                                                                                                                                                                                                                                                                                                    Environment &environment)
                                                                                                                                                                                                                                                                                                                                                                                                                                                                                                                                       Environment &environment)
                                                                                                                                                                                                                                                                                                                                                                                                                                                                                          Polyline &shortest_path,
                                                                                                                                                                                                                                                                                                                                                                                                                                                                                                  Polyline &shortest_path,
                                                                                                                                                                                                                                                                                                                                                                                                                                                                                                                                                                                                                                                                                                                                                                                                                                                                                                                                                                                                                                                                                                               int index_start = point_within_safety_margin(start,environment);
                                                                                                                                                                                                                                                                                                                                                                                                                                                                                                                                                                                                                                                                                                                                                                                                                                                                                                                                                                                                                                                                                                                  int index_start = point_within_safety_margin(start,environment);
                                                                                                                                                                                                                                                                                                                                                                                                           bool Shortest_path::calculate_shortest_path(const Point &start,
                                                                                                                                                                                                                                                                                                                                                                                                                bool Shortest_path::calculate_shortest_path(const Point &start,
                                                                                                                                                                                                                                                                                                                                                                                                                                                                                                                                                                                                                 if(!start_and_end_points_are_valid(start, end, environment))
                                                                                                                                                                                                                                                                                                                                                                                                                                                  const Point &end,
                                                                                                                                                                                                                                                                                                                                                                                                                                                                                                                                                                                                                      if(!start_and_end_points_are_valid(start, end, environment))
                                                                                                                                                                                                                                                                                                                                                                                                                                                          const Point &end,
                                                                                                                                                                                                                                                                                                                                                                                                                                                                                                                                                                                                                                                                                                                                                                                                                        std::shared_ptr<Point> start_point_outside_safety_margin;
                                                                                                                                                                                                                                                                                                                                                                                                                                                                                                                                                                                                                                                                                                                                                                                                                               std::shared_ptr<Point> start_point_outside_safety_margin;
Environment &environment)
    Environment &environment)
                                                                                                                                                                                                                                                                                                                                                                                                                                                                                                                                                                                                                                                                                                                                                                                                                                                                std::shared_ptr<Point> end_point_outside_margin;
                                                                                                                                                                                                                                                                                                                                                                                                                                                                                                                                                                                                                                                                                                                                                                                                                                                                       std::shared_ptr<Point> end_point_outside_margin;
                                                                                                                                             {\bf if} \ (!\,\, {\rm{tread\_file}}({\rm{all\_pairs\_shortest\_path}}) \)if (!read_file(all_pairs_shortest_path))
                                                                                                                                                                                                                                                                                                                                                                                                                                                                                                                                                                                                                                                                                                                                                                                                                                                                                                                                                                                       Point second_to_last_point;
                                                                                                                                                                                                                                                                                                                                                                                                                                                                                                                                                                                                                                                                                                                                                                                                                                                                                                                                                                                              Point second_to_last_point;
                                                                                                                                                                                                                                                                                                                                                                                                                                                                                                                                                                                                                                                                                                                                                                                                                                                                                                                                                                                                                                                                                                                                                                                            if (in\text{d}x_{\text{1}}) if
                                                                                                                                                                                                                                                                                                                                                                                                                                                                                                                                                                                                                                                                                                                                                                                                                                                                                                                                                                                                                                                                                                                                                                                                  if (index_start > 0)
                                                                                                                                                                                                                                                                                                                                                                                                                                                                                                                                                                                                                                                                                                                                                                                                                                                                                                                                                                                                                             Point second_point;
                                                                                                                                                                                                                                                                                                                                                                                                                                                                                                                                                                                                                                                                                                                                                                                                                                                                                                                                                                                                                                      Point second_point;
                                                                                                                                                                                                                                                                                                                                                                                                                                                                                                                                                                                                                                                                                                    return false;
                                                                                                                                                                                                                                                                                                                                                                                                                                                                                                                                                                                                                                                                                                        return false;
                                                                                                                                                                                                                                                                                         ᄼ
                                                                                                                                                                                                                                                                                                                                                                                                                                                                                                                                                                                                                                                              {ᄼ
                                           {∼
                                                                                                                                                                                                                                                                                                                                                                                                                                                                                                                                                                               {
```
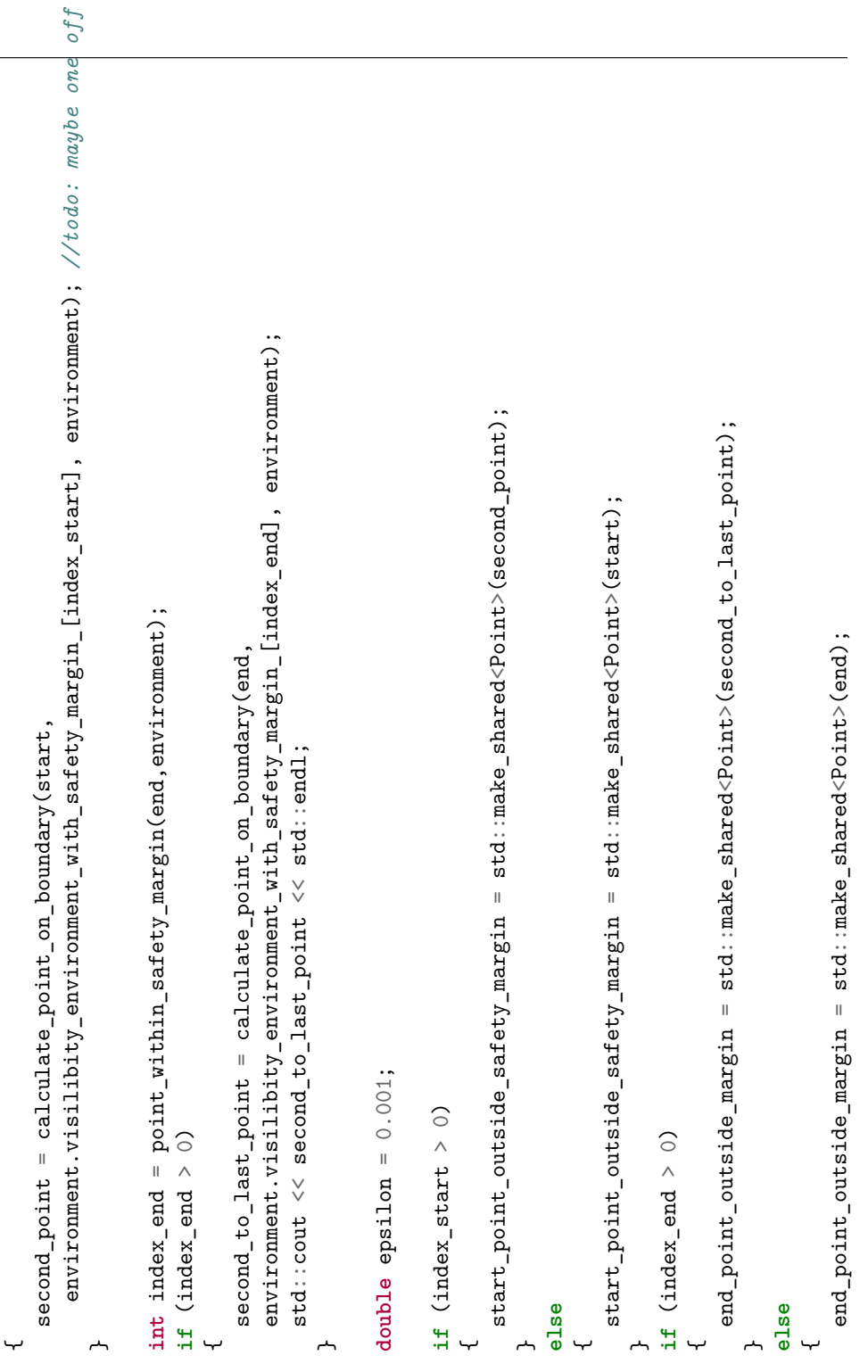

 $\frac{1}{2}$ 

```
*start_point_outside_safety_margin,
                                                                                                        *start_point_outside_safety_margin,
                                                                                                                                                                                                                                         if (shortest_path.size() > 0 and shortest_path[shortest_path.size()-1] != end)
                                                                                                                                                                                                                                              if (shortest_path.size() > 0 and shortest_path[shortest_path.size()-1] != end)
                                                                                                                                                                                                                                                                                                                                                                                                                                                                                                                                                                                                                                                                                                                                                                                                                                                                                                                                                                                                                      Polyline &shortest_path,
                                                                                                                                                                                                                                                                                                                                                                                                                                                                                                                                                                                                                                                                                                                                                                                                                                                                                                                                                                                                                             Polyline &shortest_path,
                                                                                                                                  *end_point_outside_margin,
                                                                                                                                          *end_point_outside_margin,
                                                                                                                                                                                                                                                                                                                                                                                                                                                                                                                                                                                                                                                                                                                                                                                                       return sqrt(pow(pt1.x() - pt2.x(), 2) + pow(pt1.y() - pt2.y(), 2));
                                                                                                                                                                                                                                                                                                                                                                                                                                                                                                                                                                                                                                                                                                                                                                                                                                                                                                                                                    const Point &start,
                                                                                                                                                                                                                                                                                                                                                                                                                                                                                                                                                                                                                                                                                                                                                                                                               return sqrt(pow(pt1.x() - pt2.x(), 2) + pow(pt1.y() - pt2.y(), 2));
                                                                                                                                                                                                                                                                                                                                                                                                                                                                                                                                                                                                                                                                                                                                                                                                                                                                                                                                                         const Point &start,
                                                                                                                                                                                                                                                                                                                                                                                                                                                                                                                                                                                                                                                                                                                                                                                                                                                                                                                                                                                    const Point &end,
                                                                                                                                                                                                                                                                                                                                                                                                                                                                                                                                                                                                                                                                                                                                                                                                                                                                                                                                                                                           const Point &end,
                                                                                                                                                                                                                                                                                                                                                                                                                                                                                                                                                                                                                                                                                                                                                                                                                                                                                                               bool Shortest_path::calculate_shortest_path_outside_safety_margin(
                                                                                                                                                                                                                                                                                                                                                                                                                                                                                                                                                                                                                                                                                                                                                                                                                                                                                                                     bool Shortest_path::calculate_shortest_path_outside_safety_margin(
                                                                                                                                                                                                                                                                                                                                                                                                                   if (shottest_{patch}.\text{size}() > 0 and shortest_path[0] != start)
                                                                                                                                                                                                                                                                                                                                                                                                                        if (shortest_path.size() > 0 and shortest_path[0] != start)
                                                                                                                                                                       shortest_path,
                                                                                                                                                                            shortest_path,
                                                                                                                                                                                                     enviroment);environment);
                                                                bool ok = calculate_shortest_path_outside_safety_margin(
                                                                    bool ok = calculate_shortest_path_outside_safety_margin(
                                                                                                                                                                                                                                                                                                                                                                                                                                                                                                                                                                                                                                                                                                                                       double cost (const Point &pt1, const Point &pt2)
                                                                                                                                                                                                                                                                                                                                                                                                                                                                                                                                                                                                                                                                                                                                          double cost(const Point &pt1, const Point &pt2)
                                                                                                                                                                                                                                                                                                                                                                                                                                                                                                                      shortest_path.push_back(start);
                                                                                                                                                                                                                                                                                                                                                                                                                                                                                                                              shortest_path.push_back(start);
                                                                                                                                                                                                                                                                                                             shortest_path.push_back(end);
                                                                                                                                                                                                                                                                                                                  shortest_path.push_back(end);
                                                                                                                                                                                                                                                                                                                                                                                                                                                                                                                                                              shortest_path.reverse();
                                                                                                                                                                                                                                                                                                                                                                                                                                                                                        shortest_path.reverse();
                                                                                                                                                                                                                                                                                                                                                                                                                                                                                            shortest_path.reverse();
                                                                                                                                                                                                                                                                                                                                                                                                                                                                                                                                                                shortest_path.reverse();

return ok;
1
                                                                                                                                                                                                                                                                                {1
                                                                                                                                                                                                                                                                                                                                                                                                                                                          ب
                                                                                                                                                                                                                                                                                                                                                                                                                                                                                                                                                                                                  ᄼ
                                                                                                                                                                                                                                                                                                                                                                                                                                                                                                                                                                                                                                                                      ∼
                                                                                                                                                                                                                                                                                                                                                                                                                                                                                                                                                                                                                                                                                                                                                                            {1
```

```
costs_from_start.push_back(std::pair<int,double>(id, cost(start, environment(id)));
                                                                                                                                                                                                                                                                                                                                                                                                                                                                                                                                                                                                                                                                                                                                                                                                                                                                                                                                                                                                                                                                                                                                costs_from_start.push_back(std::pair<int,double>(id, cost(start, environment(id))));
                                                                                                                                                                                                                                                                                                                                                                                                                                                                                                                                                                                                                                                                                                                                                                                                                                                                                                                                                                                                                                                                                                                                                                                                                                                                                                                                                            costs_frow\_end. push_back(std.: pair\times int, double\times id, cost(end, enviroment(id));costs_from_end.push_back(std::pair<int,double>(id, cost(end, environment(id))));
Environment &environment)
    Environment &environment)
                                                                                                                                                                                  // Visilis \texttt{bibity::Visibility\_Polygon\_start\_vp = start.visibility\_polygon();}//VisiLibity::Visibility_Polygon start_vp = start.visibility_polygon();
                                                                                                                                                                                                                                                                               std::vector<int> visible_vertices_start = start.visible_vertices();
                                                                                                                                                                                                                                                                                   std::vector<int> visible_vertices_start = start.visible_vertices();
                                                                                                                                                                                                                                                                                                                                                                                                                                                                                                                                                                                                                                                                                                                                                                                                                                                                                         //calculate cost from start and end points to all points in their
                                                                                                                                                                                                                                                                                                                                                                                                                                                                                                                                                                                                                                                                                                                                                                                                                                                                                               //calculate cost from start and end points to all points in their
                                                                                                                                                                                                                                                                                                                          std: vector<int> visible_vertices_end = end.visible_vertices();
                                                                                                                                                                                                                                                                                                                                std::vector<int> visible_vertices_end = end.visible_vertices();
                                                                                                                                                                                                                                                                                                                                                                                                                                                                                                                                                                                                                                                                                                                                                                                                                                                                                                                                                                                    for (int i = 0; i < visible_vertices_start.size(); ++i)
                                                                                                                                                                                                                                                                                                                                                                                                                                                                                                                                                                                                                                                                                                                                                                                                                                                                                                                                                                                         for (int i = 0; i < visible_vertices_start.size(); ++i)
                                                                                                                                                                                                                                                                                                                                                                                                                                                                                                                                                                                                                                                                                                                                                  std::vector<std::pair<int, double>> costs_from_start;
                                                                                                                                                                                                                                                                                                                                                                                                                                                                                                                                                                                                                                                                                                                                                                                                                                                                                                                                                                                                                                                                                                                                                                                                                    for (int i = 0; i < visible_vectorices_endo(); + +i)std::vector<std::pair<int, double>> costs_from_start;
                                                                                                                                                                                                                                                                                                                                                                                                                                                                                                                                                                                                                                                                                                                                                                                                                                                                                                                                                                                                                                                                                                                                                                                                                           for (int i = 0; i < visible_vertices_end.size(); ++i)
                                                                                                                                                                                                                                                                                                                                                                                                                                                                                                                                                                                                                                                                                                                                                                                                  std::vector<std::pair<int, double>> costs_from_end;
                                                                                                                                                                                                                                                                                                                                                                                                                                                                                                                                                                                                                                                                                                                                                                                                       std::vector<std::pair<int, double>> costs_from_end;
                                                                                                                                                                                                                                                                                                                                                                                                                                                                                                                                                                                                                                                                                                                                                                                                                                                                                                                                                                                                                                                                            int id = visible_vertices_start[i];
                                                                                                                                                                                                                                                                                                                                                                                                                                                                                                                                                                                                                                                                                                                                                                                                                                                                                                                                                                                                                                                                                   int id = visible_vertices_start[i];
                                                                                                                                                                                                                                                                                                                                                                                                                                                                                                                                                                                                                                                                                                                                                                                                                                                                                                                                                                                                                                                                                                                                                                                                                                                                                                              int id = visible_verticesend[i];int id = visible_vertices_end[i];
                                                                                                                                                                                                                                                                                                                                                                                                                                                                                                         shortest_path.push_back(start);
                                                                                                                                                                                                                                                                                                                                                                                                                                                                                                                                                                                                                                                                                                                                                                                                                                                                                                                                       //respectively visibility polygon
                                                                                                                                                                                                                                                                                                                                                                                                                                                                                                                                                                                                                                                                                                                                                                                                                                                                                                                                            //respectively visibility polygon
                                                                                                                                                                                                                                                                                                                                                                                                                                                                                                                     shortest_path.push_back(start);
                                                                                                                                                                                                                                                                                                                                                                                                                                                                                                                                                               shortest_path.push_back(end);
                                                                                                                                                                                                                                                                                                                                                                                                                                                                                                                                                                  shortest_path.push_back(end);
                                                                                                                                                                                                                                                                                                                                                                                                                    if (start.is_visible(end))
                                                                                                                                                                                                                                                                                                                                                                                                                           if (start.is_visible(end))
                                                                                       bool valid_path = true;
                                                                                                  bool valid_path = true;
                                                                                                                                                                                                                               shortest_path.clear();
                                                                                                                                                                                                                                      shortest_path.clear();
                                                                                                                                                                                                                                                                                                                                                                                                                                                                                                                                                                                                               return true;
                                                                                                                                                                                                                                                                                                                                                                                                                                                                                                                                                                                                                     return true;
                                                                                                                                                                                                                                                                                                                                                                                                                                                                        {<u>ሥነ</u>
                                                                                                                                                                                                                                                                                                                                                                                                                                                                                                                                                                                                                                                                                                                                                                                                                                                                                                                                                                                                                                      ب
                                                                                                                                                                                                                                                                                                                                                                                                                                                                                                                                                                                                                                                                                                                                                                                                                                                                                                                                                                                                                                                                                                                                                                              ᅩ
                                                                                                                                                                                                                                                                                                                                                                                                                                                                                                                                                                                                                                                                                                                                                                                                                                                                                                                                                                                                                                                                                                                                                                                                                                                                        {∽
```

```
bool path_found = extract_shortest_path(start_id, end_id, shortest_path_internal,
                                                                                                                                                                                                                                                                                                                                                                                                                                                                                                                                                                                                                                  bool path_found = extract_shortest_path(start_id, end_id, shortest_path_internal,
                                                                                                                                                                                                                                                                                                                                                  //Find shortest path from current point seen from start to all points seen by end
                                                                                                                                                                                                                                                                                                                                                       //Find shortest path from current point seen from start to all points seen by end
                                                                                                                                                                                                                                                                                                                                                                                                                                                                                                                                                                                                                                                                                                                                                                                                                                                              + apsp_costs_.at(std::make_pair(start_id, end_id))
                                                                                                                                                                                                                                                                                                                                                                                                                                                                                                                                                                                                                                                                                                                                                                                                                                                                        apsp_costs_.at(std::make_pair(start_id, end_id))
                                                                                                                                                                                                                                                                                                                                                                                                                                                                                                                                                                                                                                                                      environment);
                                                                                                                                                                                                                                                                                                                                                                                                                                                                                                                                                                                                                                                                        environment);
                                                                        double lowest_cost = std: : numeric_{{}1}ints<sub></sub>double>: : max();
                                                                            double lowest_cost = std::numeric_limits<double>::max();
                                                                                                                                                                                                                                                                                                                                                                                                                                                                                                                                                                                                                                                                                                                                                                                                                                                                                                       + costs_from_end[j].second;
                                                                                                                                                                                                                                                                                                                                                                                                                                                                                                                                                                                                                                                                                                                                                                                                                          double current_cost = costs_from_start[i].second
                                                                                                                                                                                                                                                                                                                                                                                                                                                                                                                                                                                                                                                                                                                                                                                                                                                                                                              costs_from_end[j].second;
                                                                                                                                                                                                                                                                                                                                                                                                                                                                                                                                                                                                                                                                                                                                                                                                                                 double current_cost = costs_from_start[i].second
                                                                                                                                                                                                                               for (int i = 0; i < costs_from_start.size(); ++i)
                                                                                                                                                                                                                                                                                                                                                                                        for (int j = 0; j < costs_ifrom\_end.size(); + +j)for (int i = 0; i < costs_from_start.size(); ++i)
                                                                                                                                                                                                                                                                                                                                                                                             for (int j = 0; j < costs_from_end.size(); ++j)
                                                                                                                                                                                                                                                                                                           int start_id = costs_from_start[i].first;
                                                                                                                                                                                                                                                                                                                 int start_id = costs_from_start[i].first;
                                                                                                                                                                                                                                                                                                                                                                                                                                                                    int end_id = costs_from\_end[j].first;int end_id = costs_from_end[j].first;
                                                                                                                                                                                    //Loop through all points seen by start
                                                                                                                                                                                              //Loop through all points seen by start
                                                                                                                                                                                                                                                                                                                                                                                                                                                                                                                                                                                                                                                                                                                                                                                                                                                                                                                                                                                      if (current_cost < lowest_cost)
                                                                                                                                                                                                                                                                                                                                                                                                                                                                                                                                                                                                                                                                                                                                                                                                                                                                                                                                                                                         if (current_cost < lowest_cost)
                                                                                                                                                                                                                                                                                                                                                                                                                                                                                                                                                 Polyline shortest_path_internal;
                                                                                                                                                                                                                                                                                                                                                                                                                                                                                                                                                        Polyline shortest_path_internal;
                                                                                                                                                                                                                                                                                                                                                                                                                                                                                                                                                                                                                                                                                                                                                                                                                                                                                                                                                                                                                                                                                                                                               lower <math>10</math> <i>west</i> = <math>current_{cost}</math>;lowest_cost = current_cost;
                                                                                                                                                                                                                                                                                                                                                                                                                                                                                                                                                                                                                                                                                                                                                                                                                                                                                                                                                                                                                                                                best_start = start_id;best_start = start_id;
                                                                                                                                                                                                                                                                                                                                                                                                                                                                                                                                                                                                                                                                                                                                                                                                                                                                                                                                                                                                                                                                                                           best end = end id;
                                                                                                                                                                                                                                                                                                                                                                                                                                                                                                                                                                                                                                                                                                                                                                                                                                                                                                                                                                                                                                                                                                               best\_end = end_id;int best_start = -1;
                                                                                                                    int best_start = -1;
                                                                                                                                                                                                                                                                                                                                                                                                                                                                                                                                                                                                                                                                                                                                              if (path_found)
                                                                                                                                                                                                                                                                                                                                                                                                                                                                                                                                                                                                                                                                                                                                                    if (path_found)
                                                                                                                                                     int best_end = -1;
                                                                                                                                                          int best_end = -1;
                                                                                                                                                                                                                                                                                                                                                                                                                                                                                                                                                                                                                                                                                                                                                                                                                                                                                                                                                                                                                                ىہ
                                                                                                                                                                                                                                                                                                                                                                                                                                                                                                                                                                                                                                                                                                                                                                                           ىب
                                                                                                                                                                                                                                                                                                                                                                                                                                   ىب
1
                                                                                                                                                                                                                                                                           {
```

```
extract_shortest_path(best_start, best_end, shortest_path_internal, environment);
                                                                                                                                                                                                                                                                                                               extract_shortest_path(best_start, best_end, shortest_path_internal, environment);
                                                                                                                                                                                                                                                                                                                                                                                                                                                                                                                                                                                                                                                                                                                                                                                  Environment &environment)
                                                                                                                                                                                                                                                                                                                                                                                                                                                                                                                                                                                                                                                                                                                                                                                       Environment &environment)
                                                                                                                                                                                                                                                                                                                                                                                                                                                                                                                                                                                                                                                                                                                                                    Polyline &shortest_path,
                                                                                                                                                                                                                                                                                                                                                                                                                                                                                                                                                                                                                                                                                                                                                           Polyline &shortest_path,
                                                                                                                                                                                                                                                                                                                                                                        for (int i = 0; i < shortest\_path\_internal.size(), ; ++i)for (int i = 0; i < shortest_path_internal.size(); ++i)
                                                                                                                                                                                                                                                                                                                                                                                                                                     shortest_path.push_back(shortest_path_internal[i]);
                                                                                                                                                                                                                                                                                                                                                                                                                                         shortest_path.push_back(shortest_path_internal[i]);
                                                                                                                                                                                                                                                                                                                                                                                                                                                                                                                                                                                                                                                                                                                       int finish_id,
                                                                                                                                                                                                                                                                                                                                                                                                                                                                                                                                                                                                                                                                                                                            int finish_id,
                                                                                                                                                                                                                                                                                                                                                                                                                                                                                                                                                                                                                                                                                         bool Shortest_path::extract_shortest_path(int start_id,
                                                                                                                                                                                                                                                                                                                                                                                                                                                                                                                                                                                                                                                                                            bool Shortest_path::extract_shortest_path(int start_id,
                                                                                                                                                                                                                                                                                                                                                                                                                                                                                                                                                                                                                                                                                                                                                                                                                                                                                shortest_path.push_back(environment(start_id));
                                                                                                                                                                                                                                                                                                                                                                                                                                                                                                                                                                                                                                                                                                                                                                                                                                                                                  shortest_path.push_back(environment(start_id));
                                                                                                                                                                               if (best_start > -1 and best_end > -1)
                                                                                                                                                                                      if (best_start > -1 and best_end > -1)
                                                                                                                                                                                                                                                                             Polyline shortest_path_internal;
                                                                                                                                                                                                                                                                                   Polyline shortest_path_internal;
                                                                                                                                                                                                                                              shortest_path.push_back(start);
                                                                                                                                                                                                                                                   shortest_path.push_back(start);
                                                                                                                                                                                                                                                                                                                                                                                                                                                                                                shortest_path.push_back(end);
                                                                                                                                                                                                                                                                                                                                                                                                                                                                                                      shortest_path.push_back(end);
                                                                                                                                                                                                                                                                                                                                                                                                                                                                                                                                                                                                                                                                                                                                                                                                                                               shortest_path.clear();
                                                                                                                                                                                                                                                                                                                                                                                                                                                                                                                                                                                                                                                                                                                                                                                                                                                    shortest_path.clear();
                                                                                                                                                     \sqrt{1}f a path is found
                                                                                                                                                       //If a path is found
                                                                                                                                                                                                                                                                                                                                                                                                                                                                                                                                  return true;
                                                                                                                                                                                                                                                                                                                                                                                                                                                                                                                                        return true;
                                                                                                                                                                                                                                                                                                                                                                                                                                                                                                                                                                                             return false;
                                                                                                                                                                                                                                                                                                                                                                                                                                                                                                                                                                                                   return false;
ተ<br>ተ<br>ተ
                                                                                                                                                                                                                                                                                                                                                                                                           ىها
                                                                                                                                                                                                                                                                                                                                                                                                                                                                       1
                                                                                      \overline{a}{ᄼ
                                                                                                                                                                                                                                                                                                                                                                                                                                                                                                                                                                                                                          يىم
                                                                                                                                                                                                                                                                                                                                                                                                                                                                                                                                                                                                                                                                                                                                                                                                                      {
```

```
next_vertex = apsp2_[std::make_pair(prev_vertex, finish_id)];
                                                                                                                                                                                                                                                                                                                                                                                                                                                                                                                                  next_vertex = apsp2_[std::make_pair(prev_vertex, finish_id)];
                                                              int next_vertex = apsp2_[std::make_pair(start_id, finish_id)];
                                                                   int next_vertex = apsp2_[std::make_pair(start_id, finish_id)];
/First vertex to visit. If it is equal to start_id, than
   //First vertex to visit. If it is equal to start_id, than
                                                                                                                                                                                                                                                                                                                                                                                                                                                                                                                                                                                                                                                                                                                                                                                                                                                                                             bool Shortest_path::read_file(const std::string &filename)
                                                                                                                                                                                                                                                                                                                                                                                                                              shortest_path.push_back(environment(next_vertex));
                                                                                                                                                                                                                                                                                                                                                                                                                                  shortest_path.push_back(environment(next_vertex));
                                                                                                                                                                                                                                                                                                                                                                                                                                                                                                                                                                                                                                                                                                                                                                                                                                                                                                  bool Shortest_path::read_file(const std::string
                                //there are not more points to traverse
                                   //there are not more points to traverse
                                                                                                                                                                                                                                                                                                                                                              while (next_y, t = 0) //prev_vertex)
                                                                                                                                                                                                                                                                                                                                                                   while (next_vertex != 0) //prev_vertex)
                                                                                                                                                                                                                                                                                                                                                                                                                                                                                              prev<sub>-</sub>vertex = next<sub>-</sub>vertex;std::ifstream ifs(filename);
                                                                                                                                                                                                                                                                                                                                                                                                                                                                                                      prev_vertex = next_vertex;
                                                                                                                                                                                                                                                                                                                                                                                                                                                                                                                                                                                                                                                                                                                                                                                                                                                                                                                                                                  std::ifstream ifs(filename);
                                                                                                                                                                                                                                                                                                                                                                                                                                                                                                                                                                                                                                                               shortest_path.clear();
                                                                                                                                                                                                                                                                                                                                                                                                                                                                                                                                                                                                                                                                  shortest_path.clear();
                                                                                                                                                                                                shortest_path.clear();
                                                                                                                                                                                                                                                                                                                                                                                                                                                                                                                                                                                               if (next_vet = r) == -1)
                                                                                                                                                                                                                                                                                                                                                                                                                                                                                                                                                                                                  if (next_vertex == -1)
                                                                                                                                                                                                   shortest_path.clear();
                                                                                                                              if (next_vet = r)if (next_vertex == -1)
                                                                                                                                                                                                                                                                                              int prev\_vertex = 0;int prev_vertex = 0;
                                                                                                                                                                                                                                                                                                                                                                                                                                                                                                                                                                                                                                                                                               return false;
                                                                                                                                                                                                                                                                                                                                                                                                                                                                                                                                                                                                                                                                                                    return false;
                                                                                                                                                                                                                                return false;
                                                                                                                                                                                                                                     return false;
                                                                                                                                                                                                                                                                                                                                                                                                                                                                                                                                                                                                                                                                                                                                                                                                 return true;
                                                                                                                                                                                                                                                                                                                                                                                                                                                                                                                                                                                                                                                                                                                                                                                                      return true;
                                                                                                                                                                                                                                                                                                                                                                                                                                                                                                                                                                                                                                  ىہ
                                                                                                                                                                                                                                                                                                                                                                                                                                                                                                                                                                                                                                                                                                                                  1
                                                                                                                                                                   ب
                                                                                                                                                                                                                                                                   ᄼ
                                                                                                                                                                                                                                                                                                                                                                                                  {<u>ሥነ</u>
                                                                                                                                                                                                                                                                                                                                                                                                                                                                                                                                                                                                                                                                                                                                                                                                                                  ∼
                                                                                                                                                                                                                                                                                                                                                                                                                                                                                                                                                                                                                                                                                                                                                                                                                                                                                                                                  {
```

```
for (int j = 0; j < app_{[i]}.size(); ++j)<br>{
                                                                                                                                                                                                                                                                                                                                                                                                                                                                                                                                                                                                                                                                                           for (int j = 0; j < apsp_[i].size(); ++j)
                                                                                                                                             \begin{minipage}{.4\linewidth} \texttt{app\_upush\_back}(\texttt{std::vector}\texttt{start}>());\texttt{std::star}(\texttt{start}>()'); \end{minipage}for (int i = 0; i < apsp_.size(); ++i)<br>Iapsp_.push_back(std::vector<int>());
                                                                                                                                                                                                                                                                                                                                                                                                                                                                                                                                                                                                                                           for (int i = 0; i < apsp_.size(); ++i)
                                                                                               while (std::getline(ifs, line))
                                                                                                                                                                                                                                                                                                                                                                                                                                                                                      apsp_.back().push_back(id);
                                                                                                  while (std::getline(ifs, line))
                                                                                                                                                                                                                                                                                                                                                                                                                                                                                             apsp_.back().push_back(id);
                                                                                                                                                                         std::stringstream ss(line);
                                                                                                                                                                                                                                          \begin{array}{lll} \texttt{char} & c = \texttt{ss}.\texttt{peak}() \, ; \\ \texttt{if} & (c == \texttt{'} \texttt{'}') \\ \texttt{f} & & \\ \end{array}if (!ifs) return false;
   if (!ifs) return false;
                                                                                                                                                                                                                                                char c = ss.peek();
                                                                                                                                                                                                                                                                                                                    ss.read(\&c, 2);
                                                                                                                                                                                                                                                                                                                       ss.read(&c, 2);
                                                                                                                                                                                                                                                                                                                                                                                              if(!(ss >> id))
                      std: string line;
                             std::string line;
                                                                                                                                                                                                                                                                        if (c == ' ')
                                            apsp_-.clear();
                                                   apsp_.clear();
                                                                                                                                                                                                                                                                                                                                                                                                                                          break;
                                                                                                                                                                                                                                                                                                                                                                                                                                                                                                                                                                                       ifs.close();
                                                                                                                                                                                           while (1)

int id;
{.<br>سر
                                                                                                                                                                                                                    \overline{r}∼
                                                                                                                                                                                                                                                                                                                                                                                                                                                                                                                     1
                                                                                                                          ب
                                                                                                                                                                                                                                                                                                                                                                                                                                                                                                                                             <u>ሥነ</u>
```

```
const Tug::Environment &environment)
                                                                                                                                                                                                                                                                                                                                                                        const Tug::Environment &environment)
                                                                                                                                                                                                                                                                                                                                                                                                                                                                                                                                                                     for (int i = 1; i < environment.paths_.size(); ++i) //path_[O] is outer boundary
                                                                                                                                                                                                                                                                                                                                                                                                                                                                                                                                                                             for (int i = 1; i < environment.paths_.size(); ++i) //path_[0] is outer boundary
                                                                                                                                                                                                                                                                                                                                                                                                                                                                                                                                                                                                                                                                                                                                                                                                                                                                                                                                                                                                                                                                                                                                                                                       const Tug::Environment &environment)
                                                                                                                                                                                                                                                                                                                                                                                                                                                                                                                                                                                                                                                                                                                                                                                                                                                                                                                                                                                                                                                                                                                                                                                           const Tug::Environment &environment)
                                                                                                                                                                                                                                                                                                                                                                                                                                                                                         ClipperLib::IntPoint finish_clipperlib(round(finish.x()), round(finish.y());
                                                                                                                                                                                                                                                                                                                                                                                                                                                                                                                                                                                                                                                                                                                                                                                                                  if (ClipperLib::PointInPolygon(finish_clipperlib, environment.paths_[i]])>0)
                                                                                                                                                                                                                                                                                                                                                                                                                                                                                              ClipperLib::IntPoint finish_clipperlib(round(finish.x()), round(finish.y()));
                                                                                                                                                                                                                                                                                                                                                                                                                                                                                                                                                                                                                                                                                                                                                                                                                         if (ClipperLib::PointInPolygon(finish_clipperlib, environment.paths_[i])>0)
                                                                                                                                                                                                                                                                                                                                                                                                                                                                                                                                                                                                                                                  if (ClipperLib::PointInPolygon(start_clipperlib, environment.paths_[i]])>0)
                                                                                                                                                                                                                                                                                                                                                                                                                                                                                                                                                                                                                                                           if (ClipperLib::PointInPolygon(start_clipperlib, environment.paths_[i])>0)
                                                                                                                                                                                                                                                                                                                                                                                                                                               ClipperLib:: IntPoint start_clipperlib(round(start.x()), round(start.y());
                                                                                                                                                                                                                                                                                                                                                                                                                                                       ClipperLib::IntPoint start_clipperlib(round(start.x()), round(start.y()));
                                                                                                                                                                                                                                                                                    bool Shortest_path::start_and_end_points_are_valid(const Point &start,
                                                                                                                                                                                                                                                                                                                           const Point &finish,
                                                                                                                                                                                                                                                                                         bool Shortest_path::start_and_end_points_are_valid(const Point &start,
                                                                                                                                                                                                                                                                                                                                   const Point &finish,
                                                                                                                                                                                                                                                                                                                                                                                                                                                                                                                                                                                                                                                                                                                                                                                                                                                                                                                                                                                                                                                                                                                                                int Shortest_path::point_within_safety_margin(const Point &point,
                                                                                                                                                                                                                                                                                                                                                                                                                                                                                                                                                                                                                                                                                                                                                                                                                                                                                                                                                                                                                                                                                                                                                   int Shortest_path::point_within_safety_margin(const Point &point,
\vdotsstd::cout \ll apsp_[i][j] \ll ";
std::count \ll app_{[i][i][j]} << "std::count \leq x + std::end];std::cout << std::endl;
                                                                                                                                                                                                                                                                                                                                                                                                                                                                                                                                                                                                                                                                                                                                     return false;
                                                                                                                                                                                                                                                                                                                                                                                                                                                                                                                                                                                                                                                                                                                                                                                                                                                                                                   return false;
                                                                                                                                                                                                                                                                                                                                                                                                                                                                                                                                                                                                                                                                                                                                            return false;
                                                                                                                                                                                                                                                                                                                                                                                                                                                                                                                                                                                                                                                                                                                                                                                                                                                                                                          return false;
                                                                                                                                                                  return true;
                                                                                                                                                                                                                                                                                                                                                                                                                                                                                                                                                                                                                                                                                                                                                                                                                                                                                                                                                                                                                            return true;
                                                                                                                                                                        return true;
                                                                                                                                                                                                                                                                                                                                                                                                                                                                                                                                                                                                                                                                                                                                                                                                                                                                                                                                                                                                                                  return true;
                                             ∼
                                                                                                                                                                                                                                                                                                                                                                                                                                                                                                                                                                                                                                                                                                   ىہ
                                                                                                                                                                                                                                                                                                                                                                                                                                                                                                                                                                                                                                                                                                                                                                                 ∼
                                                                                                                                                                                                                                                                                                                                                                                                                                                                                                                                                                                                                                                                                                                                                                                                                                                                ىب
                                                                                                                                                                                                                                                                                                                                                                                                                                                                                                                                                                                                                                                                                                                                                                                                                                                                                                                                               1
                                                                                                                            <u>ሥነ</u>
                                                                                                                                                                                                                                                                                                                                                                                                                                                                                                                                                                                                                    ب
                                                                                                                                                                                                                                                                                                                                                                                                                                                                                                                                                                                                                                                                                                                                                                                                                                                                                                                                                                                      <u>ሥነ</u>
                                                                                                                                                                                                           1
                                                                                                                                                                                                                                                                                                                                                                                                               ∽
                                                                                                                                                                                                                                                                                                                                                                                                                                                                                                                                                                                                                                                                                                                                                                                                                                                                                                                                                                                                                                                                     ∼
```

```
const VisiLibity::Polygon &hole,
                                                                                                                                                                                                                                                                                                                                                                                                                                                                                                                                                                                                                                                                                                                                                                                          const VisiLibity::Polygon &hole,
                                                                                                                                                                                                                                                                                                                                                                                                                                                                                                                                                                                                                                                                                                                                                                                                                          const Tug::Environment &env)
                                                                                                                                                                                                                                                                                                                                                                                                                                                                                                                                                                                                                                                                                                                                                                                                                                  const Tug::Environment &env)
                                                                                                                                                                                                            ClipperLib::IntPoint point_clipperlib(round(point.x()), round(point.y());
                                                                                                                                                                                                                   ClipperLib::IntPoint point_clipperlib(round(point.x()), round(point.y()));
                                                                                                                                                                                                                                                       for (int i = 1; i < environment.paths_with_safety_margin_.size(); ++i)
                                                                                                                                                                                                                                                             for (int i = 1; i < environment.paths_with_safety_margin_.size(); ++i)
                                                                                                                                                                                                                                                                                                                                                                                      \texttt{envircomment}.\texttt{paths\_with\_safe}ty_margin_[i])>0)
                                                                                                                                                                                                                                                                                                                                                                                           environment.paths_with_safety_margin_[i])>0)
                                                                                                                                                                                                                                                                                                                                                                                                                                                                                                                                                                                                                                                                                                                                        Point Shortest_path::calculate_point_on_boundary(const Point &point,
                                                                                                                                                                                                                                                                                                                                                                                                                                                                                                                                                                                                                                                                                                                                             Point Shortest_path::calculate_point_on_boundary(const Point &point,
                                                                                                                                                                                                                                                                                                                                                                                                                                                                                                                                                                                                                                                                                                                                                                                                                                                                                                                                                                                                                                                                                                                                                                                                                                                                  current_shortest = point_closest_to_line_segment(point, line);
                                                                                                                                                                                                                                                                                                                                                                                                                                                                                                                                                                                                                                                                                                                                                                                                                                                                                                                                                                                                                                                                                                                                                                                                                                                                        current_shortest = point_closest_to_line_segment(point, line);
                                                                                                                                                                                                                                                                                                                                                                                                                                                                                                                                                                                                                                                                                                                                                                                                                                                                                                                                                                                                      double shortest_distance = std::numeric_limits<double>::max();
                                                                                                                                                                                                                                                                                                                                                                                                                                                                                                                                                                                                                                                                                                                                                                                                                                                                                                                                                                                                                                                                                                                                                                                                                       VisiLibity::Line_Segment line(hole[hole.n()-1], hole[0], 0);
                                                                                                                                                                                                                                                                                                                                                                                                                                                                                                                                                                                                                                                                                                                                                                                                                                                                                                                                                                                                           double shortest_distance = std::numeric_limits<double>::max();
                                                                                                                                                                                                                                                                                                                                                                                                                                                                                                                                                                                                                                                                                                                                                                                                                                                                                                                                                                                                                                                                                                                                                                                                                              VisiLibity::Line_Segment line(hole[hole.n()-1], hole[0], 0);
                                                                                                                                                                                                                                                                                                                                                                                                                                                                                                                                                                                                                                                                                                                                                                                                                                                                                                                                                                                                                                                                                        if (!) env.point_is_on_outer_boundary(hole[hole.n()-1]) and
                                                                                                                                                                                                                                                                                                                                                                                                                                                                                                                                                                                                                                                                                                                                                                                                                                                                                                                                                                                                                                                                                               if (!( env.point_is_on_outer_boundary(hole[hole.n()-1]) and
                                     if (environment.paths_with_safety_margin_.size() == 0)
                                          if (environment.paths_with_safety_margin_.size() == 0)
                                                                                                                                                                                                                                                                                                                                           if (ClipperLib::PointInPolygon(point_clipperlib,
                                                                                                                                                                                                                                                                                                                                                 if (ClipperLib::PointInPolygon(point_clipperlib,
                                                                                                                                                                                                                                                                                                                                                                                                                                                                                                                                                                                                                                                                                                                                                                                                                                                                                                                                                                                                                                                                                                                                   env.point_is_on_outer_boundary(hole[0])))
                                                                                                                                                                                                                                                                                                                                                                                                                                                                                                                                                                                                                                                                                                                                                                                                                                                                                                                                                                                                                                                                                                                                         env.point_is_on_outer_boundary(hole[0]) ))
                                                                                                                                                                                                                                                                                                                                                                                                                                                                                                                                                                                                                                                                                                                                                                                                                                                                                                                    Point current_shortest;
                                                                                                                                                                                                                                                                                                                                                                                                                                                                                                                                                                                                                                                                                                                                                                                                                                                                                                                         Point current_shortest;
                                                                                                                                                                                                                                                                                                                                                                                                                                                                                                                                                                                                                                                                                                                                                                                                                                                                                                                                                            Point current;
                                                                                                                                                                                                                                                                                                                                                                                                                                                                                                                                                                                                                                                                                                                                                                                                                                                                                                                                                                   Point current;
                                                                                                                                                                                                                                                                                                                                                                                                                                                                             return i;
                                                                                                                        return 0;

return 0;
                                                                                                                                                                                                                                                                                                                                                                                                                                                                                                                  \overline{a}ىہ
                                                                                    {<u>ሥነ</u>
                                                                                                                                                                                                                                                                                                       {<u>ሥነ</u>
                                                                                                                                                                                                                                                                                                                                                                                                                                                                                                                                                                                                                                                                                                                                                                                                                                                                                                                                                                                                                                                                                                                                                                                    {∽
                                                                                                                                                                                                                                                                                                                                                                                                                                                                                                                                                                                                                                                         1
                                                                                                                                                                                                                                                                                                                                                                                                                                                                                                                                                                                                                                                                                                                                                                                                                                                                            {
```

```
const VisiLibity::Line_Segment &line)
                                                                                                                                                                                                                                                                                                                                                                                                                                                                                                                                                                                                                                                                                                                                                                                                                                                                                                                                                                                                                                                                                         const VisiLibity::Line_Segment &line)
shortest_distance = VisiLibity::distance(point, current_shortest);
                                                                                                                                                                                                                                                                                                                                                                                                                                                                                                                                                                                                                                                                                                                                                                                                                                                                                                                                                                                                                                           Point Shortest_path::point_closest_to_line_segment(const Point &point,
    shortest_distance = VisiLibity::distance(point, current_shortest);
                                                                                                                                                                                                                                                                                                                                                                                                                                                                                                                                                                                                                                                                                                                                                                                                                                                                                                                                                                                                                                                 Point Shortest_path::point_closest_to_line_segment(const Point &point,
                                                                                                                                                                                                                                                                                                                                                                                                                                                                                                                                                                                                                                                                                                                                                                                                                                    Point return_pt(current_shortest.x(), current_shortest.y(), env);
                                                                                                                                                                                                                                                                                                                                                                                                                                                                                                                                                                                                                                                                                                                                                                                                                                        Point return_pt(current_shortest.x(), current_shortest.y(), env);
                                                                                                                                                                                                                                                                                                                                                                        current = point_closest_to_line_segment(point, line);
                                                                                                                                                                                                                                                                                                                             VisiLibity::Line_Segment line(hole[i], hole[i+i], 0);
                                                                                                                                                                                                                                                                                                                                     VisiLibity::Line_Segment line(hole[i], hole[i+1], 0);
                                                                                                                                                                                                                                                                                                                                                                              current = point_closest_to_line_segment(point, line);
                                                                                                                                                                                                                                                                                                                                                                                                                                                                                                                                       //std::count \lt\lt "thus life: " << disct \lt\lt std::end];//std::cout << "thug life: " << dist << std::endl;
                                                                                                                                                                                                                                            env. point_is_on_outer_boundary(hole[i+i]) ))
                                                                                                                                                                                                                                                     env.point_is_on_outer_boundary(hole[i+1]) ))
                                                                                                                                                                                                    if (! env.point_is_on_outer_boundary(hole[i]) and
                                                                                                                                                                                                             if (!( env.point_is_on_outer_boundary(hole[i]) and
                                                                                                                                                                                                                                                                                                                                                                                                                                                                                                                                                                                                                                                                                                                                                                                                                                                                                                                                                                                                                                                                                                                                                                      VisiLibity: : Point pt = point. projection_onto(line);
                                                                                                                                                                                                                                                                                                                                                                                                                                                                                                                                                                                                                                                                                                                                                                                                                                                                                                                                                                                                                                                                                                                                                                          VisiLibity::Point pt = point.projection_onto(line);
                                                                                                                                                                                                                                                                                                                                                                                                                double dist = distance(point, current);
                                                                                                                                                                                                                                                                                                                                                                                                                      double dist = distance(point, current);
                                                                                                                        for (int i = 0; i < hol{holo}.1; ++i)for (int i = 0; i < hole.n()-1; ++i)
                                                                                                                                                                                                                                                                                                                                                                                                                                                                                                                                                                                  current shortest = current;
                                                                                                                                                                                                                                                                                                                                                                                                                                                         if (dist < shortest_data)if (dist < shortest_distance)
                                                                                                                                                                                                                                                                                                                                                                                                                                                                                                                                                                                          current_shortest = current;
                                                                                                                                                                                                                                                                                                                                                                                                                                                                                                                                                                                                                          \texttt{shortest\_distance} = \texttt{dist}.shortest_distance = dist;
                                                                                                                                                                                                                                                                                                                                                                                                                                                                                                                                                                                                                                                                                                                                                                                                                                                                                                                       return return_pt;
                                                                                                                                                                                                                                                                                                                                                                                                                                                                                                                                                                                                                                                                                                                                                                                                                                                                                                                             return return_pt;
                                                                                                                                                                                                                                                                                                                                                                                                                                                                                                                                                                                                                                                                                                                                                                                                                                                                                                                                                                                                                                                                                                                                                                                                                  return Point(pt);
                                                                                                                                                                                                                                                                                                                                                                                                                                                                                                                                                                                                                                                                                                                                                                                                                                                                                                                                                                                                                                                                                                                                                                                                               return Point (pt)
                                                                                                                                                                                                                                                                                                                                                                                                                                                                                                      ىب
                                                                                                                                                                                                                                                                                                                                                                                                                                                                                                                                                                                                                                                                       1
                                                                                                                                                                                                                                                                                                                                                                                                                                                                                                                                                                                                                                                                                                        \overline{a}ىہ
                                        -م
                                                                                                                                                                     ب
                                                                                                                                                                                                                                                                                                                                                                                                                                                                                                                                                                                                                                                                                                                                                                                                1
                                                                                                                                                                                                                                                                                                                                                                                                                                                                                                                                                                                                                                                                                                                                                                                                                                                                                                                                                                 1
                                                                                                                                                                                                                                                                                                                                                                                                                                                                                                                                                                                                                                                                                                                                                                                                                                                                                                                                                                                                                                                                                                                                  {
```
—<br>ት

# **C.3.3 test**

### **test.cpp**

 $\#in$ clude "geometry/tug\_environment.hpp" *#include "geometry/tug\_environment.hpp"* #include "tug\_route\_around\_ship.hpp" *#include "tug\_route\_around\_ship.hpp"* #include "tug\_shortest\_path.hpp" *#include "tug\_shortest\_path.hpp"*  $\#include$  <gtest/gtest.h> *#include <gtest/gtest.h>*  $\#include$  <math.h> *#include <math.h>* // tests.cpp *// tests.cpp*

### //SHORTEST\_PATH start *//SHORTEST\_PATH start*

Tug:: Environment tug\_environment("test\_environment.txt", 1.0, 0.01); Tug::Environment tug\_environment("test\_environment.txt", 1.0, 0.01); TEST(ShortestPathTest, NoSafetyMargin) TEST(ShortestPathTest, NoSafetyMargin) ىہ

Tug::Polyline shortest\_path\_test; Tug::Polyline shortest\_path\_test;

Tug::Point finish(190, 87, tug\_environment); Tug::Point finish(190, 87, tug\_environment); Tug::Point start(30, 180, tug\_environment); Tug::Point start(30, 180, tug\_environment);

Tug::Shortest\_path shortest\_path\_class(tug\_environment, start, finish, Tug::Shortest\_path shortest\_path\_class(tug\_environment, start, finish, shortest\_path\_test); shortest\_path\_test);

shortest\_path\_solution.push\_back(VisiLibity::Point(120,190)); shortest\_path\_solution.push\_back(VisiLibity::Point(170,170)); shortest\_path\_solution.push\_back(VisiLibity::Point(120,190)); shortest\_path\_solution.push\_back(VisiLibity::Point(170,170)); shortest\_path\_solution.push\_back(VisiLibity::Point(190,87)); shortest\_path\_solution.push\_back(VisiLibity::Point(30,180)); shortest\_path\_solution.push\_back(VisiLibity::Point(30,180)); shortest\_path\_solution.push\_back(VisiLibity::Point(190,87)); VisiLibity: : Polyline shortest\_path\_solution; VisiLibity::Polyline shortest\_path\_solution;

```
shortest_path_solution.push_back(Tug::Point(120, 237, tug_environment));
                                                                                                                                                                                                                                       ASSERT_EQ(shortest_path_test[i].x(), shortest_path_solution[i].x());
                                                                                                                                                                                                                                                                                                 ASSERT_EQ(shortest_path_test[i].y(), shortest_path_solution[i].y());
                                                                                                                                                                                                                                                                                                                                                                                                                                                                                                                                                                                                                                                                                                                                                                                                                                                                                                                                                                                                                                                                                                                                                           Tug::Shortest_path shortest_path_class(tug_environment, start, finish,
                                                                                                                                                                                                                                                                                                                                                                                                                                                                                                                                                                                                                                                                                                                                                                                                                                                                                                                                                                                                                                                                                                                                                                                                                                                                                                                                                                                                                                                                                                                    shortest_path_solution.push_back(Tug::Point(26,200, tug_environment));
                                                                                                                                                                                                                                                                                                                                                                                                                                                                                                                                                                                                                                                                                                                                                                                                                                                                                                                                                                                                                                                                                                                                                                                                                                                                                                                                                                                                                                                                 shortest_path_solution.push_back(Tug::Point(26,180, tug_environment));
                                                                                                                                                                                                                                                   \texttt{ASBERT\_EQ}(\texttt{short\_path\_test[i]} .x(), \texttt{shortest\_path\_solution[i]} .x();
                                                                                                                                                                                                                                                                                                              \texttt{ASBERT\_EQ}(\texttt{short\_path\_test\_i].y}(), shortest_path_solution[il].y());
                                                                                                                                                                                                                                                                                                                                                                                                                                                                                                                                                                                                                                                                                                                                                                                                                                                                                                                                                                                                                                                                                                                                                                  Tug::Shortest_path shortest_path_class(tug_environment, start, finish,
                                                                                                                                                                                                                                                                                                                                                                                                                                                                                                                                                                                                                                                                                                                                                                                                                                                                                                                                                                                                                                                                                                                                                                                                                                                                                                                                                                                                   shortest_path_solution.push_back(Tug::Point(30,180, tug_environment));
                                                                                                                                                                                                                                                                                                                                                                                                                                                                                                                                                                                                                                                                                                                                                                                                                                                                                                                                                                                                                                                                                                                                                                                                                                                                                                                                                                                                            shortest_path_solution.push_back(Tug::Point(30,180, tug_environment));
                                                                                                                                                                                                                                                                                                                                                                                                                                                                                                                                                                                                                                                                                                                                                                                                                                                                                                                                                                                                                                                                                                                                                                                                                                                                                                                                                                                                                                                                       shortest_path_solution.push_back(Tug::Point(26,180, tug_environment));
                                                                                                                                                                                                                                                                                                                                                                                                                                                                                                                                                                                                                                                                                                                                                                                                                                                                                                                                                                                                                                                                                                                                                                                                                                                                                                                                                                                                                                                                                                                                 shortest_path_solution.push_back(Tug::Point(26,200, tug_environment));
ASSERT_EQ(shortest_path_test.size(), shortest_path_solution.size());
                                                                                                                                                                                                                                                                                                                                                                                                                                                                                                                                                                                                                                                                      Tug:: Environment tug_environment("test_environment.txt", 1.0, 0.01);
         \texttt{ASSERT\_EQ}(\texttt{shortest\_path\_test}.\texttt{size}(\texttt{)}\,,\ \texttt{shortest\_path\_solution}.\texttt{size}(\texttt{)}\,)Tug::Environment tug_environment("test_environment.txt", 1.0, 0.01);
                                                                                                                                                                                                                                                                                                                                                                                                                                                                                                                                                                                                                                                                                                                                                                                                                                                                                                                                                                                                                                                                                                                                                                                                                          shortest_path_test);
                                                                                                                                                                                                                                                                                                                                                                                                                                                                                                                                                                                                                                                                                                                                                                                                                                                                                                                                                                                                                                                                                                                                                                                                                            shortest_path_test);
                                                                                                                         for (int i = 0; i < shortest\_path\_solution.size(), + +i)for (int i = 0; i < shortest_path_solution.size(); ++i)
                                                                                                                                                                                                                                                                                                                                                                                                                                                                                                                                                TEST(ShortestPathTest, StartAndFinishWithinSafetyMargin)
                                                                                                                                                                                                                                                                                                                                                                                                                                                                                                                                                        TEST(ShortestPathTest, StartAndFinishWithinSafetyMargin)
                                                                                                                                                                                                                                                                                                                                                                                                                                                                                                                                                                                                                                                                                                                                                                                               tug_environment.add_constant_safety_margin(44);
                                                                                                                                                                                                                                                                                                                                                                                                                                                                                                                                                                                                                                                                                                                                                                                                  tug_environment.add_constant_safety_margin(44);
                                                                                                                                                                                                                                                                                                                                                                                                                                                                                                                                                                                                                                                                                                                                                                                                                                                                                                                                                                                                                                      Tug::Point finish(347, 230, tug_environment);
                                                                                                                                                                                                                                                                                                                                                                                                                                                                                                                                                                                                                                                                                                                                                                                                                                                                                                                                                                                                                                             Tug::Point finish(347, 230, tug_environment);
                                                                                                                                                                                                                                                                                                                                                                                                                                                                                                                                                                                                                                                                                                                                                                                                                                                                                                                                                                           Tug::Point start(30, 180, tug_environment);
                                                                                                                                                                                                                                                                                                                                                                                                                                                                                                                                                                                                                                                                                                                                                                                                                                                                                                                                                                                  Tug::Point start(30, 180, tug_environment);
                                                                                                                                                                                                                                                                                                                                                                                                                                                                                                                                                                                                                                                                                                                                                                                                                                                                                                                                                                                                                                                                                                                                                                                                                                                                                                                                            Tug::Polyline shortest_path_solution;
                                                                                                                                                                                                                                                                                                                                                                                                                                                                                                                                                                                                                                                                                                                                                                                                                                                                                                                                                                                                                                                                                                                                                                                                                                                                                                                                                      Tug::Polyline shortest_path_solution;
                                                                                                                                                                                                                                                                                                                                                                                                                                                                                                                                                                                                                                                                                                                                                                                                                                                                                                                Tug::Polyline shortest_path_test;
                                                                                                                                                                                                                                                                                                                                                                                                                                                                                                                                                                                                                                                                                                                                                                                                                                                                                                                            Tug::Polyline shortest_path_test;
                                                                                                                                                                                         {∼
                                                                                                                                                                                                                                                                                                                                                                                                                                   1
                                                                                                                                                                                                                                                                                                                                                                                                                                                                                                                                                                                                                   ىب
```
shortest\_path\_solution.push\_back(Tug::Point(120, 237, tug\_environment)); shortest\_path\_solution.push\_back(Tug::Point(176, 216, tug\_environment)); shortest\_path\_solution.push\_back(Tug::Point(347, 216, tug\_environment));

shortest\_path\_solution.push\_back(Tug::Point(347, 216, tug\_environment));  $\verb+shortest_path_solution. push_back(Tag::Point(176, 216, tug_sarrow(normal)),$ 

```
shortest_path_solution.push_back(Tug::Point(347, 230, tug_environment));
        shortest_path_solution.push_back(Tug::Point(347, 230, tug_environment));
                                                                                                                                                                                                                                                                                                                              \texttt{ASSERT\_EQ}(\texttt{shortest\_path\_test[i].x(),\texttt{shortest\_path\_solution[i].x()}};ASSERT_EQ(shortest_path_test[i].y(), shortest_path_solution[i].y());
                                                                                                                                                                                                                                                                                                                                                                                                                                                                                                                                                                                                                                                                                                                                                                                                                                                                                                                                                                                                                                                                                                                                                                                                                             Tug::Shortest_path shortest_path_class(tug_environment, start, finish,
                                                                                                                                                                                                                                                                                                                                          \texttt{ASBERT\_EQ}(\texttt{short\_path\_test[i]} . x(), \texttt{shortest\_path\_solution[i]} . x();
                                                                                                                                                                                                                                                                                                                                                                                               ASSERT_EQ(shortest_path_test[i].y(), shortest_path_solution[il].y());
                                                                                                                                                                                                                                                                                                                                                                                                                                                                                                                                                                                                                                                                                                                                                                                                                                                                                                                                                                                                                                                                                                                                                                                                                                  Tug::Shortest_path shortest_path_class(tug_environment, start, finish,
                                                                                                                                                                                                                                                                                                                                                                                                                                                                                                                                                                                                                                                                                                                                                                               Tug: : Environment tug_environment ("test_environment.txt", 1.0, 0.01);
                                                                                                           ASSERT_EQ(shortest_path_test.size(), shortest_path_solution.size());
                                                                                                                   \texttt{ASSERT\_EQ}(\texttt{short\_path\_test}.\texttt{size}(\texttt{)}\,,\ \texttt{short-est\_path\_solution}.\texttt{size}(\texttt{)}\,);Tug::Environment tug_environment("test_environment.txt", 1.0, 0.01);
                                                                                                                                                                                                                                                                                                                                                                                                                                                                                                                                                                                                                                                                                                                                                                                                                                                                                                                                                                                                                                                                                                                                                                                                                                                                                      shortest_path_test);
                                                                                                                                                                                                                                                                                                                                                                                                                                                                                                                                                                                                                                                                                                                                                                                                                                                                                                                                                                                                                                                                                                                                                                                                                                                                                        shortest_path_test);
                                                                                                                                                                                                                      for (int i = 0; i < shortest\_path\_solution.size(); +++i)for (int i = 0; i < shortest_path_solution.size(); ++i)
                                                                                                                                                                                                                                                                                                                                                                                                                                                                                                                                                                                                                                                                                                                                                                                                                                                                                           tug_environment.add_constant_safety_margin(54);
                                                                                                                                                                                                                                                                                                                                                                                                                                                                                                                                                                                                                                                                                                                                                                                                                                                                                                 tug_environment.add_constant_safety_margin(54);
                                                                                                                                                                                                                                                                                                                                                                                                                                                                                                                                                                                                                                                                                                                                                                                                                                                                                                                                                                                                                                                                                                              Tug::Point finish(347, 180, tug_environment);
                                                                                                                                                                                                                                                                                                                                                                                                                                                                                                                                                                                                                                                                                                                                                                                                                                                                                                                                                                                                                                                                                                                       Tug::Point finish(347, 180, tug_environment);
                                                                                                                                                                                                                                                                                                                                                                                                                                                                                                                                                                                                                                                                                                                                                                                                                                                                                                                                                                                                                                                        Tug::Point start(30, 180, tug_environment);
                                                                                                                                                                                                                                                                                                                                                                                                                                                                                                                                                                                                                                                                                                                                                                                                                                                                                                                                                                                                                                                                  Tug::Point start(30, 180, tug_environment);
                                                                                                                                                                                                                                                                                                                                                                                                                                                                                                                                                                                                                                                                                                                                                                                                                                                                                                                                                                                                                                                                                                                                                                                                                                                                                                                                                                                           ASSERT_EQ(shortest_path_test.size(), 0);
                                                                                                                                                                                                                                                                                                                                                                                                                                                                                                                                                                                                                                                                                                                                                                                                                                                                                                                                                                                                                                                                                                                                                                                                                                                                                                                                                                                                   \texttt{ASSERT\_EQ}(\texttt{shortest\_path\_test}.\texttt{size}(\texttt{)}, \texttt{, 0});
                                                                                                                                                                                                                                                                                                                                                                                                                                                                                                                                                                                                                                                                                                                                                                                                                                                                                                                                                                                                      Tug::Polyline shortest_path_test;
                                                                                                                                                                                                                                                                                                                                                                                                                                                                                                                                                                                                                                                                                                                                                                                                                                                                                                                                                                                                                                                                                                                                                                                                                                                                                                                                                                                                                                                                                                                                                            TEST(ShortestPathTest, TrivialCase)
                                                                                                                                                                                                                                                                                                                                                                                                                                                                                                                                                                                                                                                                    TEST(ShortestPathTest, NoValidPath)
                                                                                                                                                                                                                                                                                                                                                                                                                                                                                                                                                                                                                                                                           TEST(ShortestPathTest, NoValidPath)
                                                                                                                                                                                                                                                                                                                                                                                                                                                                                                                                                                                                                                                                                                                                                                                                                                                                                                                                                                                                                Tug::Polyline shortest_path_test;
                                                                                                                                                                                                                                                                                                                                                                                                                                                                                                                                                                                                                                                                                                                                                                                                                                                                                                                                                                                                                                                                                                                                                                                                                                                                                                                                                                                                                                                                                                                                                                    TEST(ShortestPathTest, TrivialCase)
                                                                                                                                                                                                                                                                                    {∼
                                                                                                                                                                                                                                                                                                                                                                                                                                                                                                                                                                ∼
                                                                                                                                                                                                                                                                                                                                                                                                                                                                                                                                                                                                                                                                                                                                 ىها
                                                                                                                                                                                                                                                                                                                                                                                                                                                                                                                                                                                                                                                                                                                                                                                                                                                                                                                                                                                                                                                                                                                                                                                                                                                                                                                                                                                                                                                         1
                                                                                                                                                                                                                                                                                                                                                                                                                                                                                                                                                                                                                                                                                                                                                                                                                                                                                                                                                                                                                                                                                                                                                                                                                                                                                                                                                                                                                                                                                                                                                                                                                         ىب
```

```
Tug::Environment tug_environment("test_environment.txt", 1.0, 0.01);
           Tug::Environment tug_environment("test_environment.txt", 1.0, 0.01);
```

```
Tug::Point finish(20, 180, tug_environment);
                                                                                            Tug::Point finish(20, 180, tug_environment);
                                             Tug::Point start(30, 180, tug_environment);
                                                 Tug::Point start(30, 180, tug_environment);
Tug::Polyline shortest_path_test;
         Tug::Polyline shortest_path_test;
```
Tug::Shortest\_path shortest\_path\_class(tug\_environment, start, finish, Tug::Shortest\_path shortest\_path\_class(tug\_environment, start, finish,

shortest\_path\_test); shortest\_path\_test);

```
\texttt{ASSERT\_EQ}(\texttt{shortest\_path\_test[1].x(),\, \texttt{finite}, x())};\texttt{ASSERT} \texttt{Ed}(\texttt{short} est \texttt{plot} \texttt{test}[1].x(), finish.x());
                                                                                                                                                                                                                                       \texttt{ASSERT\_EQ}(\texttt{shortest\_path\_test[11. y(), f inish.y(),}ASSERT_EQ(shortest_path_test[1].y(), finish.y());
ASSERT_EQ(shortest\_path\_test[0].x(), start.x();
                                                                \texttt{ASSERT\_EQ}(\texttt{shortest\_path\_test\_0]} . y(), \texttt{start}. y(),\texttt{ASSERT\_EQ}(\texttt{short\_path\_test[0].x(),} \texttt{start.x()});\texttt{ASSERT\_EQ}(\texttt{short}=\texttt{path\_test\_0}].y(), \texttt{start}, \texttt{y}();
```
TEST(ShortestPathTest, StartPointInsideObstacle) TEST(ShortestPathTest, StartPointInsideObstacle)

ىہ

**1** 

```
Tug:: Environment tug_environment ("test_environment.txt", 1.0, 0.01);
        Tug::Environment tug_environment("test_environment.txt", 1.0, 0.01);
```

```
Tug::Point start(90, 150, tug_environment);
                                                Tug::Point start(90, 150, tug_environment);
Tug::Polyline shortest_path_test;
          Tug::Polyline shortest_path_test;
```

```
Tug::Point finish(347, 180, tug_environment);
    Tug::Point finish(347, 180, tug_environment);
```

```
Tug::Shortest_path shortest_path_class(tug_environment, start, finish,
       Tug::Shortest_path shortest_path_class(tug_environment, start, finish,
                                                  shortest_path_test);
                                                      shortest_path_test);
```

```
ASSERT_EQ(shortest_path_test.size(), 0);
             \texttt{ASSERT\_EQ}(\texttt{shortest\_path\_test}.\texttt{size}(\texttt{)}, \texttt{, 0});
```

```
ASSERT_LE(shortest_path_test.length(), shortest_path_solution.length());
                                                                                                                                                                                                                                                                                                                                                                                                                                                                                                                                                                                                                                                                                                                                                                                                                                                                                                                                                                                                                                                                                                                          ASSERT_LE(shortest_path_test.length(), shortest_path_solution.length());
                                                                                                                                                                                                                                                                                                                                                                                                                                                                                                                                                                                                                                                                                                                                                                                                                                                                                         shortest_path_solution.push_back(Tug::Point(120,190, tug_environment));
                                                                                                                                                                                                                                                                                                                                                                                                                                                                                                                                                                                                                                                                                                                                                                                                                                                                                                                                               \verb+shortest.path_solution. push_back(Tug::\verb+Point(170,170, tug_s))+shortest_path_solution.push_back(Tug::Point(120,190, tug_environment));
                                                                                                                                                                                                                                                                                                                                                                                                                                                                                                                                                                                                                                                                                                                                                                                                                                                                                                                                                         shortest_path_solution.push_back(Tug::Point(170,170, tug_environment));
                                                                                                                                                                                                                                                                                                                                                                                                                                                                                                                                                                                                                                                                                                                                                                                                                                                                                                                                                                                                        shortest_path_solution.push_back(Tug::Point(190,87, tug_environment));
                                                                                                                                                                                                                                                                                                                                                                                                                                                                                                                                                                                                                                                                                                                                                                                                                                                                                                                                                                                                              shortest_path_solution.push_back(Tug::Point(190,87, tug_environment));
                                                                                                                                                                                                                                                                                                                                                                                                                                                                                                                                                                                                                                                                                                                                                                                                                                shortest_path_solution.push_back(Tug::Point(30,180,tug_environment));
                                                                                                           Tug:: Environment tug_environment("test_environment.txt", 1.0, 0.01);
                                                                                                                                                                                                                                                                                                                                                                                                                                                                                                                                                                                                                                                                                                                                                                                                                                             shortest_path_solution.push_back(Tug::Point(30,180,tug_environment));
                                                                                                                                                                                                                                                                                                                                                                                                                                                                                                                                                                                                                                                                                                                                                                                                                                                                                                                                                                                                                                                                                                                                                                                                                                                                                                                                                                                                                                                       Tug:: Environment tug_environment("test_environment.txt", 1.0, 0.01);
                                                                                                                    Tug::Environment tug_environment("test_environment.txt", 1.0, 0.01);
                                                                                                                                                                                                                                                                                                                                                                                                                                                                                                                                                                                                                                                                                                                                                                                                                                                                                                                                                                                                                                                                                                                                                                                                                                                                                                                                                                                                                                                            Tug::Environment tug_environment("test_environment.txt", 1.0, 0.01);
                                                                                                                                                                                                                                                                                                                                                                                                                                                                                                                                                                                                                   shortest_path_test,
                                                                                                                                                                                                                                                                                                                                                                                                                                                                                                                                                                                                                          shortest_path_test,
                                                                                                                                                                                                                                                                                                                                                                                                                                                                                                                                                                                                                                                                         tug_environment);
                                                                                                                                                                                                                                                                                                                                                                                                                                                                                                                                                                                                                                                                            tug_environment);
                                                                                                                                                                                                                                                                                                                                                                                                                                                                                                                                                          shortest_path_class.calculate_shortest_path(start, finish,
                                                                                                                                                                                                                                                                                                                                                                                                                                                                                                                                                                 shortest_path_class.calculate_shortest_path(start, finish,
                                                                                                                                                                                                                                                                                                                                                                                                                                                                                                    Tug::Shortest_path shortest_path_class(tug_environment);
TEST(ShortestPathTest, AllPairsShortestPathNoSafetyMargin)
        TEST(ShortestPathTest, AllPairsShortestPathNoSafetyMargin)
                                                                                                                                                                                                                                                                                                                                                                                                                                                                                                           Tug::Shortest_path shortest_path_class(tug_environment);
                                                                                                                                                                                                                                                                                                                                                                                                                                                                                                                                                                                                                                                                                                                                                                                                                                                                                                                                                                                                                                                                                                                                                                                                                                                                                                                                           TEST(ShortestPathTest, AllPairsShortestPathNoValidPath)
                                                                                                                                                                                                                                                                                                                                                                                                                                                                                                                                                                                                                                                                                                                                                                                                                                                                                                                                                                                                                                                                                                                                                                                                                                                                                                                                                TEST(ShortestPathTest, AllPairsShortestPathNoValidPath)
                                                                                                                                                                                                                                                                                                                                                                                        Tug::Point finish(190, 87, tug_environment);
                                                                                                                                                                                                                                                                                                                                                                                                Tug::Point finish(190, 87, tug_environment);
                                                                                                                                                                                                                                                                                                                                  Tug::Point start(30, 180, tug_environment);
                                                                                                                                                                                                                                                                                                                                          Tug::Point start(30, 180, tug_environment);
                                                                                                                                                                                                                                                                                                                                                                                                                                                                                                                                                                                                                                                                                                                                                                                 Tug::Polyline shortest_path_solution;
                                                                                                                                                                                                                                                                                                                                                                                                                                                                                                                                                                                                                                                                                                                                                                                           Tug::Polyline shortest_path_solution;
                                                                                                                                                                                                                          Tug::Polyline shortest_path_test;
                                                                                                                                                                                                                                   Tug::Polyline shortest_path_test;
                                                              ىہ
                                                                                                                                                                                                                                                                                                                                                                                                                                                                                                                                                                                                                                                                                                                                                                                                                                                                                                                                                                                                                                                                                                                                                                                                                                     1
                                                                                                                                                                                                                                                                                                                                                                                                                                                                                                                                                                                                                                                                                                                                                                                                                                                                                                                                                                                                                                                                                                                                                                                                                                                                                                                                                                                                      ىب
```
tug\_environment.add\_constant\_safety\_margin(54);

tug\_environment.add\_constant\_safety\_margin(54);

```
Tug: Po1y1ine solution = route_around_ship.best_route(start, finish, tug_environment);
                                                                                                                                                                                                                                                                                                                                                                                                                                                                                                                                                                                                                                                                                                                                                                                                                                                                                                                                                                                                                                                                                                                                                                                                                                       Tug::Polyline solution = route_around_ship.best_route(start, finish, tug_environment);
                                                                                                                                                                                                                                                                                                                                                                                            shortest_path_test, tug_environment);
                                                                                                                                                                                                                                                                                                                                                                                                shortest_path_test, tug_environment);
                                                                                                                                                                                                                                                                                                                                                                                                                                                                                                                                                                                                                                                                                                                                                                                                                                  Tug:: Environment tug_environment("test_environment.txt", 1.0, 0.01);
                                                                                                                                                                                                                                                                                                                                          bool ok = shortest_path_class.calculate_shortest_path(start, finish,
                                                                                                                                                                                                                                                                                                                                                 bool ok = shortest_path_class.calculate_shortest_path(start, finish,
                                                                                                                                                                                                                                                                                                                                                                                                                                                                                                                                                                                                                                                                                                                                                                                                                                           Tug::Environment tug_environment("test_environment.txt", 1.0, 0.01);
                                                                                                                                                                                                                                             Tug::Shortest_path shortest_path_class(tug_environment);
                                                                                                                                                                                                                                                  Tug::Shortest_path shortest_path_class(tug_environment);
                                                                                                                                                                                                                                                                                                                                                                                                                                                                                                                                                                                                                                                                                                                                                                                                                                                                                                                                                                                    Tug::Route_around_ship route_around_ship(M_PI/2, 2, 4);
                                                                                                                                                                                                                                                                                                                                                                                                                                                                                                                                                                                                                                                                                                                                                                                                                                                                                                                                                                                          Tug::Route_around_ship route_around_ship(M_PI/2, 2, 4);
                                                                                                                                                                                                                                                                                                                                                                                                                                                                                                                                                                                                                                                                                                                                                                                                                                                                                                                                     Tug::Point mid_pt(10, 10, tug_environment);
                                                                                                                                        Tug::Point finish(340, 3, tug_environment);
                                                                                                                                                   Tug::Point finish(340, 3, tug_environment);
                                                                                                                                                                                                                                                                                                                                                                                                                                                                                                                                                                                                                                                                                                                                                                                                                                                                                                                                          Tug::Point mid_pt(10, 10, tug_environment);
                                                                                                                                                                                                                                                                                                                                                                                                                                                                                                                                                                                                                                                                                                                                                                                                                                                                                                                                                                                                                                                                                   Tug::Point start(14, 10, tug_environment);
                                                                                                                                                                                                                                                                                                                                                                                                                                                                                                                                                                                                                                                                                                                                                                                                                                                                                                                                                                                                                                                                                        Tug::Point start(14, 10, tug_environment);
                                                                                                                                                                                                                                                                                                                                                                                                                                                                                                                                                                                                                                                                                                                                                                                                                                                                                                                                                                                                                                                                                                                                Tug::Point finish(7, 9, tug_environment);
                                                                                                                                                                                                                                                                                                                                                                                                                                                                                                                                                                                                                                                                                       TEST (RouteAroundShipTest, correctPlacement)
                                                                                                                                                                                                                                                                                                                                                                                                                                                                                                                                                                                                                                                                                                                                                                                                                                                                                                                                                                                                                                                                                                                                                                                                                                                                                                                                                                                 for (int i = 0; i < solution.size(); ++i)TEST(RouteAroundShipTest, correctPlacement)
                                                                                                                                                                                                                                                                                                                                                                                                                                                                                                                                                                                                                                                                                                                                                                                                                                                                                                                                                                                                                                                                                                                                        Tug::Point finish(7, 9, tug_environment);
                                                                                                                                                                                                                                                                                                                                                                                                                                                                                                                                                                                                                                                                                                                                                                                                                                                                                                                                                                                                                                                                                                                                                                                                                                                                                                                                                                                     for (int i = 0; i < solution.size(); ++i)
                                                                                                                                                                                                                                                                                                                                                                                                                                                                                        ASSERT_EQ(shortest_path_test.size(), 0);
                                                                                            Tug::Point start(2, 7, tug_environment);
                                                                                                   Tug::Point start(2, 7, tug_environment);
                                                                                                                                                                                                                                                                                                                                                                                                                                                                                               \texttt{ASSERT\_EQ}(\texttt{shortest\_path\_test}.\texttt{size}(\texttt{)}, 0);
Tug::Polyline shortest_path_test;
        Tug::Polyline shortest_path_test;
                                                                                                                                                                                                                                                                                                                                                                                                                                                                                                                                                                                                                                                                                                                                                                                                                                                                                                                                                                                                                                                                                                                                                                                                                                                                                                                              std::cout << "solution: ";
                                                                                                                                                                                                                                                                                                                                                                                                                                                                                                                                                                                                                                                                                                                                                                                                                                                                                                                                                                                                                                                                                                                                                                                                                                                                                                                                         std::cout << "solution: ";
                                                                                                                                                                                                                                                                                                                                                                                                                                                                                                                                                                                        //SHORTEST_PATH end
                                                                                                                                                                                                                                                                                                                                                                                                                                                                                                                                                                                              //SHORTEST_PATH end
                                                                                                                                                                                                                                                                                                                                                                                                                                                                                                                                                                                                                                                                                                                                                                                                                                                                                                                                                                                                                                                                                                                                                                                                                                                                                                                                                                                                                                     {1
                                                                                                                                                                                                                                                                                                                                                                                                                                                                                                                                                                                                                                                                                                                                            ىها
```

```
std::count \ll solution[i] \ll std::end];std::count \leq 1ution[i] \leq 1 std::endl;
                                                                                                                                                                                                                                                                                                                                                                                                \begin{minipage}{.4\textwidth} \begin{minipage}{.4\textwidth} \begin{minipage}{.4\textwidth} \centering \end{minipage} \begin{minipage}{.4\textwidth} \begin{minipage}{.4\textwidth} \centering \end{minipage} \begin{minipage}{.4\textwidth} \centering \begin{minipage}{.4\textwidth} \centering \end{minipage} \begin{minipage}{.4\textwidth} \centering \end{minipage} \begin{minipage}{.4\textwidth} \centering \begin{minipage}{.4\textwidth} \centering \end{minipage} \begin{minipage}{.4\textwidth} \centering \end{minipage} \begin{minipage}{.4\texttesting::InitGoogleTest(&argc, argv);
                                                                                                                                                                                                                              int main(int argc, char **argv)<br>{
                                                                                                                                                                                                                                                                                int main(int argc, char **argv)
                                                                                                                                                                                                                                                                                                                                                                                                                                                                                  return RUN_ALL_TESTS();
                                                                    يىم
                                                                                                                                                                                                                                                                                                                                                                                                                                                                                                                                     \overline{a}1
```
# **C.4 Coordination**  $C.4$  Coordination Contents

- $\bullet$ tug-assign-paths.hpp tug assign paths.hpp
	- $\bullet\,$ tug\_assign\_paths.cpp tug assign paths.cpp

```
C.4.1 include
  C.4.1 include
```

```
tug-assign-paths.hpp
   tug assign paths.hpp
```

```
#ifndef TUG_ASSIGN_PATHS
                        #define TUG_ASSIGN_PATHS
       #ifndef TUG_ASSIGN_PATHS
                               #define TUG_ASSIGN_PATHS
```

```
const std::vector<Point> kpoal_pts,
                                                                                                                                                                                                                                                                                                                                                                                                                                                                                                                                                                                                                                 const std::vector<Point> &poal_pts,
                                                                                                                                                                                                                                                                                                                                                                                                                                                                   {shortest\_path\_node\_ptr} = std: \texttt{make\_shared} \texttt{Shortest\_path} \texttt{(envircounter)};shortest_path_node_ptr = std::make_shared<Shortest_path>(environment);
                                                                                                                                                                                                                                                                                                                                                                                                                                                                                                                                                                                                                                                                                                                                        std::map<int, Point> &poal_pts,
                                                                                                                                                                                                                                                                                                                                                                                                                                                                                                                                                                                                                                                                                                                                                 std::map<int, Point> &poal_pts,
                                                                                                                                                                                                                                                                                                                                                                                                                                                                                                                                                                                                                                                             Environment &environment);
                                                                                                                                                                                                                                                                                                                                                                                                                                                                                                                                                                                                                                                                                                                                                                              Environment &environment);
                                                                                                                                                                                                                                                                                                                                                                                                                                                                                                                                                                                    bool assign_on_combined_shortest_path(std::map<int, Boat> &tugs,
                                                                                                                                                                                                                                                                                                                                                                                                                                                                                                                                                                                         bool assign_on_combined_shortest_path(std::map<int, Boat> &tugs,
                                                                                                                                                                                                                                                                                                                                                                                                                                                                                                                                                                                                                                                                    Environment &environment);
                                                                                                                                                                                                                                                                                                                                                                                                                                                                                                                                                                                                                                                                                                                                                                                    Environment &environment);
                                                                                                                                                                                                                                                                                                                                                                                                                                                                                                                                                                                                                                                                                                     bool assign_on_combined_shortest_path(std::vector<Boat> &tugs,
                                                                                                                                                                                                                                                                                                                                                                                                                                                                                                                                                                                                                                                                                                         bool assign_on_combined_shortest_path(std::vector<Boat> &tugs,
                                                                                                                                                                                                                                                                                                                                                                                             Assign_paths(Environment environment)
                                                                                                                   #include "search/tug_shortest_path.hpp"
                                                                           #include "geometry/tug_environment.hpp"
                                                                                 #include "geometry/tug_environment.hpp"
                                                                                                                      #include "search/tug_shortest_path.hpp"
                                     #include "geometry/tug_boat.hpp"
                                           #include "geometry/tug_boat.hpp"
#include "external/munkres.h"
      #include "external/munkres.h"
                                                                                                                                                                                                                                                                     class Assign_paths
                                                                                                                                                                                                                                                                               class Assign_paths
                                                                                                                                                                                            namespace Tug
                                                                                                                                                                                                    namespace Tug

public:
                                                                                                                                                                                                                                                                                                                                                                                                                                   ب
                                                                                                                                                                                                                                                                                                                                                                                                                                                                                                              <u>ሥነ</u>
                                                                                                                                                                                                                                                                                                                  ∽
```
ىہ

private:<br>double euclidean\_distance(const Point &point1, const Point &point2); **double** euclidean\_distance(**const** Point &point1, **const** Point &point2);

```
std::shared_ptr<Shortest_path> shortest_path_node_ptr;
                                                                                                                                                            std::shared_ptr<Shortest_path> shortest_path_node_ptr;
                                            \begin{minipage}{.4\linewidth} \texttt{const} \texttt{std}: \texttt{vector-Point>}\texttt{ \&pocal_pts,} \\ \texttt{Env} \texttt{is} \texttt{comment} \texttt{ \&env} \texttt{is} \texttt{comment} \texttt{);} \end{minipage}const std::vector<Point> &poal_pts,
                                                                                                           Environment &environment);
bool assign (std::vector<Boat> &tugs,
             bool assign(std::vector<Boat> &tugs,
                                                                                                                                                                                                                                             };
                                                                                                                                                                                                                                                                                               \overline{a}
```
*#endif //TUG\_ASSIGN\_PATHS*

#endif //TUG\_ASSIGN\_PATHS

# **C.4.2 src**

### tug-assign-paths.cpp **tug assign paths.cpp**

#### */\**

- Copyright (c) 2007 John Weaver *\* Copyright (c) 2007 John Weaver*
- Copyright (c) 2015 Miroslav Krajicek *\* Copyright (c) 2015 Miroslav Krajicek*
	- Copyright (c) 2017 Rebecca Cox *\* Copyright (c) 2017 Rebecca Cox*
		- *\**
- This program is free software; you can redistribute it and/or modify \* This program is free software; you can redistribute it and/or modify
- it under the terms of the GNU General Public License as published by \* it under the terms of the GNU General Public License as published by
	- the Free Software Foundation; either version 2 of the License, or  $*$  the Free Software Foundation; either version 2 of the License, or
		- $(at\ your\ option)$  any later version. *\* (at your option) any later version.*
			- *\**
- This program is distributed in the hope that it will be useful, \* This program is distributed in the hope that it will be useful,
	- but WITHOUT ANY WARRANTY; without even the implied warranty of *\* but WITHOUT ANY WARRANTY; without even the implied warranty of*
		- See the *\* MERCHANTABILITY or FITNESS FOR A PARTICULAR PURPOSE. See the* MERCHANTABILITY or FITNESS FOR A PARTICULAR PURPOSE.
			- GNU General Public License for more details. *\* GNU General Public License for more details.*
				- *\**
- You should have received a copy of the GMU General Public License \* You should have received a copy of the GMU General Public License
	- along with this program; if not, write to the Free Software *\* along with this program; if not, write to the Free Software*
- Foundation, Inc., 59 Temple Place, Suite 330, Boston, MA 02111-1307 USA Foundation, Inc., 59 Temple Place, Suite 330, Boston, MA 02111-1307 USA

#### *\*/*

 $\#i$ nclude "tug\_assign\_paths.hpp" *#include "tug\_assign\_paths.hpp"* #include "ros/ros.h" *#include "ros/ros.h"* namespace Tug **namespace** Tug

ىب

//OBS: This function removes tugs from vector if they are not used.  $\ell$ /OBS: This function removes tugs from vector if they are not used. bool Assign\_paths::assign(std::vector<Boat> &tugs, **bool** Assign\_paths::assign(std::vector<Boat> &tugs,

```
if (nrows > ncols) {std::cout << "More goals than tugs" << std::endl;return false;}
                                                                                                                                                                                                                                         if (nrows > ncols) {std::cout << "More goals than tugs" << std::endl;return false;}
                                                                                                                                                                                                                                                                                                                                                                                                                                                                                                        for (\text{std::vector-Boat}>::iterator\,\,tug = tugs\,\,begin{equation*} ( ); tug : = tugs\,\,end ( ); t+tag); t+tag)if (euclidean\_distance(tug - \gamma get\_position(), goal\_pts[0]) \langle close to the output (0) = \sum_{i=1}^{n} distance(i)for (std::vector<Boat>::iterator tug = tugs.begin(); tug != tugs.end(); ++tug)
                                                                                                                                                                                                                                                                                                                                                                                                                                                                                                                                                                                       if (euclidean_distance(tug->get_position(), goal_pts[0]) < closest_distance)
                                                                                                                                                                                                                                                                                                                                                                                                                                                                                                                                                                                                                                                                                                                                                                                                                                                      shortest_path_node_ptr->calculate_shortest_path(closest->get_position(),
                                                                                                                                                                                                                                                                                                                                                                                                                                                                                                                                                                                                                                                                                                                                                                                                                                                          shortest_path_node_ptr->calculate_shortest_path(closest->get_position(),
                                                                                                                                                                                                                                                                                                                                                                                                                             double closest_distance = euclidean_distance(tugs[0].get_position(),
                                                                                                                                                                                                                                                                                                                                                                                                                                  double closest_distance = euclidean_distance(tugs[0].get_position(),
                                                                                                                                                                                                                                                                                                                                                                                                                                                                                                                                                                                                                                                                                                                                                                                                                                                                                                                                   sp,<br>environment);
                                                                                                                                                                                                                                                                                                                                                                                                                                                                                                                                                                                                                                                                                                                                                                                                                                                                                                                                                                         environment);
                                                                                                                                                                                                                                                                                                                                                                                                                                                                                                                                                                                                                                                                                                                                                                                                                                                                                           goal_pts[0],
const std::vector<Point> &goal_pts,
             const std::vector<Point> &goal_pts,
                                            Environment &environment)
                                               Environment &environment)
                                                                                                                                                                                                                                                                                                           if (goal_pts.size() == 1 & k& tugs.size() > 0)if (goal_pts.size() == 1 && tugs.size()>0)
                                                                                                                      int nrows = goal_pts.size();
                                                                                                                          int nrows = goal_pts.size();
                                                                                                                                                                                                                                                                                                                                                                                      Boat *closest = &tugs[0];
                                                                                                                                                                                                                                                                                                                                                                                             Boat *closest = &tugs[0];
                                                                                                                                                           int ncols = tugs.size();
                                                                                                                                                                                                                                                                                                                                                                                                                                                                                                                                                                                                                                                                                                                                                                                                                                                                                                                                                                                                           closest->set_path(sp);
                                                                                                                                                               int ncols = tugs.size();
                                                                                                                                                                                                                                                                                                                                                                                                                                                                                                                                                                                                                                                                                                                                                                                                                                                                                                                                                                                                               closest->set_path(sp);
                                                                                                                                                                                                                                                                                                                                                                                                                                                                                                                                                                                                                                                        closest = & *tug;
                                                                                                                                                                                                                                                                                                                                                                                                                                                                                                                                                                                                                                                                   closest = &*tug;
                                                                                                                                                                                                                                                                                                                                                                                                                                                                goal_pts[0];
                                                                                                                                                                                                                                                                                                                                                                                                                                                                       goal_pts[0]);
                                                                                                                                                                                                                                                                                                                                                                                                                                                                                                                                                                                                                                                                                                                                                                                                               Polyline sp;
                                                                                                                                                                                                                                                                                                                                                                                                                                                                                                                                                                                                                                                                                                                                                                                                                                                                                                                                                                                                                                                     return true;
                                                                                                                                                                                                                                                                                                                                                                                                                                                                                                                                                                                                                                                                                                                                                                                                                        Polyline sp;
                                                                                                                                                                                                                                                                                                                                                                                                                                                                                                                                                                                                                                                                                                                                                                                                                                                                                                                                                                                                                                                        return true;
                                                                                                                                                                                                                                                                                                                                                                                                                                                                                                                                                                                                                            ىہ
                                                                                                                                                                                                                                                                                                                                                                                                                                                                                                                                                                                                                                                                                                      1
                                                                                                                                                                                                                                                                                                                                                                                                                                                                                                                                                  ىها
                                                                                                                                                                                                                                                                                                                                                                                                                                                                                                                                                                                                                                                                                                                                           ∼
                                                                                                                                                                                                                                                                                                                                                                                                                                                                                                                                                                                                                                                                                                                                                                                                                                                                                                                                                                                                                                                                                   \overline{a}{∽
```

```
std::cout << "More tugs than goals. Choosing closest tugs" << std::endl;
                                                                                std::cout << "More tugs than goals. Choosing closest tugs" << std::endl;
                                                                                                                                                                                                                                                                                                                                                                                                                                                                                                                                                                                                                distancees[i] = euclidean_distance(tugs[i].get_position(), mid_point);
                                                                                                                                                                                                                                                                                                                                                                                                                                                                                                                                                                                                                         distances[i] = euclidean_distance(tugs[i].get_position(), mid_point);
                                                                                                                                                                                                                                                                                                                                                                                                                                                                                                                                                                                                                                                                                                                                                                                                                                                                                                                                double *max_data = std:max_e element(distances, distances + nrows);double *max_dist = std::max_element(distances, distances+nrows);
                                                                                                                                                                                                                                                                                                                                                                                                                                                                                                                                                                                                                                                                                                                                                                                                                                                                                                                                                                     int max_index = std::distance(distances, max_dist);
                                                                                                                                                                                                                                                                                                                                                                                                                                                                                                                                                                                                                                                                                                                                                                                                                                                                                                                                                                         int max_index = std::distance(distances, max_dist);
                                                                                                                                                                                                                                                                                                                                                                                                                                                                                                                                                                                                                                                                                                                                                                                                                                                                                                                                                                                                                                                                                                                         for (int i = remainder 1; i >=0); --in
                                                                                                                                                                                                                                                                                                                                                                                                                                                                                                                                                                                                                                                                                                                                                                                                                                                                                                                                                                                                                                                                                                                              for (int i = removable.size()-1; i>=0; --i)
                                                                                                                                                                                                                                                                                                                                                                                 Point mid\_point(sum_x/ncols, sum_y/ncols);
                                                                                                                                                                                                                                                                                                                                                                                         Point mid_point(sum_x/ncols, sum_y/ncols);
                                                                                                                                                                                                                                                                                                                                                                                                                                                                                                                                                                                                                                                                                                                                                                                                                                                   for(int i = 0; i < n\_tugs_to_remen; i++)for(int i = 0; i < n_t.tss_t = to_1s_t + b_t.int n_t = t \arg s_t = t_0 remove = nc_0 = n c_0 s-nrows;
                                                                                                                                                                                                                                                                                                                                                                                                                                                                                                                                                                                                                                                                                                                                           int n_tugs_to_remove = ncols-nrows;
                                                                                                                                                                                                                                                                                                                                                                                                                                                                                                                                                                                                                                                                                                                                                                                                                                                                                                                                                                                                                                                removable.push_back(max_index);
                                                                                                                                                                                                                                                                                                                                                                                                                                                                                                                                                                                                                                                                                                                                                                                                                                                                                                                                                                                                                                                    removable.push_back(max_index);
                                                                                                                                                   double sum_x =0; double sum_y=0;
                                                                                                                                                           double sum_x =0; double sum_y=0;
                                                                                                                                                                                      for (int i = 0; i < ncols; ++i)for (int i = 0; i < nrows; ++i)
                                                                                                                                                                                              for (int i = 0; i < ncols; ++i)
                                                                                                                                                                                                                                                                                                                                                                                                                                                                                                                                              for (int i = 0; i < nrows; ++i)
                                                                                                                                                                                                                                                                                                                                                                                                                                                                                                                                                                                                                                                                                                                                                                                                                                                                                                                                                                                                        distancees[max\_index] = 0;sum_x += goal_pts[i].x();std::vector<int> removable;
                                                                                                                                                                                                                                                                                                  sum_y += goal_pts[i].y();
                                                                                                                                                                                                                                                                         sum_x += goal_pts[i].x();
                                                                                                                                                                                                                                                                                                              sum_y += goal_pts[i], y();
                                                                                                                                                                                                                                                                                                                                                                                                                                                                                                                                                                                                                                                                                                                                                                                 std::vector<int> removable;
                                                                                                                                                                                                                                                                                                                                                                                                                                                                                                                                                                                                                                                                                                                                                                                                                                                                                                                                                                                                              distances [\text{max\_index}] = 0;double distances [nrows];
                                                                                                                                                                                                                                                                                                                                                                                                                                                                   double distances[nrows];
if (nrows < ncols)if (nrows < ncols)
                                                                                                                                                                                                                                   ىها
                                                                                                                                                                                                                                                                                                                                                   1
                                                                                                                                                                                                                                                                                                                                                                                                                                                                                                                                                                                    ىها
                                                                                                                                                                                                                                                                                                                                                                                                                                                                                                                                                                                                                                                              1
                                                                                                                                                                                                                                                                                                                                                                                                                                                                                                                                                                                                                                                                                                                                                                                                                                                                                              ىها
                                                                                                                                                                                                                                                                                                                                                                                                                                                                                                                                                                                                                                                                                                                                                                                                                                                                                                                                                                                                                                                                                         1
```
{

```
shortest_path_node_ptr->calculate_shortest_path(tugs[i].get_position(),
                                                                                                                                                                                                                                                                                                                                                    shortest_path_node_ptr->calculate_shortest_path(tugs[i].get_position(),
                                                                                                                                                                                                                                                                                                                                                                                                    sp_temp,<br>environment);
                                                                                                                                                                                                                                                                                                                                                                                                                                   environment);
                                                                                                                                                                                                                                                                                                                                                                        goal_pts[j],
                                                                                                                                                                                                                                                                                                                                                                                                                                                                                                                                                                                                                                                                                                                            for ( int col = 0 ; col < ncols; col++ )
                                                                                                                                                                                                                                                                                                                                                                                                                                                                                                                                                                                                                                                                                                                                   for ( int col = 0 ; col < ncols ; col++ )
                          tugs.erase(tugs.begin()+removable[i]);
                                                                                                                                                                                                                                                                                                                                                                                                                                                                                                                                                                                                                                                  for ( int row = 0 ; row < nrows ; row +)
                                                                                                                                                                                                                                                                                                                                                                                                                                                                                                                                                                                                                                                     for ( int row = 0 ; row < nrows ; row++ )
                                                                                                                                                         Matrix<double> cost_mat(nrows, ncols);
                                                                                                                                                             Matrix<double> cost_mat(nrows, ncols);
                                                                                                                                                                                                                                                                                                                                                                                                                                                        cost\_mat(i,j) = sp_ttemp.length();
                                                                                                                                                                                                                                                                                                                                                                                                                                                             \texttt{cost\_mat(i,j)} = \texttt{sp\_temp}. \texttt{length();}for (int j = 0; j < ncols; ++j)if ( cost\_mat(row, col) == 0 )
                                                                                                                                                                                                                                                                                                for (\texttt{int} j = 0; j < n \text{cols}; +j)if ( cost_mat(row,col) == 0 )
                                                                                                                                                                                                             Polyline sp_temp;<br>
for (int i = 0; i < nrows; ^{++1})
                                                                                                                                                                                                                                           for (int i = 0; i < nrows; ++i)
                                                                                                                                                                                                                                                                                                                                                                                                                                                                                                                                                                                                                                                                                                     int rowcount = 0;int rowcount = 0;
                                                                                                                                                                                                                                                                                                                                                                                                                                                                                                                                                                 Munkres<double> m;
                                                                                                                                                                                                                                                                                                                                                                                                                                                                                                                                                                                             m.solve(cost_matrix);
                                                                                                                                                                                                                                                                                                                                                                                                                                                                                                                                                                        Munkres<double> m;
                                                                                                                                                                                                                                                                                                                                                                                                                                                                                                                                                                                                m.solve(cost_mat);
                                                                                                                                                                                                                   Polyline sp_temp;
                                                                          ncols = nrows;ncols = nrows;
ہم ب
                                                                                                                                                                                                                                                                                                                          ىب
                                                                                                                                                                                                                                                                                                                                                                                                                                                                                       1
                                                                                                                                                                                                                                                                                                                                                                                                                                                                                                                                                                                                                                                                                                                                                             ىہ
                                                                                                        <u>ሥነ</u>
                                                                                                                                                                                                                                                                      {1
                                                                                                                                                                                                                                                                                                                                                                                                                                                                                                                                                                                                                                                                               {
```

```
std::cerr<< "Column " << col<< " has " << colcount <<
                                                                                                                                                                                                                                                                                                                                                                                                                                                                                                                                                                                              std::cerr << "Column " << col << " has " << colcount <<
                                                                                                std::cerr << "Row " << row << " has " << rowcount <<
                                                                                                       std::cerr << "Row " << " has " << rowcount <<<br>
                                                                                                                         " columns that have been matched." << std::endl;
                                                                                                                                " columns that have been matched." << std::endl;
                                                                                                                                                                                                                                                                                                                                                                                                                                                                                                                                                                                                                " rows that have been matched." << std::endl;
                                                                                                                                                                                                                                                                                                                                                                                                                                                                                                                                                                                                                       " rows that have been matched." << std::endl;
                                                                                                                                                                                                                                                                                                                                   for ( int row = 0 ; row < nrows ; row +)
                                                                                                                                                                                                                                                                                                                                    for ( int row = 0 ; row < nrows ; row++ )
                                                                                                                                                                                                                                                                                                                                                                                                                                                                                                                                                                                                                                                                                                                                             for ( int row = 0 ; row < nrows ; row +)
                                                                                                                                                                                                                                                          for ( int col = 0 ; col < ncols ; col++ )
                                                                                                                                                                                                                                                                                                                                                                                                                                                                                                                                                                                                                                                                                                                                                 for ( int row = 0 ; row < nrows ; row++ )
                                                                                                                                                                                                                                                                                                                                                                              if ( cost\_mat(row, col) == 0 )
                                                                                                                                                                                                                                                                                                                                                                                      if ( cost_mat(row,col) == 0 )
                                                                                                                                                                                                                                                                                                                                                                                                                                                                                                                                                                                                                                                                                                                      // Display solved matrix.
                                                                                                                                                                                                                                                                                                                                                                                                                                                                                                                                                                                                                                                                                                                        // Display solved matrix.
                                             if ( rowcount != 1 )
                                                    if ( rowcount != 1 )
                                                                                                                                                                                                                                                                                                                                                                                                                                                                                                                                           if ( colcount != 1 )
                                                                                                                                                                                                                                                                                                        int colount = 0;int colcount = 0;
                                                                                                                                                     return false;
                                                                                                                                                                                                                                                                                                                                                                                                                                                                                                                                                                                                                                            return false;
                                                                                                                                                                                                                                                                                                                                                                                                                                   colcount++;
                                                                                                                                                        return false;
                                                                                                                                                                                                                                                                                                                                                                                                                                                                                                                                                                                                                                                return false;
rowcount++;rowcount++;
                                                                                                                                                                                                                                                                                                                                                                                                               ىہ
                                                                                                                                                                                                                                                                                                                                                                                                                                                                ∼
                           1
                                                                            ىها
                                                                                                                                                                                ∼
                                                                                                                                                                                                                                                                                                                                                             ىها
                                                                                                                                                                                                                                                                                                                                                                                                                                                                                         1
                                                                                                                                                                                                                                                                                                                                                                                                                                                                                                                  ى<u>ب</u> يى
                                                                                                                                                                                                                                                                                                                                                                                                                                                                                                                                                                                                                                                                       ∼
                                                                                                                                                                                                        ᄼ
                                                                                                                                                                                                                                  — <del>у</del>⊣ ⊶
                                                                                                                                                                                                                                                                                                                                                                                                                                                                                                                                                                                                                                                                                                ᄼ
```

```
const std::vector<Point> &goal_pts,
                                                                                                                                                                                                                                                                                                                                                                                                                                                                                                                                                                                                                                                                                                                                                               const std::vector<Point> &goal_pts,
                                                                                                                                                                                                                                                                             shortest_path_node_ptr->calculate_shortest_path(tugs[row].get_position(),
                                                                                                                                                                                                                                                                                   shortest_path_node_ptr->calculate_shortest_path(tugs[row].get_position(),
                                                                                                                                                                                                                                                                                                                                                                                                                                                                                                                                                                                                                                                                                                                          bool Assign_paths::assign_on_combined_shortest_path(std::map<int, Boat> &tugs,
                                                                                                                                                                                                                                                                                                                                                                                                                                                                                                                                                                                                                                                                                                                               bool Assign_paths::assign_on_combined_shortest_path(std::map<int, Boat> &tugs,
                                                                                                                                                                                                                                                                                                                                                                                                                                                                                                                                                                                                                                                                                                                                                                                       Enviroment \&environment)
                                                                                                                                                                                                                                                                                                                                                                                                                                                                                                                                                                                                                                                                                                                                                                                            Environment &environment)
                                                                                                                                                                                                                                                                                                                                                                                                                                                                                                                                                                                                                                                                                                                                                                                                                                                                                     \mathtt{for} (std::map<int, Boat>::iterator i = tugs.begin(); i != tugs.end(); ++i)
                                                                                                                                                                                                                                                                                                                                                                                                                                                                                                                                                                                                                                                                                                                                                                                                                                                                                        for (std::map<int, Boat>::iterator i = tugs.begin(); i != tugs.end(); ++i)
                                                                                                                                                                                                                                                                                                         goal_pts[col],
                                                                                                                                                                                                                                                                                                                 goal_pts[col],
                                                                                                                                                                                                                                                                                                                                          path,<br>environment);
                                                                                                                                                                                                                                                                                                                                                                               environment);
                                                        for ( int col = 0 ; col < ncols ; col++ )
                                                             for ( int col = 0 ; col < ncols ; col++ )
                                                                                                                                                    std::count << cost\_mat(row, col) << "std::count \le c cost\_mat(row, col) << "tugs[row].set_path(path);
                                                                                                                                                                                 if (cost_matrix(row, col) == 0)if (cost_mat(row,col) == 0)
                                                                                                                                                                                                                                                                                                                                                                                                             tugs[row].set_path(path);
                                                                                                                                                                                                                                                                                                                                                                                                                                                                                                                                                                                                                                                                                                                                                                                                                                                     std::vector<Boat> temp_tugs;
                                                                                                                                                                                                                                                                                                                                                                                                                                                                                                                                                                                                                                                                                                                                                                                                                                                           std::vector<Boat> temp_tugs;
                           bool tug_planned = false;
                                bool tug_planned = false;
                                                                                                                                                                                                                                                                                                                                                                                                                                                                                                     std:: cout << std:: endl;
                                                                                                                                                                                                                                                                                                                                                                                                                                                                                                           std::cout << std::endl;
                                                                                                                     std: : count. width(2);
                                                                                                                                                                                                                                                                                                                                                                                                                                                                                                                                                                  std::count \leq x + std::end1;std::cout.width(2);
                                                                                                                                                                                                                                                                                                                                                                                                                                                                                                                                                                        std::cout << std::endl;
                                                                                                                                                                                                                                                Polyline path;
                                                                                                                                                                                                                                                      Polyline path;
                                                                                                                                                                                                                                                                                                                                                                                                                                                                                                                                                                                                                                  return true;
                                                                                                                                                                                                                                                                                                                                                                                                                                                                                                                                                                                                                                       return true;
                                                                                                                                                                                                                      ىہ
                                                                                                                                                                                                                                                                                                                                                                                                                                            1
                                                                                           ىها
                                                                                                                                                                                                                                                                                                                                                                                                                                                                          1
{ᄼ
                                                                                                                                                                                                                                                                                                                                                                                                                                                                                                                                                                                                                                                                                                                                                                                                                                                                                                                      {1
                                                                                                                                                                                                                                                                                                                                                                                                                                                                                                                                                                                                                                                                                                                                                                                                                           {
```

```
for (std::vector<3 \\oatz):iterator i = temp\_tugg.in(); i = temp\_tuggs.em0(); +1 = temp\_tugg.s.end(); ++i)\texttt{for} (std::map<int, Point>::iterator i = goal_pts.begin(); i != goal_pts.end(); ++i)
                                                                                                                                                                                        for (std::vector<Boat>::iterator i = temp_tugs.begin(); i != temp_tugs.end(); ++i)
                                                                                                                                                                                                                                                                                                                                                                                                                                                                                                                                                                                                                                                                                                                                                                                        for (std::map<int,Point>::iterator i = goal_pts.begin(); i != goal_pts.end(); ++i)
                                                                                                                                                                                                                                                                                                                                                                                                                                                                                                                                                                                                    std::map<int, Point> &goal_pts,
                                                                                                                                                                                                                                                                                                                                                                                                                                                                                                                                                                                                         std::map<int, Point> &goal_pts,
                                                                                                                                                                                                                                                                                                                                                                                                                                                                                                                                                                                                                                                                                                                                                                                                                                                                                                                                                                                                                                                                                                         double Assign_paths::euclidean_distance(const Point &point1, const Point &point2)
                                                                                                                                                                                                                                                                                                                                                                                                                                                                                                                                                                                                                                                                                                                                                                                                                                                                                                                                                                                                                                                                                                                                                                                             return sqrt(pow(point1.x() - point2.x(), 2) + pow(point1.y() - point2.y(), 2));
                                                                                                                                                                                                                                                                                                                                                                                                                                                                                                                                                                                                                                                                                                                                                                                                                                                                                                                                                                                                                                                                                                              double Assign_paths::euclidean_distance(const Point &point1, const Point &point2)
                                                                                                                                                                                                                                                                                                                                                                                                                                                                                                                                                                                                                                                                                                                                                                                                                                                                                                                                                                                                                                                                                                                                                                                                      return sqrt(pow(point1.x() - point2.x(), 2) + pow(point1.y() - point2.y(), 2));
                                                                                                                                                                                                                                                                                                                                                                                                                                                                                                                                                                                                                                             Environment &environment)
                                                                                                                                                                                                                                                                                                                                                                                                                                                                                                                                                                                                                                                   Environment &environment)
                                                                                                                                                                                                                                                                                                                                                                                                                                                                                                                                                       bool Assign_paths::assign_on_combined_shortest_path(std::vector<Boat> &tugs,
                                                                                                                                                                                                                                                                                                                                                                                                                                                                                                                                                          bool Assign_paths::assign_on_combined_shortest_path(std::vector<Boat> &tugs,
                                                                                           bool ok = assign (temp_tugs, goal_pts, environment);
                                                                                               bool ok = assign(temp_tugs, goal_pts, environment);
                                                                                                                                                                                                                                                                    tugs[i->id()].set_path(i->get_path());
                                                                                                                                                                                                                                                                                 tugs[i->id()].set_path(i->get_path());
                                                                                                                                                                                                                                                                                                                                                                                                                                                                                                                                                                                                                                                                                                                                                                                                                                                                                                                                                                    assign(tugs, end_points, environment);
                                                                                                                                                                                                                                                                                                                                                                                                                                                                                                                                                                                                                                                                                                                                                                                                                                                                                                                                                                         assign(tugs, end_points, environment);
                                                                                                                                                                                                                                                                                                                                                                                                                                                                                                                                                                                                                                                                                                                                                                                                                                                                           end_points.push_back(i->second);
                                                                                                                                                                                                                                                                                                                                                                                                                                                                                                                                                                                                                                                                                                                                                                                                                                                                                end_points.push_back(i->second);
temp_tugs.push_back(i->second);
       temp_tugs.push_back(i->second);
                                                                                                                                                                                                                                                                                                                                                                                                                                                                                                                                                                                                                                                                                                                                   std::vector<Point> end_points;
                                                                                                                                                                                                                                                                                                                                                                                                                                                                                                                                                                                                                                                                                                                                               std::vector<Point> end_points;
                                                                                                                                                                                                                                                                                                                                                                                                                  return ok;
                                                   1
                                                                                                                                                                                                                                    ب
                                                                                                                                                                                                                                                                                                                             ᄼ
                                                                                                                                                                                                                                                                                                                                                                                                                                                                                                                                                                                                                                                                                                                                                                                                                                    {∼
                                                                                                                                                                                                                                                                                                                                                                                                                                                                  ∼
                                                                                                                                                                                                                                                                                                                                                                                                                                                                                                                                                                                                                                                                                               {∼
                                                                                                                                                                                                                                                                                                                                                                                                                                                                                                                                                                                                                                                                                                                                                                                                                                                                                                                                                                                                                                                                                                                                                          {∼
```
 $\overline{a}$ 

## C.5 Tug Gazebo **C.5 Tug Gazebo**

Contents

- goal-point-generator.cpp goal point generator.cpp
- $\bullet\,$ tug<br><br/><br><code>Location\_publisher.cpp</code>  $\bullet$  tug location publisher.cpp
	- $\bullet\,$ tug.startup.publisher.cpp tug startup publisher.cpp
- $\bullet\,$ tug\_state\_publisher.cpp tug state publisher.cpp
- waypTugs-publisher.cpp  $\bullet$  waypTugs-publisher.cpp

```
C.5.1 src
```
232

## goal\_point\_generator.cpp **goal point generator.cpp**

```
#include "tugboat_control/ClearWaypoint.h"
                                  #include "tugboat_control/ClearWaypoint.h"
#include "geometry/tug_environment.hpp"
    #include "geometry/tug_environment.hpp"
                                                          #include "tugboat_control/Waypoint.h"
                                                               #include "tugboat_control/Waypoint.h"
                                                                                                                    #include <ros/package.h>
                                                                                                                         #include <ros/package.h>
                                                                                                                                                 #include <ros/ros.h>
                                                                                                                                                      #include <ros/ros.h>
                                                                                                                                                                                #include <string>
                                                                                                                                                                                    #include <string>
                                                                                                                                                                                                                                            namespace
                                                                                                                                                                                                                                                                          ىہ
```

```
void callback_clear_waypoint(const tugboat_control::ClearWaypoint::ConstPtr& msg)
                                                                                                          void callback_clear_waypoint(const tugboat_control::ClearWaypoint::ConstPtr& msg)
std::map<int, tugboat_control::Waypoint> waypoints;
       std::map<int, tugboat_control::Waypoint> waypoints;
                                                                                                                                                                                                                                                                                                                catch(const std::out_of_range &oor){}
                                                                                                                                                                                                                                                                                                                      catch(const std::out_of_range &oor){}
                                                                                                                                                                                                                                            waypoints.erase(msg->orderID);
                                                                                                                                                                                                                                                  waypoints.erase(msg->orderID);
                                                                                                                                                                                                                                                                                                                                                                                                                                                           int main(int argc, char **argv)
                                                                                                                                                                                                                                                                                                                                                                                                                                                              int main(int argc, char **argv)
                                                                                                                                                                              try
                                                                                                                                                                                                                {∼
                                  \overline{a}ب
                                                                                                                                                                                                                                                                                                                                                  \overline{a}ىها
```

```
ros::Publisher pub_goal = n.advertise<tugboat_control::Waypoint>("waypointRequest", 20);
                                                                                                                                                    ros::Subscriber sub_arrived = n.subscribe("clearWaypoint", 20, callback_clear_waypoint);
                                                                                                                    ros::Publisher pub_goal = n.advertise<tugboat_control::Waypoint>("waypointRequest", 20);
                                                                                                                                                          ros::Subscriber sub_arrived = n.subscribe("clearWaypoint", 20, callback_clear_waypoint);
                                                                                                                                                                                                                                                                                                                                                                                                                                                                                                                                                                                                                                                                                                                                                                                                                                                                                                                                                                                                                waypoints.insert(std::pair<int, tugboat_control::Waypoint>(pt1.ID, pt1));
                                                                                                                                                                                                                                                                                                                                                                                                                                                                                                                                                                                                                                                                                                                                                                                                                                                                                                                                                                                                                                                    waypoints.insert(std::pair<int, tugboat_control::Waypoint>(pt2.ID, pt2));
                                                                                                                                                                                                                                                                                                                                                                                                                                                                                                                                                                                                                                                                                                                                                                                                                                                                                                                                                                                                                                                                                                                               waypoints.insert(std::pair<int, tugboat_control::Waypoint>(pt4.ID, pt4));
                                                                                                                                                                                                                                                                                                                                                                                                                                                                                                                                                                                                                                                                                                                                                                                                                                                                                                                                                                                                                                                                                         waypoints.insert(std::pair<int, tugboat_control::Waypoint>(pt3.ID, pt3));
                                                                                                                                                                                                                                                                                                                                                                                                                                                                                                                                                                                                                                                                                                                                                                                                                                                                                                                                                                                                                    waypoints.insert(std::pair<int, tugboat_control::Waypoint>(pt1.ID, pt1));
                                                                                                                                                                                                                                                                                                                                                                                                                                                                                                                                                                                                                                                                                                                                                                                                                                                                                                                                                                                                                                                         waypoints.insert(std::pair<int, tugboat_control::Waypoint>(pt2.ID, pt2));
                                                                                                                                                                                                                                                                                                                                                                                                                                                                                                                                                                                                                                                                                                                                                                                                                                                                                                                                                                                                                                                                                               waypoints.insert(std::pair<int, tugboat_control::Waypoint>(pt3.ID, pt3));
                                                                                                                                                                                                                                                                                                                                                                                                                                                                                                                                                                                                                                                                                                                                                                                                                                                                                                                                                                                                                                                                                                                                     waypoints.insert(std::pair<int, tugboat_control::Waypoint>(pt4.ID, pt4));
ros::init(argc, argv, "goal_points_generator");
   ros::init(argc, argv, "goal_points_generator");
                                                                                                                                                                                                                                 tugboat_control:: Waypoint pt1;
                                                                                                                                                                                                                                                                                                                                                                                                                              tugboat_control::Waypoint pt2;
                                                                                                                                                                                                                                                                                                                                                                                                                                                                                                                                                                                                                          tugboat_control::Waypoint pt3;
                                                                                                                                                                                                                                                                                                                                                                                                                                                                                                                                                                                                                                                                                                                                                                                                                      tugboat_control:: Waypoint pt4;
                                                                                                                                                                                                                                       tugboat_control::Waypoint pt1;
                                                                                                                                                                                                                                                                                                                                                                                                                                   tugboat_control::Waypoint pt2;
                                                                                                                                                                                                                                                                                                                                                                                                                                                                                                                                                                                                                               tugboat_control::Waypoint pt3;
                                                                                                                                                                                                                                                                                                                                                                                                                                                                                                                                                                                                                                                                                                                                                                                                                          tugboat_control::Waypoint pt4;
                                     ros::NodeHandle n;
                                            ros::NodeHandle n;
                                                                                                                                                                                                                                                                                                                                                                                                                                                                                                                                                                                                                                                                                                                                                                                                                                                                                             pt4.x = 2.375;pt1.x = 2;<br>pt1.y = 1.625;
                                                                                                                                                                                                                                                                                                                                                                                                                                                                                                                                                                                                                                                                                                                                                                                                                                                                                                                                   pt4.y = 1.125;pt1.y = 1.625;pt4.x = 2.375;pt4.y = 1.125;pt2.y = 1.75;pt3.x = 2;<br>pt3.y = 1.25;
                                                                                                                                                                                                                                                                                                                                                                                                                                                                 pt2.1D = 22;pt2.y = 1.75;pt3.y = 1.25;pt4.LD = 44;pt1.L = 11;pt2.x = 2.5;
                                                                                                                                                                                                                                                                                                                                                                                                                                                                                                                                                                                                                                                             pt3.1D = 33;pt1.ID = 11;
                                                                                                                                                                                                                                                                                                                                                                                                                                                                        pt2.LD = 22;pt2.x = 2.5;pt3.ID = 33;
                                                                                                                                                                                                                                                                                                                                                                                                                                                                                                                                                                                                                                                                                                                                                                                                                                                                pt4.LD = 44;
```

```
for (std::map<int, tugboat_control::Waypoint>::iterator pt = waypoints.begin();
                                                                          for (std::map<int, tugboat_control::Waypoint>::iterator pt = waypoints.begin();
                                                                                            pt != waypoints.end();
                                                                                                 pt != waypoints.end();
                                                                                                                  ++pt)
                                                                                                                                                                pub_goal.publish(pt->second);
                                                                                                                                                                      pub_goal.publish(pt->second);
\texttt{ros}: Rate loop_rate(2);<br>while (ros:: ok())
     ros::Rate loop_rate(2);
                                                                                                                                                                                                              loop_rate.sleep();
                                                                                                                                                                                                                    loop_rate.sleep();
                                                                                                                                                                                                                                    ros::spinOnce();
                                                                                                                                                                                                                                           ros::spinOnce();
                            while (ros::ok())
                                                                                                                                                                                                                                                                                                                                   ros::spin();
                                                                                                                                                                                                                                                                                                                                                             return 0;
                                                                                                                                               {1
                                               \downarrow\overline{a}\overline{a}
```
## tug\_location\_publisher.cpp **tug location publisher.cpp**

 $\#in$ clude "tugboat\_control/BoatPose.h" #include "tugboat\_control/Waypoint.h" *#include "tugboat\_control/BoatPose.h" #include "tugboat\_control/Waypoint.h"* #include "master/tug\_constants.hpp" *#include "master/tug\_constants.hpp"*

 $\#in$ clude  $\le$ gazebo\_msgs/GetModelState.h> *#include <gazebo\_msgs/GetModelState.h>* #include <ros/package.h> *#include <ros/package.h>* #include <ros/ros.h> *#include <ros/ros.h>*  $\#include$   $\lt$ string> *#include <string>*

std::vector<std::string> tug\_names\_; std::vector<std::string> tug\_names\_; std: : map<int, std: : string> tugs\_; std::map<**int**,std::string> tugs\_; ros::ServiceClient pose\_srv; ros::ServiceClient pose\_srv; ros::Publisher pub; ros::Publisher pub;

```
for (std::map<int, std::string>::iterator tug = tugs_.begin();
                                                                                                                                                 for (std::map<int, std::string>::iterator tug = tugs_.begin();
                                                                                                                                                                                tug != tugs<sub>-c</sub>end();
                                                                                                                                                                                     tug != tugs_.end();
                                                                                                                                                                                                                                                                                           getmodelstate.request.model_name = tug->second.c_str();
                                                                                                                                                                                                                                                                                                getmodelstate.request.model_name = tug->second.c_str();
                                                                                                                                                                                                                                                                                                                            getmodelstate.request.relative_entity_name = "world";
                                                                                                                                                                                                                                                                                                                                      getmodelstate.request.relative_entity_name = "world";
                                                                                                                                                                                                                   +tug)
                                                                       gazebo_msgs::GetModelState getmodelstate;
                                                                            gazebo_msgs::GetModelState getmodelstate;
void update_tug_pose()
   void update_tug_pose()
                                                                                                                                                                                                                                                                                                                                                                    try
                                                                                                                                                                                                                                                                                                                                                                                                           ب
                                                                                                                                                                                                                                                            ∽
                                       ىها
```
pose\_srv.call(getmodelstate);

pose\_srv.call(getmodelstate);

tugboat\_control::BoatPose pose\_msg;

tugboat\_control::BoatPose pose\_msg;

```
pose_srv = node.serviceClient<gazebo_msgs::GetModelState>("/gazebo/get_model_state");
                                                                                                                                                                                                                                                                                                                                                                                                                                                                                                                                                                                                                                                                                                                                                                                                                                                                                                                                                                                                                                                                                                                                                                                          pose_srv = node.serviceClient<gazebo_msgs::GetModelState>("/gazebo/get_model_state");
                                                                                                                                                                                                                                                                                                                                                                                                                                                                                                                                                                                                                                                                                                                                                                                                                                                                                       ROS_INFO("Tug %s with id %d, ready to publish pose", name.c_str(), tug_id);
                                                                                                                                                                                                                                                                                                                                                                                                                                                                                                                                                                                                                                                                                                                                                                                                                                                                                              ROS_INFO("Tug %s with id %d, ready to publish pose", name.c_str(), tug_id);
                                                                                                                                                                                                                                                                                               ROS_ERROR("Cannot find pose info about %s", tug->second.c_str());
                                                                                                                                                                                                                                                                                                     ROS_ERROR("Cannot find pose info about %s", tug->second.c_str());
                                        pose_{\text{mask}} = getmodelstate \text{.} response \text{.} pose \text{.} posistion \text{.} x / \text{SCALE};pose_msg.y = getmodelstate.response.pose.position.y/SCALE;
                                                 pose_msg.x = getmodelstate.response.pose.position.x/SCALE;
                                                                                          pose_msg.y = getmodelstate.response.pose.position.y/SCALE;
                                                                                                                                                                                                                                                                                                                                                                                                                                                                                                                                                                                                                                                                                                                                                                                                                                                                                                                                                                                                                                                                                                                                           pub = node.advertise<tugboat_control::BoatPose>("pose", 20);
                                                                                                                                                                                                                                                                                                                                                                                                                                                                                                                                                                                                                                                                                                                                                                                                                                                                                                                                                                                                                                                                                                                                                  pub = node.advertise<tugboat_control::BoatPose>("pose", 20);
                                                                                                                                                                                                                                                                                                                                                                                                                                                                                                                                                                                                                                                                                                                                                                                                                                                                                                                                tugs_.insert(std::pair<int, std::string>(tug_id, name));
                                                                                                                                                                                                                                                                                                                                                                                                                                                                                                                                                                                                                                                                                                                                                                                                                                                                                                                                      tugs_.insert(std::pair<int, std::string>(tug_id, name));
                                                                                                                                                                                                                                                                                                                                                                                                                                                                                                                                                                                                                                   ros::init(argc, argv, "tug_location_publisher");
                                                                                                                                                                                                                                                                                                                                                                                                                                                                                                                                                                                                                                          ros::init(argc, argv, "tug_location_publisher");
                                                                                                                                                                                                                                                                                                                                                                                                                                                                                                                                                                                                                                                                                                                                                                                                                                         int tug_id = *argv[++i] - '0';
                                                                                                                                                                                                                                                                                                                                                                                                                                                                                                                                                                                                                                                                                                                                                                                                                                                     int tug_id = \ar{gr}[++i] - '0';
                                                                                                                                                                                                                                                                                                                                                                                                                                                                                                                                                                                                                                                                                                                                                                                                        std::string name = argv[i];pose\_msg. ID = tug->first;
                                                                                                                                                                                                                                                                                                                                                                                                                                                                                                                                                      int main (int argc, char **argv)
           pose_msg.ID = tug->first;
                                                                                                                                                                                                                                                                                                                                                                                                                                                                                                                                                         int main(int argc, char **argv)
                                                                                                                                                                                                                                                                                                                                                                                                                                                                                                                                                                                                                                                                                                                                                                                                             std::string name = argv[i];
                                                                                                                            pub.publish(pose_msg);
                                                                                                                                   pub.publish(pose_msg);
                                                                                                                                                                                                                                                                                                                                                                                                                                                                                                                                                                                                                                                                                                                                                                                                                                                                                                                                                                                                                                                                                                     ros::NodeHandle node;
                                                                                                                                                                                                                                                                                                                                                                                                                                                                                                                                                                                                                                                                                                                                                                                                                                                                                                                                                                                                                                                                                                            ros::NodeHandle node;
                                                                                                                                                                                                                                                                                                                                                                                                                                                                                                                                                                                                                                                                              int i = 1;<br>while (i < argc)while (i < argc)

catch(...)
{i++;
                                                                                                                                                                           <u>ሥነ</u>
                                                                                                                                                                                                                                                                                                                                              ᄼ
                                                                                                                                                                                                                                                                                                                                                                                      ∼
                                                                                                                                                                                                                                                                                                                                                                                                                                                                                                                                                                                                                                                                                                                                                                    {1
```
**1** 

ىها

```
\texttt{ros} :: \texttt{Rate loop\_rate}(12);<br>while (\texttt{ros} :: \texttt{ok}())ros::Rate loop_rate(12);
                                                              update_tug_pose();<br>loop_rate.sleep();
                                                                   update_tug_pose();
                                                                                       loop_rate.sleep();
                            while (ros::ok())

return 0;
                                           ب
                                                                                                         \overline{a}\overline{a}
```

```
ros::Publisher pub_goal = n.advertise<std_msgs::UInt8>("startup", 20);
                                                                                                                                                                                                                                                                                                  ros::Publisher pub_goal = n.advertise<std_msgs::UInt8>("startup", 20);
                                                                                                                                                                                                                   ros::init(argc, argv, "tug_startup_publisher");
                                                                                                                                                                                                                        ros::init(argc, argv, "tug_startup_publisher");
                                                                                                                                                                  int main(int argc, char **argv)
                                                                                                                                                                      int main(int argc, char **argv)
                                                                                         #include "std_msgs/UInt8.h"
                                                                                            #include "std_msgs/UInt8.h"
                                                                                                                                                                                                                                                                                                                                                                                                                                                                                                                                                                                                                                                                                 ros::Rate loop_rate(0.5);
                                                                                                                                                                                                                                                                                                                                                                                                                                                                                                                                                                                                                                                                                    ros::Rate loop_rate(0.5);
                                                                                                                                                                                                                                                                                                                                                                                                                                                                                                     std_msgs:: UInt8 msg4;
                                                                                                                                                                                                                                                                                                                                                                                                                                                                                                                                                     std_msgs:: UInt8 msg5;
                                                                                                                                                                                                                                                                                                                                                                                                                                                                                                                                                                                                      std_msgs:: UInt8 msg6;
tug_startup_publisher.cpp
                                        #include "ros/package.h"
                                                                                                                                                                                                                                                                                                                                                                                                                                                                                                         std_msgs::UInt8 msg4;
                                                                                                                                                                                                                                                                                                                                                                                                                                                                                                                                                          std_msgs::UInt8 msg5;
                                                                                                                                                                                                                                                                                                                                                                                                                                                                                                                                                                                                           std_msgs::UInt8 msg6;
     tug startup publisher.cpp
                                           #include "ros/package.h"
                                                                                                                                                                                                                                                                                                                                               std_msgs:: UInt8 msg1;
                                                                                                                                                                                                                                                                                                                                                                                                std_msgs:: UInt8 msg2;
                                                                                                                                                                                                                                                                                                                                                                                                                                                  std_msgs:: UInt8 msg3;
                                                                                                                                                                                                                                                                                                                                                     std_msgs::UInt8 msg1;
                                                                                                                                                                                                                                                                                                                                                                                                      std_msgs::UInt8 msg2;
                                                                                                                                                                                                                                                                                                                                                                                                                                                       std_msgs::UInt8 msg3;
                                                                \#include <ros/ros.h#include <ros/ros.h>
                                                                                                                                                                                                                                              ros::NodeHandle n;
                                                                                                                                                                                                                                                  ros::NodeHandle n;
                                                                                                                                                                                                                                                                                                                                                                                                                                                                                                                                                                                                                                                                                                         while (ros::ok())
                                                                                                                                                                                                                                                                                                                                                                                                                                                                                                                                                                                                                                                                                                             while (ros::ok())
                                                                                                                                                                                                                                                                                                                                                                                                                                                                                                                           msg4.data = 4;msg5.data = 5;msg6.data = 6;msg2.data = 2;msg3.data = 3;msg1.data = 1;msg1.data = 1;
                                                                                                                                                                                                                                                                                                                                                                                                                               msg2.data = 2;
                                                                                                                                                                                                                                                                                                                                                                                                                                                                                msg3.data = 3;
                                                                                                                                                                                                                                                                                                                                                                                                                                                                                                                                 msg4.data = 4;msg5.data = 5;
                                                                                                                                                                                                                                                                                                                                                                                                                                                                                                                                                                                                                                    msg6.data = 6;
                                                                                                                                                                                                                                                                                                                                                                                                                                                                                                                                                                                                                                                                                                                                     {
```
ىها
```
pub_goal.publish(msg1);<br>pub_goal.publish(msg2);<br>pub_goal.publish(msg3);<br>pub_goal.publish(msg4);<br>pub_goal.publish(msg5);<br>pub_goal.publish(msg5);
       pub_goal.publish(msg1);
                            pub_goal.publish(msg2);
                                                  pub_goal.publish(msg3);
                                                                       pub_goal.publish(msg4);
                                                                                             pub_goal.publish(msg5);
                                                                                                                  pub_goal.publish(msg6);
                                                                                                                                                        loop_rate.sleep();
                                                                                                                                                             loop_rate.sleep();
                                                                                                                                                                             ros: :spinOnce();
                                                                                                                                                                                  ros::spinOnce();
                                                                                                                                                                                                                                                                      return 0;
                                                                                                                                                                                                   \overline{a}
```
 $\overline{a}$ 

## tug\_state\_publisher.cpp **tug state publisher.cpp**

#include "tugboat\_control/Waypoint.h" *#include "tugboat\_control/Waypoint.h"*  $\#in$ clude  $\le$ gazebo\_msgs/GetModelState.h> *#include <gazebo\_msgs/GetModelState.h>*  $\langle g$ azebo\_msgs/ModelState.h> *#include <gazebo\_msgs/ModelState.h>*  $\langle$ geometry\_msgs/Vector3.h> *#include <geometry\_msgs/Vector3.h>*  $\langle$ geometry\_msgs/ $Twist.h$ *#include <geometry\_msgs/Twist.h>* <geometry\_msgs/Pose.h> *#include <geometry\_msgs/Pose.h>*  $$nath.h>$$ #include #include #include #include #include

*#include <math.h> #include <ros/ros.h> #include <sstream>*

#include <ros/ros.h> #include <sstream>

double get\_distance(geometry\_msgs::Pose p1, geometry\_msgs::Pose p2) **double** get\_distance(geometry\_msgs::Pose p1, geometry\_msgs::Pose p2) int tug\_id;<br>geometry\_msgs::Pose current\_goal; geometry\_msgs::Pose current\_goal; geometry\_msgs::Pose tug\_pose; geometry\_msgs::Pose tug\_pose; ros::ServiceClient pose\_srv; ros::ServiceClient pose\_srv; ros::Publisher state\_pub; ros::Publisher state\_pub; std::string tug\_name; std::string tug\_name;

 $r$ eturn sqrt(pow((p2.position.x-p1.position.x), 2) + pow((p2.position.y-p1.position.y), 2)); **return** sqrt(pow((p2.position.x-p1.position.x),2) + pow((p2.position.y-p1.position.y),2)); ىہ **1** 

void update\_tug\_pose() **void** update\_tug\_pose() ىها gazebo\_msgs::GetModelState getmodelstate; gazebo\_msgs::GetModelState getmodelstate; getmodelstate.request.model\_name = tug\_name; getmodelstate.request.model\_name = tug\_name;

```
void callback_waypoint(const tugboat_control::Waypoint::ConstPtr &msg)
                                                                                                                                                                                                                                                                                                                                                                                                                                                                                                                                                                                                                                                                                                                                   void callback_waypoint(const tugboat_control::Waypoint::ConstPtr &msg)
                                                                   tug_pose.position.x = getmodelstate.response.pose.position.x;
                                                                                                    tug_pose.position.y = getmodelstate.response.pose.position.y;
                                                                          tug_pose.position.x = getmodelstate.response.pose.position.x;
                                                                                                            tug_pose.position.y = getmodelstate.response.pose.position.y;
                                                                                                                                                                                                                                                                                                                                                                                                                                                                                                                                                                                                                                                                                                                                                                                                                                                                                                                                                                            state_msg.reference_frame = "world";
                                                                                                                                                                                                                                                                                                                                                                                                                                                                                                                                                                                                                                                                                                                                                                                                                                                                                                                                                                               state_msg.reference_frame = "world";
                                                                                                                                                                                                                                                                                                                                                                                {\tt state\_msg}.\verb"reflect|{\tt ence\_frame} = \verb" "work1d" ;gazebo_msgs::ModelState state_msg;
                                                                                                                                                                                                                                                                                                                                                                                       state_msg.reference_frame = "world";
                                                                                                                                                                                                                                                                                                                                                                                                                                                                                                                                                                                                                                                                                                                                                                                                                                                                                                            gazebo_msgs::ModelState state_msg;
                                                                                                                                                                                                                                                                                                                                                                                                                                                                                                                                                                                                                                                                                                                                                                                                                                                                                                                                         state_msg.model_name = tug_name;
                                                                                                                                                                                                                                                                                                             gazebo_msgs::ModelState state_msg;
                                                                                                                                                                                                                                                                                                                    gazebo_msgs::ModelState state_msg;
                                                                                                                                                                                                                                                                                                                                                                                                                                                                                                                                                                                                                                                                                                                                                                                                                                                                                                                                              state_msg.model_name = tug_name;
                                                                                                                                                                                                                                                                                                                                               state\_msg. model_name = tug\_name;
                                                                                                                                                                                                                                                                                                                                                      state_msg.model_name = tug_name;
                                                                                                                                                                                                                                                                                                                                                                                                                                                                                                                                                                                                                                                                                                                                                                                                                                                                 geometry_msgs::Twist vel_msg;
                                                                                                                                                                                                                                                                                                                                                                                                                                                                                                                                                                                                                                                                                                                                                                                                                                                                           geometry_msgs::Twist vel_msg;
pose_srv.call(getmodelstate);
                                                                                                                                                                                                                                                                          geometry_msgs::Twist vel_msg;
                                                                                                                                                                                                                                                                                                                                                                                                                                                                                                                                                                                                                         state_pub.publish(state_msg);
     pose_srv.call(getmodelstate);
                                                                                                                                                                                                                                                                                   geometry_msgs::Twist vel_msg;
                                                                                                                                                                                                                                                                                                                                                                                                                                                                                                                                                                                                                               state_pub.publish(state_msg);
                                                                                                                                                                                                                                                                                                                                                                                                                                                                                                                                                                                            state_msg.pose = tug_pose;
                                                                                                                                                                                                                                                                                                                                                                                                                                                                                                                                                        {\tt state\_msg.twist = vel\_msg};state_msg.twist = vel_msg;
                                                                                                                                                                                                                                                                                                                                                                                                                                                                                                                                                                                                 state_msg.pose = tug_pose;
                                                                                                                                                                                                                                                                                                                                                                                                                                                                                                                                                                                                                                                                                                                                                                                                                                                                                                                                                                                                            double speed = msg^{-}>v;
                                                                                                                                                                                                                                                                                                                                                                                                                                                                                                                                                                                                                                                                                                                                                                                                                                                                                                                                                                                                                 double speed = msg->v;
                                                                                                                                                                                                                                                                                                                                                                                                                                                                                                                                                                                                                                                                                                                                                                                              if (msg - > ID) = twg_id)if (msg - > ID) = tug_id)ve1_msg.linear.x = 0;ve1_msg.linear.y = 0;vel_msg.linear.x = 0;
                                                                                                                                                                                                                                                                                                                                                                                                                                                                                           vel_msg.linear.y = 0;
                                                                                                                                                                                                                                                                                                                                                                                                                                                                                                                    update_tug_pose();
                                                                                                                                                                                                                                                                                                                                                                                                                                                                                                                           update_tug_pose();
                                                                                                                                                                                                         void stop_moving()
                                                                                                                                                                                                              void stop_moving()
                                                                                                                                                                                                                                                                                                                                                                                                                                                                                                                                                                                                                                                                                                                                                                                                                                       {1
                                                                                                                                                                                                                                               ىہ
                                                                                                                                                                                                                                                                                                                                                                                                                                                                                                                                                                                                                                                                1
                                                                                                                                                                                                                                                                                                                                                                                                                                                                                                                                                                                                                                                                                                                                                                     ىها
```

```
double speed_x = (current\_goal.position.x - tug\_pose.position.x);double speed_y = (current\_goal.postition.y - tug\_pose.postition.y);double speed_x = (current_goal.position.x - tug_pose.position.x);
                                                                                                                                                                                                                                                                                                                                                                                                                                                                                                       double speed_y = (current_goal.position.y - tug_pose.position.y);
                                                                                                                                                                                                                                                                                                                                                                      \frac{\text{while}}{\text{while}} (get_distance(tug_pose, current_goal) > distance_tolerance)
                                                                                                                                                                                                                                                                                                                                                                            while(get_distance(tug_pose, current_goal) > distance_tolerance)
                                                                                                                                                                                                                                                                                                                                                                                                                                                                                                                                          double norm_const = sqrt(pow(speed_x, 2)+pow(speed_y, 2));
                                                                                                                                                                                                                                                                                                                                                                                                                                                                                                                                               double norm_const = sqrt(pow(speed_x,2)+pow(speed_y,2));
                                                                                                                                                                                                                                                                                                                                                                                                                                                                                                                                                                                                                                                                                                                                                                                                                                                                                                                                                                   ros::spinOnce(); //check if current_goal is updated
                                                                                                                                                                                                                                                                                                                                                                                                                                                                                                                                                                                                                                                                                                                                                                                                                                                                                                                                                                                                                                                     ros::spinOnce(); //check if current_goal is updated
                                                                                                                                                                                                                                                                                                                                                                                                                                                                                                                                                                                                                                                                                                                                                                                                                                                                                                                                                                       ros::spinOnce(); //check if current_goal is updated
                                                                                                                                                                                                                                                                                                                                                                                                                                                                                                                                                                                                                                                                                                                                                                                                                                                                                                                                                                                                                                                         ros::spinOnce(); //check if current_goal is updated
                                                                                                                                                                                                                                                                                                                                                                                                                                                                                                                                                                                                                            \text{vel\_msg}.linear.x = speed*speed\_x/norm\_const;ve1_msg.linear.y = speed*speed_y/norm_const;
                                                                                                                                                                                                                                                                                                                                                                                                                                                                                                                                                                                                                                 vel_msg.linear.x = speed*speed_x/norm_const;
                                                                                                                                                                                                                                                                                                                                                                                                                                                                                                                                                                                                                                                                          vel_msg.linear.y = speed*speed_y/norm_const;
                                                                           current\_goal.position.x = msgg->x;current_goal.position.x = msg->x;
                                                                                                                    current\_goal.postation.y = msg-yy;current\_goal.postation.y = msg-yy;double distance_tolerance = 0.5;
                                                                                                                                                                                                                                                                                                                                                                                                                                                                                                                                                                                                                                                                                                                                                                                                                                                                                                                          state_pub.publish(state_msg);
                                                                                                                                                                                                                                                                                                                                                                                                                                                                                                                                                                                                                                                                                                                                                                                                                                                                                                                               state_pub.publish(state_msg);
                                                                                                                                                                                                                                                                                                                                                                                                                                                                                                                                                                                                                                                                                                                                                                                                  state_msg.twist = vel_msg;
                                                                                                                                                                                                                                                                                                                                                                                                                                                                                                                                                                                                                                                                                                                                                                                                                                           state_msg.pose = tug_pose;
                                                                                                                                                                                                                                                                                                                                                                                                                                                                                                                                                                                                                                                                                                                                                                                                       state_msg.twist = vel_msg;
                                                                                                                                                                                                                                                                                                                                                                                                                                                                                                                                                                                                                                                                                                                                                                                                                                                  state_msg.pose = tug_pose;
                                                                                                                                                                                                                                                                                                                                                                                                                                                                                                                                                                                                                                                                                                           ve1_msg.linear.z = 0;\texttt{ros}: Rate loop_rate(4);
                                                                                                                                                                                                                                                                                           ros::Rate loop_rate(4);
                                                                                                                                                                                                                                                                                                                                                                                                                                                                                                                                                                                                                                                                                                                     vel_msg.linear.z = 0;
                                                                                                                                                                                                                                                                                                                                                                                                                                                                                                                                                                                                                                                                                                                                                                                                                                                                                                                                                                                                         loop_rate.sleep();
                                                                                                                                                                                                                                                                                                                                                                                                                                                                                                                                                                                                                                                                                                                                                                                                                                                                                                                                                                                                                                                                                                update_tug_pose();
                                                                                                                                                                                                                                                                                                                                                                                                                                                                                                                                                                                                                                                                                                                                                                                                                                                                                                                                                                                                                loop_rate.sleep();
                                                                                                                                                                                                                                                                                                                                                                                                                                                                                                                                                                                                                                                                                                                                                                                                                                                                                                                                                                                                                                                                                                  update_tug_pose();
                                                                                                                                                                                                     update_tug_pose();
                                                                                                                                                                                                         update_tug_pose();
                                                                                                                                                                                                                                                                                                                                                                                                                                                                                                                                                                                                                                                                                                                                                                                                                                                                                                                                                                                                                                                                                                                                                                                                                         stop_moving();
                                                                                                                                                                                                                                                                                                                                                                                                                                                                                                                                                                                                                                                                                                                                                                                                                                                                                                                                                                                                                                                                                                                                                                                                                            stop_moving();
```
ᄼ

{

double distance tolerance =  $0.5$ ;

```
ros::Subscriber sub_goal = node.subscribe<tugboat_control::Waypoint>("waypoint", 20, callback_waypoint);
                                                                                                                                                                                                                                                                                                                                                                                                                                                                                                                                                                                                                                                                                                                                                                                                                                                                                                                                                                                                                                                                                                                                                                                                                ros::Subscriber sub_goal = node.subscribe<tugboat_control::Waypoint>("waypoint", 20, callback_waypoint);
                                                                                                                                                                                                                                                                                                                                                                                                                                                                                                                                                                                                                                                                                                                                                                                                                                                                                                                                                                                                                                                                        pose_srv = node.serviceClient<gazebo_msgs::GetModelState>("/gazebo/get_model_state");
                                                                                                                                                                                                                                                                                                                                                                                                                                                                                                                                                                                                                                                                                                                                                                                                                                                                                                                                                                                                                                                                               pose_srv = node.serviceClient<gazebo_msgs::GetModelState>("/gazebo/get_model_state");
                                                                                                                                                                                                                                                                                                                                                                                                                                                                                                                                                                                                                                                                                                                                                                                                                                                                                                                                                                                                                                                                                                                                                                                                                                                                                             state_pub = node.advertise<gazebo_msgs::ModelState>("/gazebo/set_model_state", 100);
                                                                                                                                                                                                                                                                                                                                                                                                                                                                                                                                                                                                                                                                                                                                                                                                                                                                                                                                                                                                                                                                                                                                                                                                                                                                                                      state_pub = node.advertise<gazebo_msgs::ModelState>("/gazebo/set_model_state", 100);
                                                                                                                                                                                                                                                                                                                                                      if (\arg c := 3) {ROS_ERROR("need tug name and ID as argument"); return -1;};<br>tug_name = argv[1];
                                                                                                                                                                                                                                                                                                                                                               if (argc != 3){ROS_ERROR("need tug name and ID as argument"); return -1;};
                                                                                                                                                                                                                                                                                                                                                                                                                                                                                                                                                                                                                                                                                                                                                          ROS_ERROR("need tug ID argument to be an integer"); return -1;
                                                                                                                                                                                                                                                                                                                                                                                                                                                                                                                                                                                                                                                                                                                                                                  ROS_ERROR("need tug ID argument to be an integer"); return -1;
                                                                                                                                                                                                                                                                                                                                                                                                                                                                                                                                                                                                                                                                                                                                                                                                                                                                                              // current_{goal}, poal, position, x=0; cument_{goal}, postion, y=0;
                                                                                                                                                                                                                                                                                                                                                                                                                                                                                                                                                                                                                                                                                                                                                                                                                                                                                                   //current_goal.position.x=0; current_goal.position.y=0;
                                                                                                                                                                                                                       ros::init(argc, argv, "tug_state_publisher");
                                                                                                                                                                                                                              ros::init(argc, argv, "tug_state_publisher");
                                                                                                                                                                            int main(int argc, char** argv){
                                                                                                                                                                                   int main(int argc, char** argv){
                                                                                                                                                                                                                                                                                                                                                                                                                                                                                                                                                                              t \, u g \_id = * \arg v [2] - '0';tug\_id = \argv[2] - '0';
                                                                                                                                                                                                                                                                                                           ros::NodeHandle node;
                                                                                                                                                                                                                                                                                                                                                                                                                                                                                                                                                                                                                                                                                                                                                                                                                                                                                                                                                                                  \texttt{srand}(\texttt{time}(0));ros::NodeHandle node;
                                                                                                                                                                                                                                                                                                                                                                                                                                                                                                                                                                                                                                                                                                                                                                                                                                                                                                                                                                                         srand(time(0));
                                                                                                                                                                                                                                                                                                                                                                                                                                                                                                                                                                                                                                                                                                                                                                                                                                                                                                                                                                                                                                                                                                                   \frac{1}{2} update_tug_pose();
                                                                                                                                                                                                                                                                                                                                                                                                                                                                                                                                                                                                                                                                                                                                                                                                                                                                                                                                                                                                                                                                                                                          // update_tug_pose();
                                                                                                                                                                                                                                                                                                                                                                                                          tug\_name = argv[1];\frac{1}{3} sleep(5);
                                                                                                                                                                                                                                                                                                                                                                                                                                                                                                                                                                                                                                                                                                                                                                                                                                                                                                                                                                                                                                                                                                                                                                     // sleep(5);

catch(...)
                                                                                                                                                                                                                                                                                                                                                                                                                                                                                               try
\overline{a}{1
                                                                                                                                                                                                                                                                                                                                                                                                                                                                                                                                                                                                                                                                                                                       {1
                                                  سے
```

```
ros::spin();
                    return 0;
                            ;<br>;
```
## waypTugs\_publisher.cpp **waypTugs publisher.cpp**

#include "tugboat\_control/ClearWaypoint.h" *#include "tugboat\_control/ClearWaypoint.h"*

 $\#i \ncl u d e$   $\lt$ st $d$ \_msgs/UInt8MultiArray.h> *#include <std\_msgs/UInt8MultiArray.h>* #include <ros/package.h> *#include <ros/package.h>* #include <ros/ros.h> *#include <ros/ros.h>*

std\_msgs::UInt8MultiArray waypTugs\_msg; std\_msgs::UInt8MultiArray waypTugs\_msg;

```
void callback_clearWaypoint(const tugboat_control::ClearWaypoint::ConstPtr &msg)
   void callback_clearWaypoint(const tugboat_control::ClearWaypoint::ConstPtr &msg)
                                                                                                                                                                                                                                                                                             waypTugs_msg.data.push_back(temp.data[i]);
                                                                                             std_msgs::UInt8MultiArray temp = waypTugs_msg;
                                                                                                    std_msgs::UInt8MultiArray temp = waypTugs_msg;
                                                                                                                                                                                                                                                                                                  waypTugs_msg.data.push_back(temp.data[i]);
                                                                                                                                                             for (int i = 0; i < temp.data.size(), + +i)for (int i = 0; i < temp.data.size(); ++i)
                                                                                                                                                                                                                                                                                                                                                                                                                                                                                                                                                              ros::init(argc, argv, "waypTugs");
                                                                                                                                                                                                                                                                                                                                                                                                                                                                                                                                                                ros::init(argc, argv, "waypTugs");
                                                                                                                                                                                                                                                                                                                                                                                                                                                            int main (int argc, char **argv)
                                                                                                                                                                                                                                                                                                                                                                                                                                                                 int main(int argc, char **argv)
                                                                                                                             waypTugs_msg.data.clear();
                                                                                                                                  waypTugs_msg.data.clear();
                                                                                                                                                                                               {\bf i}f (temp.data[i] != id)<br>{
                                                                                                                                                                                                                                  if (temp.data[i] != id)
                                                             int id = msg^{-}>tugID;
                                                                     int id = msg->tugID;
                                                                                                                                                                                                                                                                                                                                 ᄼ
                                                                                                                                                                                                  {1
                                                                                                                                                                                                                                                                                                                                                                                                 \overline{a}\downarrowىہ
```

```
ros::Subscriber sub = n.subscribe("clearWaypoint", 20, callback_clearWaypoint);
                                                                                                  ros::Subscriber sub = n.subscribe("clearWaypoint", 20, callback_clearWaypoint);
                               ros::Publisher pub = n.advertise<std_msgs::UInt8MultiArray>("waypTugs", 20);
                                    ros::Publisher pub = n.advertise<std_msgs::UInt8MultiArray>("waypTugs", 20);
                                                                                                                                                                                         waypTugs_msg.data.push_back(2);
                                                                                                                                                                                                                                                                                         waypTugs_msg.data.push_back(5);
                                                                                                                                                            waypTugs_msg.data.push_back(1);
                                                                                                                                                                                                                          waypTugs_msg.data.push_back(3);
                                                                                                                                                                                                                                                        waypTugs_msg.data.push_back(4);
                                                                                                                                                                                                                                                                                                                        waypTugs_msg.data.push_back(6);
                                                                                                                                                                 waypTugs_msg.data.push_back(1);
                                                                                                                                                                                                waypTugs_msg.data.push_back(2);
                                                                                                                                                                                                                               waypTugs_msg.data.push_back(3);
                                                                                                                                                                                                                                                              waypTugs_msg.data.push_back(4);
                                                                                                                                                                                                                                                                                             waypTugs_msg.data.push_back(5);
                                                                                                                                                                                                                                                                                                                             waypTugs_msg.data.push_back(6);
                                                                                                                                                                                                                                                                                                                                                                                                                                                                                                                  pub.publish(waypTugs_msg);
                                                                                                                                                                                                                                                                                                                                                                                                                                                                                                                        pub.publish(waypTugs_msg);
                                                                                                                                                                                                                                                                                                                                                                                                                      ros::Rate loop_rate(1);
                                                                                                                                                                                                                                                                                                                                                                                                                          ros::Rate loop_rate(1);
                                                                                                                                                                                                                                                                                                                                                                                                                                                                                                                                                   loop_rate.sleep();
                                                                                                                                                                                                                                                                                                                                                                                                                                                                                                                                                       loop_rate.sleep();
                                                                                                                                                                                                                                                                                                                                                                                                                                                                                                                                                                                 ros::spinOnce();
ros::NodeHandle n;
       ros::NodeHandle n;
                                                                                                                                                                                                                                                                                                                                                                                                                                                                                                                                                                                      ros::spinOnce();
                                                                                                                                                                                                                                                                                                                                                                                                                                                   while (ros: <math>ok()</math>)while (ros::ok())
                                                                                                                                                                                                                                                                                                                                                                                                                                                                                                                                                                                                                                                                              ros::spin();
                                                                                                                                                                                                                                                                                                                                                                                                                                                                                                                                                                                                                                                                                                                  return 0;
                                                                                                                                                                                                                                                                                                                                                                                                                                                                                         {1
                                                                                                                                                                                                                                                                                                                                                                                                                                                                                                                                                                                                                                                                                                                                             \overline{a}
```